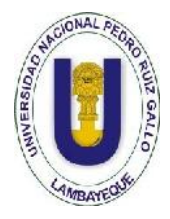

**UNIVERSIDAD NACIONAL PEDRO RUIZ GALLO FACULTAD DE CIENCIAS FÍSICAS Y MATEMÁTICAS ESCUELA PROFESIONAL DE INGENIERÍA ELECTRÓNICA**

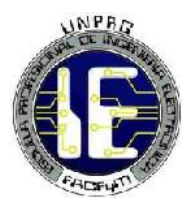

# **TESIS**

# **DISEÑO DE UNA RED DE BANDA ANCHA UTILIZANDO FIBRA ÓPTICA Y TECNOLOGÍA WiMAX PARA BRINDAR SERVICIOS DE INTERNET Y TELEFONÍA A LAS LOCALIDADES DE LA PROVINCIA DE SIHUAS**

# **PARA OPTAR EL TÍTULO DE INGENIERO ELECTRÓNICO**

## **ELABORADO POR**

Bach. Valdivia Malhaber Agustín Bach. Chavesta Fiestas Jhonatan

# **LAMBAYEQUE – PERÚ**

**2018**

## **TESIS**

DISEÑO DE UNA RED DE BANDA ANCHA UTILIZANDO FIBRA ÓPTICA Y TECNOLOGÍA WiMAX PARA BRINDAR SERVICIOS DE INTERNET Y TELEFONÍA A LAS LOCALIDADES DE LA PROVINCIA DE SIHUAS

TESIS PARA OPTAR EL TÍTULO DE

## **INGENIERO ELECTRÓNICO**

ELABORADO POR:

**Bach. VALDIVIA MALHABER AGUSTIN**

#### **Bach. CHAVESTA FIESTAS JHONATAN**

ASESORADOS POR:

**Ing. ROMERO CORTEZ OSCAR**

## **TESIS**

DISEÑO DE UNA RED DE BANDA ANCHA UTILIZANDO FIBRA ÓPTICA Y TECNOLOGÍA WiMAX PARA BRINDAR SERVICIOS DE INTERNET Y TELEFONÍA A LAS LOCALIDADES DE LA PROVINCIA DE SIHUAS

TESIS PARA OPTAR EL TÍTULO DE

# **INGENIERO ELECTRÓNICO**

APROBADO POR EL SIGUIENTE JURADO:

**Ing. RAMIREZ CASTRO MANUEL PRESIDENTE**

**Ing. CHICLAYO PADILLA HUGO JAVIER SECRETARIO**

**Ing. NOMBERA LOSSIO MARTIN VOCAL**

#### **AGRADECIMIENTOS**

*Agradecemos a nuestra casa de estudios, a los ingenieros que tienen un arduo trabajo en transmitir e implantar sus conocimientos para nuestra formación.*

*A todos los compañeros que nos apoyamos en todo momento para cumplir esta meta.*

#### **DEDICATORIA**

*Este presente trabajo está dedicado en primer lugar a Dios, que en todo* momento *estuvo iluminando mi camino; a mis Padres, Luz Malhaber y Agustín Valdivia, ya que con su gran apoyo logre salir adelante sin defraudarlos.*

*A mis tíos, María Malhaber y Walter Quesquén, que siempre estuvieron con sus buenos consejos en todo momento y a cada una de las personas que me apoyaron para cumplir mi meta de convertirme en un profesional formado en valores.*

*Agustín Valdivia Malhaber*

*Primeramente a Dios, por haberme permitido llegar hasta este punto y haberme dado salud para lograr mis objetivos, además de su infinita bondad y amor.*

*A mi madre María, por haberme apoyado en todo momento, por sus consejos, sus valores, por la motivación constante que me ha permitido ser una persona de bien, pero más que nada, por su amor y a enseñarme a valorar muchas cosas.*

*A mi tía Umbelinda por su apoyo incondicional, gracias a ella y su apoyo logré superar muchos obstáculos.*

*Jhonatan Chavesta Fiestas*

#### **RESUMEN**

El presente proyecto de tesis muestra a detalle el diseño de una red de banda ancha formada por una red de transporte óptico y una red de acceso inalámbrico para brindar servicios de internet y telefonía a los distritos y localidades pertenecientes a la Provincia de Sihuas en la Región Ancash.

Con el estudio demográfico y análisis de la población, se pudo estimar la demanda de ancho de banda que necesita la red. La información de las ubicaciones de los nodos de la Red Dorsal Nacional de Fibra Óptica ayudó en el diseño de la red de transporte óptico y en el diseño de la red inalámbrica, así como a la selección de equipos que garanticen satisfacer la demanda estimada.

Para el diseño de la red de acceso inalámbrico se trabajó con la ayuda del software AirLink, el cual nos permite seleccionar correctamente los parámetros de los radioenlaces para lograr la interconexión de todas las localidades beneficiadas.

Finalmente, se muestra el diseño de la red de transporte por fibra óptica y la red de acceso inalámbrico que interconectará todas las localidades beneficiadas (siendo un total de 30) con 10 nodos ópticos, logrando de esta manera la conectividad íntegra de los distritos de la Provincia de Sihuas, garantizando un ancho de banda adecuado a las necesidades estimadas de la población.

#### **ABSTRACT**

The present thesis project shows in detail the design of a broadband network formed by an optical transport network and a wireless access network to provide Internet and telephony services to the districts and localities belonging to the Sihuas Province in the Region Ancash.

With the demographic study and analysis of the population, it was possible to estimate the bandwidth demand that the network needs. The information of the locations of the nodes of the National Fiber Optic Dorsal Network helped in the design of the optical transport network and in the design of the wireless network, as well as in the selection of equipment that guarantee to satisfy the estimated demand.

For the design of the wireless access network we worked with the help of the AirLink software, which allows us to correctly select the parameters of the radio links to achieve the interconnection of all the beneficiary localities.

Finally, the design of the fiber optic transport network and the wireless access network that will interconnect all the beneficiary localities (a total of 30) with 10 optical nodes are shown, thus achieving the complete connectivity of the districts of the city. Sihuas Province, guaranteeing an adequate bandwidth to the estimated needs of the population.

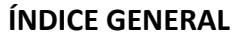

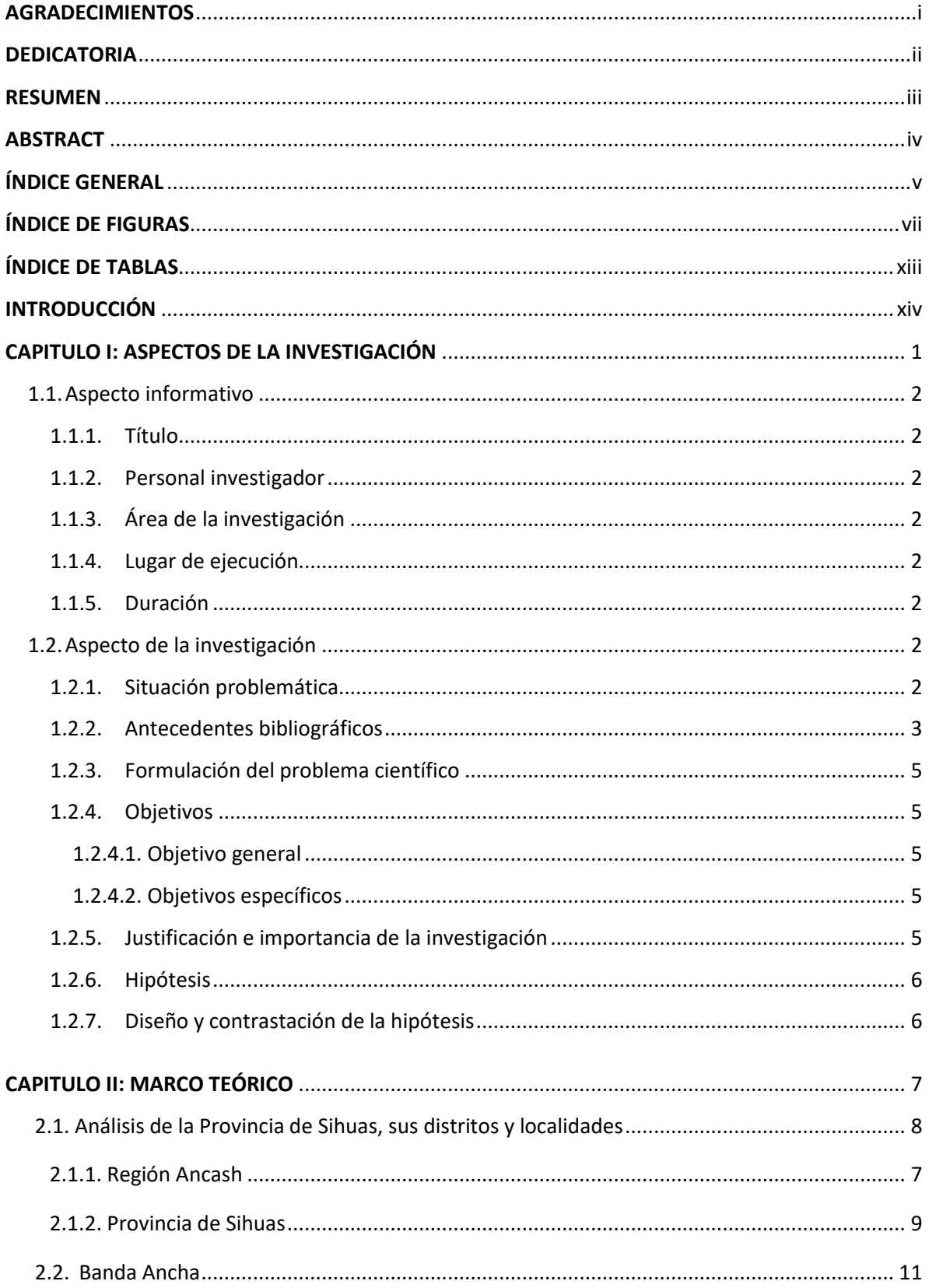

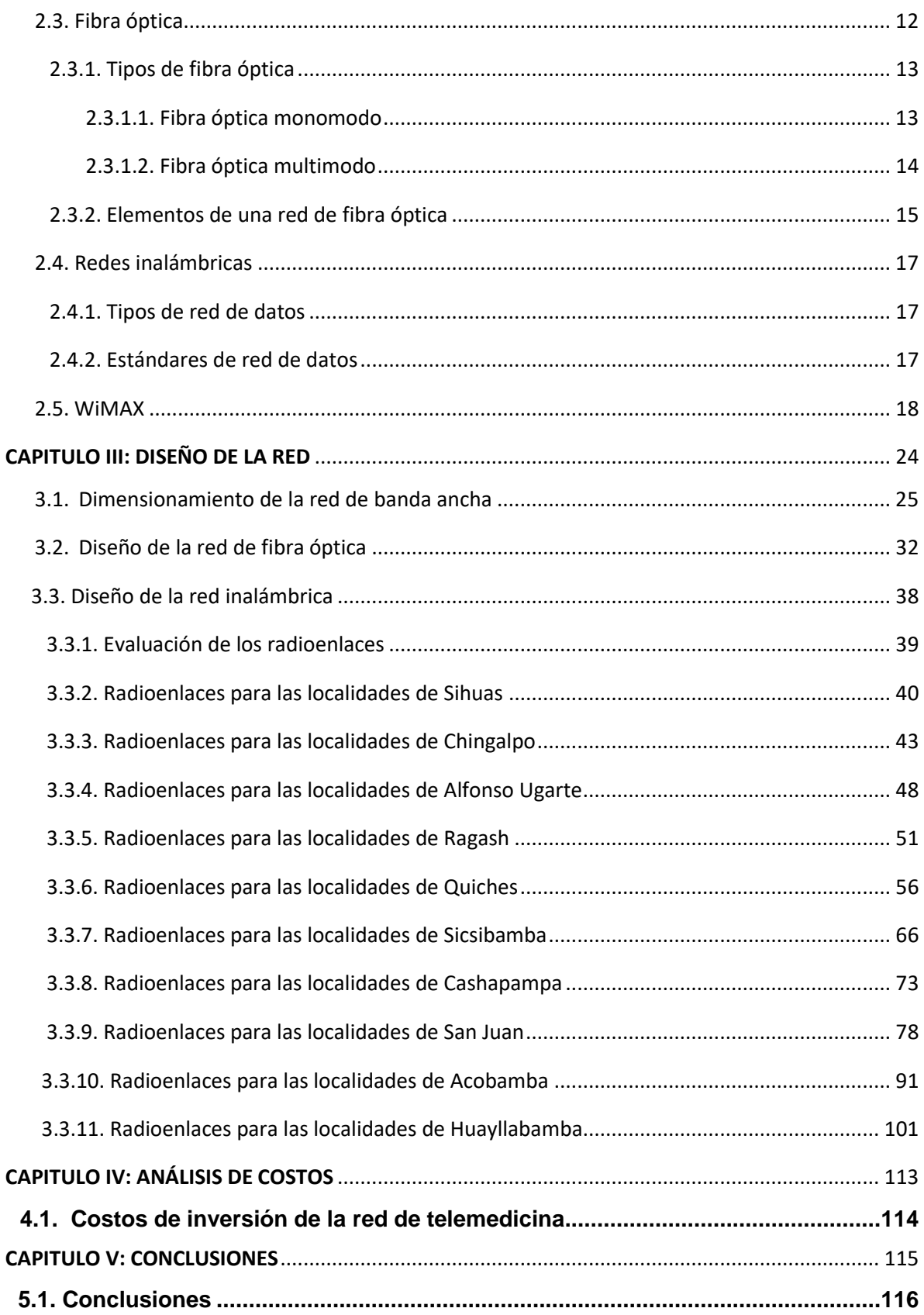

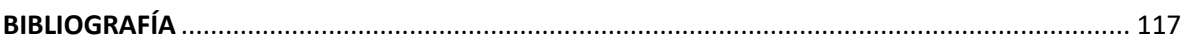

### **ÍNDICE DE FIGURAS**

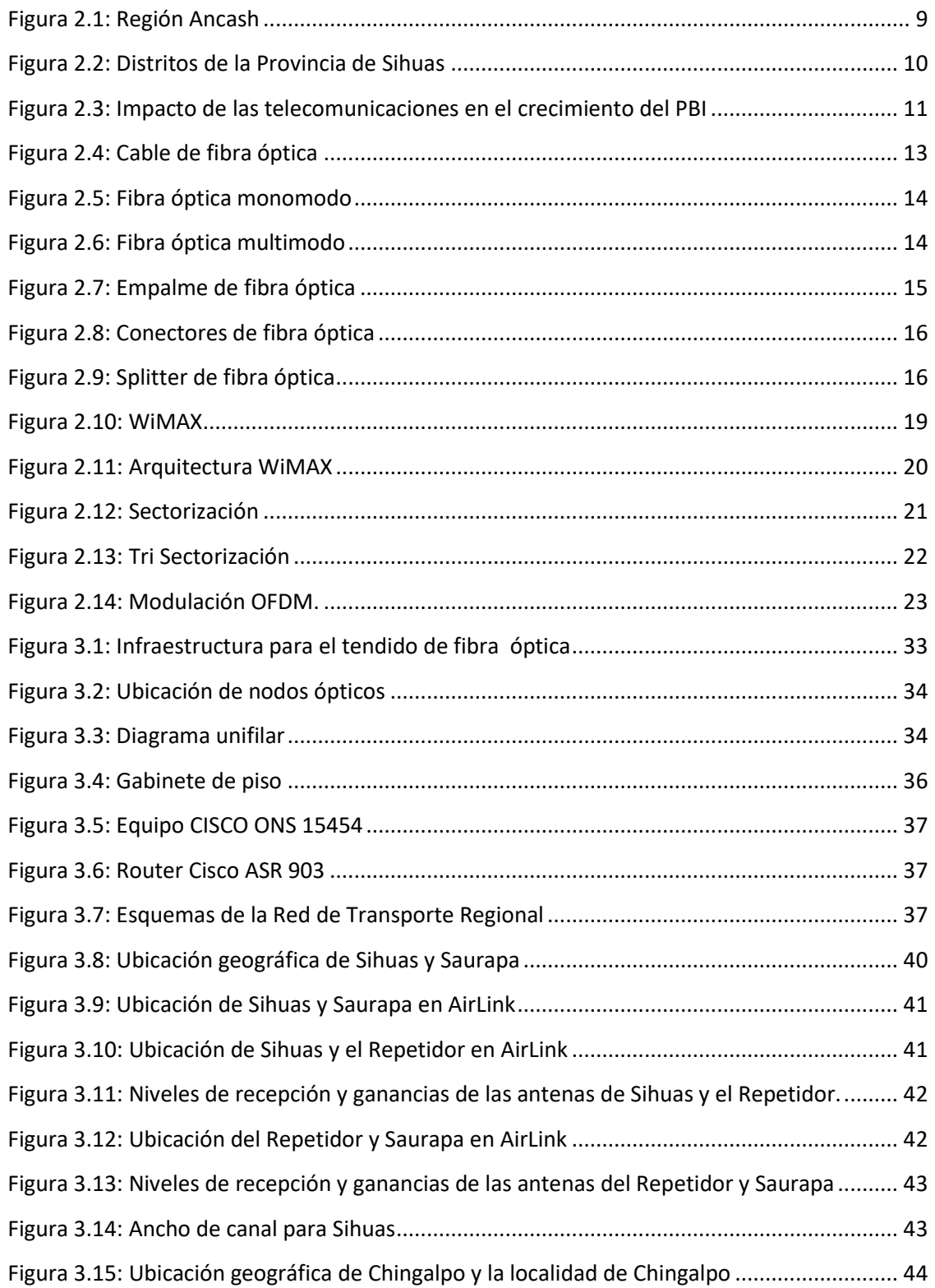

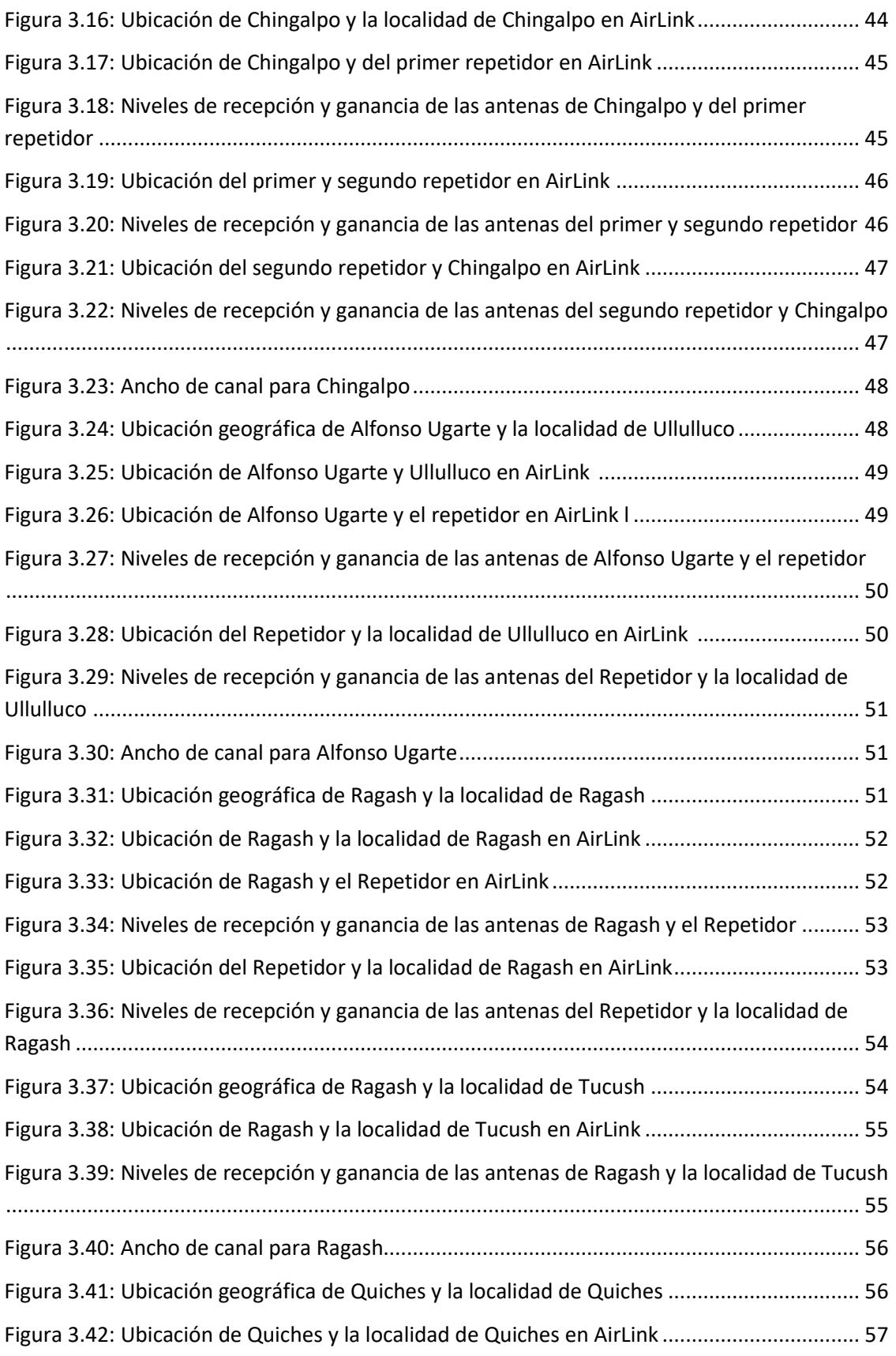

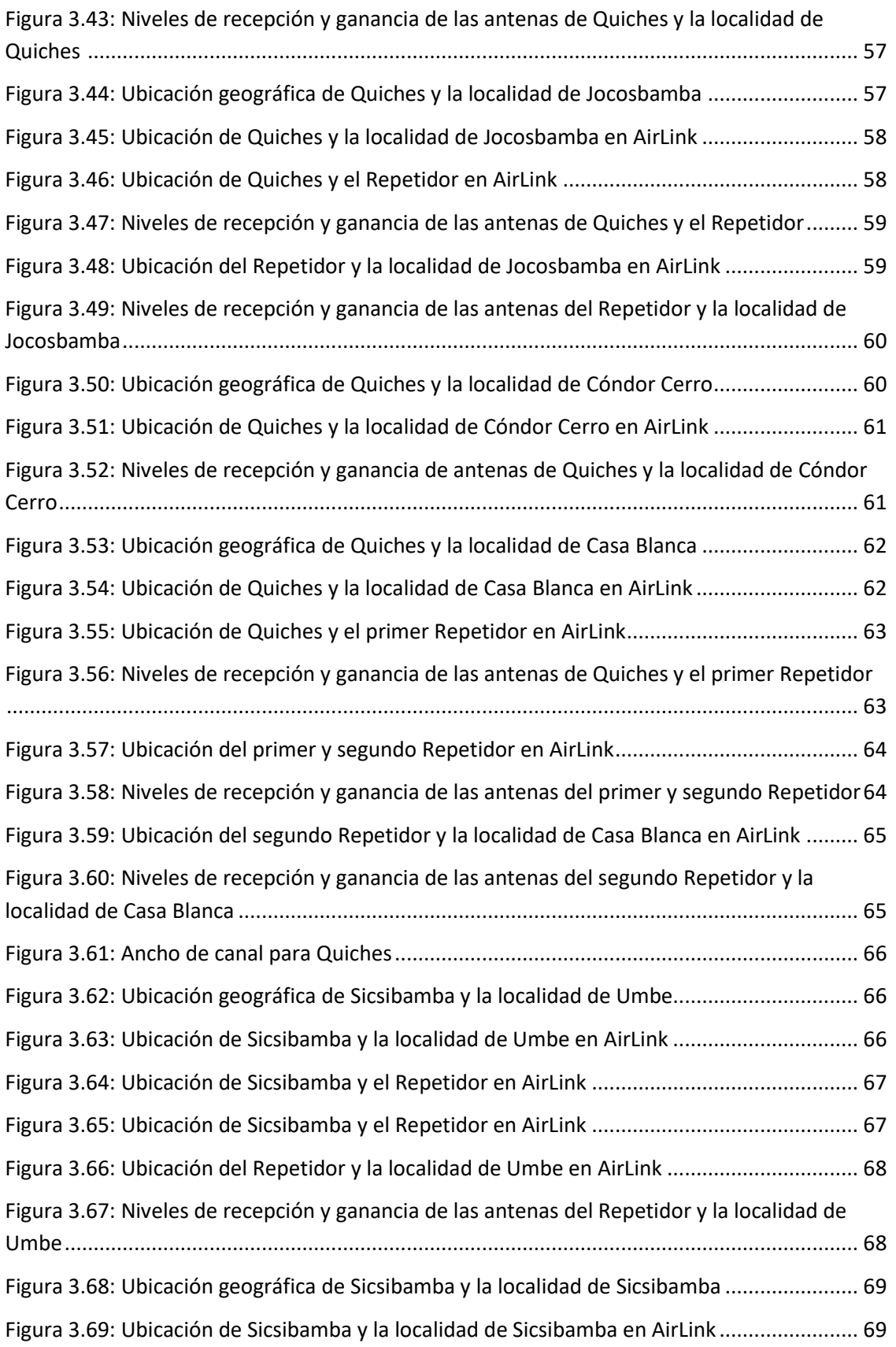

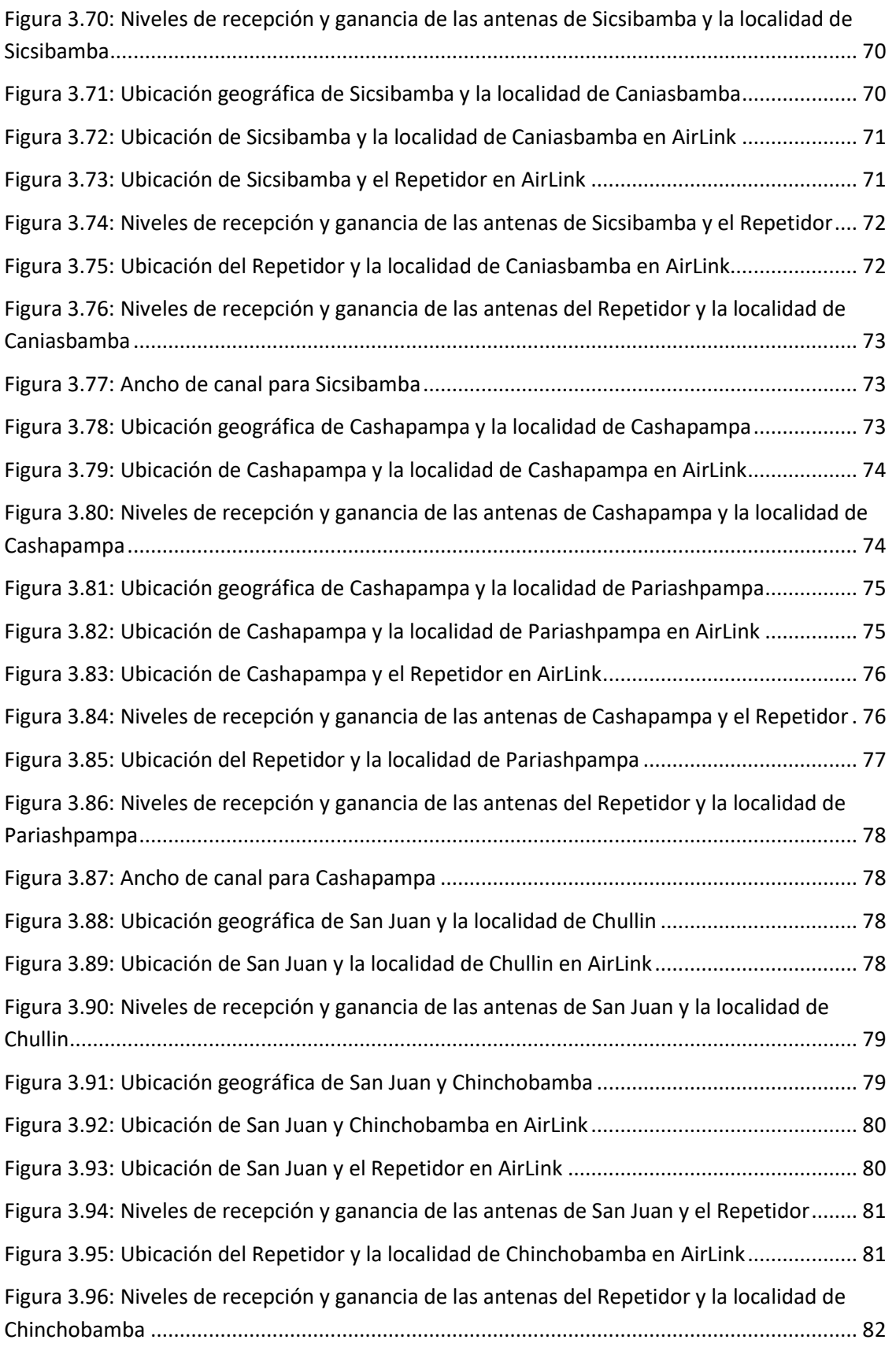

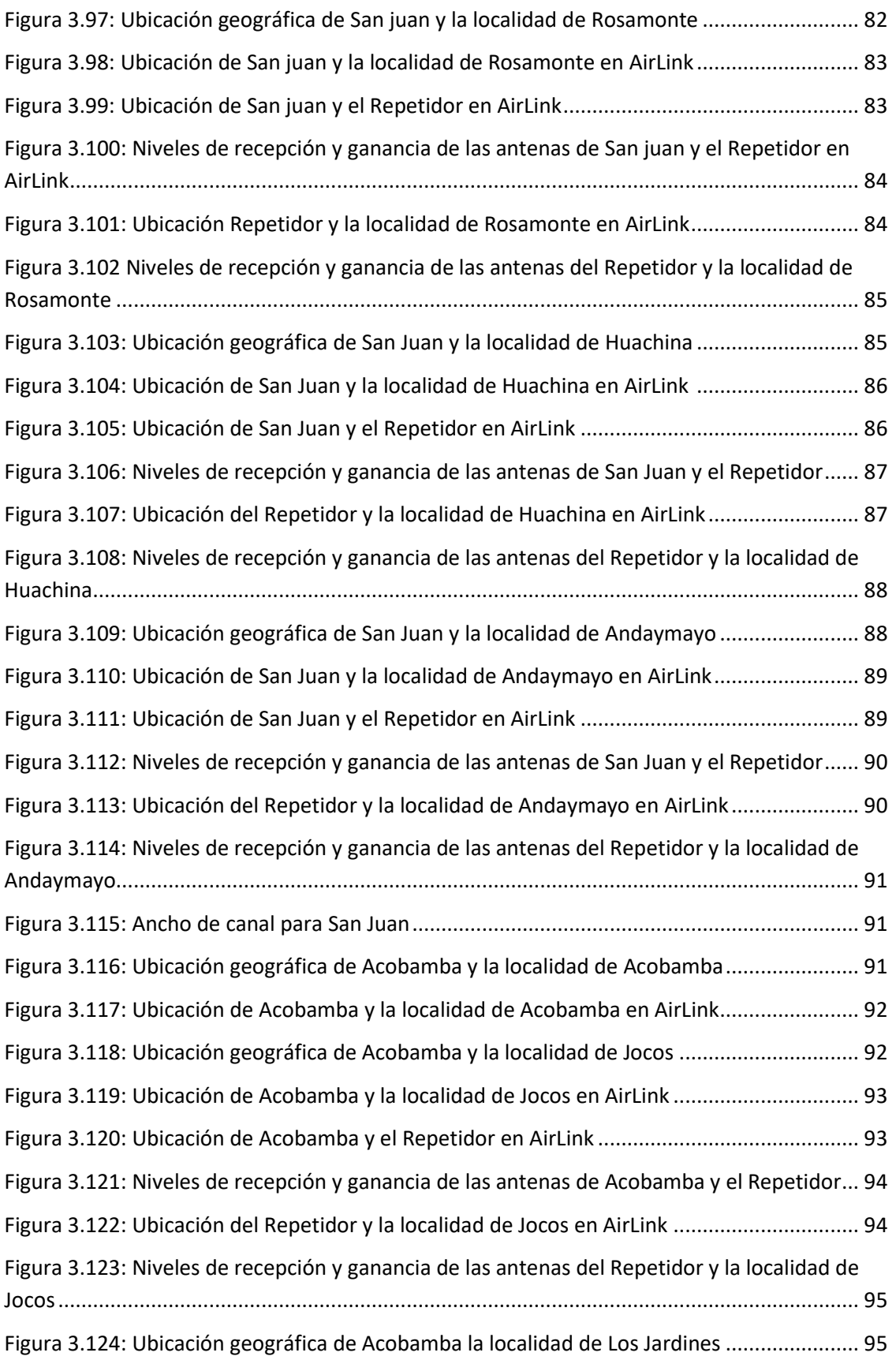

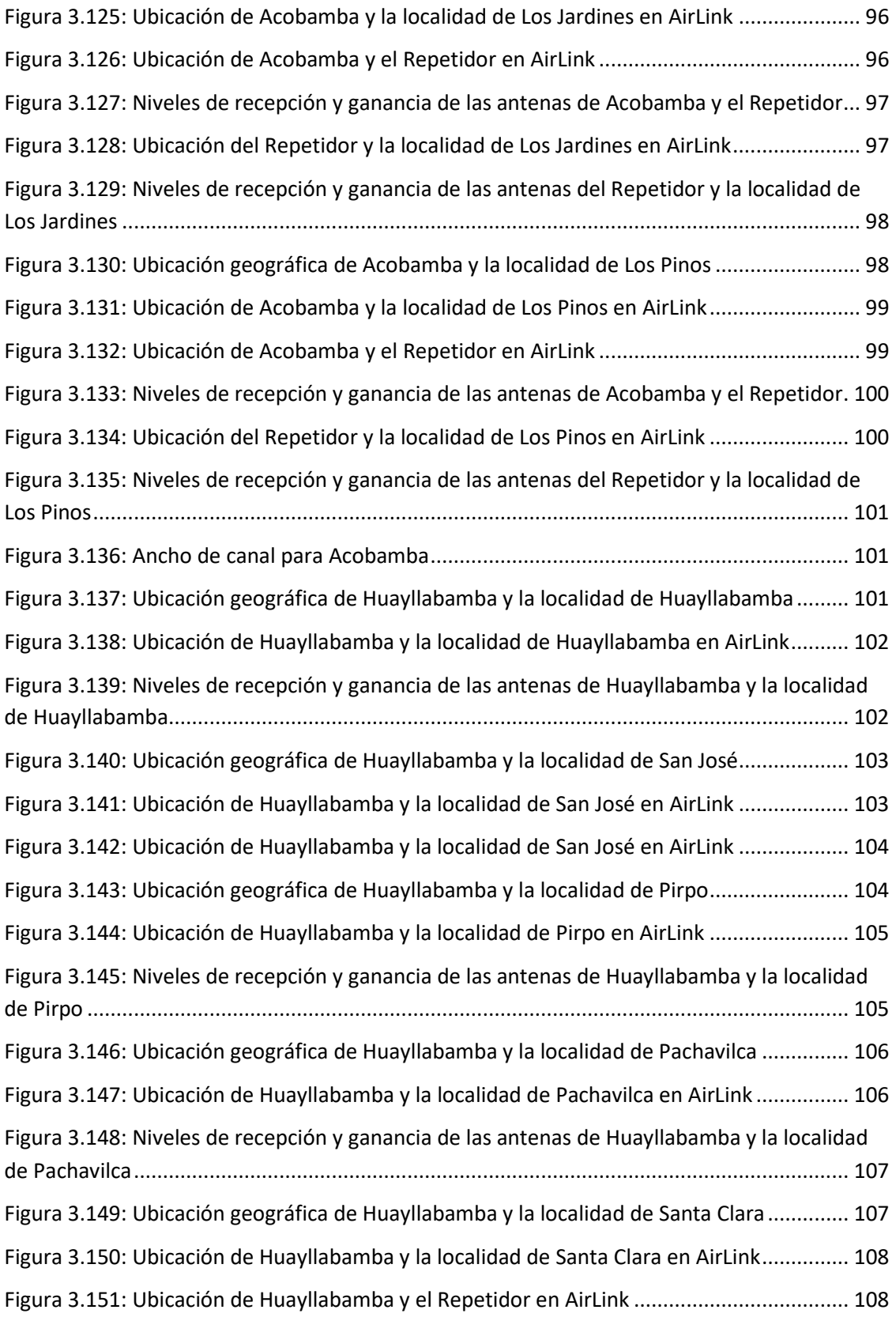

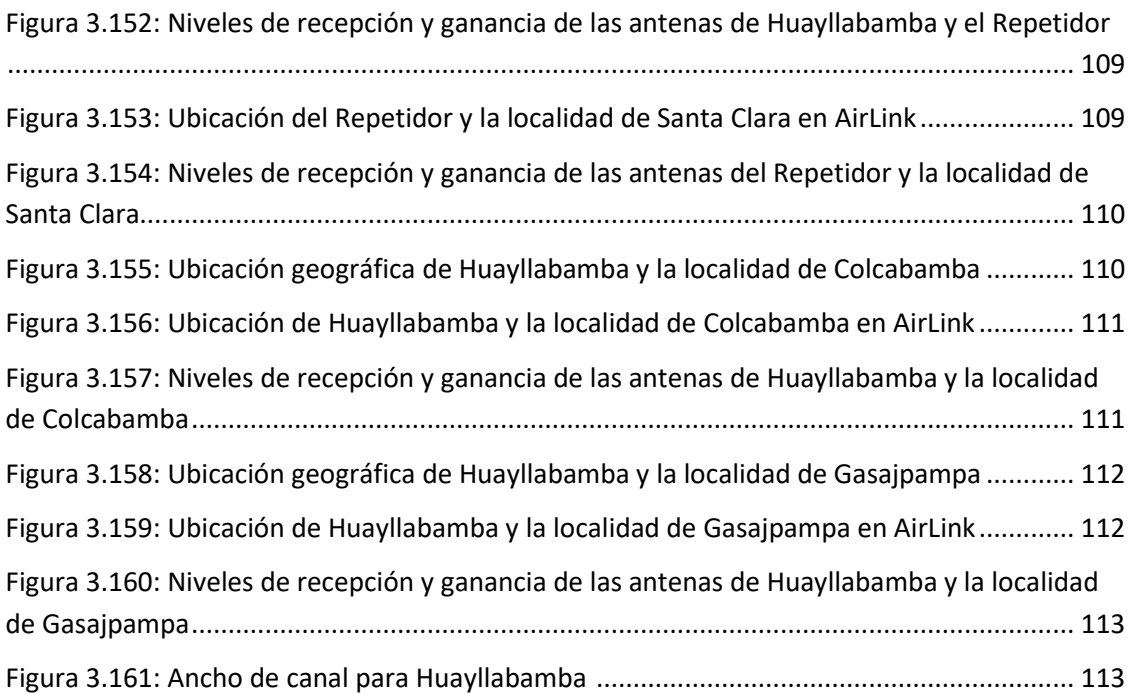

#### **ÍNDICE DE TABLAS**

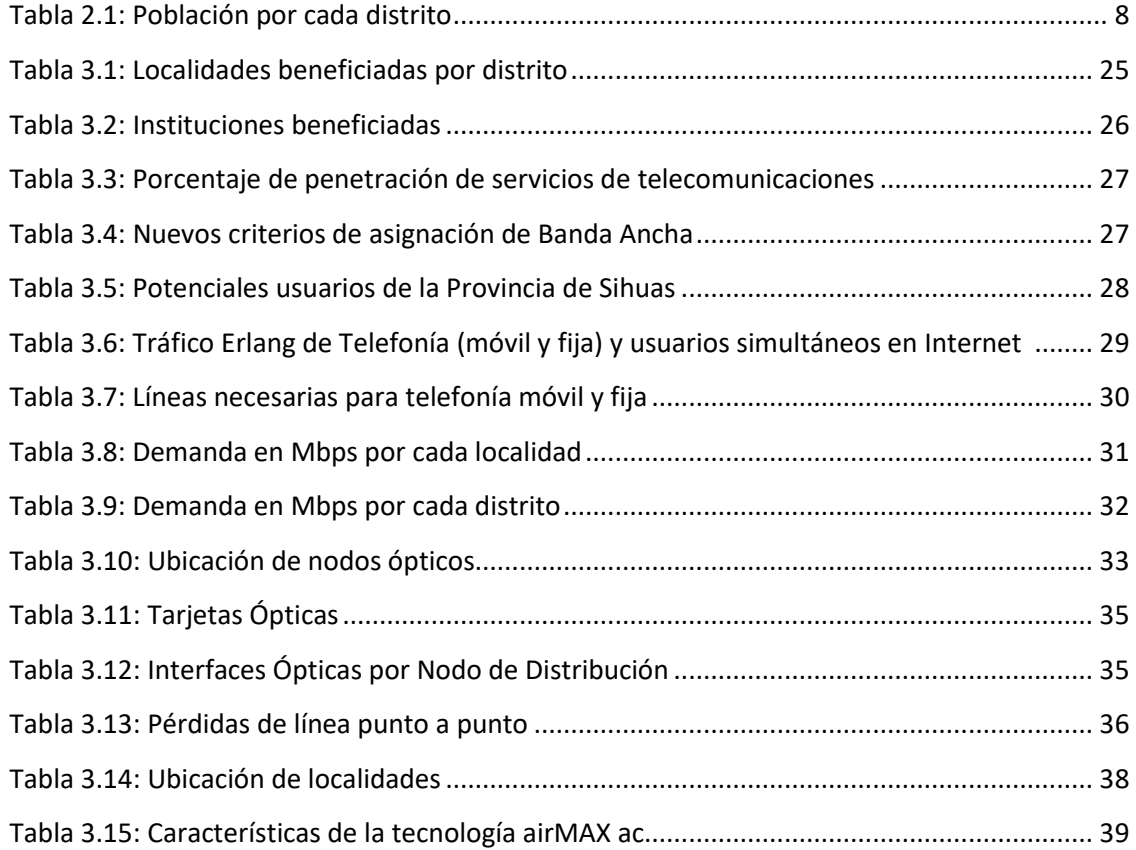

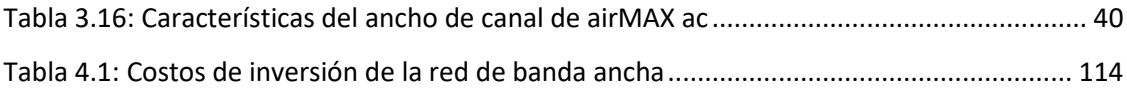

#### **INTRODUCCIÓN**

La Banda Ancha permite conexiones de alta velocidad a Internet, y de esta forma posibilita el acceso a información, comunicaciones y servicios de diversa índole, con aplicaciones para la educación, salud, trabajo, entre otros. Ello incrementa la productividad y contribuye al crecimiento económico y social de un país, y en esa medida, merece un rol central en las estrategias de desarrollo del Estado.

El Gobierno Nacional, reconociendo la importancia de la Banda Ancha en la competitividad del país, su potencial para apoyar su inserción en la economía globalizada e impulsar su crecimiento económico y social, ha creado una Comisión Multisectorial Temporal con el encargo de elaborar el "Plan Nacional para el Desarrollo de la Banda Ancha en el Perú", el mismo que sentará las bases para su despliegue a nivel nacional y coadyuvará con el crecimiento y mejora de la calidad de vida de la población.

En nuestro país, el desarrollado de las telecomunicaciones se ha incrementado a grandes pasos durante los últimos años. Sin embargo, este desarrollo se ha concentrado en Lima y en las provincias con mejor desarrollo económico, dejando de lado a las zonas rurales. Además de la falta de desarrollo tecnológico, el difícil acceso a las zonas rurales dificulta la implementación de infraestructura que permita llevar servicios de

internet y telefonía a través de una red de banda ancha.

Por estos motivos, este proyecto de tesis tiene como finalidad diseñar una red de banda ancha compuesta por una red de fibra óptica y una red inalámbrica para poder brindar los servicios de internet y telefonía a los pobladores de las zonas rurales de la Provincia de Sihuas en la Región Ancash.

# **ASPECTOS DE LA INVESTIGACIÓN**

**CAPITULO I**

#### **1.1Aspecto informativo**

#### **1.1.1 Título**

Diseño de una red de banda ancha utilizando fibra óptica y tecnología WiMAX para brindar servicios de internet y telefonía a las localidades de la Provincia de Sihuas.

#### **1.1.2 Personal Investigador**

#### **1.1.2.2 Autor**

Nombre: Bach. Valdivia Malhaber Agustín

#### **1.1.2.3 Autor**

Nombre: Bach. Chavesta Fiestas Jhonatan

#### **1.1.2.4 Asesor**

Nombre: Ing. Romero Cortez Oscar

#### **1.1.3 Área de Investigación**

Ingeniería Electrónica – Telecomunicaciones

#### **1.1.4 Lugar de ejecución**

Provincia de Sihuas – Región Ancash

#### **1.1.5 Duración**

04 meses

#### **1.2 Aspecto de la investigación**

#### **1.2.1 Situación Problemática**

La Banda Ancha permite conexiones de alta velocidad a Internet, y de esta forma posibilita el acceso a información, comunicaciones y servicios de diversa índole, con aplicaciones para la educación, salud, trabajo, entre otros. Ello incrementa la productividad y contribuye al crecimiento económico y social de un país, y en esa medida, merece un rol central en las estrategias de desarrollo del Estado.

En efecto, la Banda Ancha constituye uno de los soportes de las actividades de las sociedades modernas y es uno de los condicionantes del nivel de competitividad y desarrollo de los países, permitiendo la inserción de la población en la Sociedad de la Información y en esa medida, incrementando su bienestar.

Por ello, no han sido pocos los países que han adoptado políticas públicas de estímulo a la Banda Ancha y existe una tendencia a brindarle un tratamiento semejante al de un bien público. Inclusive, la Unión Internacional de Telecomunicaciones (UIT) y la Organización de las Naciones Unidas para la Educación, la Ciencia y la Cultura (UNESCO) han conformado recientemente, una Comisión de Banda Ancha para el Desarrollo Digital, que definirá estrategias para acelerar la creación de sistemas de transmisión de Banda Ancha en todo el mundo. Asimismo, examinará qué aplicaciones pueden permitir que las redes de comunicación de Banda Ancha mejoren la prestación de toda una amplia serie de servicios sociales, desde la salud a la educación, pasando por la gestión ambiental, la seguridad y muchos otros servicios más.

En nuestro país existe una gran brecha digital debido a que los servicios de Banda Ancha no llegan a las zonas rurales. Para hacer frente a este problema, el gobierno emprendió un proyecto que permitirá llevar servicios de Banda Ancha a las zonas más recónditas de nuestro país. Este proyecto es la Red Dorsal Nacional de Fibra Óptica (RDNFO).

Sin embargo, en algunas zonas rurales solo se ha realizado el tendido de la fibra óptica sobre la infraestructura de alta y baja tensión eléctrica y en carreteras. Debido a esto, se realizará el diseño de una red que permita brindar servicios de internet y telefonía a los pobladores de las localidades de la Provincia de Sihuas utilizando como referencia los nodos centrales establecidos por la RDNFO.

#### **1.2.2 Antecedentes bibliográficos**

- **Diseño de una red de telecomunicaciones de banda ancha para la región Tumbes**
	- o **Autor:** Muñoz Ramírez Cynthia Cecibel.
	- o **Resumen**: Esta tesis consiste en el diseño de una red de telecomunicaciones de banda ancha para la región Tumbes y tiene

como objetivo la conectividad regional, integrando todos los distritos de la región con redes de alta capacidad de transmisión que permitan atender las necesidades de comunicaciones de banda ancha, además de la conectividad integral a la red de banda ancha nacional. El proyecto plantea ser un instrumento que contribuya al desarrollo socioeconómico y el mejoramiento de calidad de vida de la población de la región. Para tal propósito, la autora realiza un análisis demográfico de la región que permita proyectar la demanda de los servicios de telecomunicaciones en un periodo de 10 años, con lo cual se podrá estimar la capacidad de la red. El proyecto hace uso de la infraestructura eléctrica de alta y media tensión existente en la región; sobre dicha infraestructura se soportará cable de fibra óptica tipo ADSS, totalmente dieléctrico y flexible. A partir de dicha red se tendrán los nodos de transporte, se definirá el trazado de la ruta de fibra óptica, tecnologías y capacidades a ser empleadas en la red. Además, presenta el análisis económico del proyecto, donde se evalúa la sostenibilidad y rentabilidad en el tiempo. Al final de este trabajo, se pueden identificar las consideraciones necesarias que se deben tomar en cuenta para realizar el despliegue e implementación de la red de banda ancha propuesta para la región Tumbes.

- **Diseño de una red de fibra óptica para la implementación en el servicio de banda ancha en Coishco (Ancash).**
	- o **Autor:** López Polo Elliot Darwin.
	- o **Resumen:** Este trabajo de tesis consiste en el diseño de una red que nos permita mejorar la velocidad y la capacidad de transmisión de internet, televisión digital, telefonía y servicios multimedia que incidan en los niveles de satisfacción para los usuarios de Coishco en Ancash. Otros de los objetivos de esta son: Analizar si los usuarios necesitan más ancho de banda, identificar cuanto ancho de banda se necesita, identificar los elementos de la red de fibra óptica que se necesitan para el

diseño, determinar las pérdidas de la red de fibra óptica y verificar si corresponden a las perdidas establecidas, además de determinar el costo necesario para implementar la red de fibra óptica.

### ▪ **Diseño de una red de telecomunicaciones de banda ancha para la región San Martin.**

- o **Autor:** Bedregal León Claudio.
- o **Resumen:** El presente proyecto de tesis consiste en el diseño de una nueva red de transporte que use la tecnología de la fibra óptica para poder aumentar los servicios de telecomunicaciones de banda ancha en la región San Martin. Este proyecto se realizó en el marco de la implementación de dos grandes proyectos en el país: El Plan Nacional de Banda Ancha y la construcción de la Red Dorsal Nacional de Fibra Óptica del Perú. Para poder llevar a cabo los objetivos de este proyecto, se hace uso del Decreto Supremo 034-2010-MTC el cual establece como política nacional la obligación de instalar fibra óptica y/o ductos y cámaras en todos los nuevos proyectos de infraestructura destinados a brindar servicios de energía eléctrica, hidrocarburos y trasporte en el país. De acuerdo a esto, se utiliza la línea de transmisión Carhuaquero – Cajamarca Norte – Caclil – Moyobamba (220kV), que incluye a las regiones de Cajamarca, Amazonas y San Martín. Esta red eléctrica es la salida del tráfico total de la región San Martín hacia las redes troncales principales del país, ubicadas en la costa. Para la red de transporte local de la región, se plantea que desde Moyobamba se realice el tendido de fibra óptica hacia las 10 capitales provinciales y hacia la mayoría de las 67 capitales distritales de la región, usando el recorrido de las carreteras nacionales o locales que cruzan San Martín. Con esto se logra obtener toda una red troncal de fibra óptica de última generación desplegada sobre toda la región San Martín y que se interconecta con las principales redes de transporte del país.

#### **1.2.3 Formulación del problema científico**

¿De qué manera el Diseño de una red de Banda Ancha utilizando fibra óptica y tecnología WiMAX puede brindar servicios de internet y telefonía a las localidades de la Provincia de Sihuas?

#### **1.2.4 Objetivos**

#### **1.2.4.1 Objetivo general**

Diseñar una red de Banda Ancha utilizando fibra óptica y tecnología WiMAX para brindar servicios de internet y telefonía a las localidades de la Provincia de Sihuas.

#### **1.2.4.2 Objetivos específicos**

- Estudiar las principales tecnologías para implementar redes de banda ancha.
- Calcular la demanda de ancho de banda de acuerdo a las condiciones actuales de penetración de los servicios de telecomunicaciones.

#### **1.2.5 Justificación e importancia de la investigación**

Actualmente, existen muchas tecnologías de acceso a servicios de Banda Ancha que compiten por ser la mejor en el mercado. Tal es el caso de ADSL que ha mejorado sus velocidades de acceso, siendo además la tecnología más usada por los hogares de nuestro país. También se están desplegando redes de Banda Ancha que combinan tecnologías de Fibra Óptica e Inalámbricas, que permiten tener acceso a internet con grandes velocidades.

Lamentablemente, los servicios de Banda Ancha no están presentes en muchas zonas rurales de nuestro país. Esto aumenta la brecha digital existente ya que los pobladores rurales no cuentan con servicios como internet, telefonía y cable.

Por lo tanto, el objetivo de este trabajo de tesis es diseñar una red de Banda Ancha que brinde servicios de telecomunicaciones con altas velocidades de acceso teniendo en cuenta el ancho de banda necesario para satisfacer la demanda requerida por la población.

#### **1.2.6 Hipótesis**

Si diseñamos una red de banda ancha, teniendo en cuenta el ancho de banda necesario para satisfacer la demanda de la población de las localidades de la Provincia de Sihuas, se mejorará el acceso a los servicios de telecomunicaciones.

#### **1.2.7 Diseño y contrastación de la hipótesis**

Utilizando la demanda de ancho de banda calculada mediante el análisis de poblacional de las localidades beneficiadas y los conceptos sobre arquitecturas de redes con fibra óptica y redes inalámbricas, se diseñará una red de banda ancha que brindará servicios de internet y telefonía a las localidades de la Provincia de Sihuas.

# **MARCO TEÓRICO**

# **CAPITULO II**

#### **1.1.Análisis de la Provincia de Sihuas, sus distritos y localidades**

Para realizar correctamente el diseño de la red de banda ancha se evalúa la realidad actual de la Provincia de Sihuas, sus distritos y centros poblados, desde el punto de vista poblacional para que posteriormente podamos determinar el ancho de banda que debe cubrir la red.

#### 1.1.1. **Región Ancash**

La región Ancash es una de las 24 regiones del Perú y fue fundada el 12 de junio de 1835.

Limita al norte con la provincia de Recuay (Huaraz) y la provincia de Huari, al este con la región de Huánuco, al sur y al oeste con el departamento de Lima, la provincia de Ocros y la provincia de Huarmey.

Según información del INEI, la población estimada de la región Ancash es de 1.154,639 habitantes (INEI, 2016). Además, es la octava región más poblada del Perú, por detrás de Lima, Lambayeque, La Libertad, Piura, Tumbes, Cajamarca e Ica.

La región Ancash está constituida por veinte provincias (Ver figura 2.1):

- 1. Provincia de Aija
- 2. Provincia de Antonio Raimondi
- 3. Provincia de Bolognesi
- 4. Provincia de Carhuaz
- 5. Provincia de Carlos Fermín Fitzcarrald
- 6. Provincia de Casma
- 7. Provincia de Corongo
- 8. Provincia Huaraz
- 9. Provincia de Asunción
- 10. Provincia de Huari
- 11. Provincia de Huarmey
- 12. Provincia de Huaylas
- 13. Provincia de Mariscal Luzuriaga
- 14. Provincia de Ocros
- 15. Provincia de Pallasca
- 16. Provincia de Pomabamba
- 17. Provincia de Recuay
- 18. Provincia de Santa
- 19. Provincia de Sihuas
- 20. Provincia de Yungay

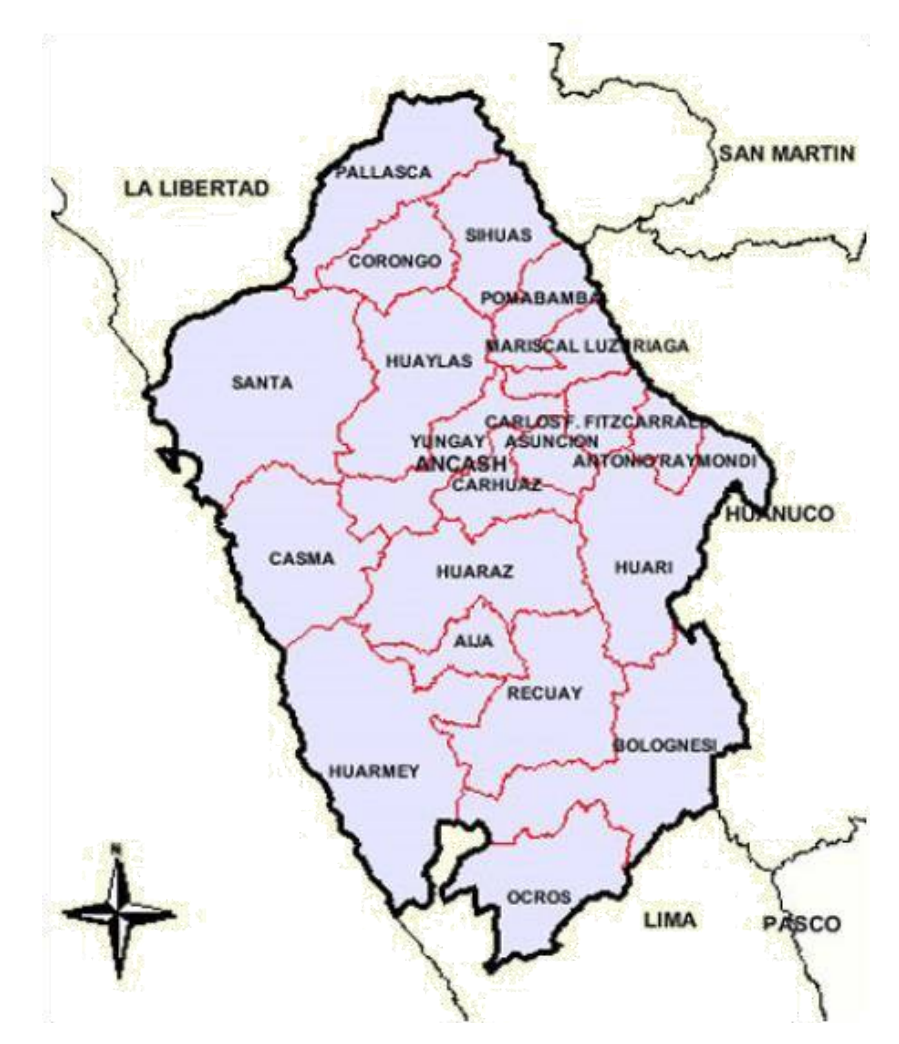

**Figura 2.1** Región Ancash.

#### 1.1.2. **Provincia de Sihuas**

La Provincia de Sihuas es una de las 20 provincias que conforman la región Ancash y está bajo la administración del Gobierno Regional de Ancash (Perú).

Limita por el norte con la Provincia de Pallasca, por el este con la región de La Libertad, por el sur con la Provincia de Pomabamba y por el oeste con la Provincia de Huaylas y la Provincia de Corongo.

La región Ancash cuenta con 166 distritos, 10 de los cuales pertenecen a la Provincia de Sihuas (Ver figura 2.2).

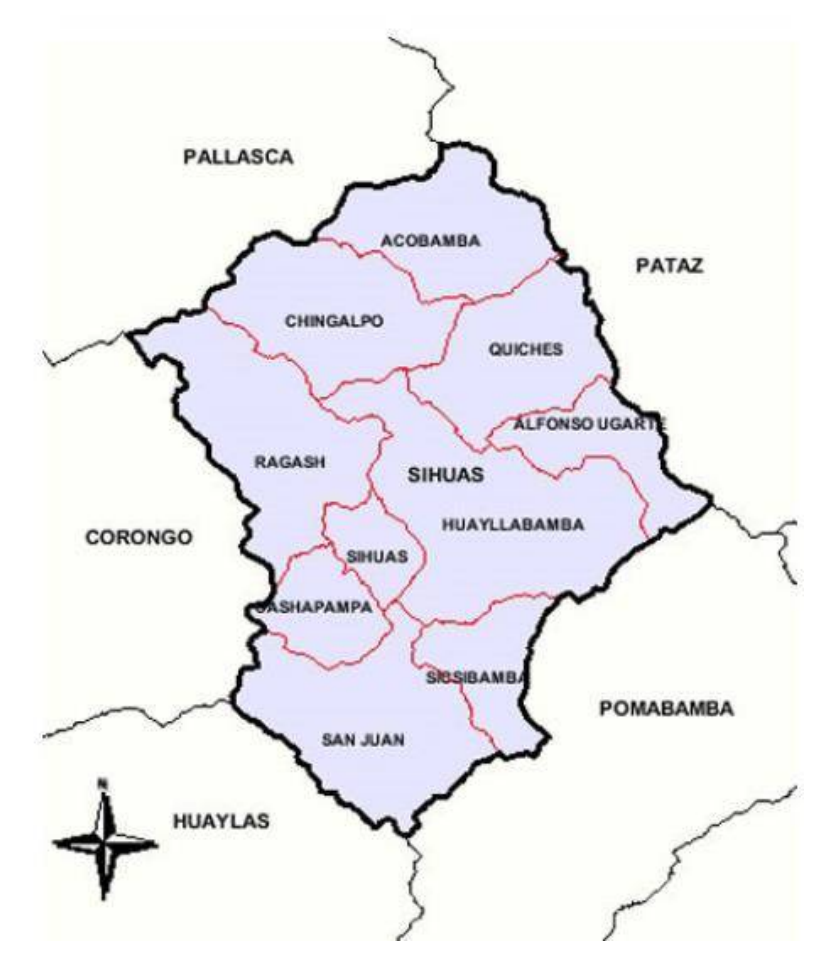

**Figura 2.2** Distritos de la Provincia de Sihuas.

Según información del INEI, la población estimada de la Provincia de Sihuas es de 30,689 habitantes (INEI, 2016).

En la Tabla 2.1 se puede apreciar la cantidad de habitantes por cada distrito.

| Distrito              | Población |
|-----------------------|-----------|
| <b>SIHUAS</b>         | 5,735     |
| <b>ACOBAMBA</b>       | 2,194     |
| <b>ALFONSO UGARTE</b> | 787       |
| <b>CASHAPAMPA</b>     | 2,889     |
| <b>CHINGALPO</b>      | 1,064     |
| HUYLLABAMBA           | 4,035     |
| <b>QUICHES</b>        | 2,939     |
| <b>RAGASH</b>         | 2,656     |
| SAN JUAN              | 6,556     |
| <b>SICSIBAMBA</b>     | 1,834     |

 **Tabla 2.1** Población por cada distrito.

#### **1.2.Banda ancha**

La Banda Ancha permite conexiones de alta velocidad a Internet, y de esta forma posibilita el acceso a información, comunicaciones y servicios de diversa índole, con aplicaciones para la educación, salud, trabajo, entre otros. Ello incrementa la productividad y contribuye al crecimiento económico y social de un país, y en esa medida, merece un rol central en las estrategias de desarrollo del Estado. Las potencialidades de la Banda Ancha como instrumento dinamizador del desarrollo y la competitividad, han sido reconocidas por diferentes países, organismos y foros internacionales (MTC, 2010).

Así, el Banco Mundial en el Estudio "Información y Comunicación para el desarrollo 2009: Ampliar el alcance y aumentar el impacto", refiere que la Banda Ancha incrementa la productividad y contribuye al crecimiento económico, y por lo tanto merece un rol central en las estrategias de desarrollo de los Estados, siendo que con un 10% de aumento de las conexiones de Banda Ancha se incrementa el crecimiento económico de un país en un 1,3%, lo que convierte a este servicio como el de mayor incidencia en este crecimiento (Ministerio de Transportes, 2010).

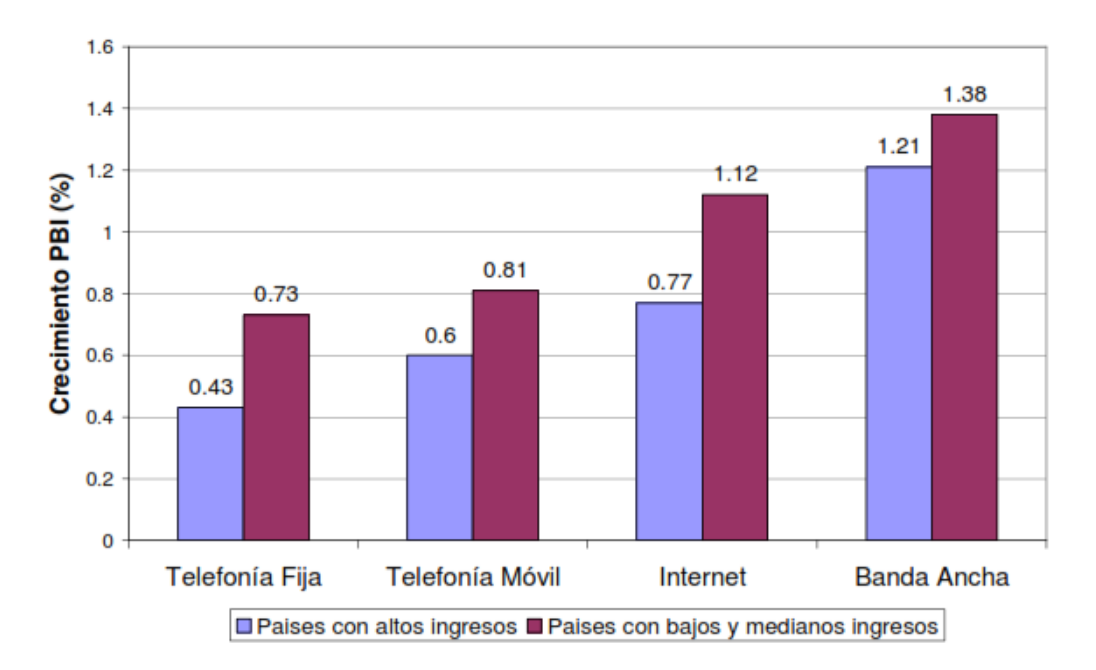

**Figura 2.3** Impacto de las telecomunicaciones en el crecimiento del PBI.

Por su parte, la Comisión Económica para América Latina (CEPAL), considera que el acceso y uso de internet, en particular de Banda Ancha, son elementos claves para el desarrollo de las sociedades y economías modernas, dado que condicionan la competitividad de los países y la inclusión social. Así, consideran urgente cerrar la brecha digital en Banda Ancha, pues en la medida en que crece la relevancia de esta tecnología en el quehacer de las sociedades, se profundizan nuevas formas de exclusión social. La falta de acceso en América Latina y el Caribe a esta herramienta genera otras brechas en áreas como la producción, la innovación, la educación y la salud, entre otras (Ministerio de Transportes, 2010).

En efecto, la Banda Ancha constituye uno de los soportes de las actividades de las sociedades modernas y es uno de los condicionantes del nivel de competitividad y desarrollo de los países, permitiendo la inserción de la población en la Sociedad de la Información y en esa medida, incrementando su bienestar.

Por ello, no han sido pocos los países que han adoptado políticas públicas de estímulo a la Banda Ancha y existe una tendencia a brindarle un tratamiento semejante al de un bien público. Inclusive, la Unión Internacional de Telecomunicaciones (UIT) y la Organización de las Naciones Unidas para la Educación, la Ciencia y la Cultura (UNESCO) han conformado recientemente, una Comisión de Banda Ancha para el Desarrollo Digital, que definirá estrategias para

acelerar la creación de sistemas de transmisión de Banda Ancha en todo el mundo. Asimismo, examinará qué aplicaciones pueden permitir que las redes de comunicación de Banda Ancha mejoren la prestación de toda una amplia serie de servicios sociales, desde la salud a la educación, pasando por la gestión ambiental, la seguridad y muchos otros servicios más (Ministerio de Transportes, 2010).

#### **1.3. Fibra óptica**

Una fibra óptica es un hilo fino de vidrio que se emplea para transmitir luz. El grosor del filamento es comparable al grosor de un cabello humano, es decir, aproximadamente de 0.1 mm. Además, un cable de fibra óptica está compuesto por un núcleo, revestimiento y una cubierta (Eveliux, 2014).

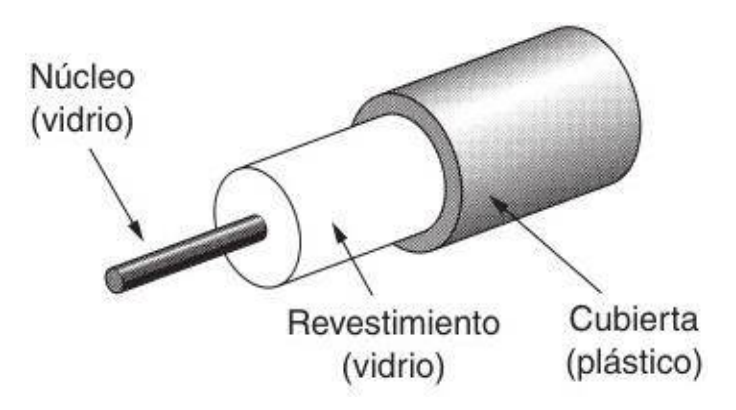

**Figura 2.4** Cable de fibra óptica.

El núcleo tiene un índice de refracción mucho mayor que el recubrimiento y eso permite transmitir la luz por el interior de la fibra sin que ésta se "escape" del núcleo. Cuando la luz entra por uno de los extremos de la fibra, se transmite con muy pocas pérdidas, incluso aunque la fibra esté curvada (Guimi, 2009).

La transmisión de luz debe tener un ángulo de incidencia adecuado para que pueda rebotar la luz y se pueda propagar a distancias grandes; y si no rebota, refracta y se pierde la luz (CEI, 2015).

Las transmisiones del cable de fibra óptica no están sujetas a interferencias eléctricas y son extremadamente rápidas, con velocidades muy superiores a las de DSL o modem por cable. Comúnmente transmiten a unos 100 Mbps, con velocidades demostradas de hasta 1 Gbps (HerramientasWEB, 2014).

#### 1.3.1. **Tipos de fibra óptica**

#### **1.3.1.1. Fibra óptica monomodo**

Las fibras monomodo poseen un diámetro del núcleo muy estrecho, de manera que solo permiten un modo de transmisión. Poseen una atenuación típica de entre 0.1 dB y 0.4 dB por kilómetro. El núcleo mide entre 8 mm y 10 mm, por lo que requiere un acoplamiento de luz muy confinado y preciso.

Este tipo de fibra óptica tiene una gran capacidad para transportar información debido a que puede operar con velocidades de hasta 622 Mbps. Su elevado ancho de banda, acompañado de sus bajas pérdidas y su dispersión modal inexistente, la convierten en una fibra ideal para enlaces de larga distancia, empleándose para conectar una o más localidades. No obstante a menudo requiere de una minuciosa instalación y mantenimiento (The Fiber Optic Association, 2014).

#### Fibra monomodo (single mode)

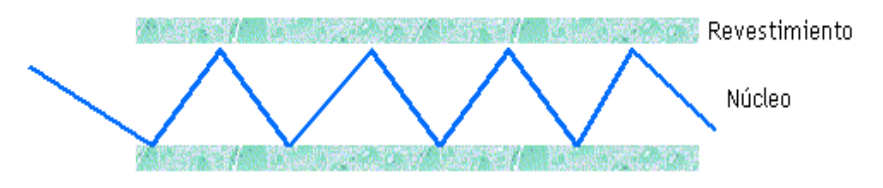

**Figura 2.5** Fibra óptica monomodo.

#### **1.3.1.2. Fibra óptica multimodo**

En las fibras ópticas multimodo se engloban todas aquellas en las cuales el diámetro del núcleo es amplio (50 mm o 62.5 mm), por lo que es capaz de propagar varios modos de transmisión simultáneamente. Además, poseen una atenuación típica de entre 0.3 dB y 1 dB por kilómetro.

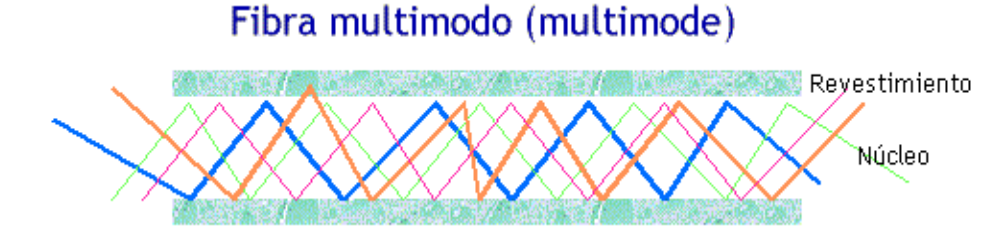

**Figura 2.6** Fibra óptica multimodo.

El núcleo de una fibra óptica multimodo tiene un índice de refracción superior, pero del mismo orden de magnitud, que el revestimiento. Debido al gran tamaño del núcleo de una fibra multimodo, es más fácil de conectar.

El hecho de que transmitan varios modos simultáneamente, hace que este tipo de fibras posean una dispersión particular llamada dispersión intermodal. Se produce debido a que los haces de luz recorren distancias diferentes y no llegan a su destino al mismo tiempo. Dentro de las fibras multimodo, las de índice gradual poseen menos dispersión intermodal ya que los haces de luz describen direcciones onduladas, de manera que los más cercanos al eje recorren menos distancia pero son más lentos. Una dispersión intermodal más baja, permite que éste tipo de fibras admitan distancias de propagación mayores que las de índice fijo (The Fiber Optic Association, 2014).

#### 1.3.2. **Elementos de una red de fibra óptica**

Usualmente una red está compuesta por diferentes tramos, por lo que es necesario pensar que hay diferentes tramos de fibra enlazados entre sí para conformar dicha red. En muchas ocasiones es necesario practicar segregaciones o divisiones en los cables de fibra óptica, o bien rectificar alguna rama para realizar un diseño completo de una red; con el fin de dar disponibilidad a una zona nueva o ampliar alguna ya existente.

Para dar solución a estos problemas, se tiene a los empalmes y conectores, que son los elementos que dan dinamismo y flexibilidad de diseño a la red. Al tratarse de elementos de unión entre dispositivos, causan un gran impacto sobre el funcionamiento del sistema, introduciendo generalmente ciertas pérdidas en la señal.

Un empalme óptico es el resultado de la unión de dos fibras ópticas. La geometría de la unión de los extremos debe ser lo más precisa posible, si se quiere que la contribución de pérdidas al enlace sea mínima; por lo que conlleva ciertas complicaciones técnicas (Conectronica, 2010).

- Durante el corte o extracción de la fibra, los núcleos adquieren irregularidades.
- Los núcleos se pueden desalinear en el momento de la unión.
- Se debe evitar cambios en los índices de refracción.

En cuanto a pérdidas nominales, son del orden de 0.1 dB para la soldadura por fusión, mientras que para la unión mecánica/adhesiva es 0.036 dB.

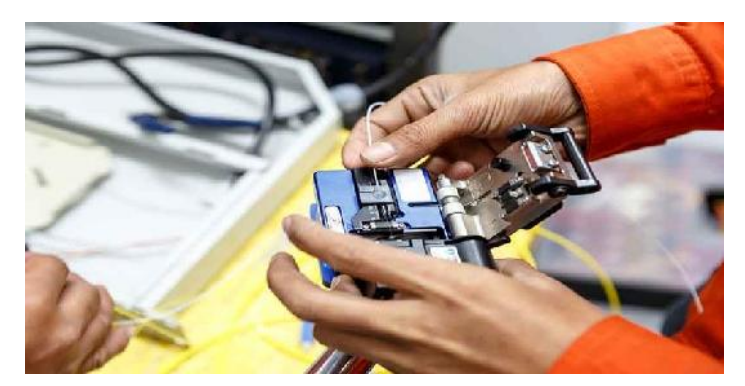

**Figura 2.7** Empalme de fibra óptica.

Los conectores ópticos también sirven para unir dos tramos de fibra, pero a diferencia de los empales, no son permanentes. Esta característica los hace más apropiados para enlaces a otras fibras o paneles de distribución de señal.

Los tipos de conectores más usados son los siguientes (The Fiber Optic Association, 2014):

- **EXC: Utilizado para transmisión de datos.**
- **ST: Usado en edificios y sistemas de seguridad**
- FC: Usado en la transmisión de datos y telecomunicaciones.
- FDDI: Usado para redes de fibra óptica.
- LC y MT- Array: Usados en transmisiones de alta densidad de datos.

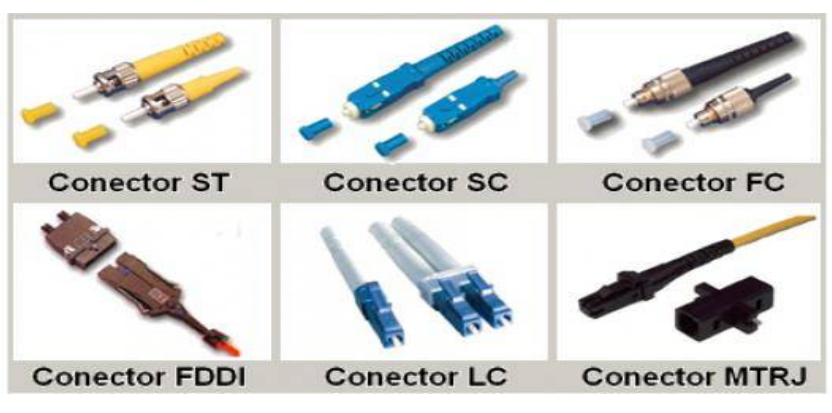

**Figura 2.8** Conectores de fibra óptica.

Los splitter o divisores ópticos, son elementos que dividen y confinan los haces de luz para poder extender la red a lo largo de su recorrido. Son dispositivos de distribución óptica bidireccional, es decir, dividen la potencia recibida entre los múltiples puertos de salida. Sin embargo, el hecho de dividir la potencia en múltiples salidas causa una atenuación (Rodriguez, 2013).

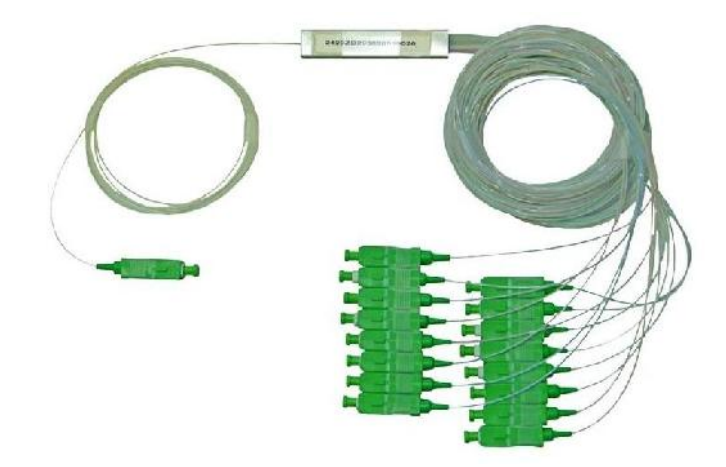

**Figura 2.9** Splitter de fibra óptica.
Las redes inalámbricas se basan en un enlace que utiliza ondas electromagnéticas (radio e infrarrojo) en lugar de cableado estándar. Actualmente existen muchas tecnologías inalámbricas (Wi-Fi, WiMAX, ZigBee, RFID), las cuales se diferencian por la frecuencia que utilizan, el alcance y la velocidad de transmisión (HistoriaInformatica, 2010).

## 1.4.1. **Tipos de red de datos**

Las redes inalámbricas más comunes son las siguientes:

- **WPAN (Red Inalámbrica de Área Personal):** Es una red de datos usada para la comunicación de dispositivos cercanos a una persona. El área de cobertura de una WPAN es de solo algunos metros, generalmente asumido a ser menos de 10 metros. (Bluetooth, UWB y ZigBee).
- WLAN (Redes de Área Local Inalámbricas): Es una red de datos usada para comunicación entre dispositivos: computadoras, teléfonos, laptops, impresoras, asistentes digitales personales, tablets, etc. Esta red cubre un área relativamente pequeña, igual que un hogar, una oficina o un pequeño campus (Wi-Fi).
- **WMAN (Redes de Área Metropolitana Inalámbricas):** Es una red que cubre hasta varios Km, típicamente un gran campus o una ciudad. Por ejemplo, una universidad puede tener una MAN que une muchas redes LAN.
- **WWAN (Redes de Área Global):** Es una red de datos que cubre grandes áreas geográficas, tan grandes como el planeta. Las redes WAN están basadas en las conexiones de varias LAN, permitiendo que usuarios de una localidad puedan comunicarse con usuarios de otras localidades.

#### 1.4.2. **Estándares de redes de datos**

Los principales estándares de las redes inalámbricas son los siguientes:

▪ **IEEE 802.2:** Control de Enlace Lógico (LLC). La sub capa LC presenta una interface uniforme a los usuarios del servicio de enlace de datos, usualmente la capa de red (Capa 3 del modelo OSI).

- **IEEE 802.3 ETHERNET:** Es una familia de tecnologías de LAN estandarizada por IEEE 802.3. Cuenta con velocidades de 100 Mbps, 1 Gbps y 10 Gbps.
- **IEEE 802.11 WLAN:** Es el sub comité que creó la que es conocida como tecnología Wi-Fi. IEEE 802.11 y sus variantes 802.11a y 802.11b, los cuales fueron propuestos a finales de 1990. Estas tecnologías han sido adoptadas con gran éxito debido a su simplicidad y robustez, así como a su bajo costo y el uso de bandas no licenciadas de 2.4 GHz y 5 GHz. Otras variantes del estándar básico 802.11 que están disponibles son: 802.11e, 802.11g, 802.11h, 802.11i, 802.11n.
- **IEEE 802.16 BWA:** Es el grupo de trabajo dedicado a BWA (Acceso Inalámbrico de Banda Ancha). Su objetivo es proponer estándares para WMAN de alta velocidad. Se puede decir que WiMAX es el nombre usado normalmente para IEEE 802.16. Las redes BWA tienen un rango más grande que WLAN. De hecho, IEEE 802.16 BWA tiene dos variantes: IEEE 802.16-2004 que define la tecnología WMAN de acceso inalámbrico fijo, y la 802.16e, que es una enmienda de 802.16-2004 aprobado en diciembre del 2005. Este estándar incluye, lo que lo convierte en una WAN inalámbrica.

#### **1.5. WiMAX**

Es una tecnología que al igual que el Wi-Fi permite la comunicación inalámbrica entre dispositivos a través de ondas electromagnéticas. WiMAX ofrece un rendimiento similar al de Wi-Fi, pero permite una cobertura y calidad de servicio mayores, consiguiendo un alcance teórico de hasta 50 Km para accesos inalámbricos desde una ubicación fija y alrededor de 15 Km para accesos en movilidad. La tecnología WiMAX es utilizada por algunos operadores para proveer acceso a Internet, principalmente en aquellas áreas donde no existe acceso a través de redes tradicionales de pares de cobre, cable o fibra óptica (Minetad, s.f.).

La velocidad máxima y alcance de las conexiones WiMAX dependen de la versión del estándar utilizado según la familia de normas IEEE 802.16. La última versión,

conocida como IEEE 802.16m o WiMAX Release 2.0, permite velocidades teóricas de hasta 1 Gbps para usuarios en una ubicación fija y 365 Mbps para usuarios en movilidad, capacidades que sitúan a las tecnologías WiMAX como una de las familias de tecnologías 4G. Cabe destacar que estas velocidades son máximos teóricos y que la velocidad real depende del número de usuarios conectados simultáneamente a un mismo punto de acceso y de otros factores, que hacen que las velocidades de descarga en la práctica tiendan a ser menores que los máximos teóricos.

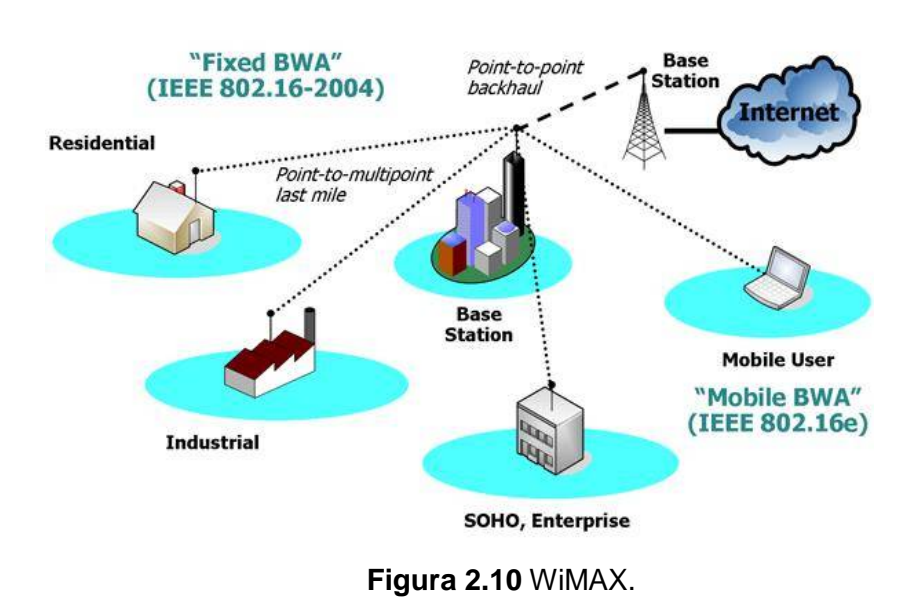

**IEEE 802.16** 

Las principales características de la IEEE 802.116 WiMAX, son las siguientes:

- Frecuencia Portadora < 11 GHz. para conexiones con y sin línea de vista, y entre 10 GHz y 66 GHz para conexiones con línea de vista. Por el momento, las bandas de frecuencia consideradas son 2.5 GHz, 3.5 GHz y 5.8 GHz.
- WiMAX usa la técnica OFDM (Multiplexación por división de frecuencia ortogonal) conocida por su alta eficiencia en el uso de los recursos de radio, con 2048 señales portadoras, que permiten altas velocidades de transferencia.
- Incorpora soporte para tecnologías "Smart antenas" que mejoran la eficiencia y la cobertura. Estas antenas son propias de las redes celulares de 3G, mejorando la red espectral.
- Incluye mecanismos de modulación adaptativa, mediante los cuales la estación base y el equipo de usuario se conectan utilizando la mejor de las modulaciones posibles, en función de las características del radio enlace.
- WiMAX hace uso de bandas licenciadas y de uso libre.
- Se aplica en la transmisión de voz, video y datos.

La arquitectura del protocolo WiMAX cuenta con 4 capas: la capa de Convergencia, la capa MAC, la capa de transmisión y la capa física, las cuales pueden ser ubicadas en las dos últimas capas del modelo OSI (física y enlace de datos).

La estructura general es similar a la de otras redes 802, pero con más subcapas. La subcapa inferior tiene que ver con la transmisión. Arriba de la capa de transmisión física está una subcapa de convergencia para ocultarle las diferentes tecnologías a la capa de enlace de datos (Gonzales, 2009).

Las especificaciones de dicho estándar están comprendidas en la descripción de las dos capas más bajas del modelo OSI; la subcapa MAC ocupa la mayor parte de la capa de enlace de datos, junto con la capa LLC. A su vez, la capa MAC está dividida en tres subcapas: la subcapa de convergencia CS (Convergence Sublayer), la subcapa común CPS (Common Part Sublayer) y la subcapa de seguridad (Gonzales, 2009).

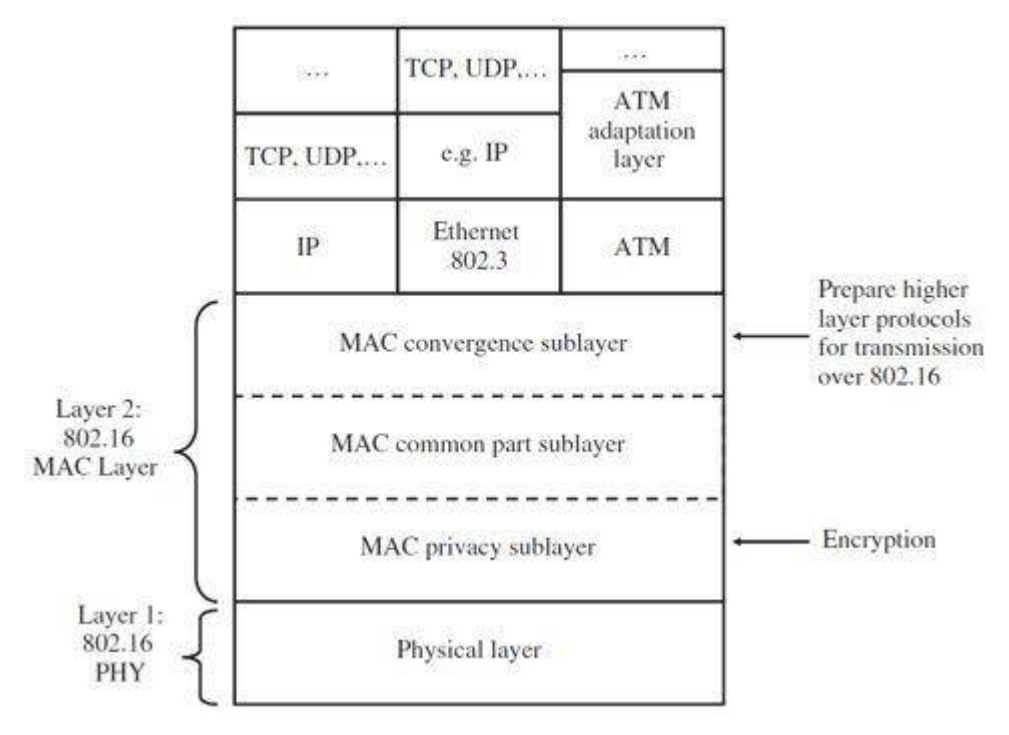

 **Figura 2.11** Arquitectura WiMAX.

El dialogo que establece las capas o entidades se lleva a cabo de la siguiente forma: cuando la capa MAC de un equipo envía una PDU (Packet Data Unit) conocida en esta capa como MPDU a otro equipo, dicha MPDU es recibida como una PSDU (Physical Layer Service Data Unit) por la capa física PHY. Entre cada subcapa existe un Service Access Point (SAP) los cuales permiten el acceso a los servicios proporcionados por cada una de las capas diferenciándolo de los servicios que proporciona la red (Herrera, 2014).

En WiMAX se definen dos posibles topologías de red (Ocampo & Martinez, 2009):

- Topología PMP: Punto a Multipunto.
- Topología Malla o Mesh: En esta topología, el tráfico puede ser ruteado hacia otra SS, mientras que las BS pueden hacerlo solo entre SS's. Sus elementos se denominan nodos. Cada estación puede crear su propia comunicación con cualquier otra estación en la red, es decir, no se restringe solo a establecer comunicación con la SS. Su ventaja es que el alcance de la BS puede ser más grande dependiendo del número de saltos a la SS más lejana. Cada nodo recibe un identificador de 16 bits o Node ID.

Cada estación base cubre una celda; se eligen celdas pequeñas para reusar las frecuencias. Usando este concepto es teóricamente posible cubrir un área geográfica grande. WiMAX aplica el mismo principio: Una estación base (BS) cubre las estaciones de usuarios en su celda, entonces es necesario algunos elementos de la teoría celular para dimensionar redes WiMAX, por tal una BS está definida por un sector y una frecuencia asignada. En el caso de la asignación de multi frecuencias de un sector, dicho sector incluye tantas BS como frecuencias asignadas haya (Redes, s.f.).

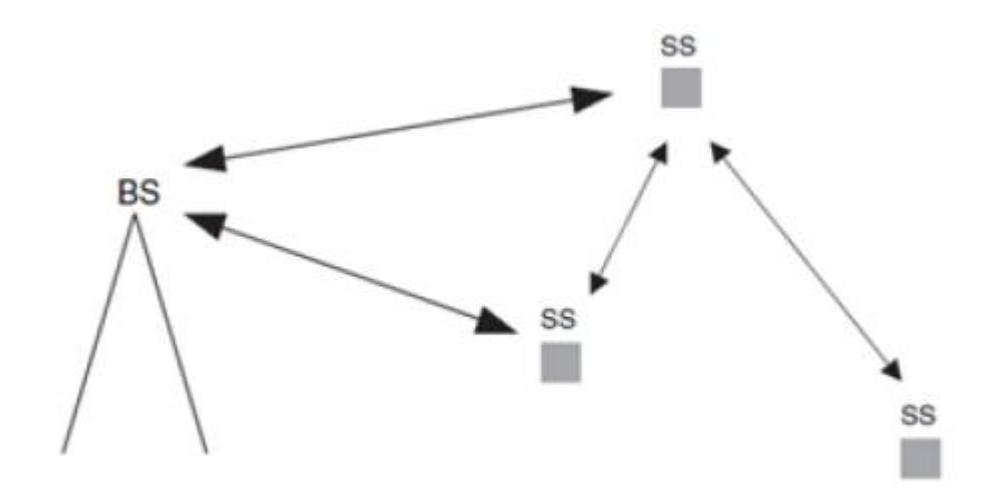

**Figura 2.12** Sectorización.

En lugar de tener un sitio por celda, que es cuando se usa una antena omnidireccional, la Tri Sectorización permite que tres estaciones bases sean agrupadas en un sitio, cubriendo lo de tres celdas, ahorrando en infraestructura (Portocarrero, 2016).

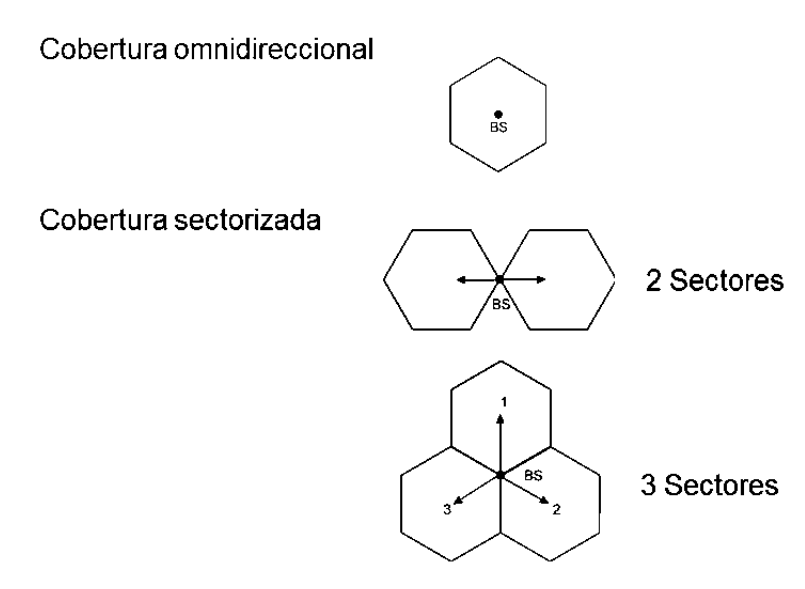

**Figura 2.13** Tri Sectorización.

WiMAX se basa en modulación OFDM (Orthogonal Frecuency División Multiplexing) con 256 portadoras y OFDMA (Orthogonal Frecuency División Multiple Access) con 2048 portadoras con un esquema de modulación adaptativa: 8 niveles de modulación (BPSK, QPSK, 16QAM y 64 QAM). El Throughput se optimiza en función de la robustez del enlace (Ramírez Behaine, 2006).

OFDM es una técnica de transmisión que consiste en la multiplicación de un conjunto de ondas portadoras de diferentes frecuencias donde cada una transporta información, la cual es modulada en QAM o en PSK. Estas ondas portadoras de distintas frecuencias son generadas por la división de una onda portadora central con ancho de banda B en pequeñas portadoras B1, B2, B3...Bn; es decir, si no utilizáramos la técnica de transmisión OFDM, se enviaría normalmente la información en una única onda portadora con ancho de banda B, pero al utilizar la técnica OFDM dividimos esa onda portadora en varias sub portadoras con menor ancho de banda para que estas tengan una mejor respuesta en frecuencia (mayor ganancia y desvanecimiento plano) (Ramírez Behaine, 2006).

Haciendo analogía con la transmisión vía IP, sería como si en vez de enviar un paquete extenso, enviásemos varios paquetes pequeños pero con menor susceptibilidad de perderse.

Cabe mencionar que, luego de la multiplexación de las sub portadoras o cuando ya tenemos el flujo OFDM, es agregado al flujo un Prefijo Cíclico, o comúnmente llamado intervalo de guarda, esto para ayudar a enfrentar los efectos de los atrasos de llegada de las señales OFDM por culpa del ambiente multitrayecto.

Enfocando OFDM a WiMAX fijo, 802.16-2004 utiliza OFDM con 256 sub portadoras fijas, entre las que se usan 192 sub portadoras de datos, 8 sub portadoras piloto por temas de sincronización y estimación de canal, 56 sub portadoras de banda de guarda, 55 portadoras nulas (Null) que son bandas de guarda, y la portadora de DC (Direct Current) que está colocada en la frecuencia central de RF de la estación transmisora, es nula y no modulada (Juárez, s.f.).

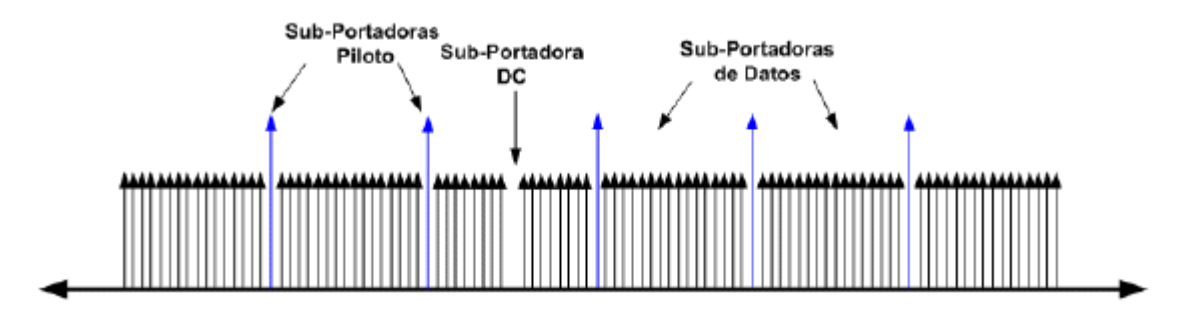

**Figura 2.14** Modulación OFDM.

Dicha modulación es apropiada para las transmisiones de flujo sostenido como para aquellas otras que se producen a ráfagas, por lo que este tipo de conexión está capacitado para llevar datos de cualquier tipo de servicio en IP, voz, datos y también vídeo. Para establecer el mejor enlace posible, el estándar define mecanismos de modulación adaptativa, que permite que la estación base y los equipos receptores de usuario negocien las condiciones de la modulación a emplear, según las características de cada enlace de radio (Juárez, s.f.).

Por tanto la modulación y codificación adaptativa incrementan significativamente la capacidad de todo el sistema y permite la compensación en tiempo real entre la tasa de transferencia y la robustez de cada enlace.

# **DISEÑO DE LA RED**

**CAPITULO II**

# *3.1.* Dimensionamiento de la red de banda ancha

Para obtener la demanda que debe cubrir la red se ha obtenido información de las localidades beneficiadas y de las instituciones consideradas en el área de influencia del proyecto.

En la Tabla 3.1 se muestran las localidades beneficiadas de la Provincia de Sihuas con los Distritos correspondientes.

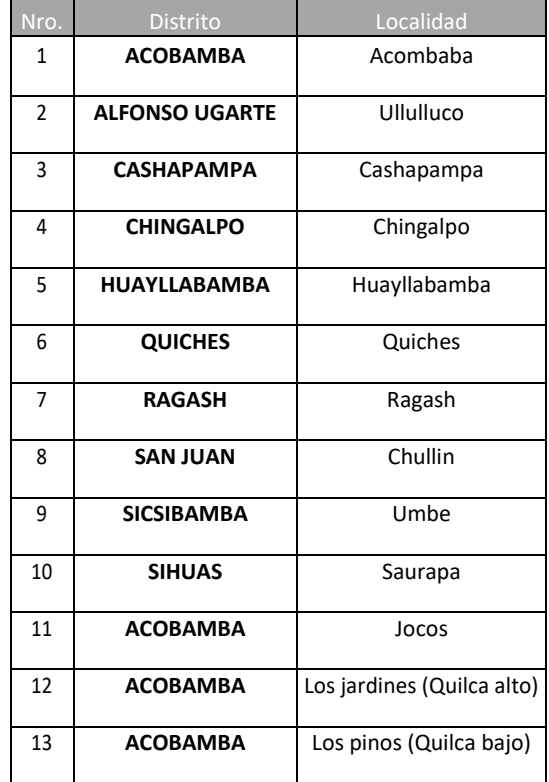

# **Tabla 3.1** Localidades beneficiadas por distrito.

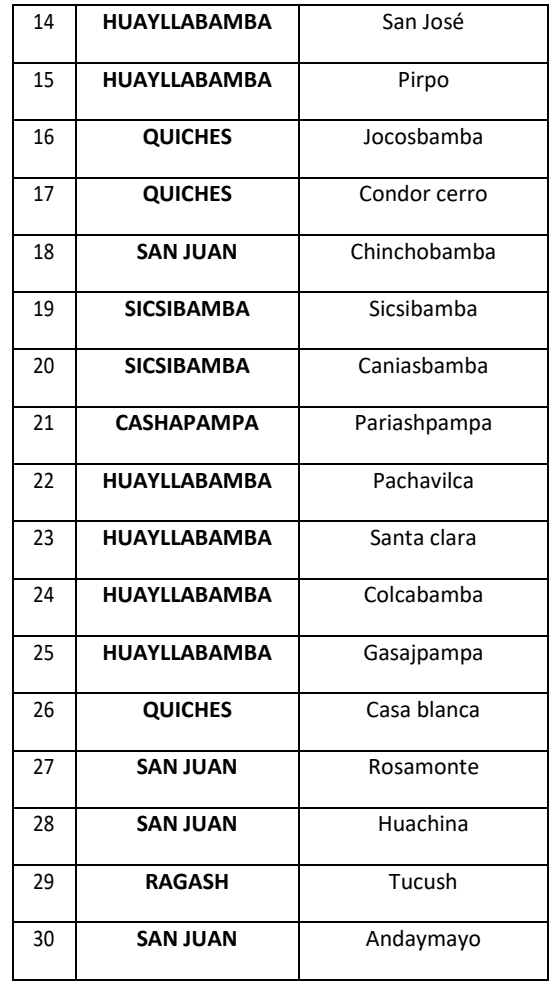

En la Tabla 3.2 se muestra el número de localidades beneficiadas, locales escolares, instituciones de salud y comisarías.

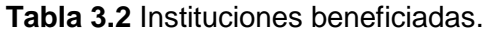

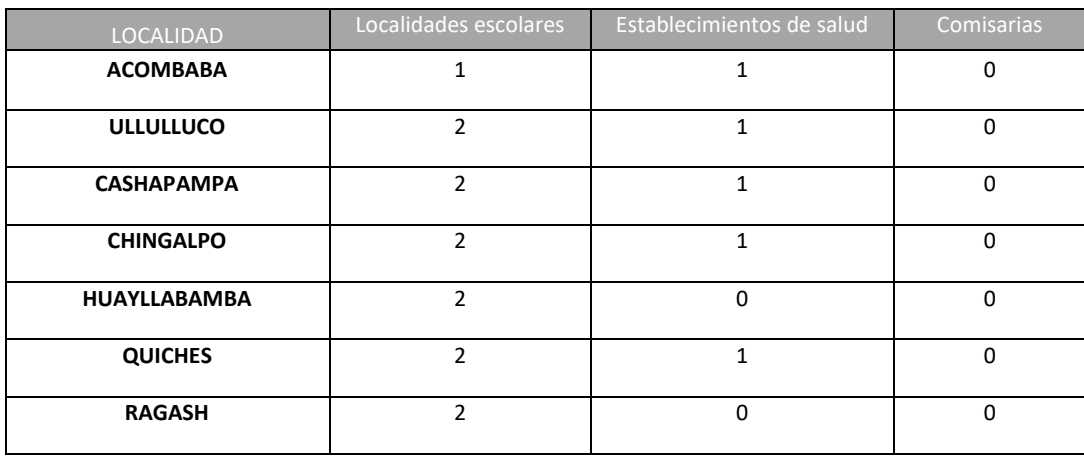

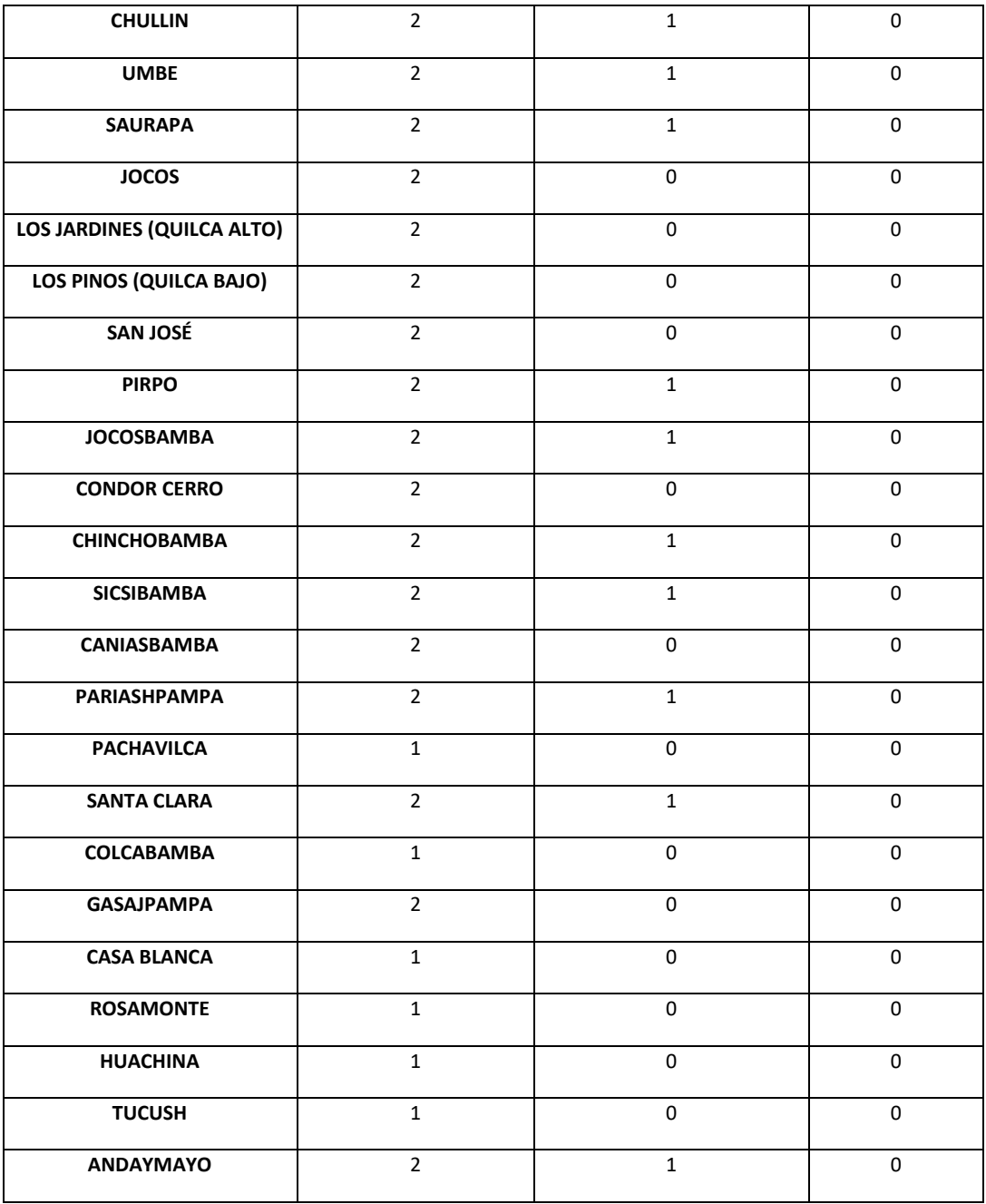

Según el informe de Osiptel y de la Encuesta Nacional de Hogares (Enaho) - 2015, el porcentaje de penetración de servicios de telecomunicaciones es el que se muestra en la Tabla 3.3.

**Tabla 3.3** Porcentaje de penetración de servicios de telecomunicaciones.

| Servicio               | Penetración (%) |
|------------------------|-----------------|
| Telefonía Fija         | 23.1            |
| <b>Telefonía Móvil</b> | 91.7            |

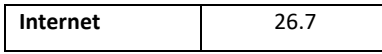

También se consideran los nuevos criterios de asignación de Banda Ancha establecidos por FITEL, como se muestra en la Tabla 3.4.

| Servicio                     | Velocidad             |
|------------------------------|-----------------------|
| Colegio                      | 2 Mbps (30% de aulas) |
| Universidad                  | 50 Mbps               |
| Puestos de salud             | 2 Mbps                |
| Centros de salud             | 4 Mbps                |
| <b>Hospitales</b>            | 8 Mbps                |
| Institutos de salud          | 4 Mbps                |
| <b>Comisarias</b>            | 2 Mbps                |
| <b>Municipalidades</b>       | 4 Mbps                |
| Sedes del Banco de la Nación | 2 Mbps                |
| <b>Museos</b>                | 2 Mbps                |

**Tabla 3.4** Nuevos criterios de asignación de Banda Ancha.

En base al porcentaje de penetración de servicios de telecomunicaciones de la Tabla 3.3, se obtiene la cantidad de potenciales usuarios de internet y telefonía (móvil y fija), tal como se muestra en la Tabla 3.5.

| Nro.           | <b>Distrito</b>     | Telefonía móvil | Telefonía fija | Internet |  |
|----------------|---------------------|-----------------|----------------|----------|--|
| $\mathbf{1}$   | <b>ACOBAMBA</b>     | 74              | 19             | 34       |  |
| $\overline{2}$ | <b>ULLULLUCO</b>    | 73              | 19             | 33       |  |
| 3              | <b>CASHAPAMPA</b>   | 45              | 12             | 21       |  |
| 4              | <b>CHINGALPO</b>    | 152             | 39             | 68       |  |
| 5              | <b>HUAYLLABAMBA</b> | 115             | 29             | 52       |  |
| 6              | <b>QUICHES</b>      | 176             | 45             | 78       |  |
| 7              | <b>RAGASH</b>       | 112             | 29             | 50       |  |
| 8              | <b>CHULLIN</b>      | 65              | 17             | 29       |  |

 **Tabla 3.5** Potenciales usuarios de la Provincia de Sihuas.

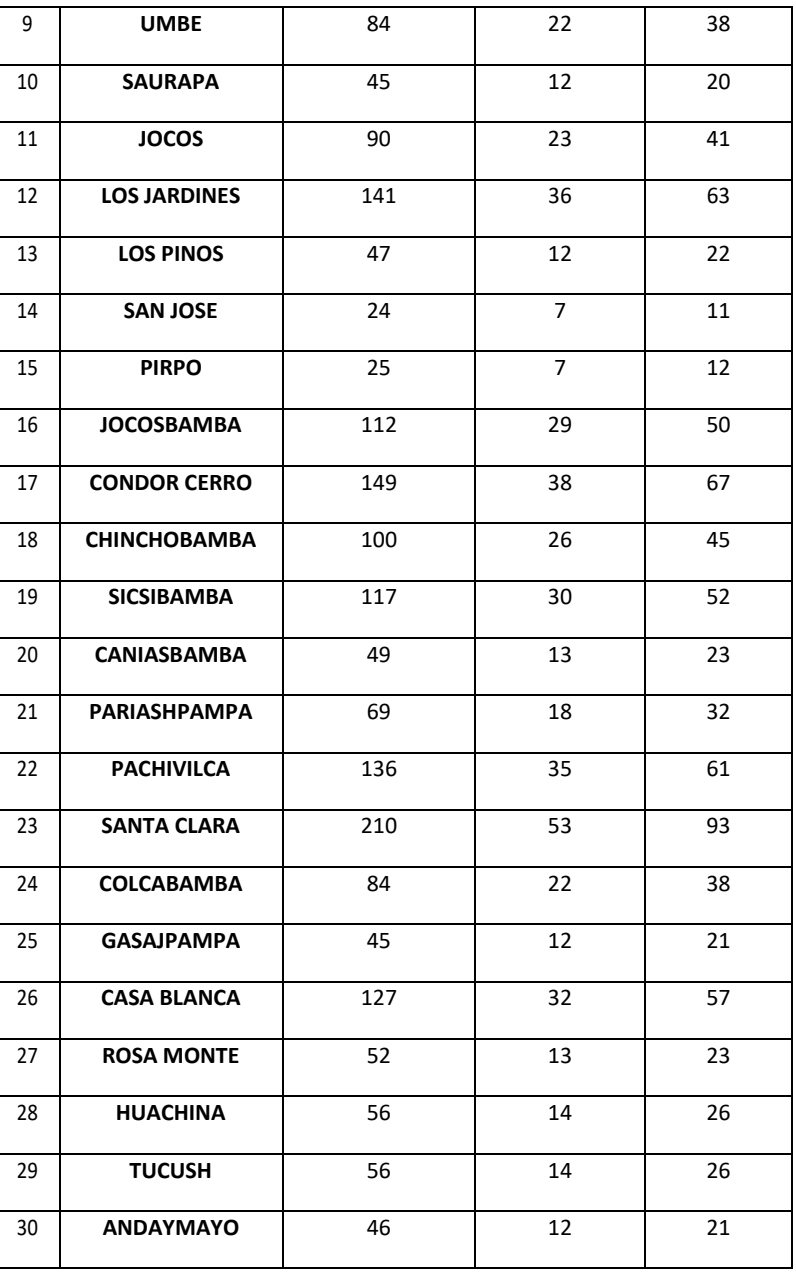

Con la cantidad de potenciales usuarios determinada, se establece un promedio de tráfico generado por los servicios de telefonía, tanto móvil como fija (Tráfico Erlang). Para el caso de internet se ha supuesto una simultaneidad promedio de 4 a 1. Con esto obtenemos los resultados que se muestran en la Tabla 3.6.

**Tabla 3.6** Tráfico Erlang de Telefonía (móvil y fija) y usuarios simultáneos en

Internet.

Nro. Distrito Telefonía móvil Telefonía fija Internet

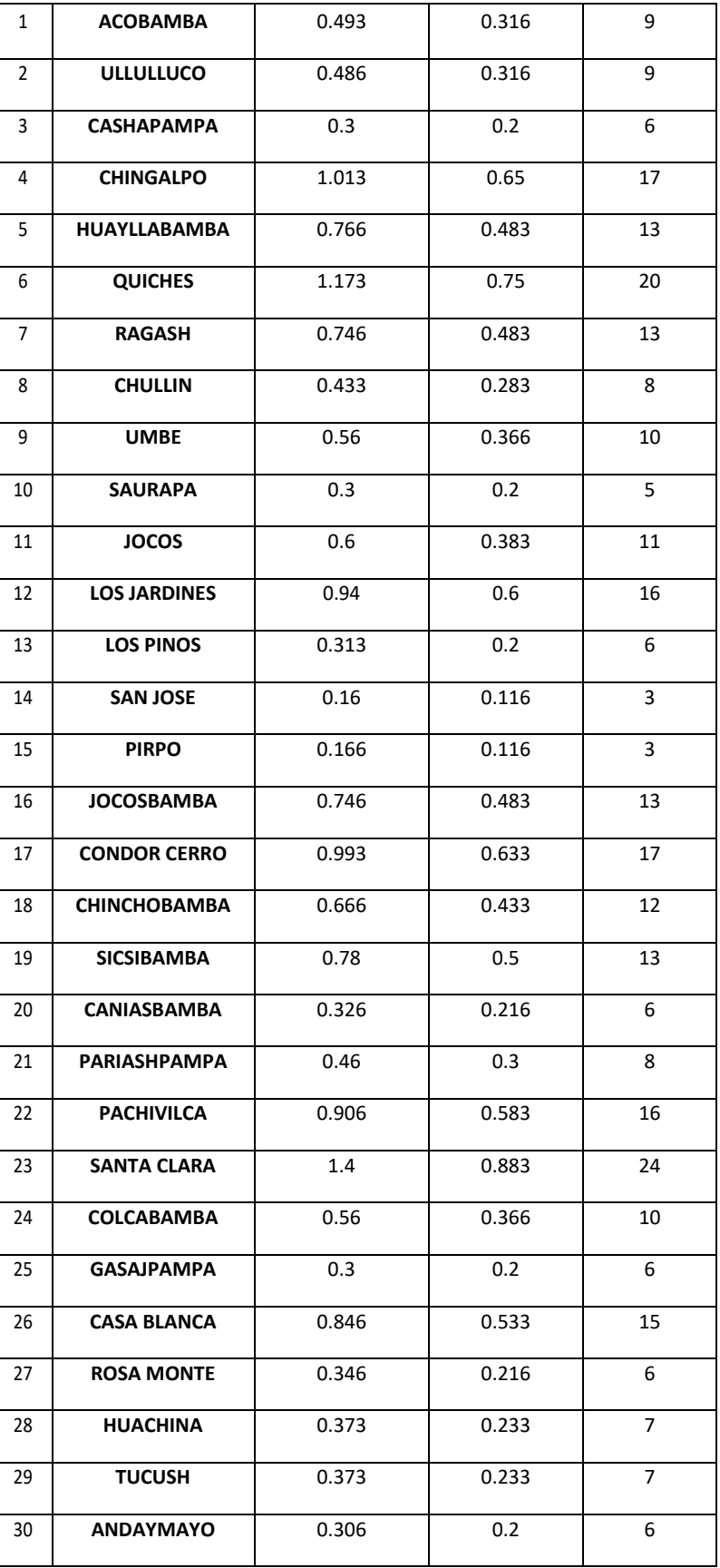

Para los servicios de telefonía móvil y fija se ha establecido un grado de servicio del 99%, esto significa que de cada cien intentos de llamadas por lo menos una será bloqueada (esto también se interpreta como una probabilidad de 1% de bloqueo). Esto nos permite calcular la cantidad de líneas necesarias para estas localidades como se muestra en la Tabla 3.7.

| Nro. | Distrito            | Telefonía móvil | Telefonía fija |
|------|---------------------|-----------------|----------------|
| 1    | <b>ACOBAMBA</b>     | 3               | 3              |
| 2    | <b>ULLULLUCO</b>    | 3               | 3              |
| 3    | <b>CASHAPAMPA</b>   | 3               | $\overline{2}$ |
| 4    | <b>CHINGALPO</b>    | 4               | 3              |
| 5    | <b>HUAYLLABAMBA</b> | 4               | 3              |
| 6    | <b>QUICHES</b>      | 5               | 4              |
| 7    | <b>RAGASH</b>       | 4               | 3              |
| 8    | <b>CHULLIN</b>      | 3               | $\overline{2}$ |
| 9    | <b>UMBE</b>         | 3               | 3              |
| 10   | <b>SAURAPA</b>      | 3               | $\overline{2}$ |
| 11   | <b>JOCOS</b>        | 3               | 3              |
| 12   | <b>LOS JARDINES</b> | 4               | 3              |
| 13   | <b>LOS PINOS</b>    | 3               | 2              |
| 14   | <b>SAN JOSE</b>     | 2               | $\overline{2}$ |
| 15   | <b>PIRPO</b>        | $\overline{2}$  | $\overline{2}$ |
| 16   | <b>JOCOSBAMBA</b>   | 4               | $\overline{3}$ |
| 17   | <b>CONDOR CERRO</b> | 4               | 3              |
| 18   | <b>CHINCHOBAMBA</b> | 4               | 3              |
| 19   | <b>SICSIBAMBA</b>   | 4               | 3              |
| 20   | CANIASBAMBA         | 3               | $\overline{2}$ |
| 21   | <b>PARIASHPAMPA</b> | 3               | 3              |
| 22   | <b>PACHIVILCA</b>   | 4               | 3              |

 **Tabla 3.7** Líneas necesarias para telefonía móvil y fija.

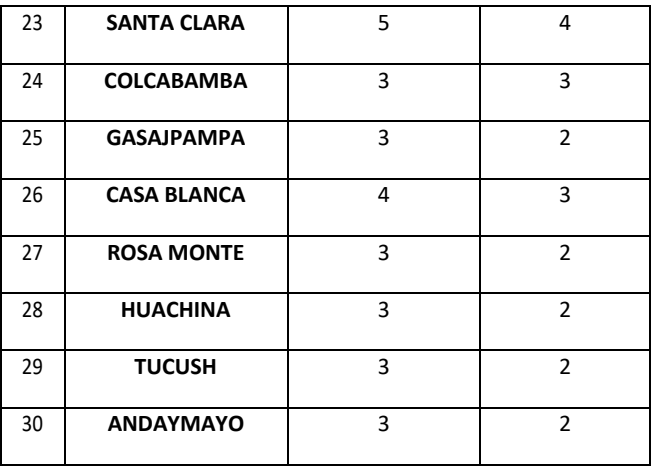

La velocidad ofrecida por cada usuario para acceder a internet será de 2 Mbps de Download y 0.5 Mbps de Upload con un servicio garantizado del 40%. Para los servicios de telefonía móvil y fija se elige un canal de 32 Kbps (basado en el Codificador G. 729).

Con estas consideraciones se ha establecido el ancho de banda por localidad que se muestra en la Tabla 3.8.

| Nro.           | Localidad           | Download | Upload |
|----------------|---------------------|----------|--------|
| 1              | <b>ACOBAMBA</b>     | 24.576   | 10.752 |
| $\overline{2}$ | <b>ULLULUCO</b>     | 26.576   | 12.752 |
| 3              | <b>CASHAPAMPA</b>   | 18.408   | 9.192  |
| 4              | <b>CHINGALPO</b>    | 42.984   | 16.872 |
| 5              | <b>HUAYLLABAMBA</b> | 26.792   | 6.824  |
| 6              | <b>QUICHES</b>      | 49.176   | 18.456 |
| $\overline{7}$ | <b>RAGASH</b>       | 26.792   | 6.824  |
| 8              | <b>CHULLIN</b>      | 24.504   | 12.216 |
| 9              | <b>UMBE</b>         | 28.624   | 13.264 |
| 10             | <b>SAURAPA</b>      | 16.36    | 8.68   |
| 11             | <b>JOCOS</b>        | 24.672   | 7.776  |
| 12             | <b>LOS JARDINES</b> | 34.936   | 10.36  |
| 13             | <b>LOS PINOS</b>    | 14.408   | 5.192  |
| 14             | <b>SAN JOSE</b>     | 8.24     | 3.632  |

**Tabla 3.8** Demanda en Mbps por cada localidad.

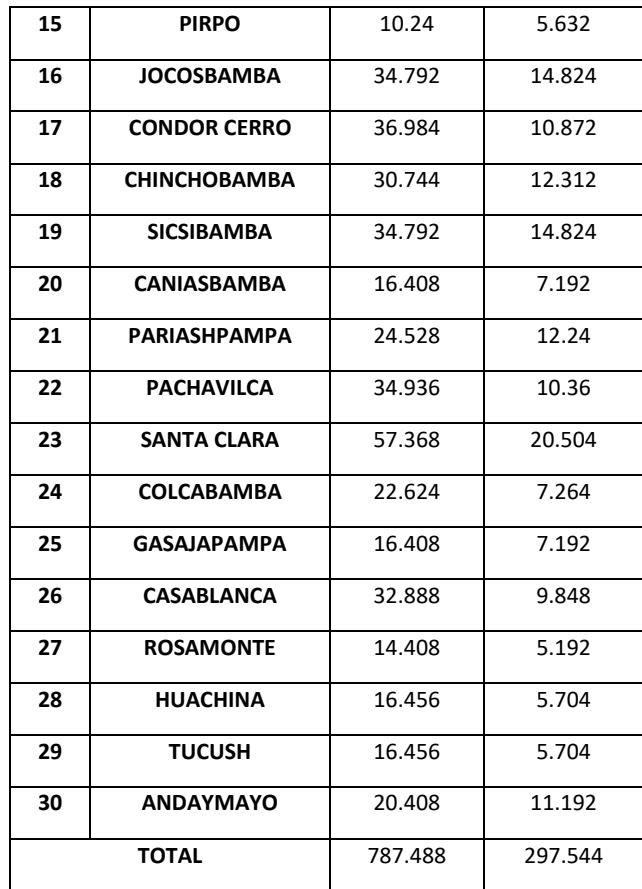

En la siguiente tabla se muestra en ancho de banda para cada uno de los 10 distritos.

| Nro.           | <b>Distrito</b>       | Download | Upload  |
|----------------|-----------------------|----------|---------|
| 1              | <b>SIHUAS</b>         | 16.36    | 8.68    |
| $\overline{2}$ | <b>RAGASH</b>         | 43.248   | 12.528  |
| 3              | <b>SAN JUAN</b>       | 106.52   | 46.616  |
| 4              | <b>SICSIBAMBA</b>     | 79.824   | 35.28   |
| 5              | <b>HUAYLLABAMBA</b>   | 176.608  | 54.584  |
| 6              | <b>ALFONSO UGARTE</b> | 26.576   | 12.752  |
| 7              | <b>QUICHES</b>        | 153.84   | 54      |
| 8              | <b>ACOBAMBA</b>       | 98.592   | 34.08   |
| 9              | <b>CHINGALPO</b>      | 42.984   | 16.872  |
| 10             | <b>CASHAPAMPA</b>     | 42.936   | 21.432  |
|                | <b>TOTAL</b>          | 787.488  | 297.544 |

**Tabla 3.9** Demanda en Mbps por cada distrito.

#### *3.2.* Diseño de la red de fibra óptica

Desde el Nodo Provincial de la ciudad de Sihuas se desarrollará la red provincial de transporte de fibra óptica que interconectará las demás capitales de distrito donde se instalarán los nodos ópticos. Para esto se hará uso de la infraestructura eléctrica de alta y media tensión, así como de la red vial.

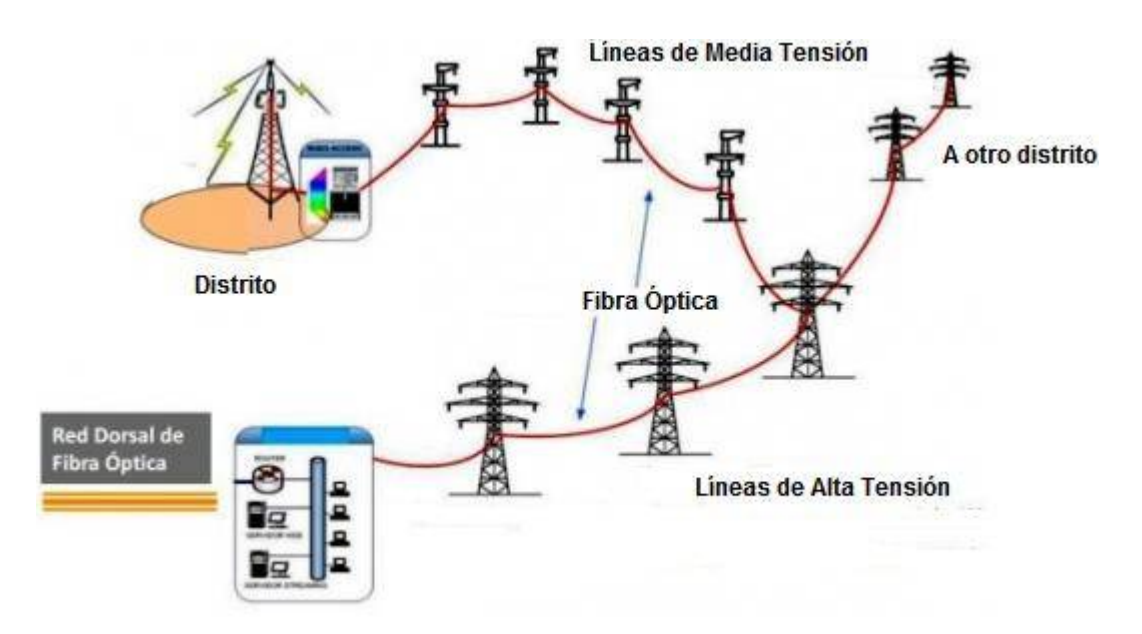

**Figura 3.1** Infraestructura para el tendido de fibra óptica.

Para diseñar la red correctamente, se debe tener en cuenta la demanda estimada que se obtuvo en el análisis de dimensionamiento (ver Tabla 3.9).

Es necesario realizar un análisis de localización para cada nodo de la red de transporte provincial para poder determinar la distancia del tendido aéreo de fibra óptica sobre la infraestructura eléctrica y el tendido subterráneo en la red vial considerada. Es importante recordar que el nodo de agregación de Sihuas será el que gestionará todo el tráfico provincial, por lo cual dimensionaremos la red de transporte óptico a partir de este nodo de agregación.

| Nro. | <b>Distrito</b> | Localidad <sup>1</sup> | Download  | Upload     |
|------|-----------------|------------------------|-----------|------------|
|      | <b>SIHUAS</b>   | Sihuas                 | -77.63646 | $-8.5526$  |
|      | <b>RAGASH</b>   | Ragash                 | -77.66721 | $-8.53271$ |

**Tabla 3.10** Ubicación de nodos ópticos.

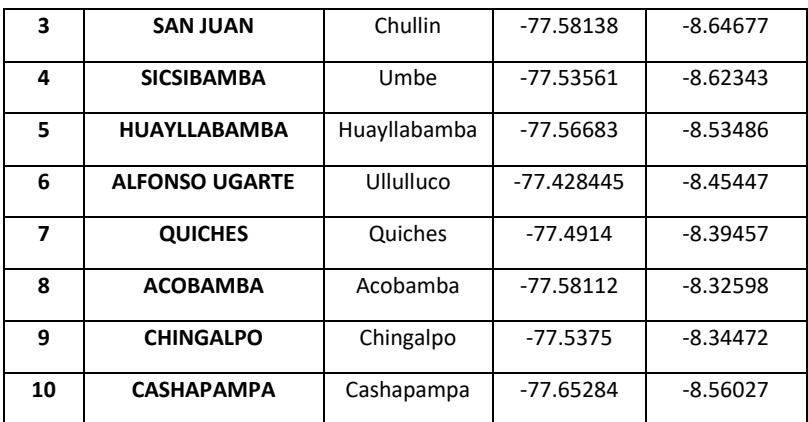

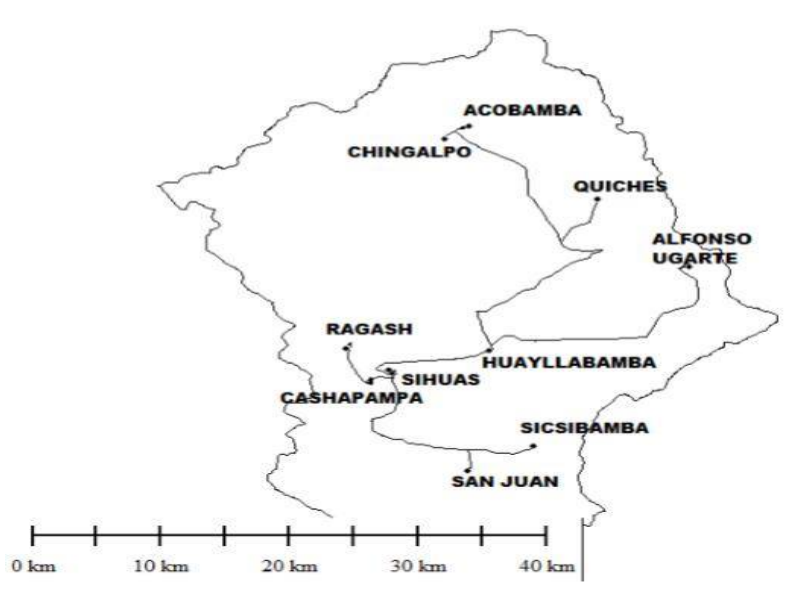

**Figura 3.2** Ubicación de nodos ópticos.

El diagrama unifilar nos permite dimensionar las diferentes interfaces (ver Tabla 3.11) para satisfacer la demanda establecida en cada nodo óptico (ver Tabla 3.12).

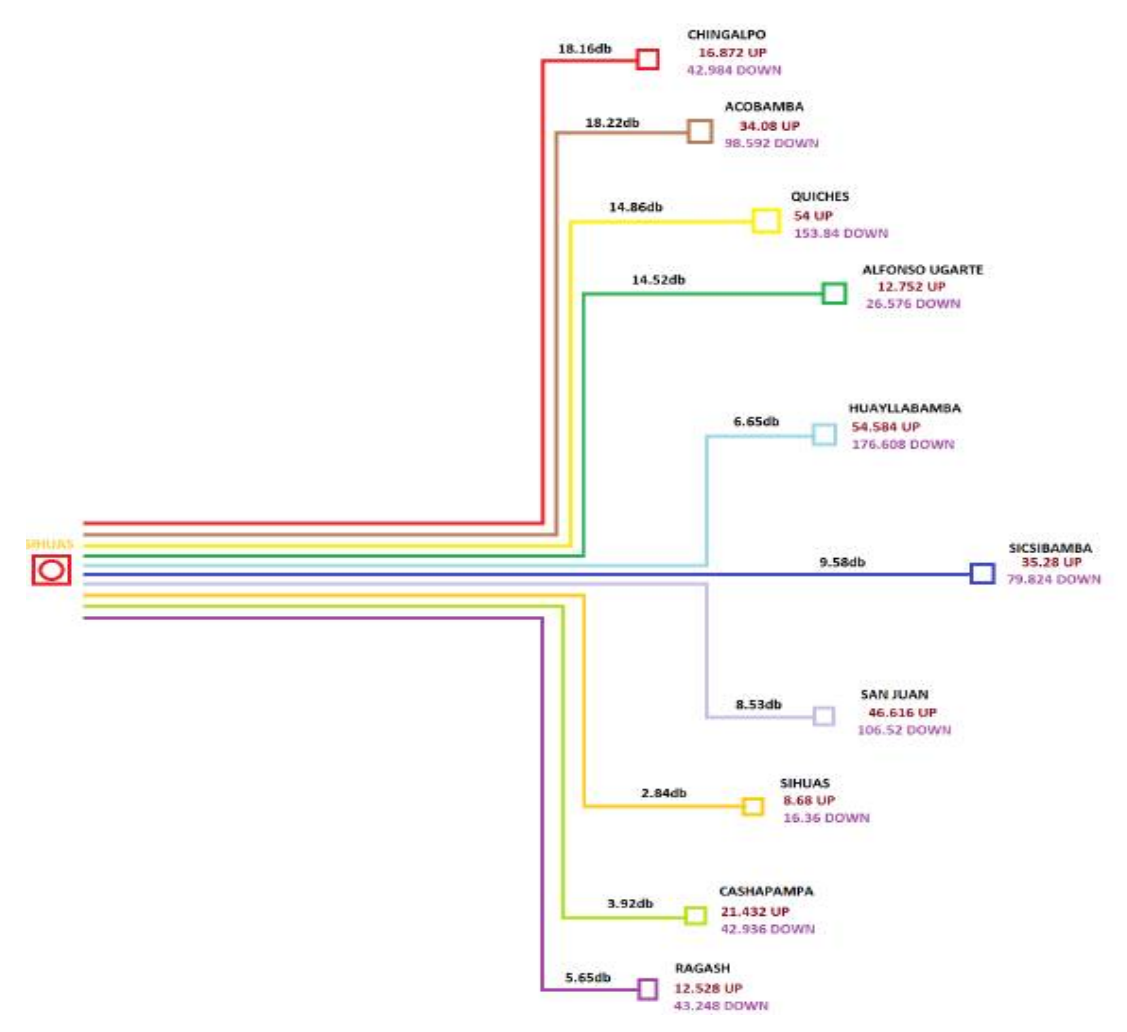

**Figura 3.3** Diagrama unifilar.

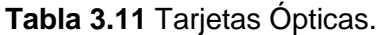

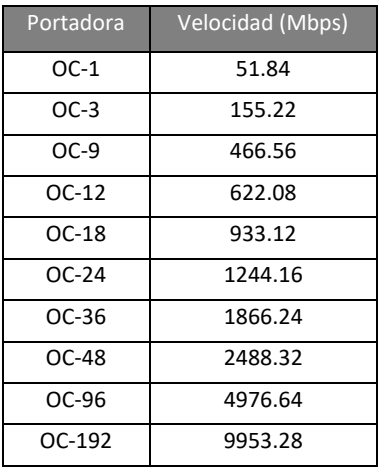

**Tabla 3.12** Interfaces Ópticas por Nodo de Distribución.

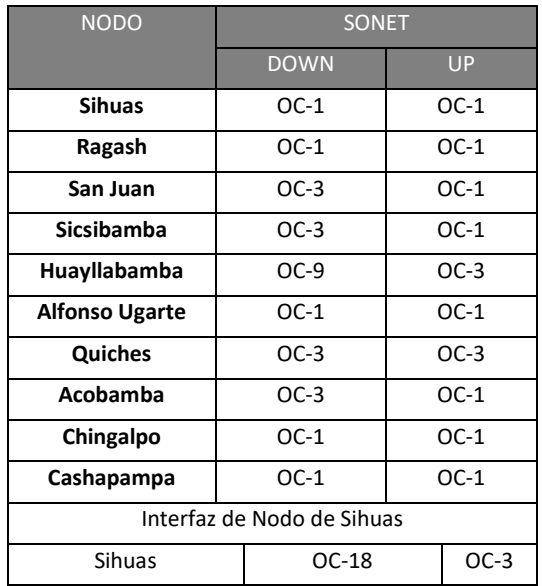

Se usará fibra óptica monomodo (ITU.T-G.652D) con una atenuación máxima de 0.35 dB/Km a 1310 nm y 0.25 dB/Km a 1550 nm.

La planta de fibra óptica tendrá dos componentes: la planta interior y la planta exterior. La planta interior consta de un gabinete de piso, donde en la parte inferior se instalarán las bandejas de empalme, y en la parte superior las bandejas de acopladores, mientras que en la parte media se ubicará el equipo de conmutación óptico.

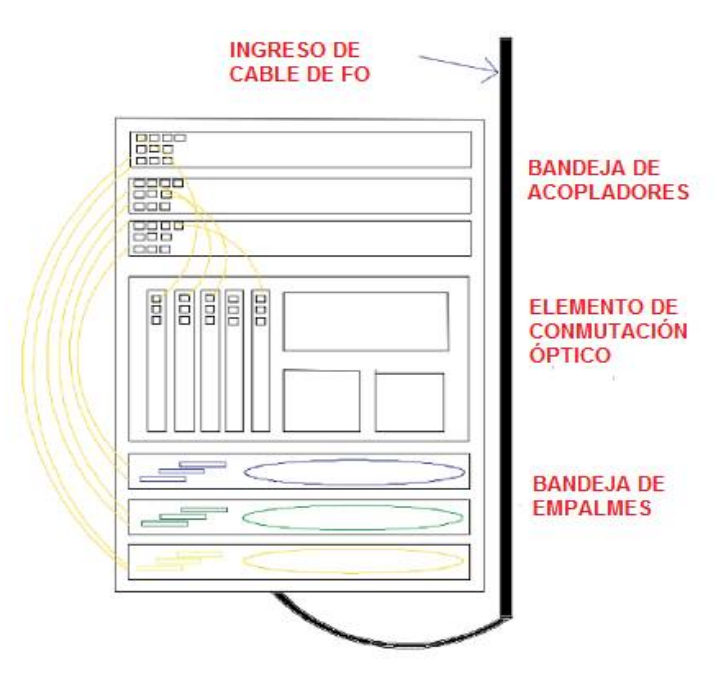

**Figura 3.4** Gabinete de piso.

Trabajando con la fibra óptica monomodo en la tercera ventana, se tiene una atenuación de 0.25 dB/Km. Además, considerando un empalme cada 2 Km, 10% de reserva de fibra, 5% de catenaria y un margen de 2 dB, se puede desarrollar el presupuesto de enlace como se muestra en la tabla 3.12.

| <b>NODO</b>    | <b>ATENUACIÓN</b> | <b>CONECTORES</b> | <b>EMPALMES</b> | <b>MARGEN</b> | PERDIDAS TOTALES |
|----------------|-------------------|-------------------|-----------------|---------------|------------------|
| Chingalpo      | 14.1565 dB        | 0.5 dB            | 1.5dB           | 2 dB          | 18.1565 dB       |
| Acobamba       | 14.216875 dB      | 0.5 dB            | 1.5dB           | 2 dB          | 18.216875 dB     |
| Quiches        | 11.16075 dB       | 0.5 dB            | 1.2 dB          | 2 dB          | 14.86075 dB      |
| Alfonso Ugarte | 10.870375 dB      | 0.5 dB            | 1.15dB          | 2 dB          | 14.520375 dB     |
| Huayllabamba   | 3.69725 dB        | 0.5 dB            | $0.45$ dB       | 2 dB          | 6.64725 dB       |
| Sicsibamba     | 6.3825 dB         | 0.5 dB            | 0.7dB           | 2 dB          | 9.5825 dB        |
| San Juan       | 5.43375 dB        | 0.5 dB            | 0.6 dB          | 2 dB          | 8.53375 dB       |
| <b>Sihuas</b>  | 0.244375 dB       | 0.5 dB            | $0.1$ dB        | 2 dB          | 2.844375 dB      |
| Cashapampa     | 1.219 dB          | 0.5 dB            | $0.2$ dB        | 2 dB          | 3.919 dB         |
| Ragash         | 2.803125 dB       | 0.5 dB            | 0.3 dB          | 2 dB          | 5.653125 dB      |

**Tabla 3.13** Pérdidas de línea punto a punto.

La selección de cada equipamiento deberá asegurar que las pérdidas totales estén dentro de las pérdidas máximas disponibles sobre cada ruta (hasta 22 dB como máximo).

Con estas consideraciones, el diseño de la red de transporte óptico estará formado por un equipo CISCO ONS 15454 en el Nodo Provincial de Sihuas y con un Router Cisco ASR 903 en cada Nodo de Distribución. Además, cada nodo óptico, incluyendo el nodo provincial, tendrá su respectiva tarjeta de interfaz óptica correspondiente para las velocidades y atenuaciones especificadas en las tablas 3.9 y 3.13.

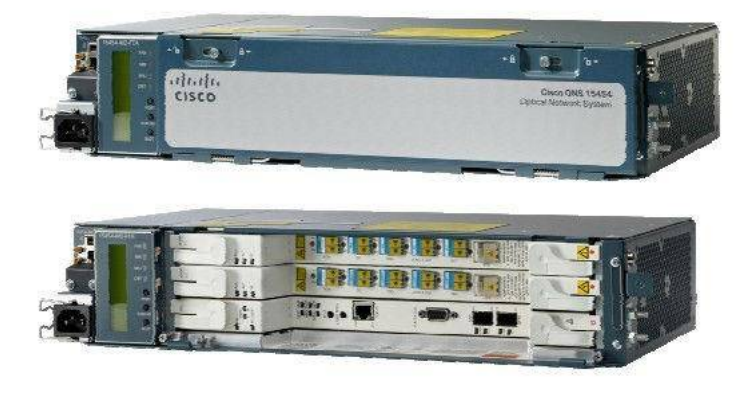

**Figura 3.5** Equipo CISCO ONS 15454.

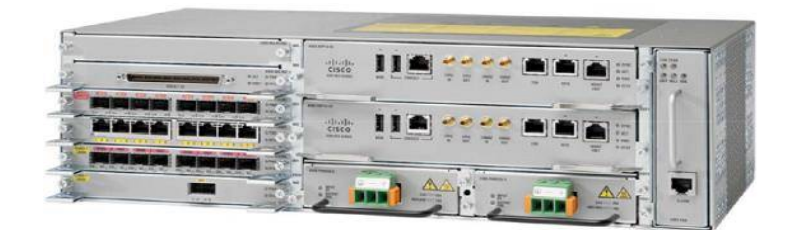

**Figura 3.6** Router Cisco ASR 903.

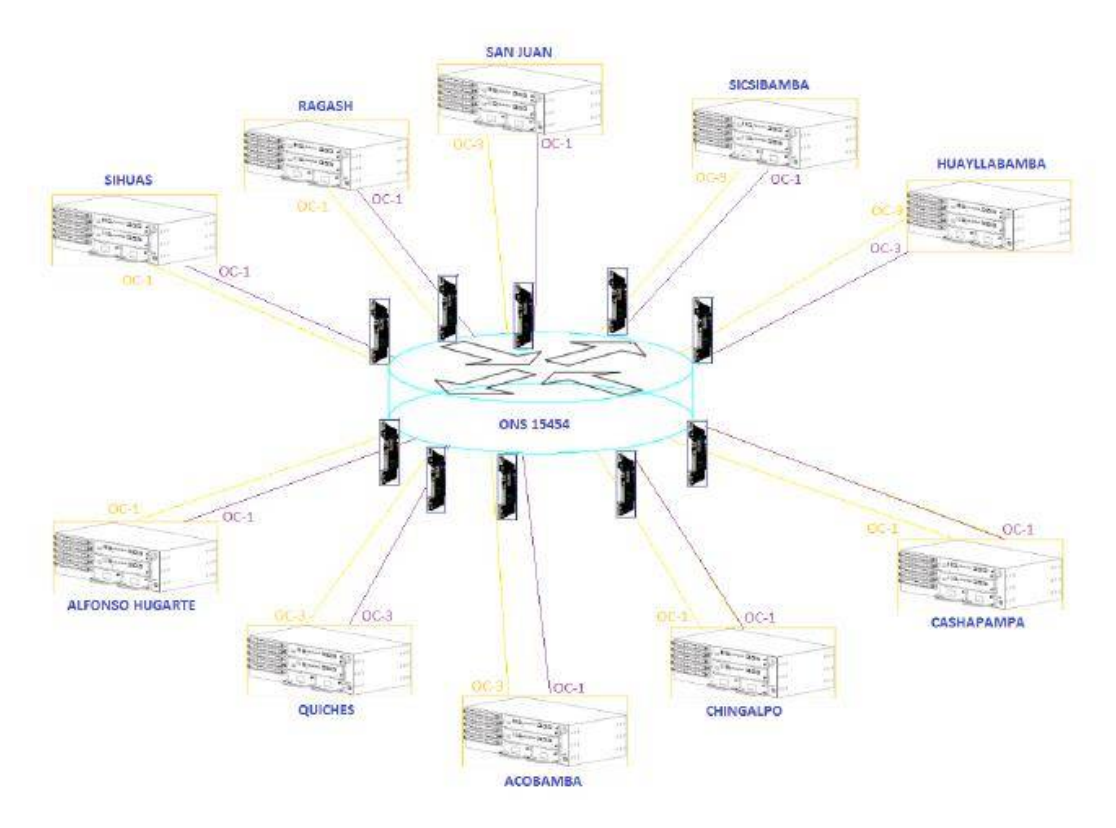

**Figura 3.7** Esquemas de la Red de Transporte Regional.

## *3.3.* Diseño de la red inalámbrica

Una vez establecido el diseño de la red de transporte óptico, procedemos al estudio del diseño de las redes inalámbricas en cada uno de los distritos a partir de cada nodo óptico. En la tabla 3.14 se tiene la ubicación de cada localidad y en la tabla 3.8 se pueden ver las capacidades estimadas que deben ser cubiertas.

**Tabla 3.14** Ubicación de localidades.

| Localidad <sup>1</sup> | Longitud | Latitud |
|------------------------|----------|---------|

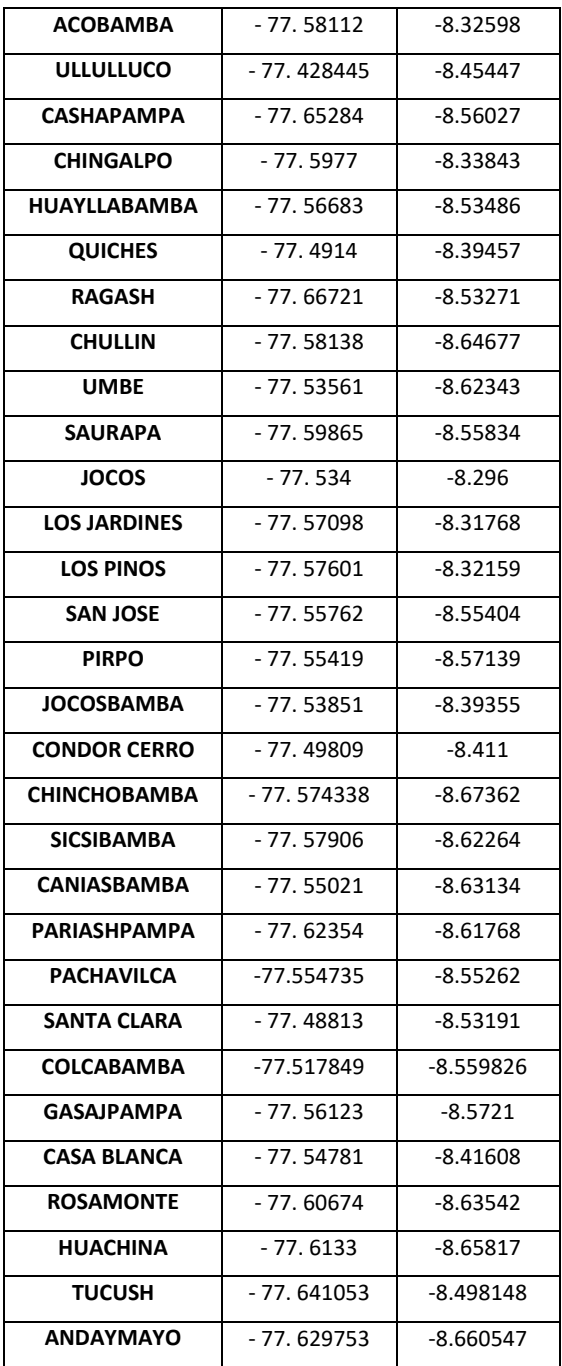

# *3.3.1.* Evaluación de los radioenlaces

Para el diseño de los radioenlaces se utilizará la tecnología airMAX ac en la banda de 5 GHz, la cual es desarrollada por la marca Ubiquiti Networks.

Esta tecnología es utilizada en comunicaciones inalámbricas fijas a través de dos métodos de despliegue: punto a punto (PtP) y punto a multipunto (PtMP).

- **Punto a punto (PtP):** Conecta dos lugares, usualmente separados por varios kilómetros, formando un puente de Ethernet.
- **Enlaces punto a multipunto (PtMP):** Conecta tres o más ubicaciones utilizando una estación base (o punto de acceso) y múltiples dispositivos CPE (estaciones) conectados al punto de acceso.

En la siguiente tabla, se puede apreciar la relación que existe entre la capacidad de trasmisión, el tipo de modulación y la potencia generada por los equipos de airMAX ac.

| <b>Capacidad</b> | <b>Modulación</b> | airMAX ac |
|------------------|-------------------|-----------|
| La más alta      | 1024QAM           |           |
|                  | 256QAM            | 19 dBm    |
|                  | 64QAM             | 21 dBm    |
|                  | 16QAM             | 22 dBm    |
|                  | <b>QPSK</b>       | 24 dBm    |
| La más baja      | <b>BPSK</b>       | 27 dBm    |

 **Tabla 3.15** Características de la tecnología airMAX ac.

De la tabla anterior, podemos deducir que mientras más compleja sea la modulación, mayor será la capacidad de trasmisión del radio enlace. Además, la potencia se selecciona según el tipo de modulación que se desea utilizar.

Un punto importante es que si se sobrepasan los 19 dBm, los equipos airMAX ac seguirán utilizando la modulación 256 QAM. Esto es debido a que si aumentamos la potencia se incrementará el alcance del radio enlace, más no la capacidad de transmisión.

Otro detalle que se debe tener en cuenta es que el nivel adecuado de la potencia de recepción (Rx) debe estar en el rango de -55 dBm a -45 dBm. Un nivel de potencia mayor de -40 dBm puede ocasionar daños a los equipos de radio, mientras que un nivel de potencia menor que -60 dBm genera errores en la transmisión. Para lograr estar en los rangos de energía adecuados, los fabricantes de la tecnología airMAX ac recomiendan variar la ganancia de las antenas.

En la siguiente tabla se observa que cuando el ancho de canal es menor, la trasmisión es más inmune al ruido, sin embargo, tiene como consecuencia la disminución de la capacidad de trasmisión.

| <b>Ruido</b> | <b>Densidad de</b><br>energía | <b>Capacidad</b> | Ancho de canal | airMAX ac |
|--------------|-------------------------------|------------------|----------------|-----------|
| Afecta más   | Más baja                      | La más alta      | 80 MHz         | 550 Mbps  |
| $\bullet$    | $\bullet$                     | ٠                | 60 MHz         | 412 Mbps  |
| $\bullet$    | ٠                             | $\bullet$        | 50 MHz         | 243 Mbps  |
| $\bullet$    | ٠                             | $\blacksquare$   | 40 MHz         | 275 Mbps  |
| $\bullet$    | ٠                             |                  | 30 MHz         | 206 Mbps  |
| ٠            | ٠                             | $\bullet$        | 20 MHz         | 137 Mbps  |
| Afecta menos | Más alta                      | La más baja      | 10 MHz         | 68.7 Mbps |

**Tabla 3.16** Características del ancho de canal de airMAX ac.

## *3.3.2.* Radioenlaces para las localidades de Sihuas

La ciudad de Sihuas solo debe cubrir la demanda de una localidad: Saurapa. En la siguiente imagen se puede apreciar la ubicación geográfica de ambos puntos.

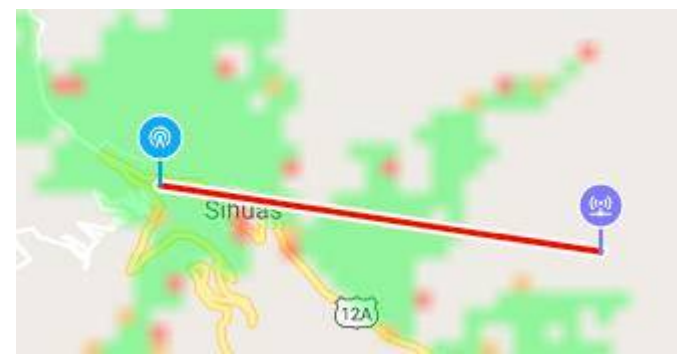

 **Figura 3.8** Ubicación geográfica de Sihuas y Saurapa.

En la siguiente imagen se puede apreciar que no existe línea de vista entre ambos puntos, por lo que se hará uso de un repetidor.

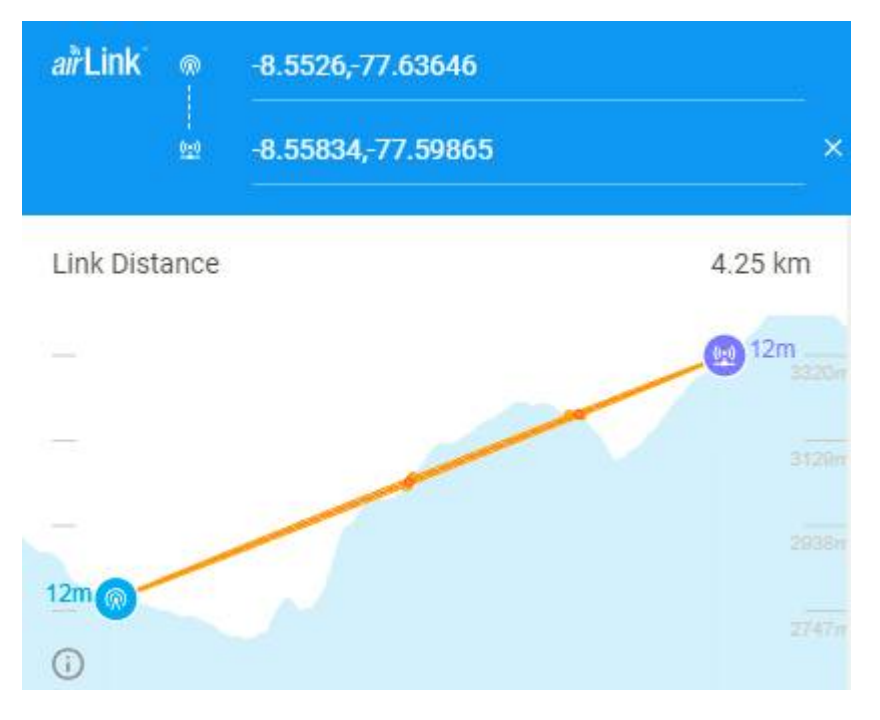

**Figura 3.9** Ubicación de Sihuas y Saurapa en AirLink.

El repetidor se ubicará a 2.57 Km de la ciudad de Sihuas como se muestra en la siguiente imagen.

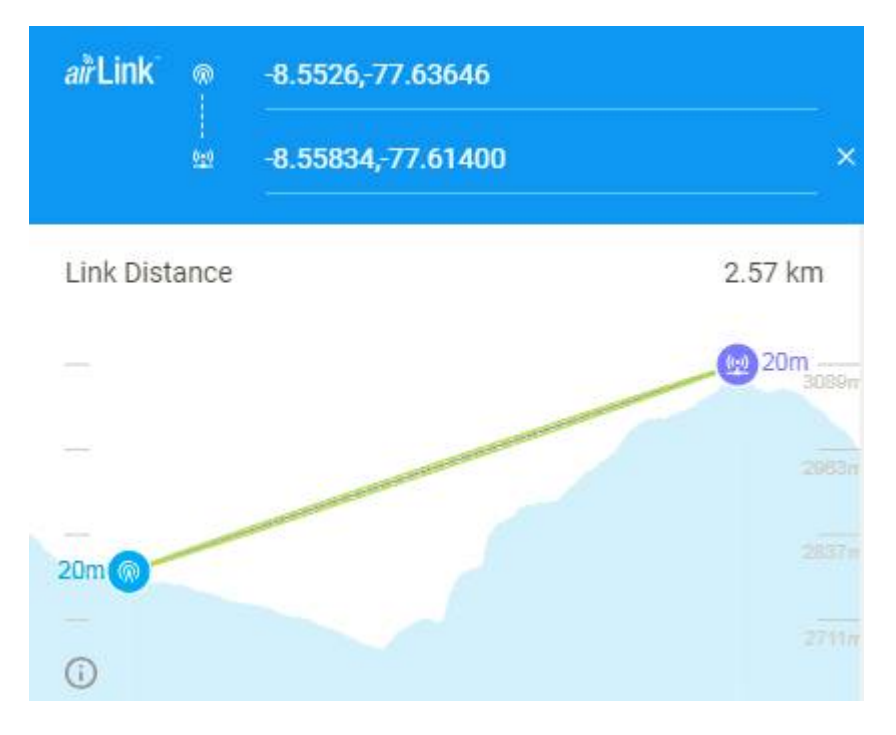

**Figura 3.10** Ubicación de Sihuas y el Repetidor en AirLink.

Para lograr estar en el rango de los niveles de potencia de recepción adecuados, se optó por modificar la ganancia de las antenas hasta 22 dBi, mientras que la potencia se mantuvo en 16 dBm para trabajar con la modulación 256QAM.

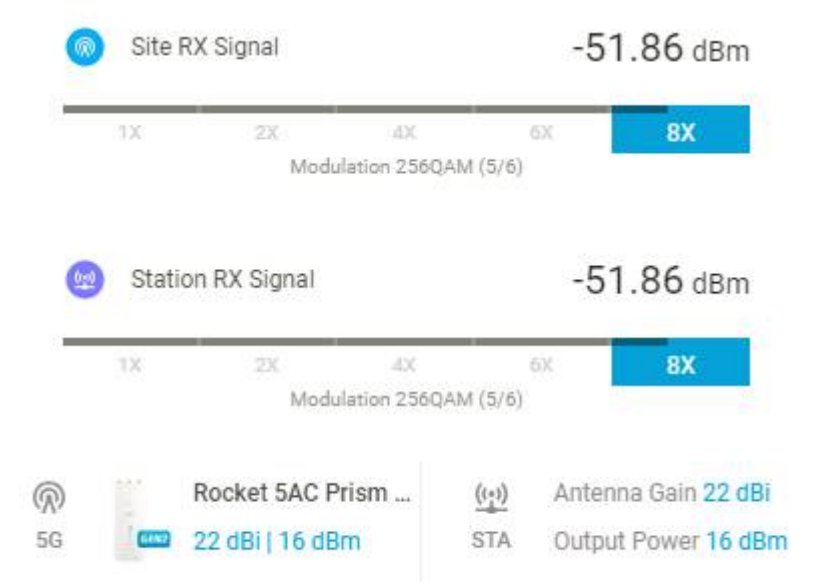

**Figura 3.11** Niveles de recepción y ganancias de las antenas de Sihuas y el Repetidor.

Para el segundo radio enlace el nodo principal será el Repetidor, mientras que el nodo secundario estará ubicado en la localidad de Saurapa.

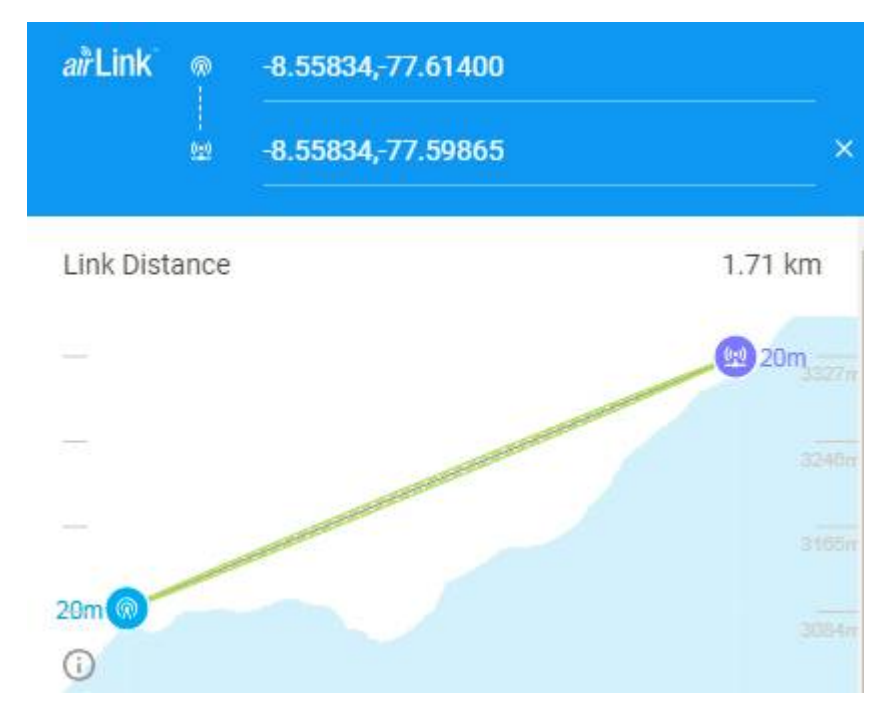

**Figura 3.12** Ubicación del Repetidor y Saurapa en AirLink.

Para lograr estar en el rango de los niveles de potencia de recepción adecuados, se optó por modificar la ganancia de la antena de la localidad de Saurapa hasta 22 dBi, mientras que la potencia se mantuvo en 16 dBm porque para trabajar con la modulación 256QAM.

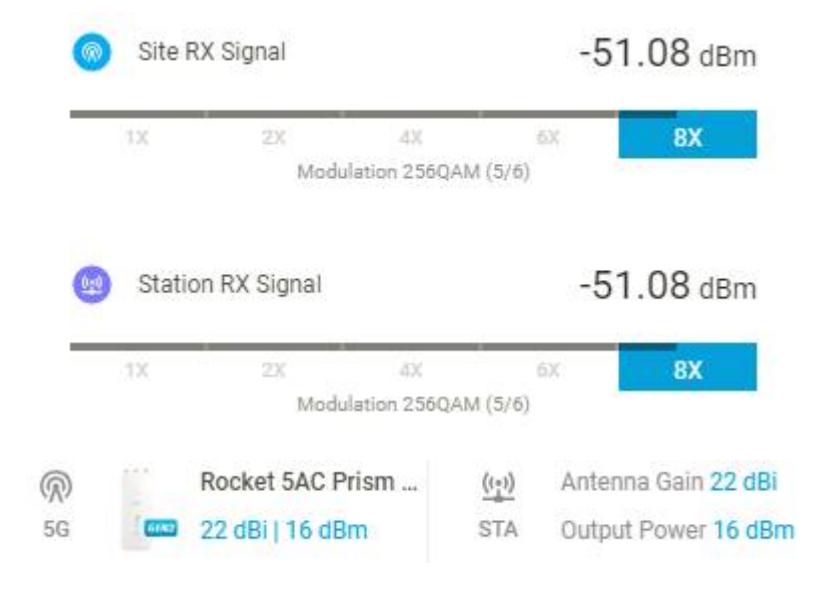

**Figura 3.13** Niveles de recepción y ganancias de las antenas del Repetidor y Saurapa.

En cuanto al ancho del canal, también se optó por 10 MHz para aumentar la inmunidad al ruido. El software AirLink nos muestra que la capacidad de trasmisión para este radio enlace es de 60.55 Mbps, los cuales son suficientes para transmitir información desde la ciudad de Sihuas hasta la localidad de Saurapa.

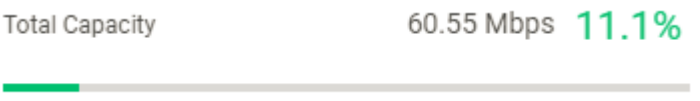

**Figura 3.14** Ancho de canal para Sihuas.

## *3.3.3.* Radioenlaces para las localidades de Chingalpo

La ciudad de Chingalpo solo debe cubrir la demanda de una localidad: Chingalpo. En la siguiente imagen se puede apreciar la ubicación geográfica de ambos puntos.

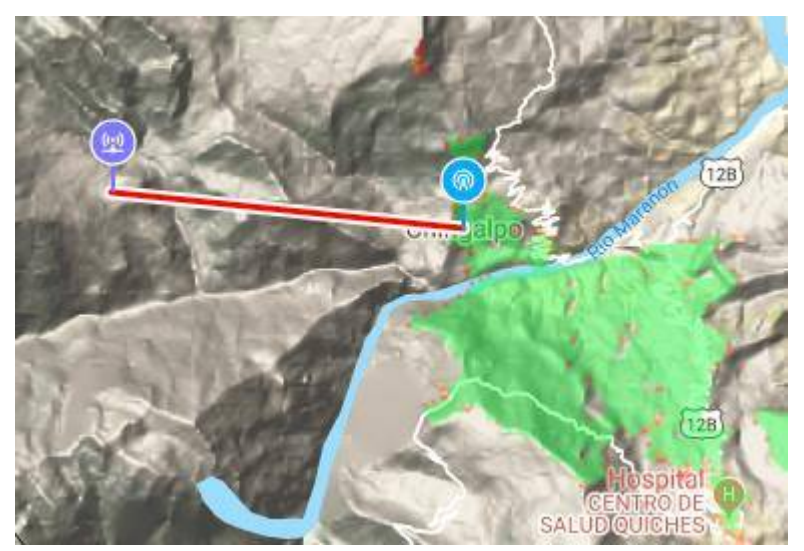

**Figura 3.15** Ubicación geográfica de Chingalpo y la localidad de Chingalpo.

En la siguiente imagen se puede apreciar que no existe línea de vista entre ambos puntos, por lo que se hará uso de dos repetidores.

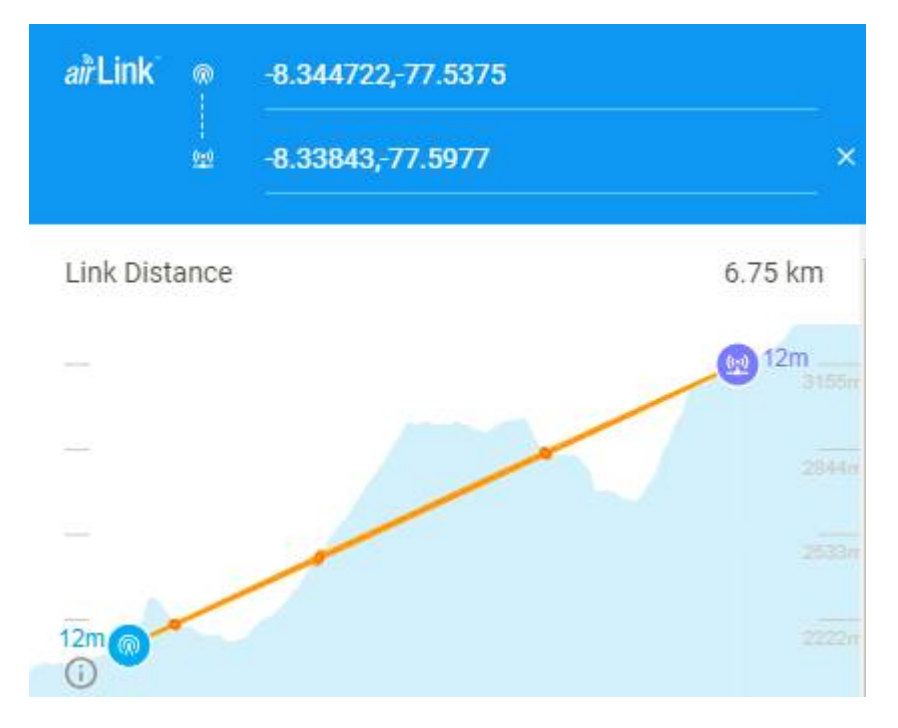

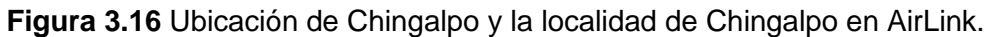

El primer repetidor se ubicará a 784. 11 m de la ciudad de Chingalpo como se muestra en la siguiente imagen.

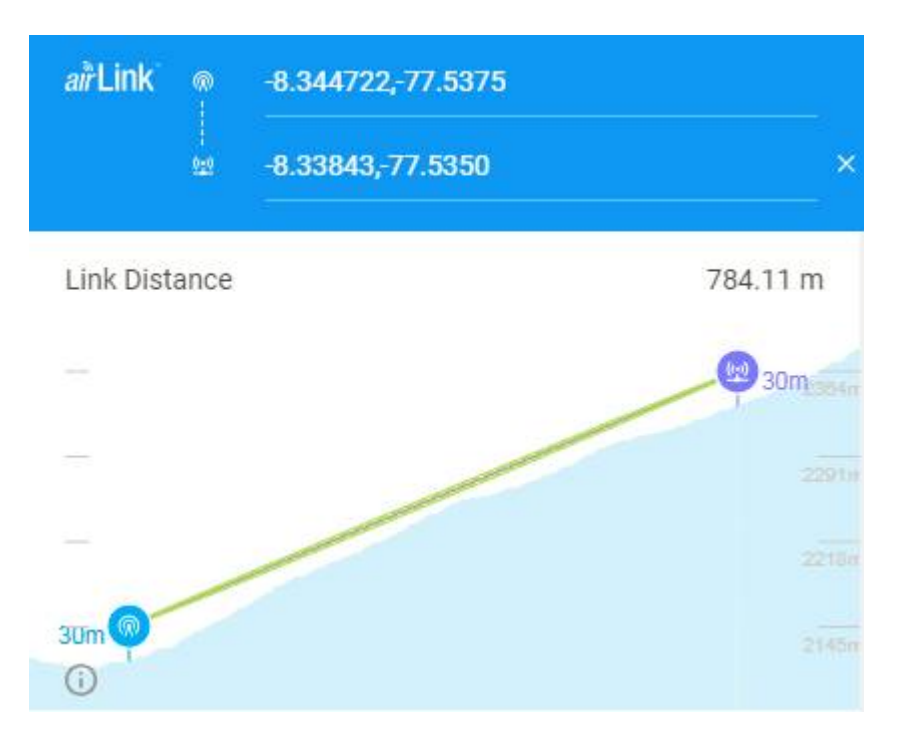

**Figura 3.17** Ubicación de Chingalpo y del primer repetidor en AirLink.

Para lograr estar en el rango de los niveles de potencia de recepción adecuados, se optó por modificar la ganancia de la antena del Repetidor hasta 17 dBi, mientras que la potencia se mantuvo en 19 dBm para trabajar con la modulación 256QAM.

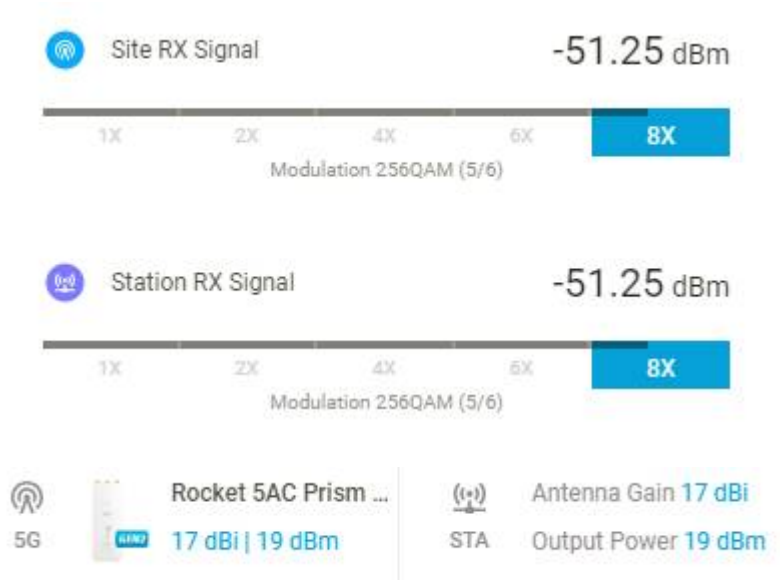

**Figura 3.18** Niveles de recepción y ganancia de las antenas de Chingalpo y del primer repetidor.

Para el segundo radio enlace el nodo principal será el Primer Repetidor, mientras que el nodo secundario será el Segundo Repetidor.

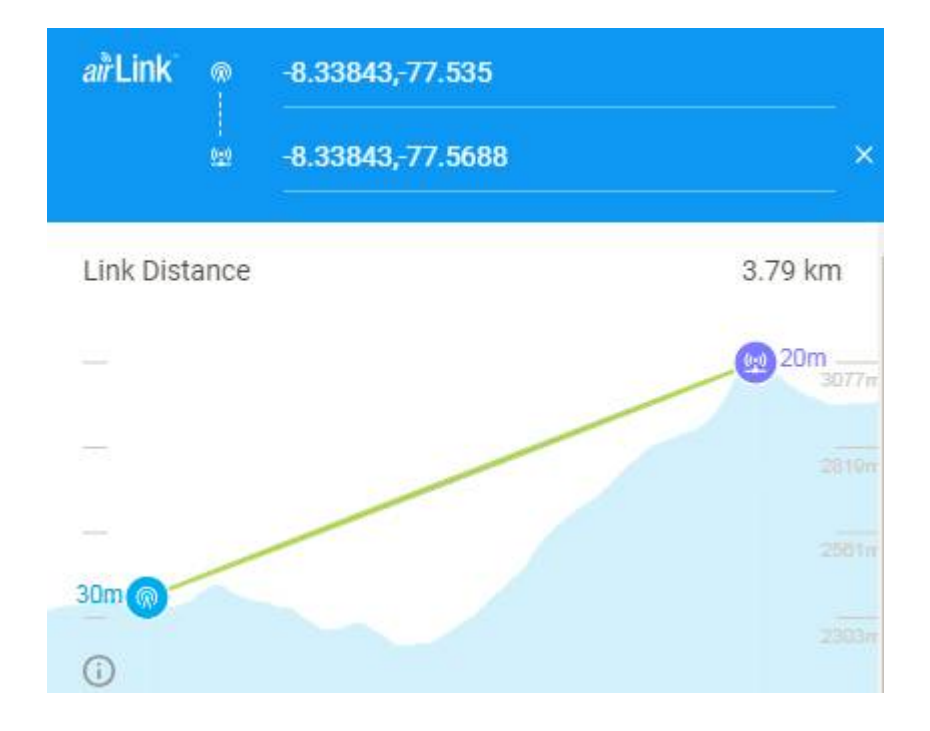

 **Figura 3.19** Ubicación del primer y segundo repetidor en AirLink.

Para lograr estar en el rango de los niveles de potencia de recepción adecuados, se optó por modificar la ganancia de la antena del Segundo repetidor hasta 30 dBi, mientras que la potencia se mantuvo en 19 dBm para trabajar con la modulación 256QAM.

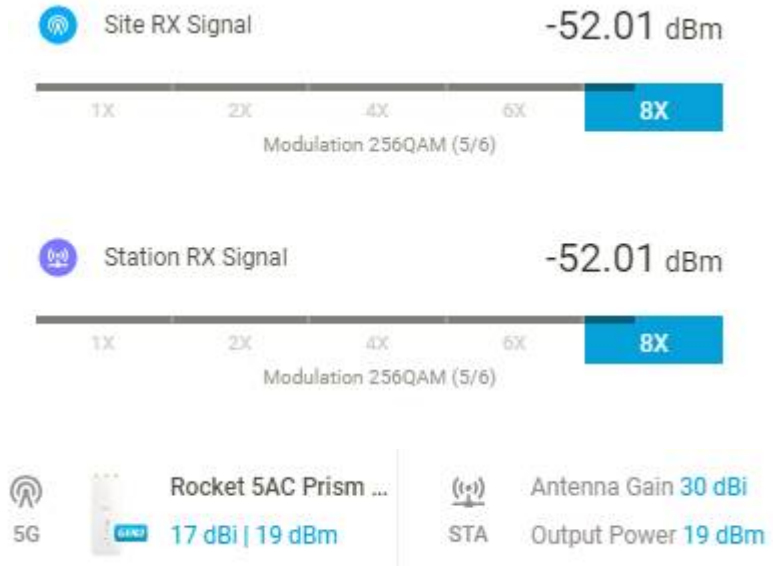

**Figura 3.20** Niveles de recepción y ganancia de las antenas del primer y segundo repetidor.

Para el tercer radio enlace el nodo principal será el Segundo repetidor, mientras que el nodo secundario será localidad de Chingalpo.

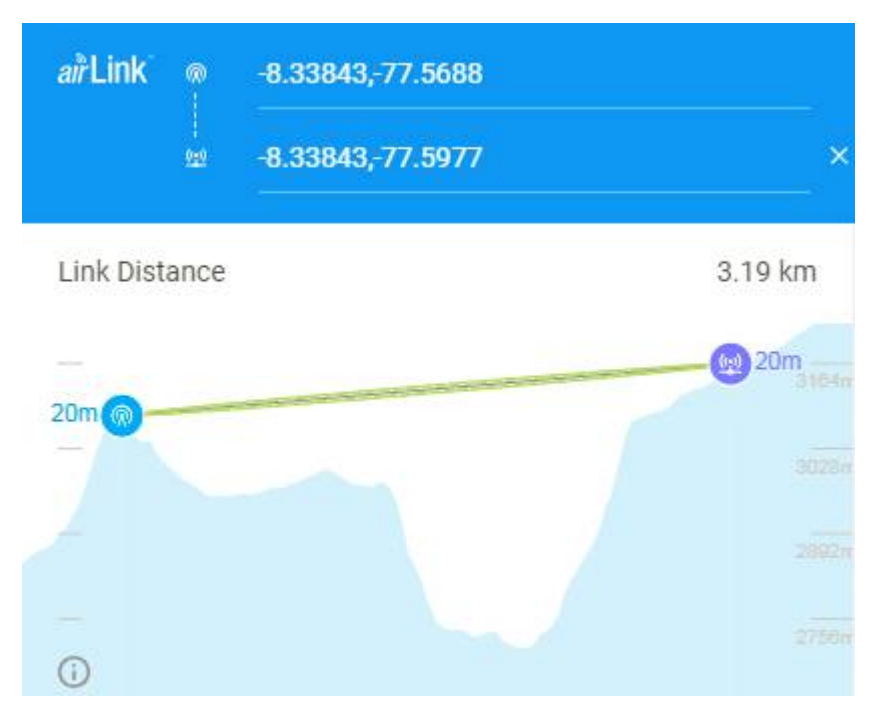

**Figura 3.21** Ubicación del segundo repetidor y Chingalpo en AirLink.

Para lograr estar en el rango de los niveles de potencia de recepción adecuados, se optó por modificar la ganancia de la antena de la localidad de Chingalpo hasta 17 dBi, mientras que la potencia se mantuvo en 19 dBm para trabajar con la modulación 256QAM.

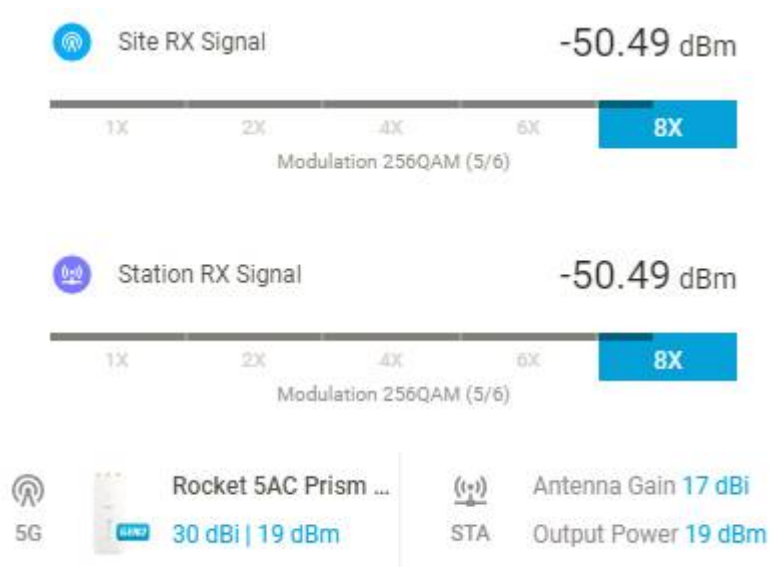

**Figura 3.22** Niveles de recepción y ganancia de las antenas del segundo repetidor y Chingalpo.

En cuanto al ancho del canal, se optó por 10M Hz para aumentar la inmunidad al ruido. El software AirLink nos muestra que la capacidad de trasmisión para estos radio enlaces es de 60.55 Mbps, los cuales son suficientes para transmitir información desde el distrito de Chingalpo hasta su localidad.

> 60.55 Mbps 11.1% Total Capacity

**Figura 3.23** Ancho de canal para Chingalpo.

### *3.3.4.* Radioenlaces para las localidades de Alfonso Ugarte

La ciudad de Alfonso Ugarte solo debe cubrir la demanda de una localidad: Ullulluco.

En la siguiente imagen se puede apreciar la ubicación geográfica de ambos puntos.

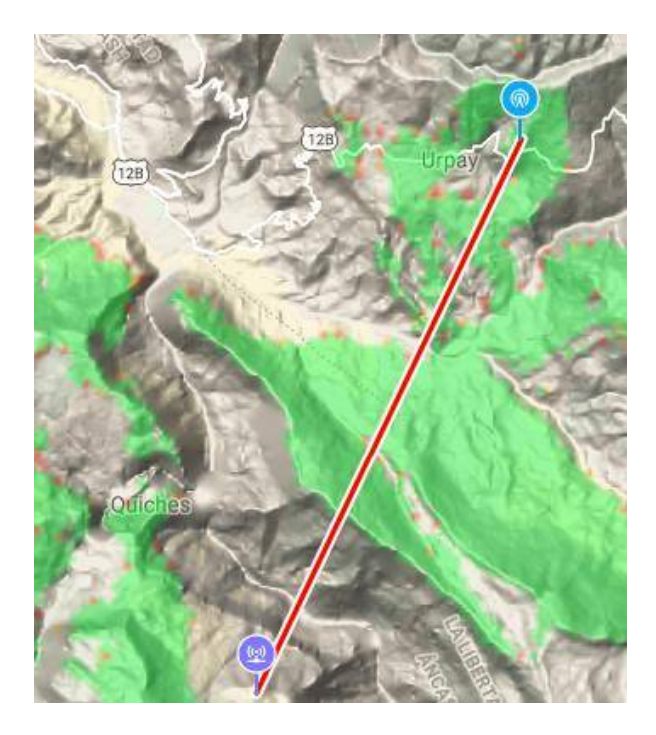

**Figura 3.24** Ubicación geográfica de Alfonso Ugarte y la localidad de Ullulluco.

En la siguiente imagen se puede apreciar que no existe línea de vista entre ambos puntos, por lo que se hará uso de un repetidor.
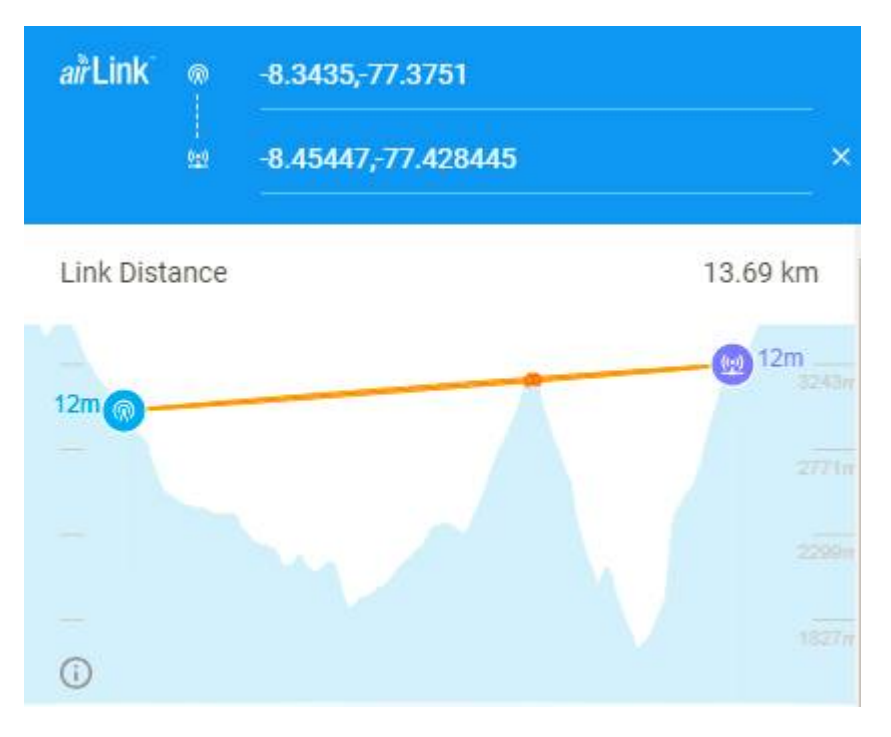

**Figura 3.25** Ubicación de Alfonso Ugarte y Ullulluco en AirLink.

El repetidor se ubicará a 9.53 Km de la ciudad de Alfonso Ugarte como se muestra en la siguiente imagen.

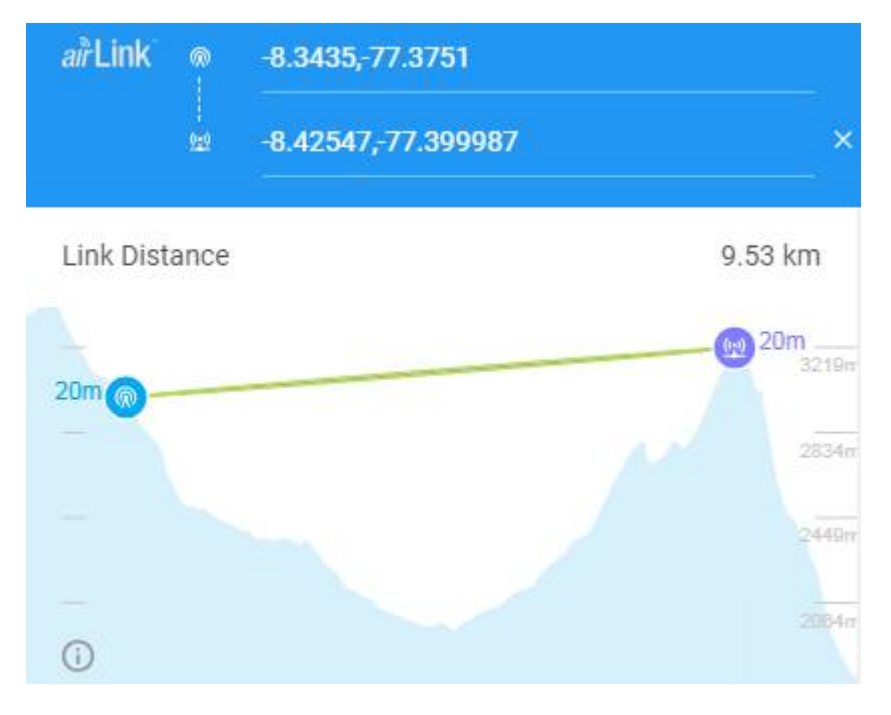

**Figura 3.26** Ubicación de Alfonso Ugarte y el repetidor en AirLink.

Para lograr estar en el rango de los niveles de potencia de recepción adecuados, se optó por modificar la ganancia de la antena del Repetidor hasta 28 dBi, mientras que la potencia se mantuvo en 19 dBm para trabajar con la modulación 256QAM.

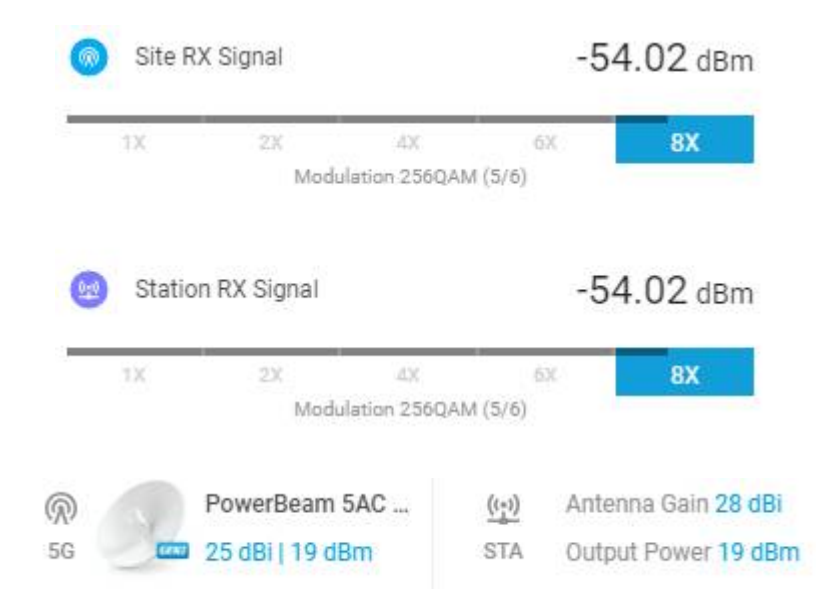

**Figura 3.27** Niveles de recepción y ganancia de las antenas de Alfonso Ugarte y el repetidor.

Para el segundo radio enlace el nodo principal será el Repetidor, mientras que el nodo secundario será la localidad de Ullulluco.

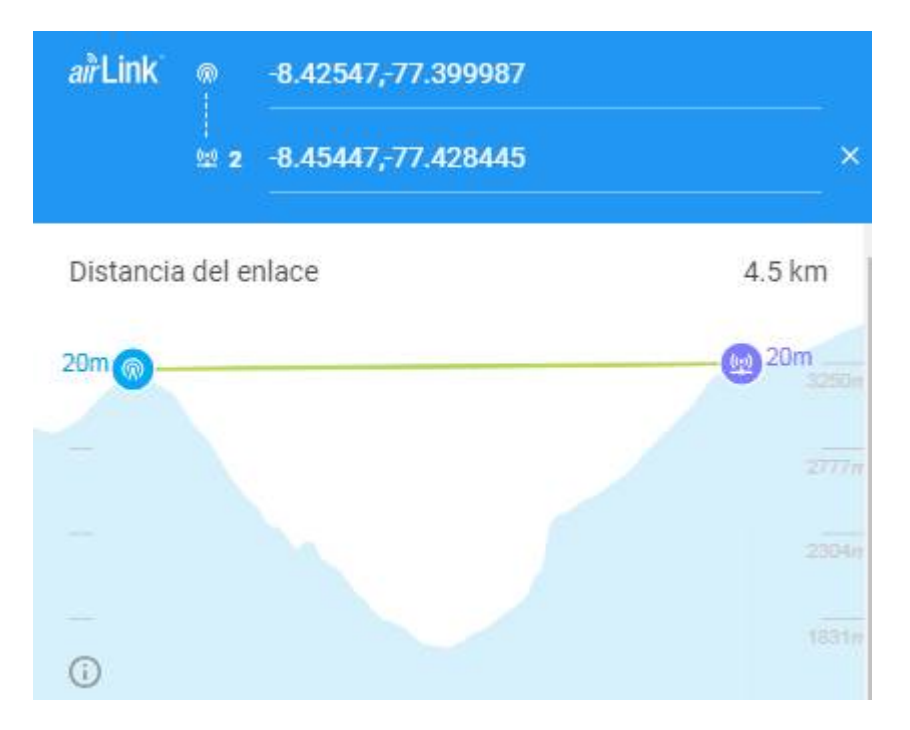

**Figura 3.28** Ubicación del Repetidor y la localidad de Ullulluco en AirLink.

Para lograr estar en el rango de los niveles de potencia de recepción adecuados, se optó por modificar la ganancia de la antena de la localidad de Ullulluco hasta 23 dBi, mientras que la potencia se mantuvo en 19 dBm para trabajar con la modulación 256QAM.

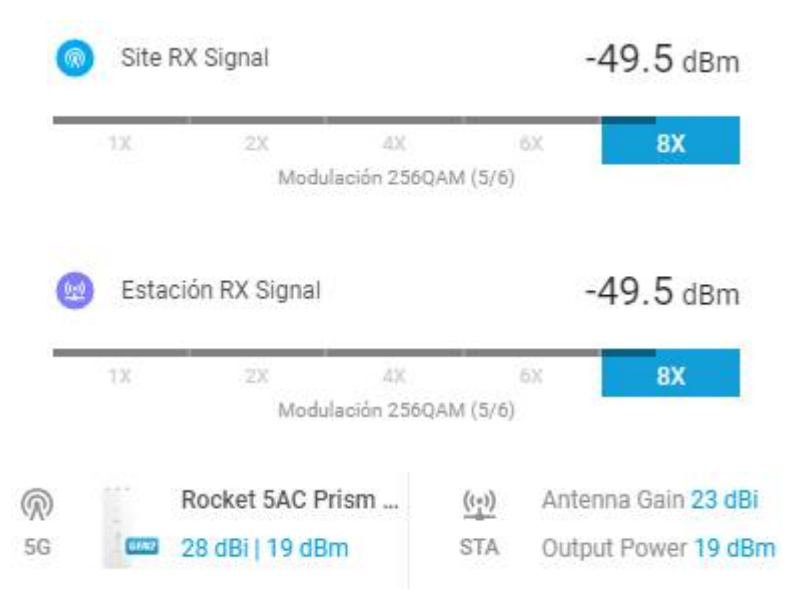

**Figura 3.29** Niveles de recepción y ganancia de las antenas del Repetidor y la localidad de Ullulluco.

En cuanto al ancho del canal, se optó por 10 MHz para aumentar la inmunidad al ruido. El software AirLink nos muestra que la capacidad de trasmisión para estos radio enlaces es de 60.55 Mbps, los cuales son suficientes para transmitir información desde el distrito Alfonso Ugarte hasta la localidad de Ullulluco.

> 60.55 Mbps 11.1% **Total Capacity**

**Figura 3.30** Ancho de canal para Alfonso Ugarte.

## *3.3.5.* Radioenlaces para las localidades de Ragash

La ciudad de Ragash debe cubrir la demanda de dos localidades: Ragash y Tucush.

En la siguiente imagen se puede apreciar la ubicación geográfica del distrito de Ragash y la localidad de Ragash.

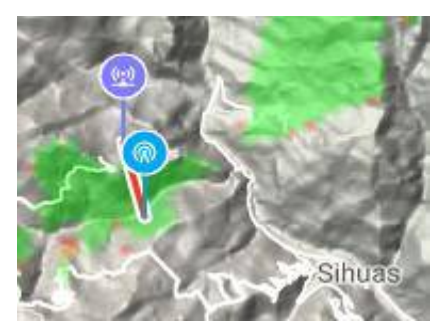

**Figura 3.31** Ubicación geográfica de Ragash y la localidad de Ragash.

En la siguiente imagen se puede apreciar que no existe línea de vista entre ambos puntos, por lo que se hará uso de un repetidor.

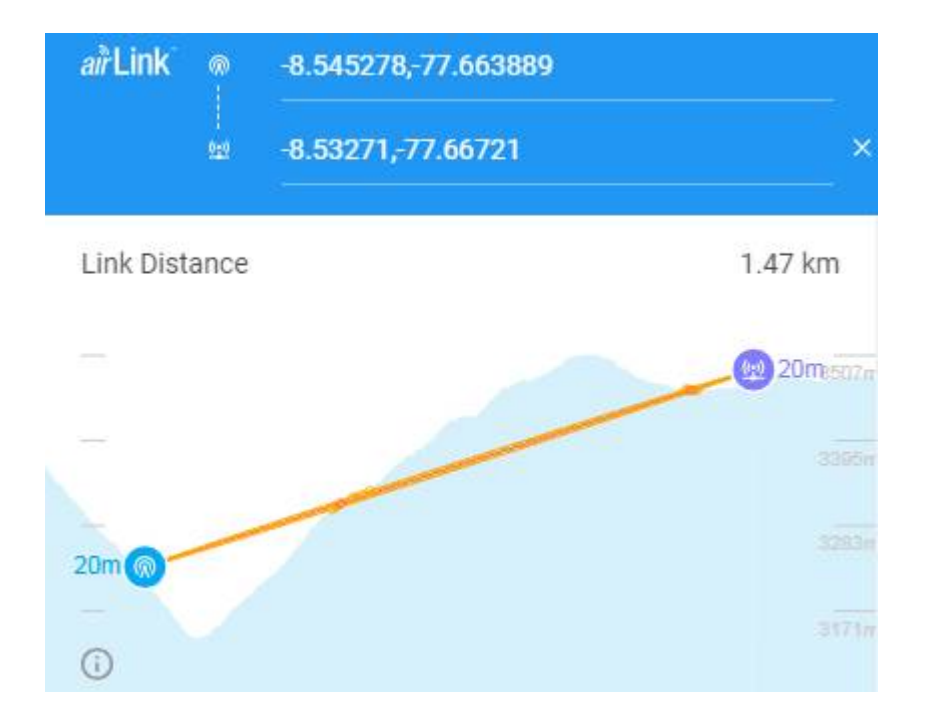

**Figura 3.32** Ubicación de Ragash y la localidad de Ragash en AirLink.

El repetidor se ubicará a 2.15 Km de la ciudad de Ragash como se muestra en la siguiente imagen.

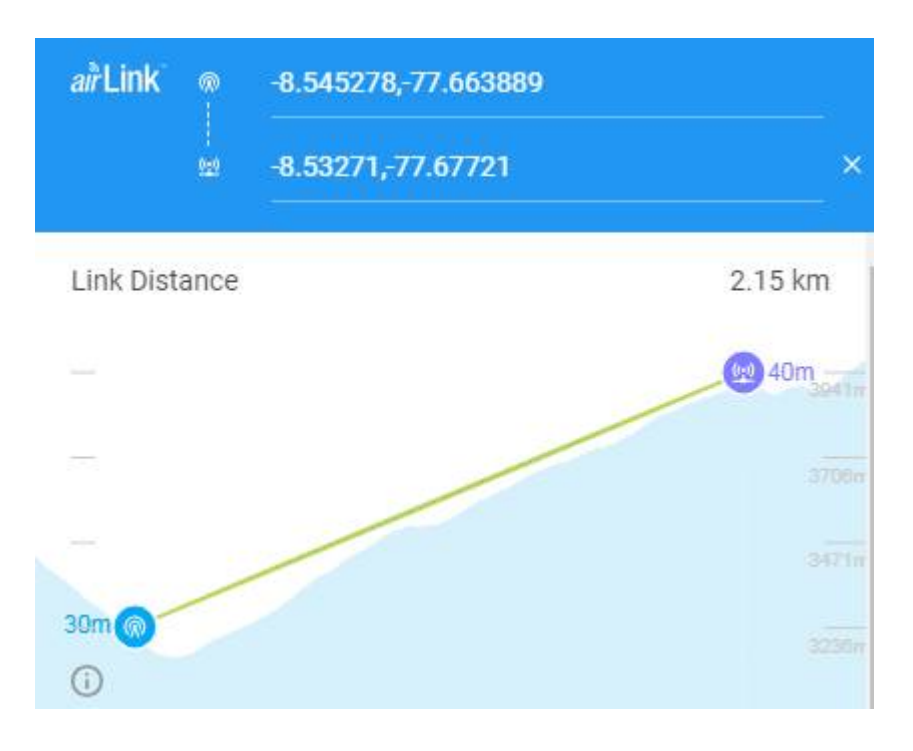

**Figura 3.33** Ubicación de Ragash y el Repetidor en AirLink.

Para lograr estar en el rango de los niveles de potencia de recepción adecuados, se optó por modificar la ganancia de la antena del Repetidor hasta 23 dBi, mientras que la potencia se mantuvo en 19 dBm para trabajar con la modulación 256QAM.

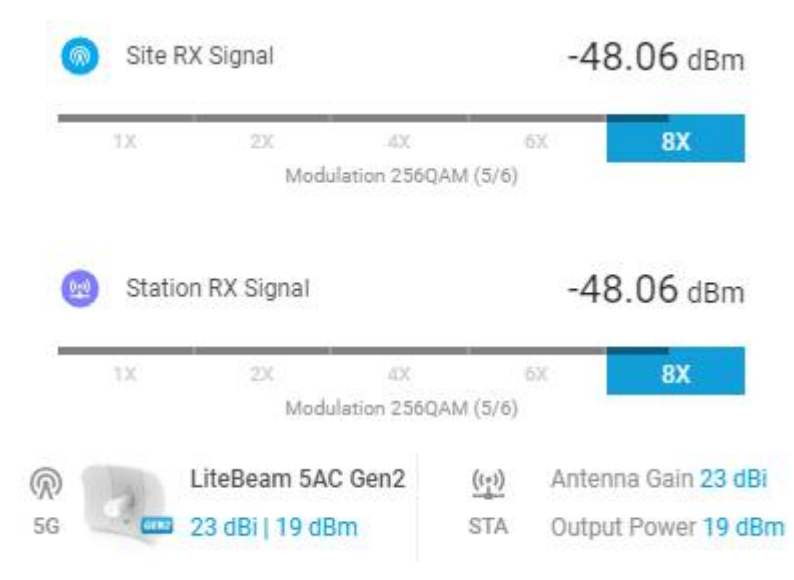

**Figura 3.34** Niveles de recepción y ganancia de las antenas de Ragash y el Repetidor.

Para el segundo radio enlace el nodo principal será el Repetidor, mientras que el nodo secundario será la localidad de Ragash.

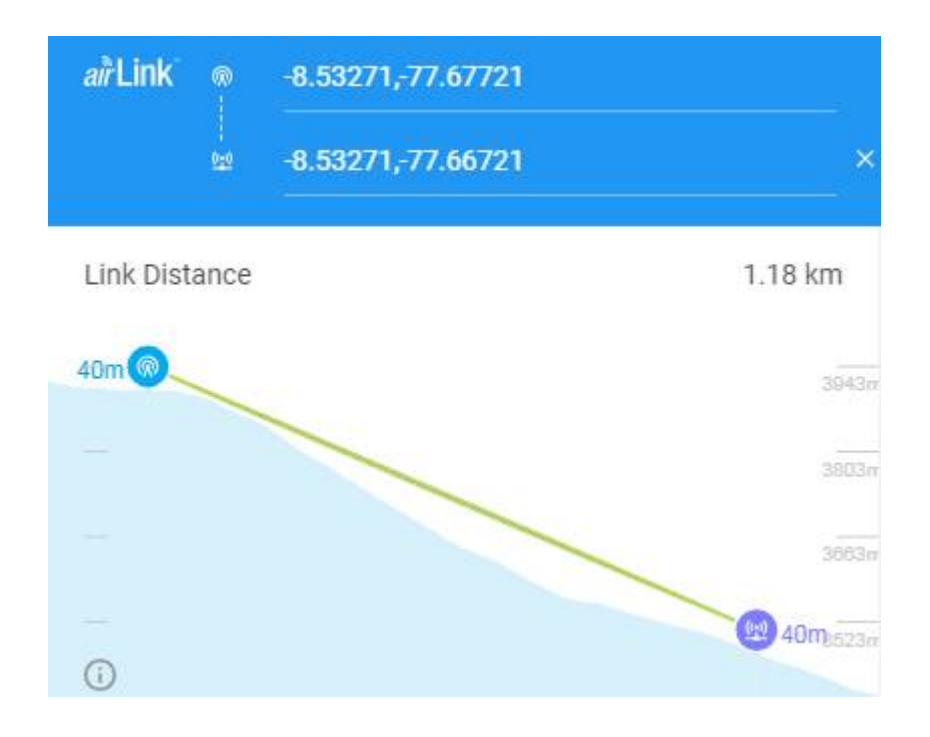

**Figura 3.35** Ubicación del Repetidor y la localidad de Ragash en AirLink.

Para lograr estar en el rango de los niveles de potencia de recepción adecuados, se optó por modificar la ganancia de la antena la localidad de Ragash hasta 19 dBi, mientras que la potencia se mantuvo en 19 dBm para trabajar con la modulación 256QAM.

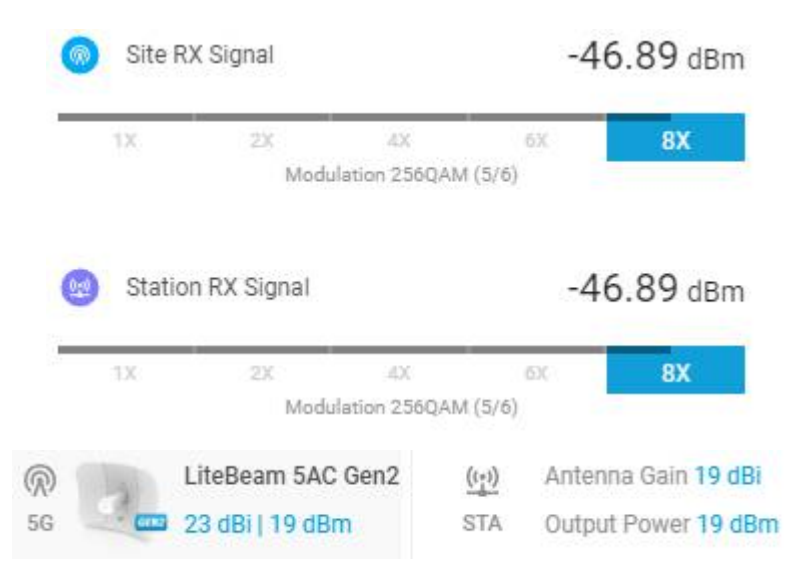

**Figura 3.36** Niveles de recepción y ganancia de las antenas del Repetidor y la localidad de Ragash.

En la siguiente imagen se puede apreciar la ubicación geográfica del distrito de Ragash y la localidad de Tucush.

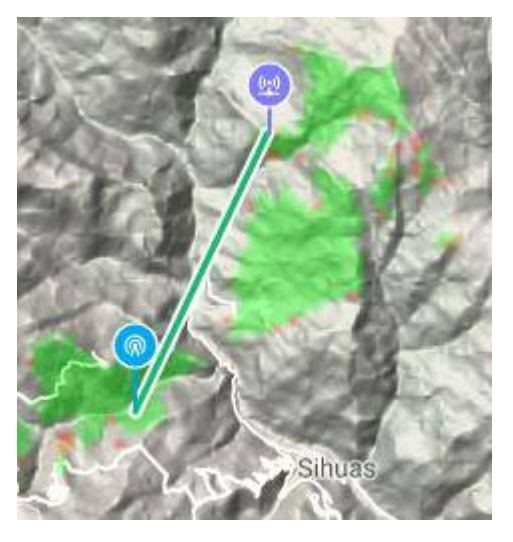

**Figura 3.37** Ubicación geográfica de Ragash y la localidad de Tucush.

En la siguiente imagen se puede apreciar que existe línea de vista entre ambos puntos, por lo que no se hará uso de un repetidor.

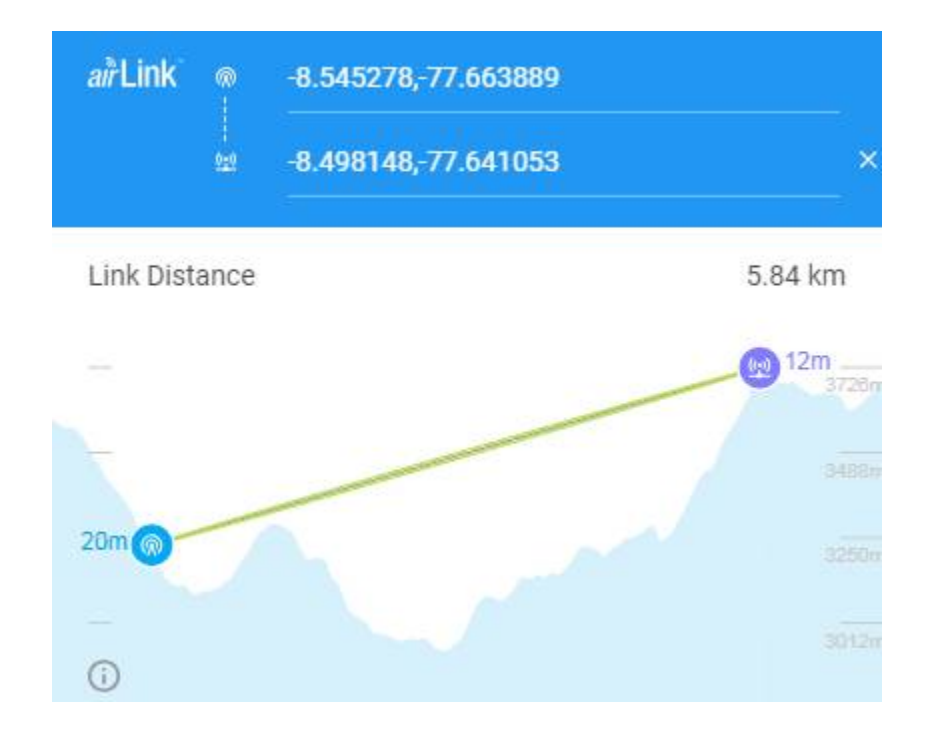

**Figura 3.38** Ubicación de Ragash y la localidad de Tucush en AirLink.

Para lograr estar en el rango de los niveles de potencia de recepción adecuados, se optó por modificar la ganancia de la antena la localidad de Tucush hasta 25 dBi, mientras que la potencia se mantuvo en 19 dBm para trabajar con la modulación 256QAM.

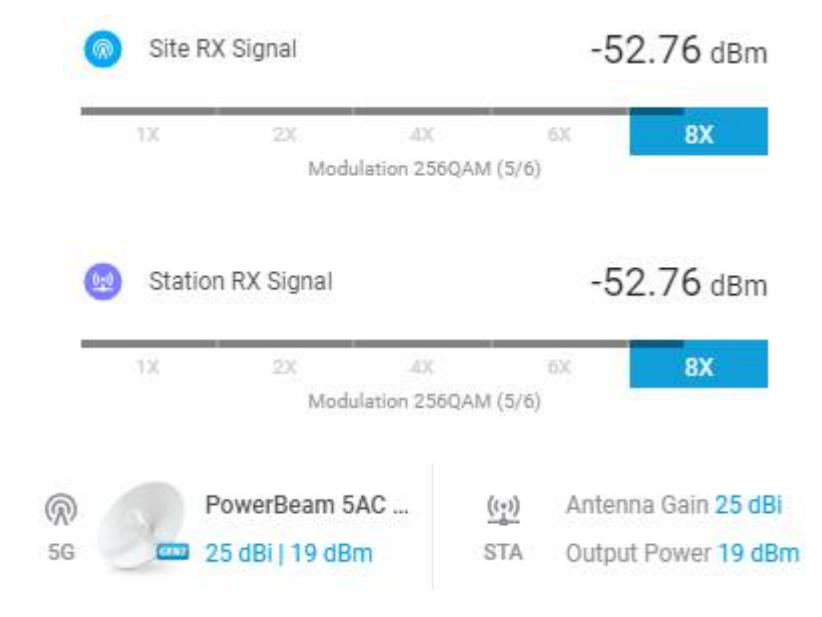

**Figura 3.39** Niveles de recepción y ganancia de las antenas de Ragash y la localidad de Tucush.

En cuanto al ancho del canal, se optó por 10 MHz para aumentar la inmunidad al ruido. El software AirLink nos muestra que la capacidad de trasmisión para estos radioenlaces es de 60.55 Mbps, los cuales son suficientes para transmitir información desde el distrito de Ragash hasta sus dos localidades.

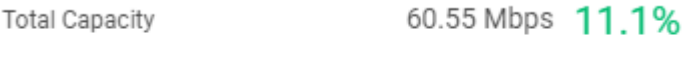

**Figura 3.40** Ancho de canal para Ragash.

## *3.3.6.* Radioenlaces para las localidades de Quiches

La ciudad de Quiches debe cubrir la demanda de cuatro localidades: Quiches, Jocosbamba, Cóndor Cerro y Casa Blanca.

En la siguiente imagen se puede apreciar la ubicación geográfica de la ciudad de Quiches y la localidad de Quiches.

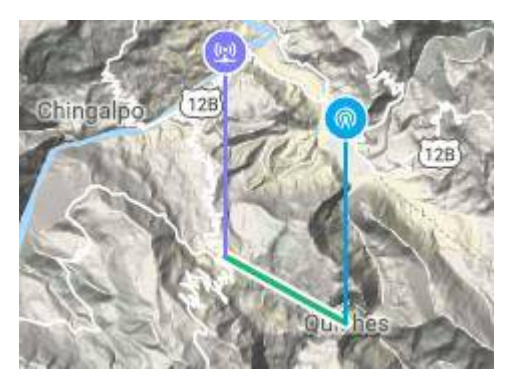

**Figura 3.41** Ubicación geográfica de Quiches y la localidad de Quiches.

En la siguiente imagen se puede apreciar que existe línea de vista entre ambos puntos, por lo que no se hará uso de un repetidor.

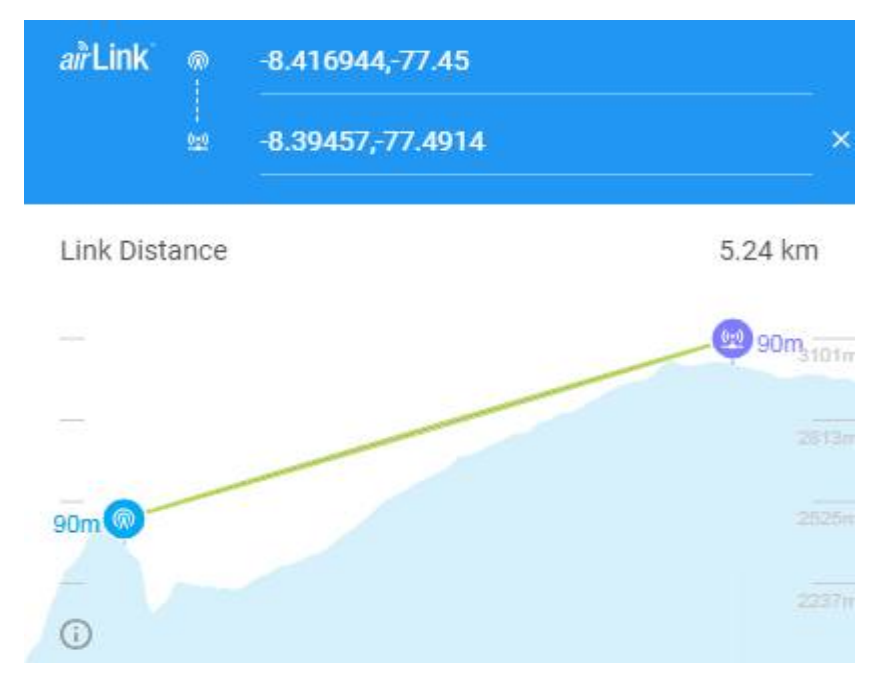

**Figura 3.42** Ubicación de Quiches y la localidad de Quiches en AirLink.

Para lograr estar en el rango de los niveles de potencia de recepción adecuados, se optó por modificar la ganancia de la antena la localidad de Quiches hasta 25 dBi, mientras que la potencia se mantuvo en 19 dBm para trabajar con la modulación 256QAM.

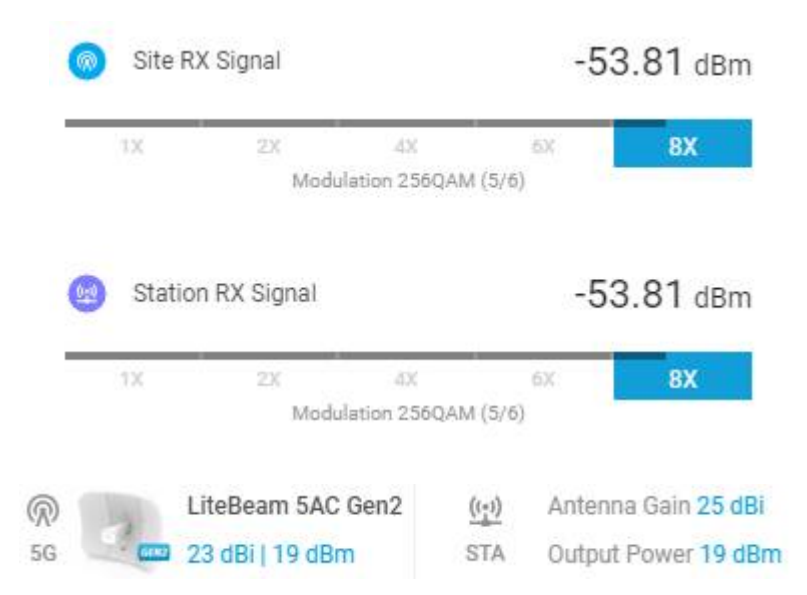

**Figura 3.43** Niveles de recepción y ganancia de las antenas de Quiches y la localidad de Quiches.

En la siguiente imagen se puede apreciar la ubicación geográfica de la ciudad de Quiches y la localidad de Jocosbamba.

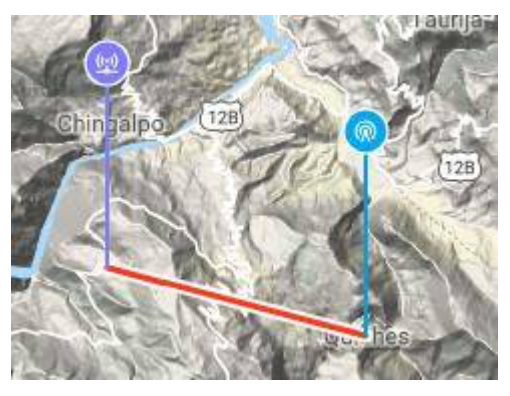

**Figura 3.44** Ubicación geográfica de Quiches y la localidad de Jocosbamba.

En la siguiente imagen se puede apreciar que no existe línea de vista entre ambos puntos, por lo que se hará uso de un repetidor.

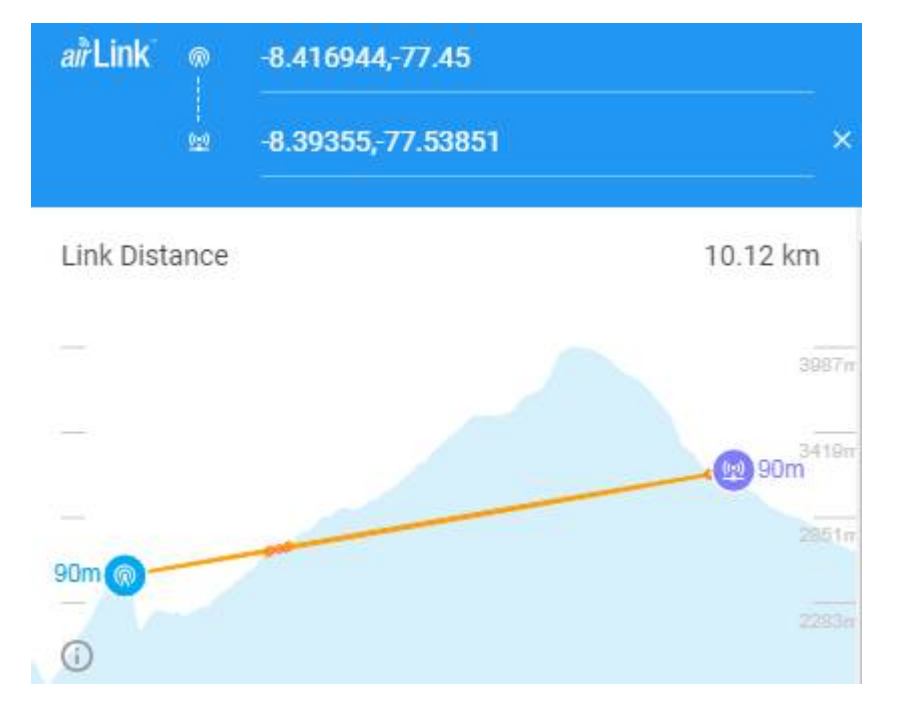

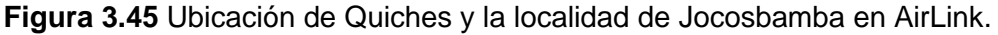

El repetidor se ubicará a 8.03 Km de la ciudad de Quiches como se muestra en la siguiente imagen.

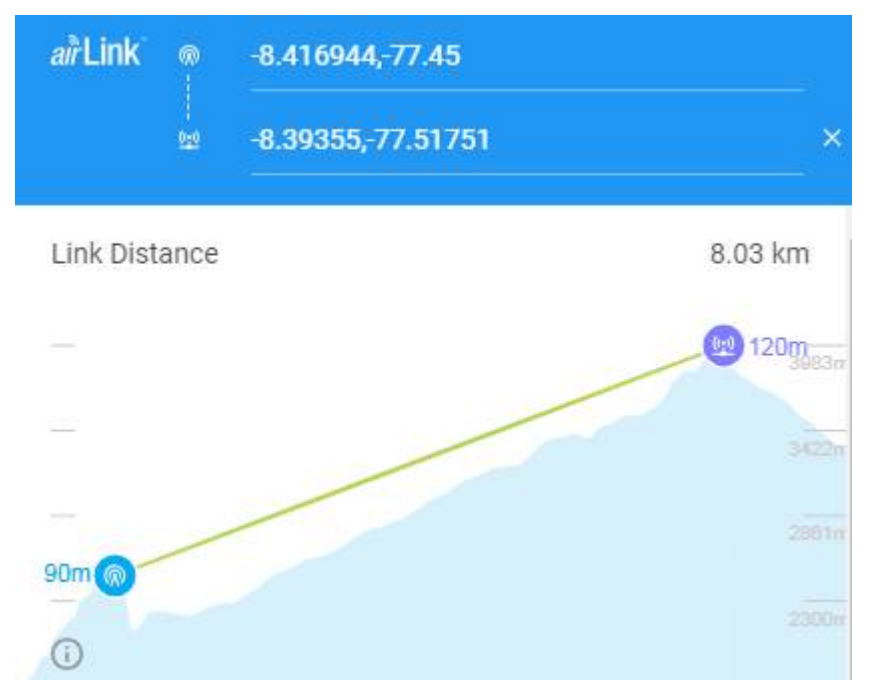

**Figura 3.46** Ubicación de Quiches y el Repetidor en AirLink.

Para lograr estar en el rango de los niveles de potencia de recepción adecuados, se optó por modificar la ganancia de la antena del Repetidor hasta 28 dBi, mientras que la potencia se mantuvo en 19 dBm para trabajar con la modulación 256QAM.

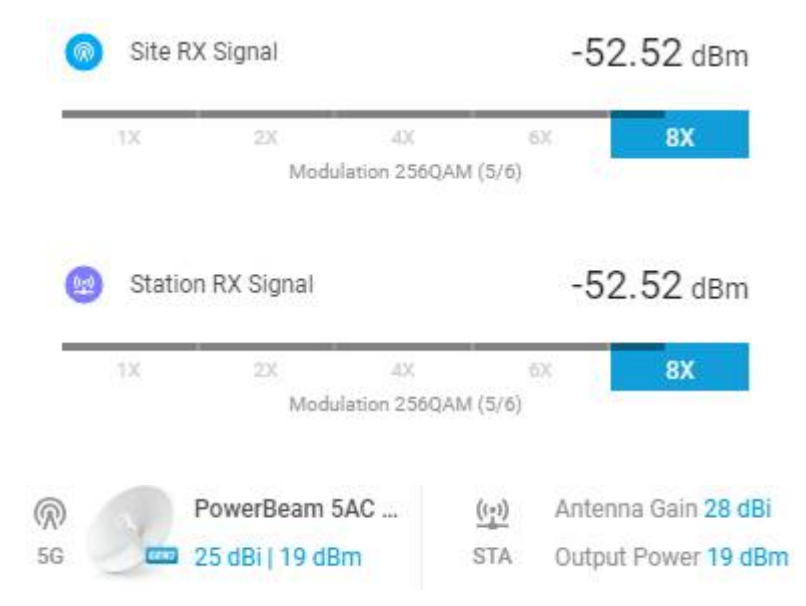

**Figura 3.47** Niveles de recepción y ganancia de las antenas de Quiches y el Repetidor.

Para el segundo radio enlace el nodo principal será el Repetidor, mientras que el nodo secundario será la localidad de Jocosbamba.

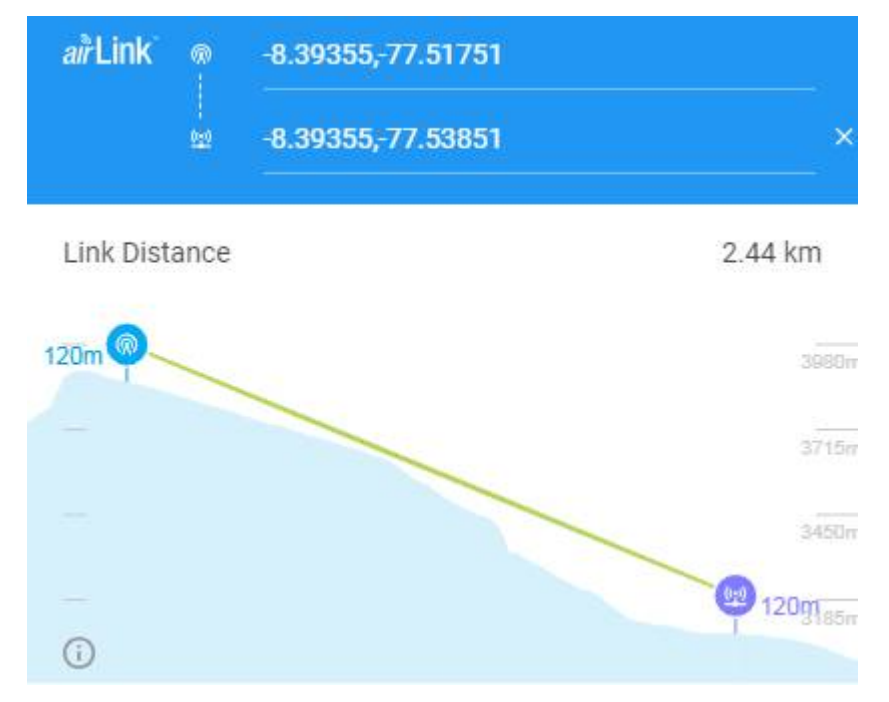

**Figura 3.48** Ubicación del Repetidor y la localidad de Jocosbamba en AirLink.

Para lograr estar en el rango de los niveles de potencia de recepción adecuados, se optó por modificar la ganancia de la antena de la localidad de Jocosbamba hasta 16 dBi, mientras que la potencia se mantuvo en 19 dBm para trabajar con la modulación 256QAM.

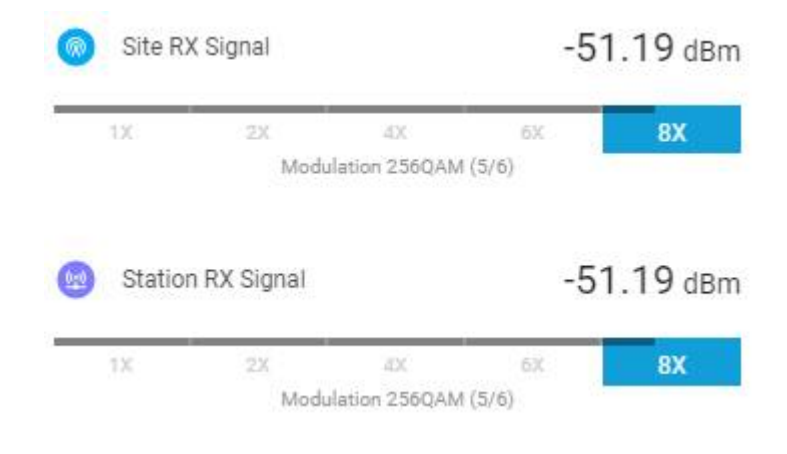

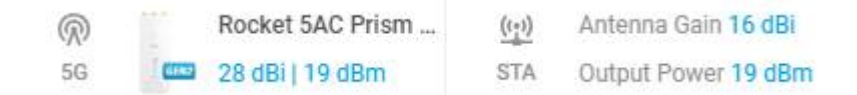

**Figura 3.49** Niveles de recepción y ganancia de las antenas del Repetidor y la localidad de Jocosbamba.

En la siguiente imagen se puede apreciar la ubicación geográfica de la ciudad de Quiches y la localidad de Cóndor Cerro.

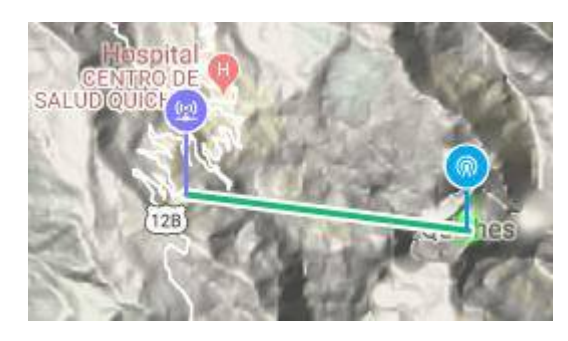

**Figura 3.50** Ubicación geográfica de Quiches y la localidad de Cóndor Cerro.

En la siguiente imagen se puede apreciar que existe línea de vista entre ambos puntos, por lo que no se hará uso de un repetidor.

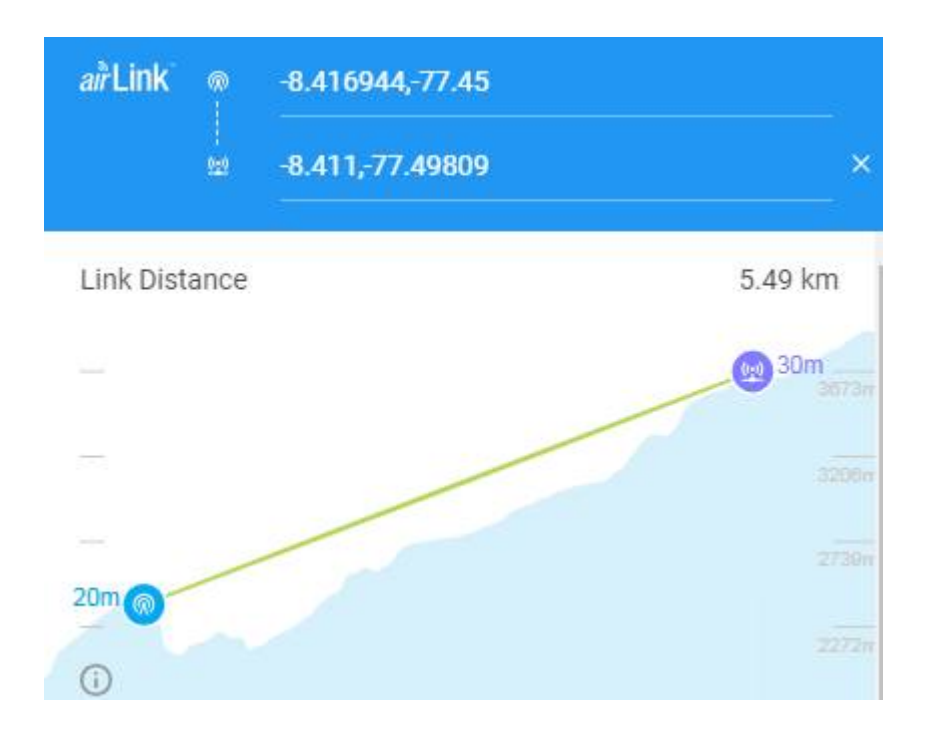

# **Figura 3.51** Ubicación de Quiches y la localidad de Cóndor Cerro en AirLink.

Para lograr estar en el rango de los niveles de potencia de recepción adecuados, se optó por modificar la ganancia de la antena la localidad de Cóndor Cerro hasta 25 dBi, mientras que la potencia se mantuvo en 19 dBm para trabajar con la modulación 256QAM.

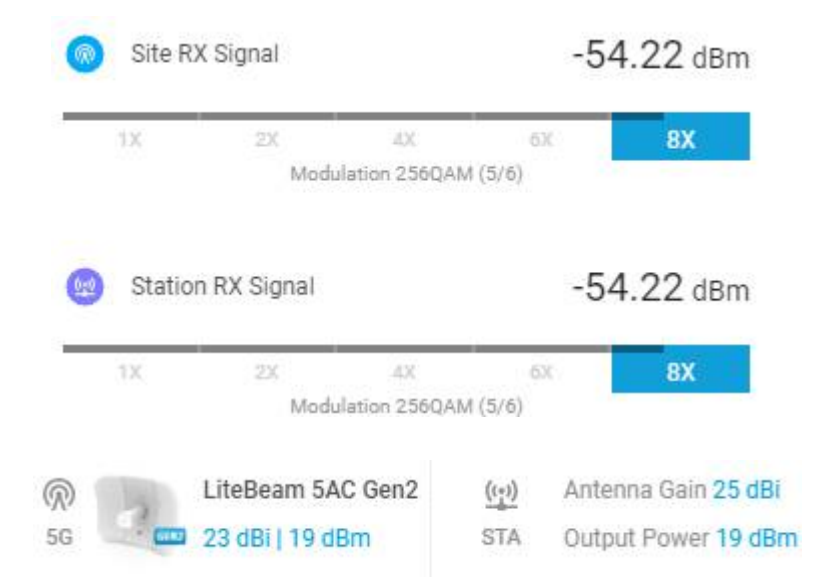

**Figura 3.52** Niveles de recepción y ganancia de antenas de Quiches y la localidad de Cóndor Cerro.

En la siguiente imagen se puede apreciar la ubicación geográfica de la ciudad de Quiches y la localidad de Casa Blanca.

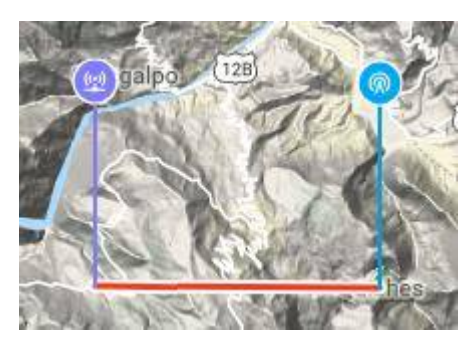

**Figura 3.53** Ubicación geográfica de Quiches y la localidad de Casa Blanca.

En la siguiente imagen se puede apreciar que no existe línea de vista entre ambos puntos, por lo que se hará uso de dos repetidores.

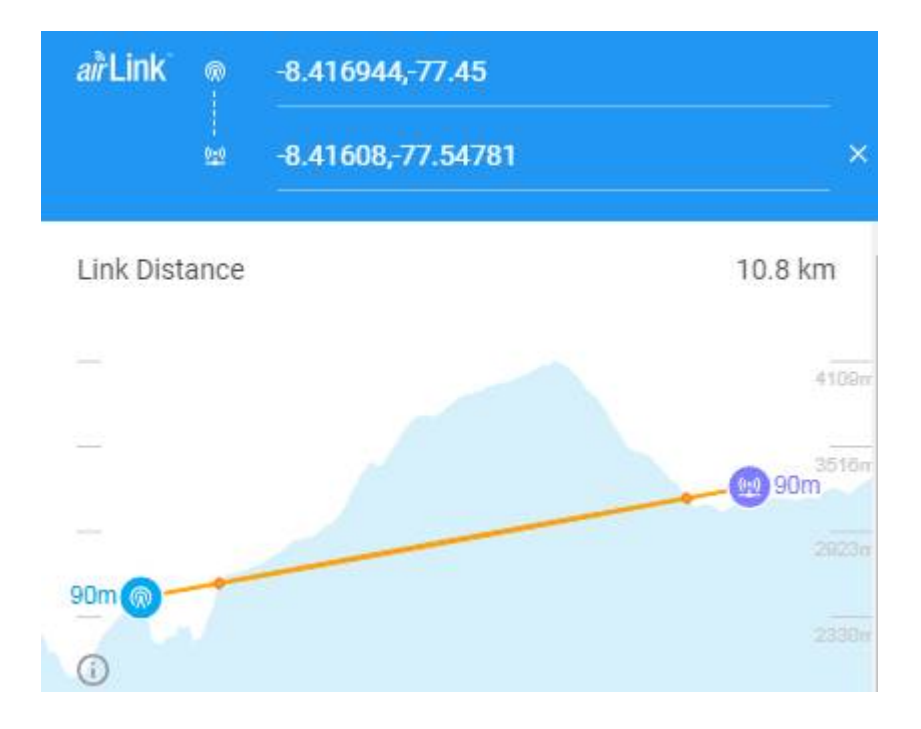

**Figura 3.54** Ubicación de Quiches y la localidad de Casa Blanca en AirLink.

El repetidor se ubicará a 5.44 Km de la ciudad de Quiches como se muestra en la siguiente imagen.

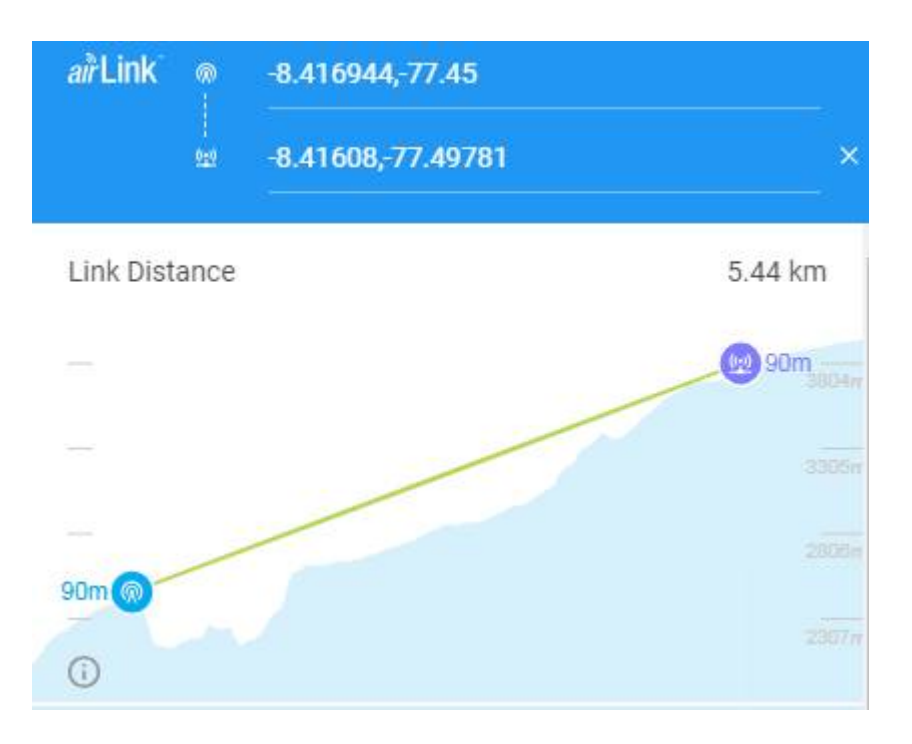

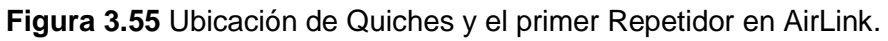

Para lograr estar en el rango de los niveles de potencia de recepción adecuados, se optó por modificar la ganancia de la antena del Repetidor hasta 25 dBi, mientras que la potencia se mantuvo en 19 dBm para trabajar con la modulación 256QAM.

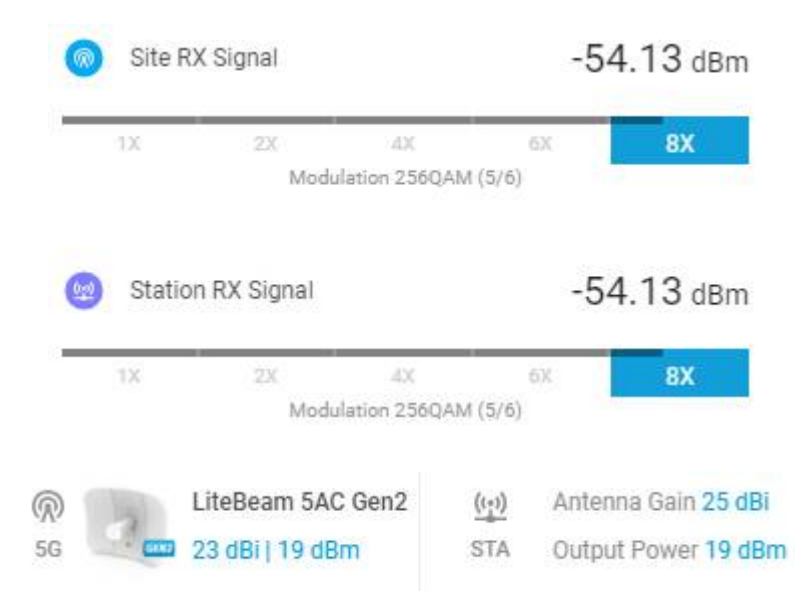

**Figura 3.56** Niveles de recepción y ganancia de las antenas de Quiches y el primer Repetidor.

Para el segundo radio enlace el nodo principal será el Primer Repetidor, mientras que el nodo secundario el Segundo Repetidor.

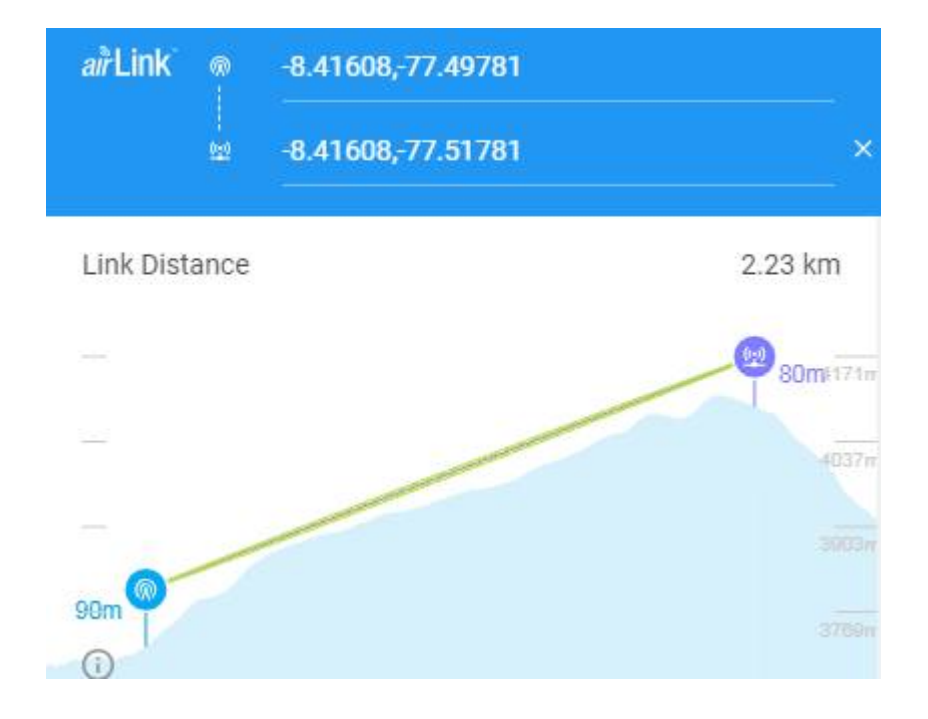

**Figura 3.57** Ubicación del primer y segundo Repetidor en AirLink.

Para lograr estar en el rango de los niveles de potencia de recepción adecuados, se optó por modificar la ganancia de la antena del Segundo Repetidor hasta 22 dBi, mientras que la potencia se mantuvo en 19 dBm para trabajar con la modulación 256QAM.

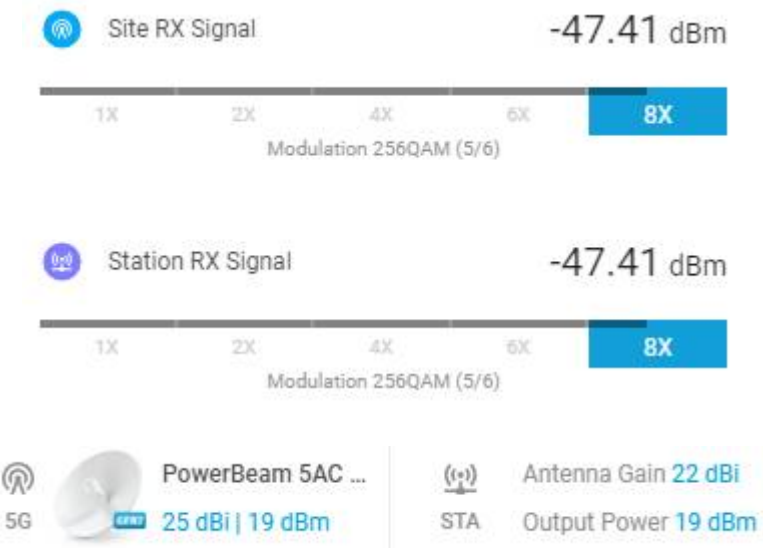

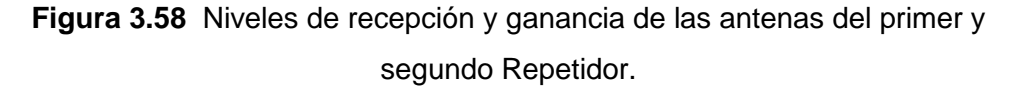

Para el tercer radio enlace el nodo principal será el Segundo Repetidor, mientras que el nodo secundario será localidad de Casa Blanca.

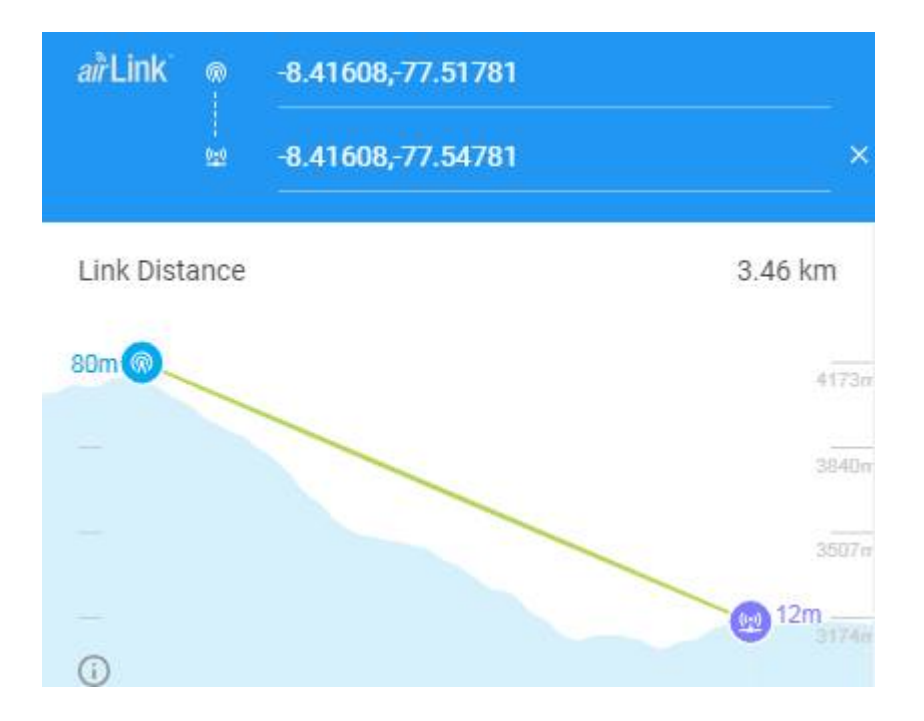

**Figura 3.59** Ubicación del segundo Repetidor y la localidad de Casa Blanca en AirLink.

Para lograr estar en el rango de los niveles de potencia de recepción adecuados, se optó por modificar la ganancia de la antena de localidad de Casa Blanca hasta 23 dBi, mientras que la potencia se mantuvo en 19 dBm para trabajar con la modulación 256QAM.

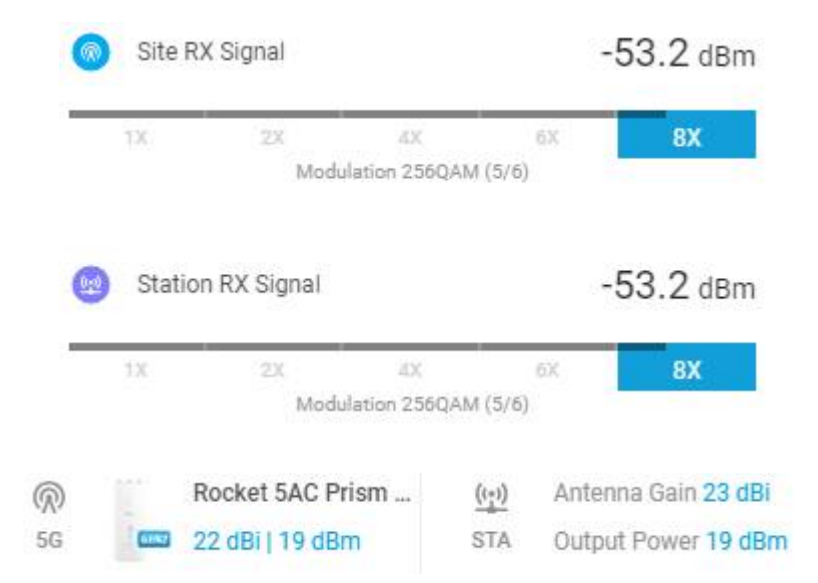

**Figura 3.60** Niveles de recepción y ganancia de las antenas del segundo Repetidor y la localidad de Casa Blanca.

En cuanto al ancho del canal, se optó por 40 MHz para aumentar la inmunidad al ruido. El software AirLink nos muestra que la capacidad de trasmisión para estos radioenlaces es de 251.52 Mbps, los cuales son suficientes para transmitir información desde el distrito de Quiches hasta sus cuatro localidades.

> 251.52 Mbps 46.2% **Total Capacity**

**Figura 3.61** Ancho de canal para Quiches.

## *3.3.7.* Radioenlaces para las localidades de Sicsibamba

La ciudad de Sicsibamba debe cubrir la demanda de tres localidades: Umbe, Sicsibamba y Caniasbamba.

En la siguiente imagen se puede apreciar la ubicación geográfica de la ciudad de Sicsibamba y la localidad de Umbe.

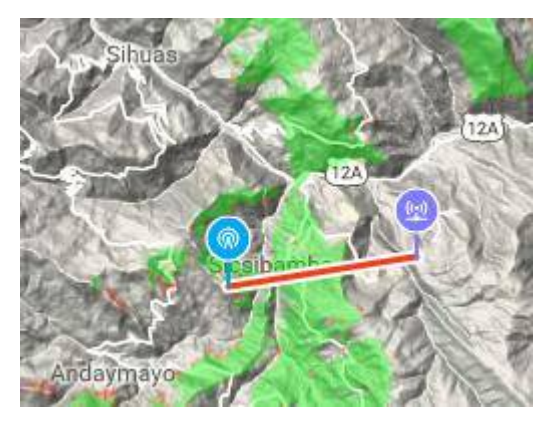

**Figura 3.62** Ubicación geográfica de Sicsibamba y la localidad de Umbe.

En la siguiente imagen se puede apreciar que no existe línea de vista entre ambos puntos, por lo que se hará uso de un repetidor.

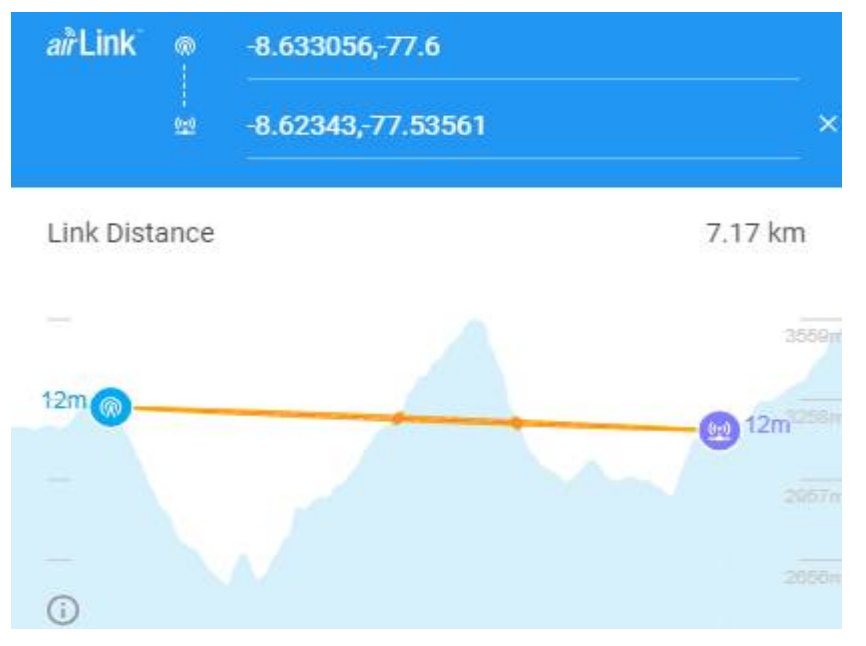

**Figura 3.63** Ubicación de Sicsibamba y la localidad de Umbe en AirLink.

El repetidor se ubicará a 4.44 Km de la ciudad de Sicsibamba como se muestra en la siguiente imagen.

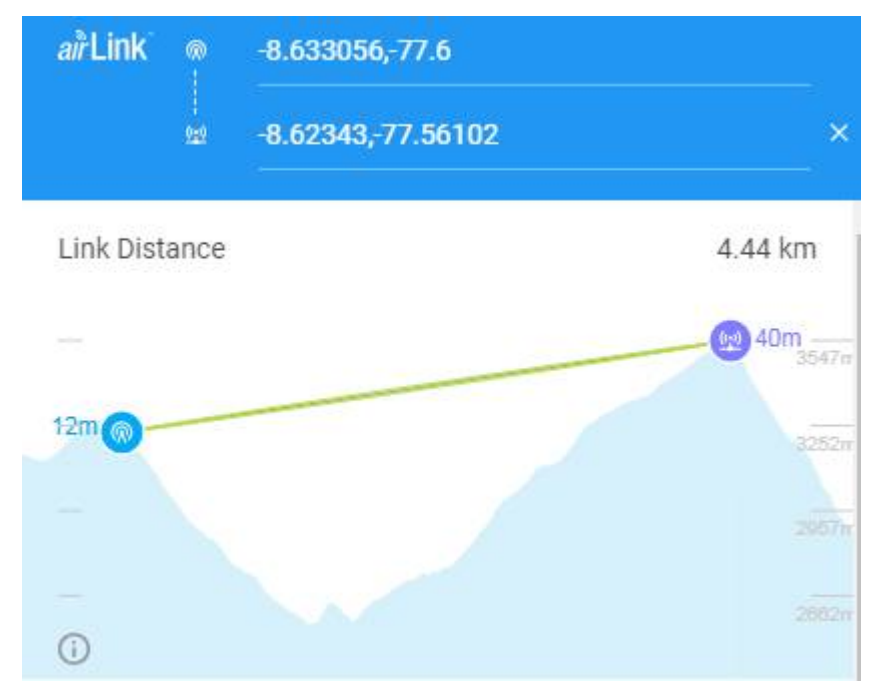

**Figura 3.64** Ubicación de Sicsibamba y el Repetidor en AirLink.

Para lograr estar en el rango de los niveles de potencia de recepción adecuados, se optó por modificar la ganancia de la antena del Repetidor hasta 23 dBi, mientras que la potencia se mantuvo en 19 dBm para trabajar con la modulación 256QAM.

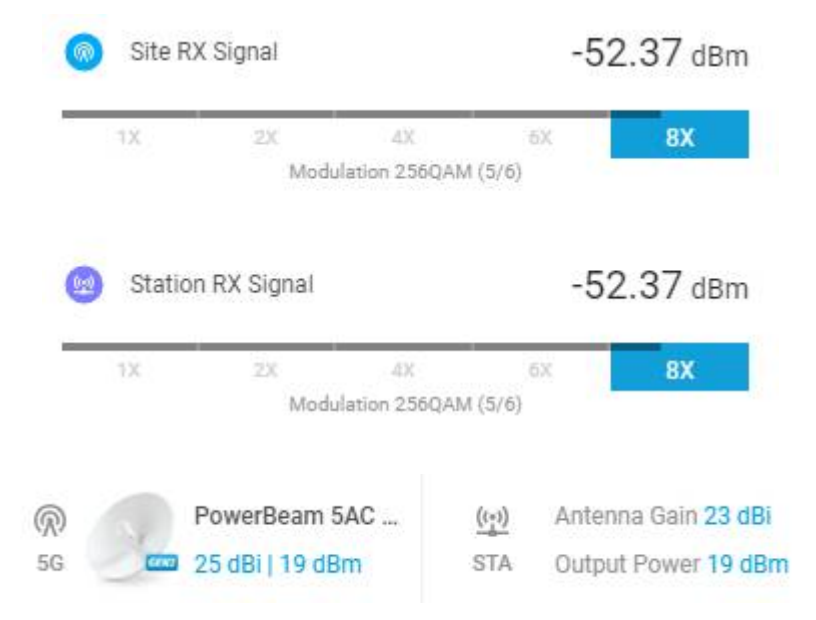

**Figura 3.65** Niveles de recepción y ganancia de las antenas de Sicsibamba y el Repetidor.

Para el segundo radio enlace el nodo principal será el Repetidor, mientras que el nodo secundario la localidad de Umbe.

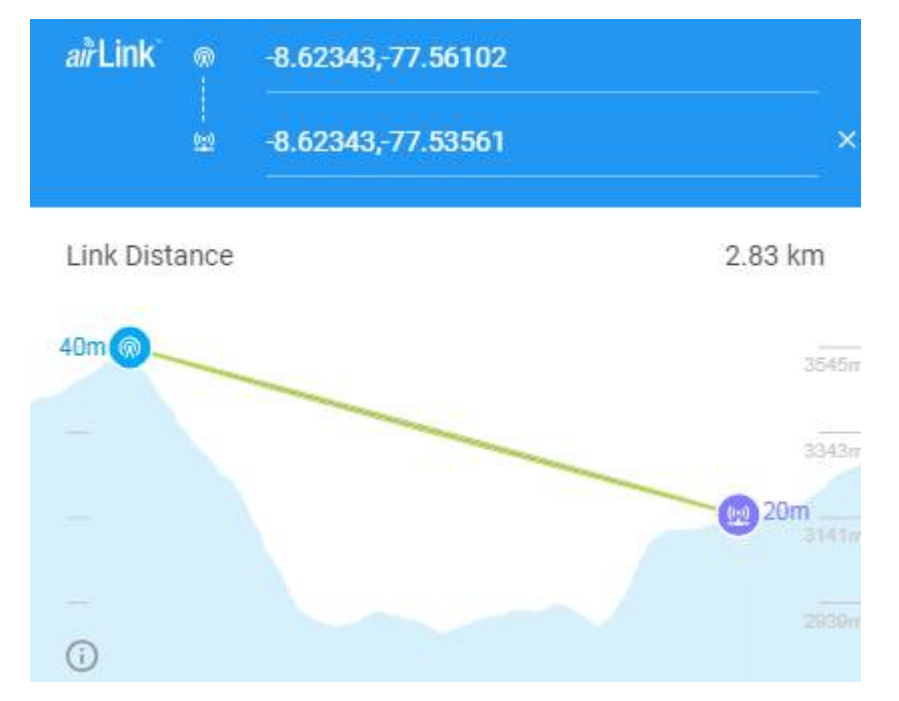

**Figura 3.66** Ubicación del Repetidor y la localidad de Umbe en AirLink.

Para lograr estar en el rango de los niveles de potencia de recepción adecuados, se optó por modificar la ganancia de la antena la localidad de Umbe hasta 23 dBi, mientras que la potencia se mantuvo en 19 dBm para trabajar con la modulación 256QAM.

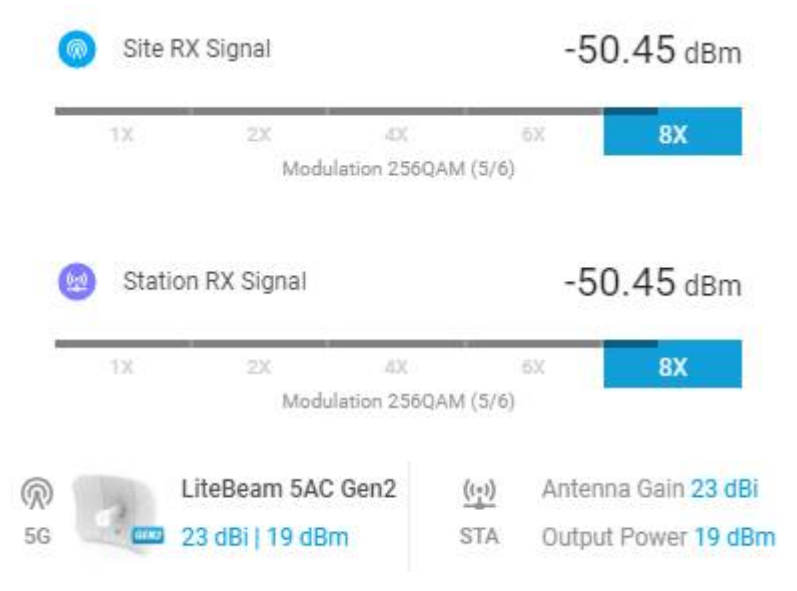

**Figura 3.67** Niveles de recepción y ganancia de las antenas del Repetidor y la localidad de Umbe.

En la siguiente imagen se puede apreciar la ubicación geográfica de la ciudad de Sicsibamba y la localidad de Sicsibamba.

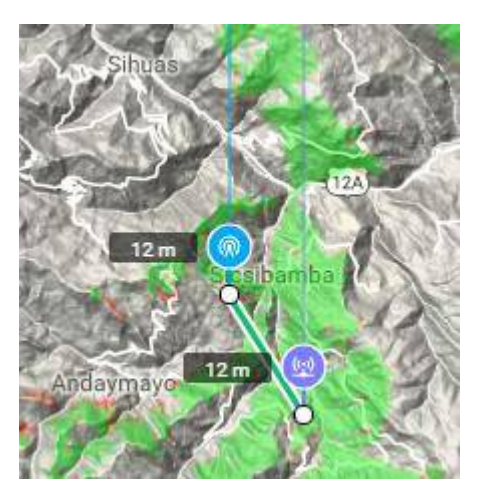

**Figura 3.68** Ubicación geográfica de Sicsibamba y la localidad de Sicsibamba.

En la siguiente imagen se puede apreciar que existe línea de vista entre ambos puntos, por lo que no se hará uso de un repetidor.

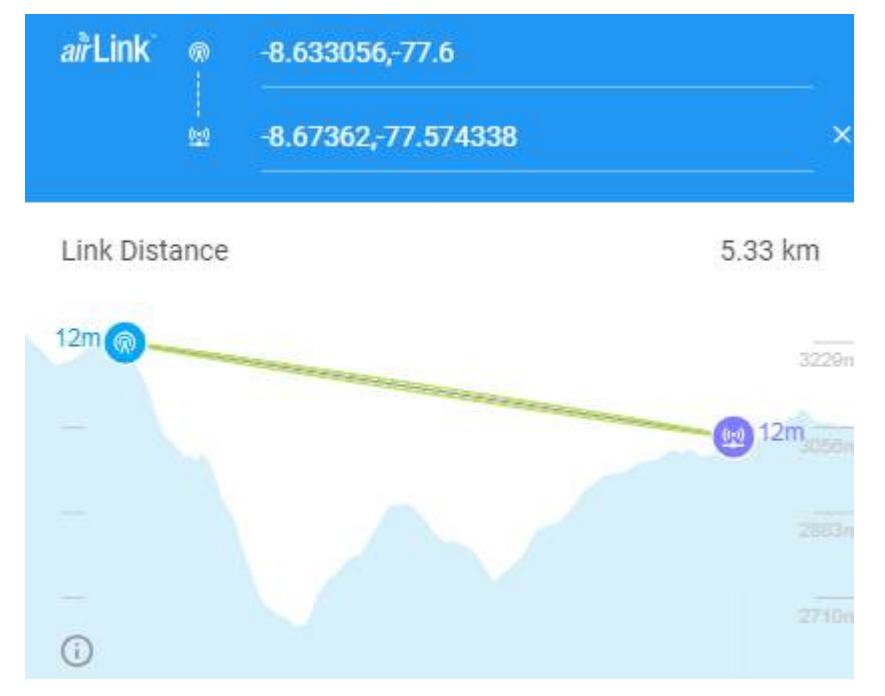

**Figura 3.69** Ubicación de Sicsibamba y la localidad de Sicsibamba en AirLink.

Para lograr estar en el rango de los niveles de potencia de recepción adecuados, se optó por modificar la ganancia de la antena de la localidad de Sicsibamba hasta 23 dBi, mientras que la potencia se mantuvo en 19 dBm para trabajar con la modulación 256QAM.

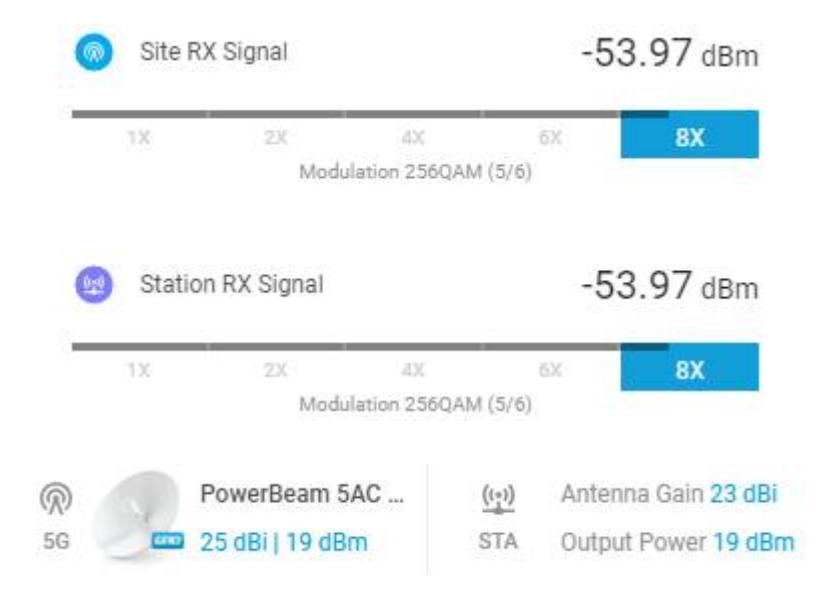

**Figura 3.70** Niveles de recepción y ganancia de las antenas de Sicsibamba y la localidad de Sicsibamba.

En la siguiente imagen se puede apreciar la ubicación geográfica de la ciudad de Sicsibamba y la localidad de Caniasbamba.

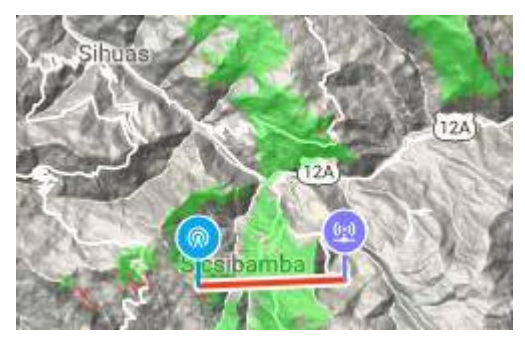

**Figura 3.71** Ubicación geográfica de Sicsibamba y la localidad de Caniasbamba.

En la siguiente imagen se puede apreciar que no existe línea de vista entre ambos puntos, por lo que se hará uso de un repetidor.

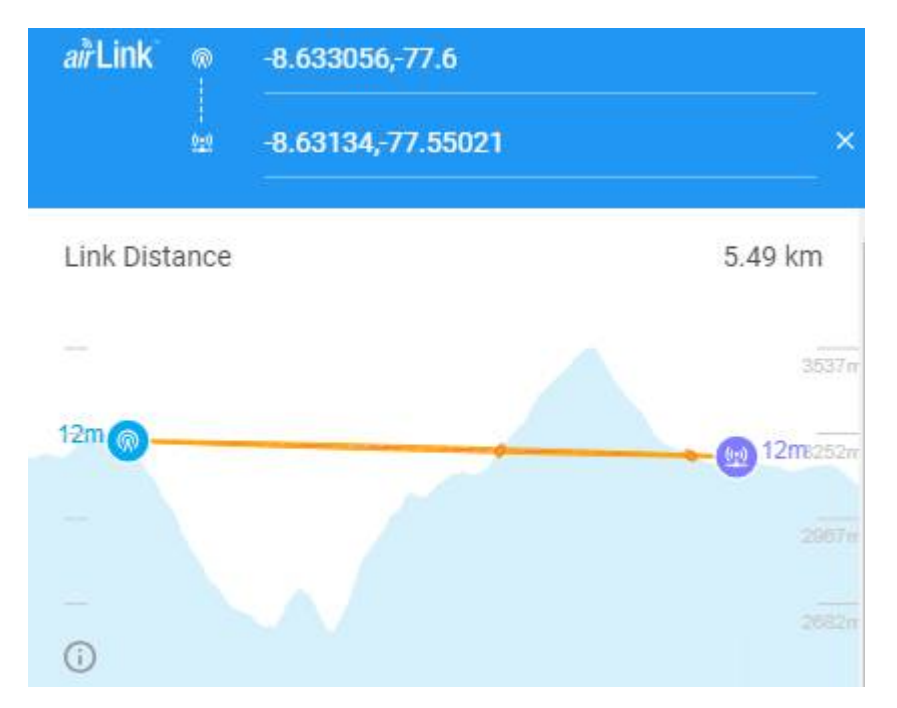

**Figura 3.72** Ubicación de Sicsibamba y la localidad de Caniasbamba en AirLink.

El repetidor se ubicará a 4.18 Km de la ciudad de Sicsibamba como se muestra en la siguiente imagen.

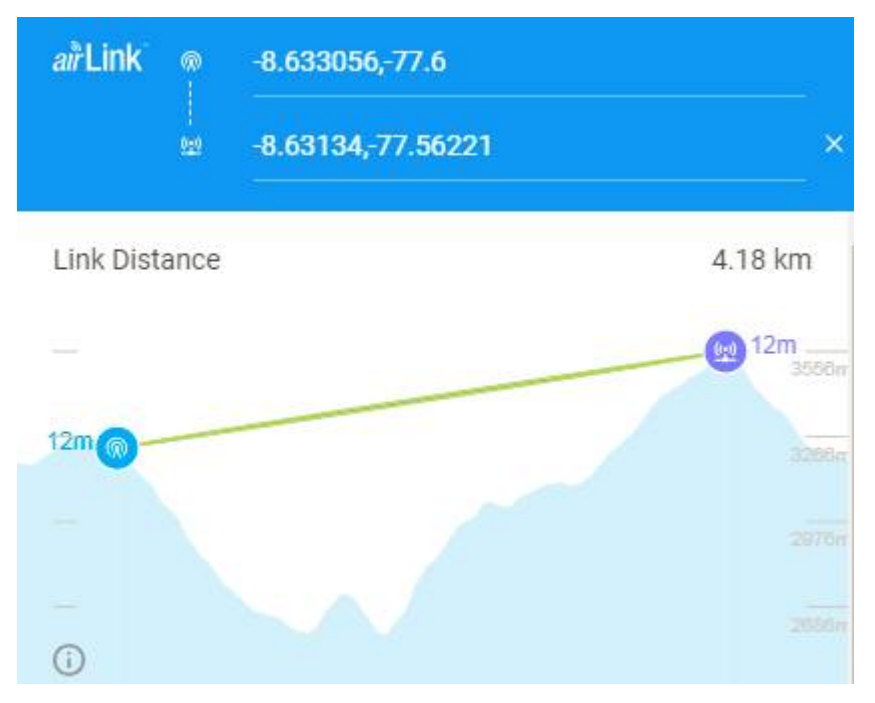

**Figura 3.73** Ubicación de Sicsibamba y el Repetidor en AirLink.

Para lograr estar en el rango de los niveles de potencia de recepción adecuados, se optó por modificar la ganancia de la antena del Repetidor hasta 23 dBi, mientras que la potencia se mantuvo en 19 dBm para trabajar con la modulación 256QAM.

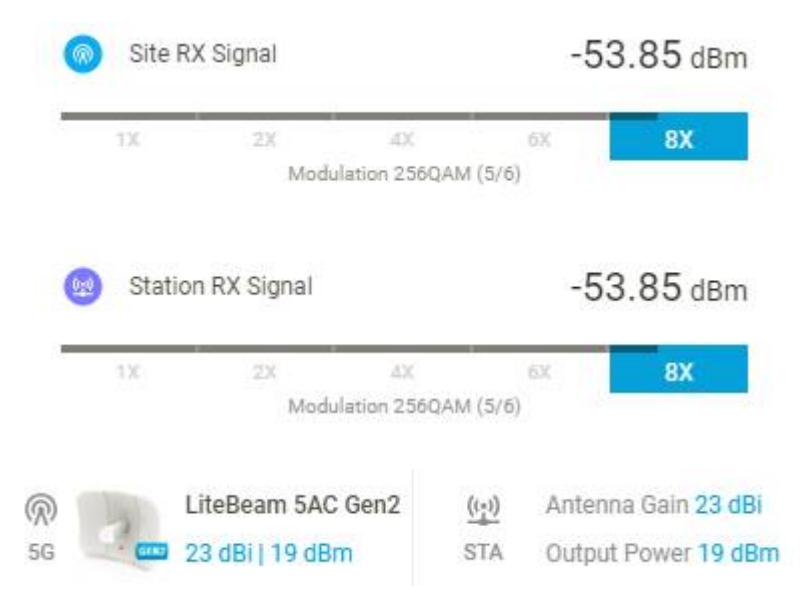

**Figura 3.74** Niveles de recepción y ganancia de las antenas de Sicsibamba y el Repetidor.

Para el segundo radio enlace el nodo principal será el Repetidor, mientras que el nodo secundario la localidad de Caniasbamba.

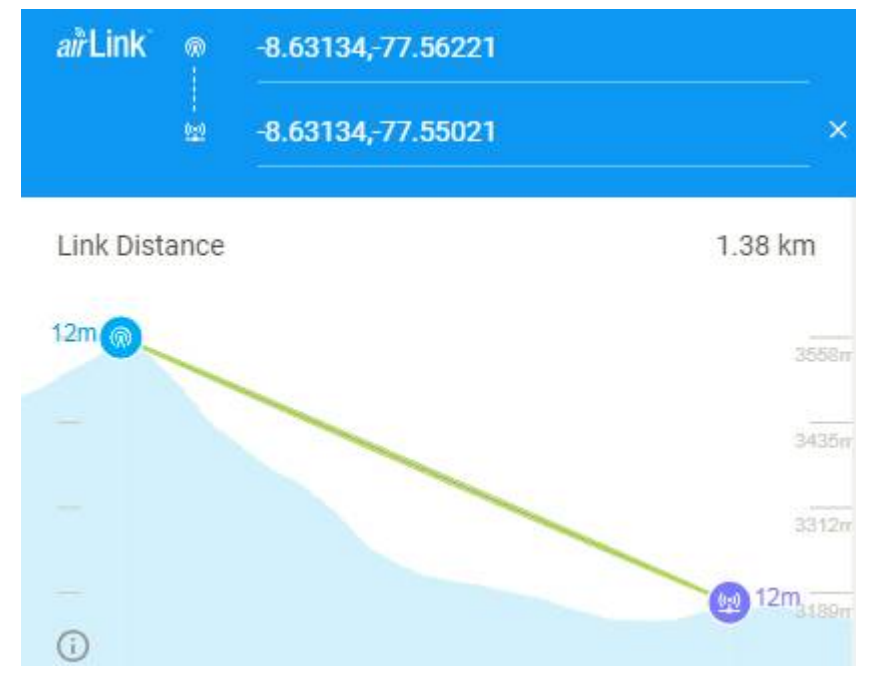

**Figura 3.75** Ubicación del Repetidor y la localidad de Caniasbamba en AirLink.

Para lograr estar en el rango de los niveles de potencia de recepción adecuados, se optó por modificar la ganancia de la antena de la localidad de Caniasbamba hasta 18 dBi, mientras que la potencia se mantuvo en 19 dBm para trabajar con la modulación 256QAM.

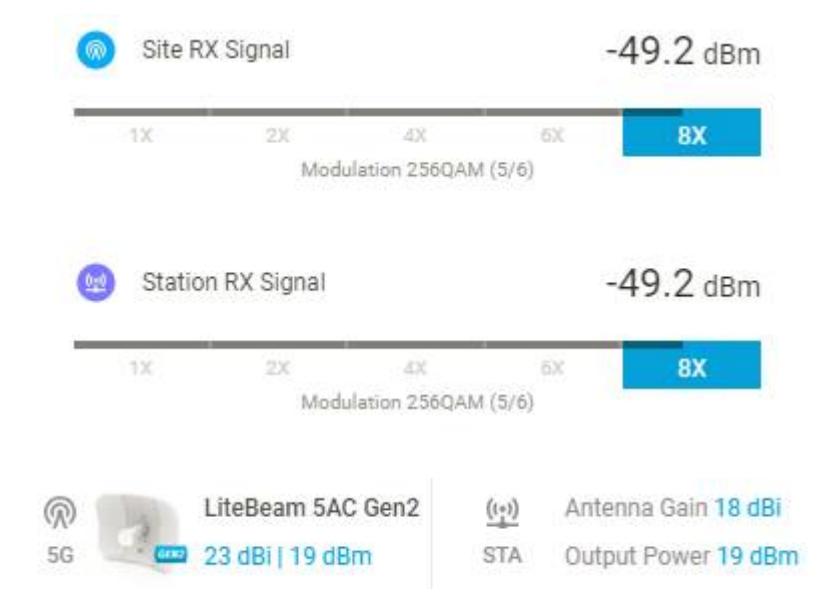

**Figura 3.76** Niveles de recepción y ganancia de las antenas del Repetidor y la localidad de Caniasbamba.

En cuanto al ancho del canal, se optó por 20 MHz. El software AirLink nos muestra que la capacidad de trasmisión para estos radioenlaces es de 121.1 Mbps, los cuales son suficientes para transmitir información desde el distrito de Sicsibamba hasta sus tres localidades.

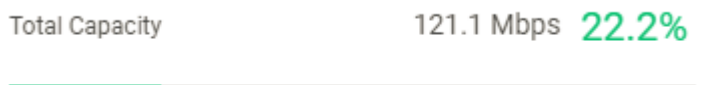

**Figura 3.77** Ancho de canal para Sicsibamba.

*3.3.8.* Radioenlaces para las localidades Cashapampa La ciudad de Cashapampa debe cubrir la demanda de dos localidades: Cashapampa y Pariashpampa.

En la siguiente imagen se puede apreciar la ubicación geográfica de la ciudad de Cashapampa y la localidad de Cashapampa.

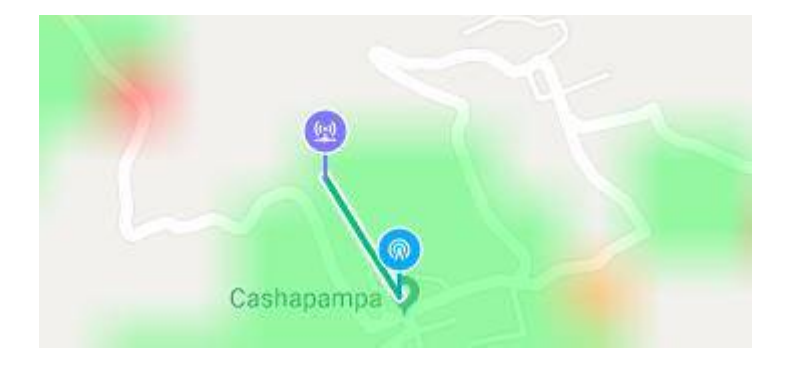

**Figura 3.78** Ubicación geográfica de Cashapampa y la localidad de Cashapampa.

En la siguiente imagen se puede apreciar que existe línea de vista entre ambos puntos, por lo que no se hará uso de un repetidor.

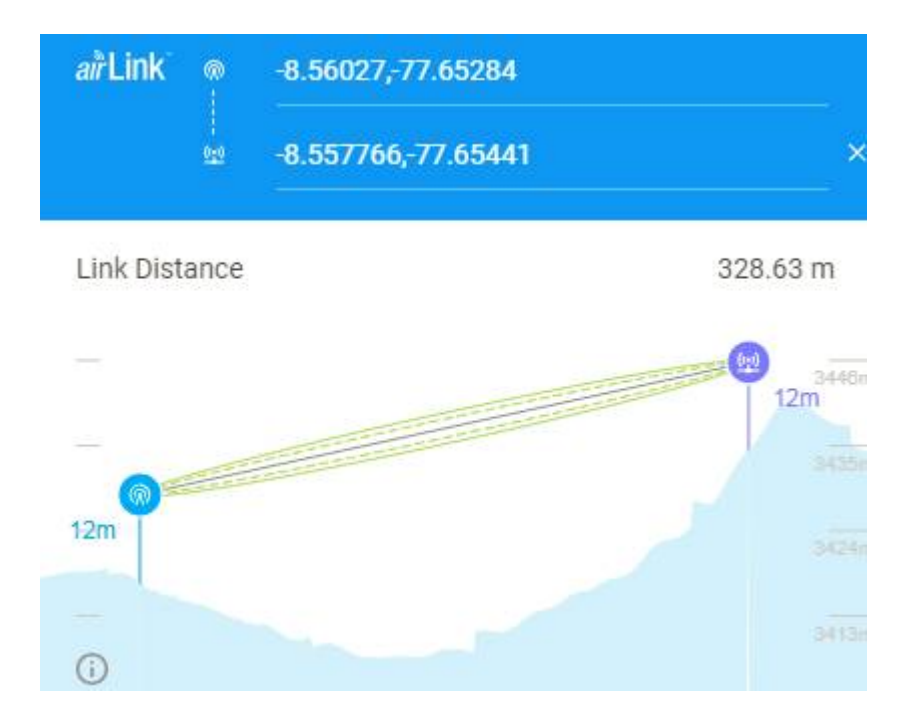

**Figura 3.79** Ubicación de Cashapampa y la localidad de Cashapampa en AirLink.

Para lograr estar en el rango de los niveles de potencia de recepción adecuados, se optó por modificar la ganancia de la antena de la localidad de Cashapampa hasta 16 dBi, mientras que la potencia se mantuvo en 19 dBm para trabajar con la modulación 256QAM.

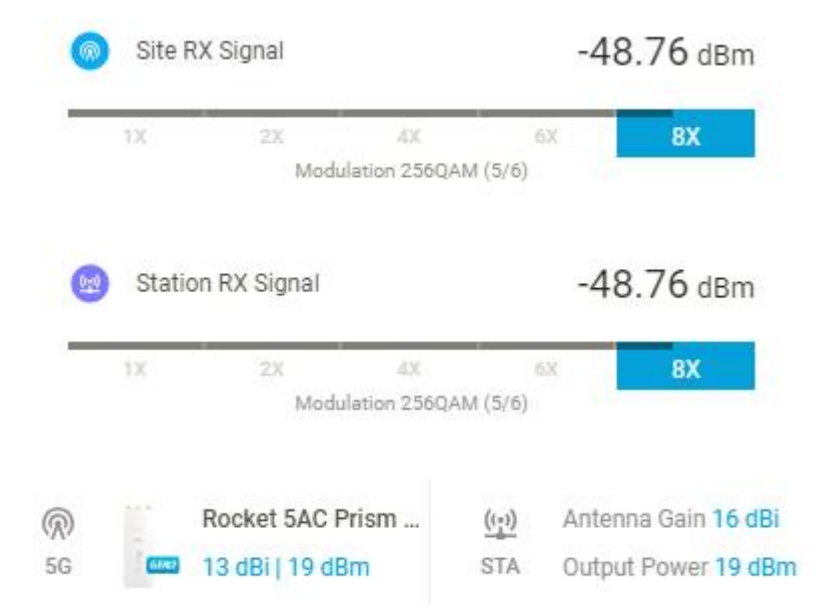

**Figura 3.80** Niveles de recepción y ganancia de las antenas de Cashapampa y la localidad de Cashapampa.

En la siguiente imagen se puede apreciar la ubicación geográfica de la ciudad de Cashapampa y la localidad de Pariashpampa.

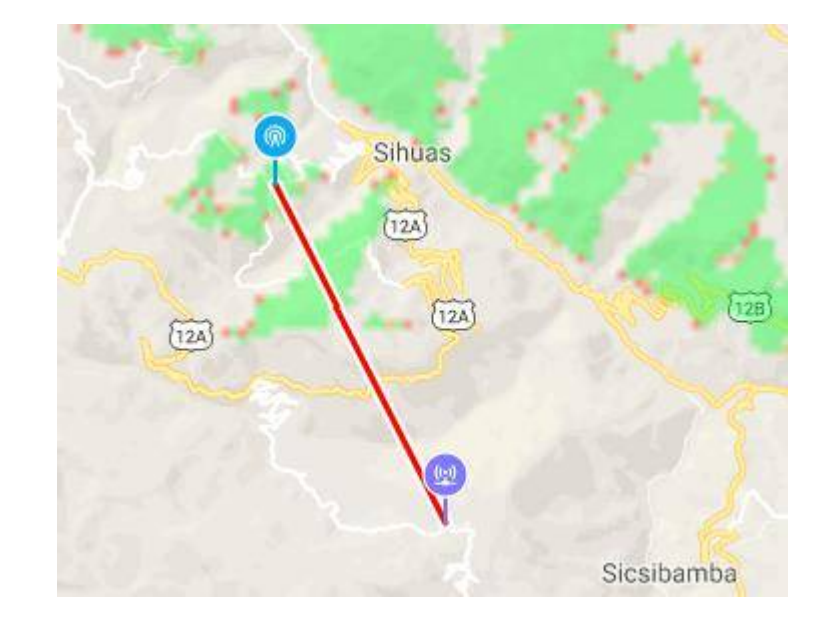

**Figura 3.81** Ubicación geográfica de Cashapampa y la localidad de Pariashpampa.

En la siguiente imagen se puede apreciar que no existe línea de vista entre ambos puntos, por lo que se hará uso de un repetidor.

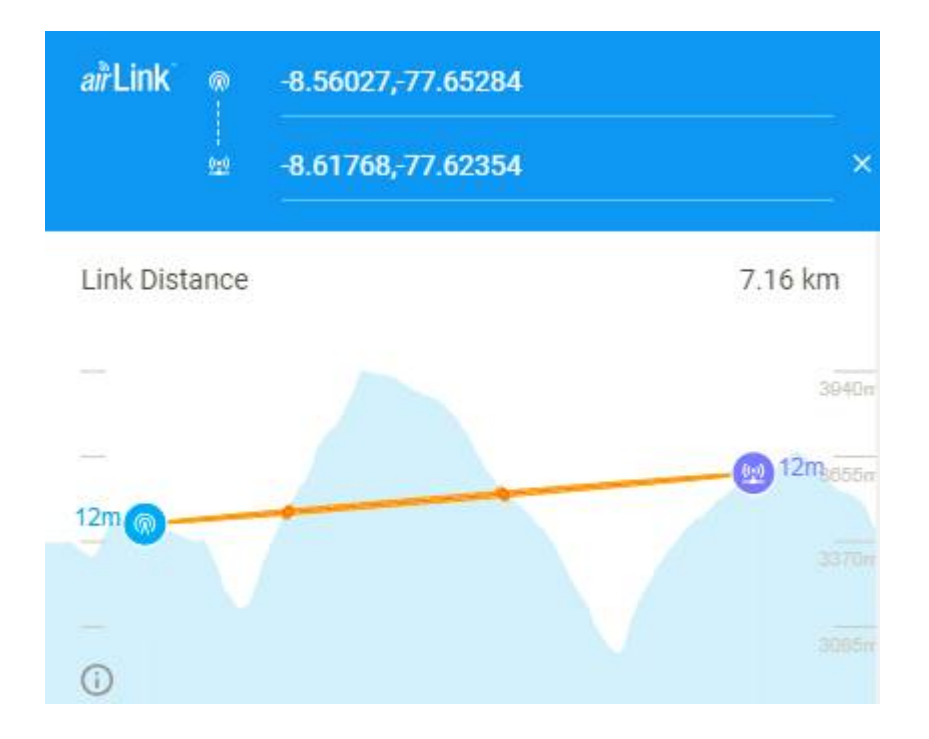

**Figura 3.82** Ubicación de Cashapampa y la localidad de Pariashpampa en AirLink.

El repetidor se ubicará a 2.58 Km de la ciudad de Cashapampa como se muestra en la siguiente imagen.

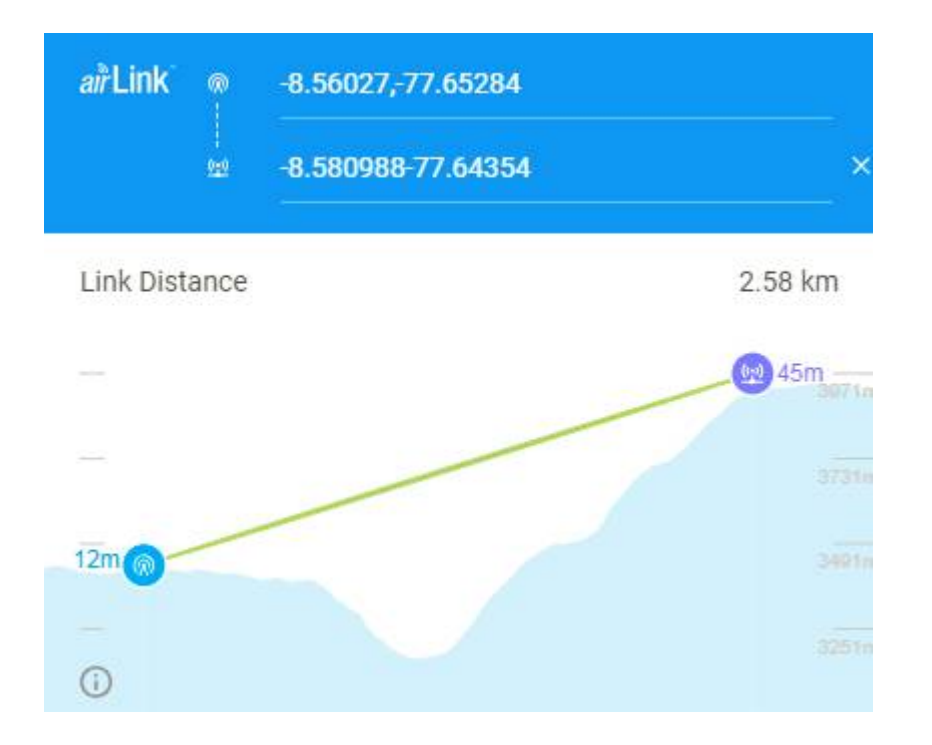

**Figura 3.83** Ubicación de Cashapampa y el Repetidor en AirLink.

Para lograr estar en el rango de los niveles de potencia de recepción adecuados, se optó por modificar la ganancia de la antena del Repetidor hasta 23 dBi, mientras que la potencia se mantuvo en 19 dBm para trabajar con la modulación 256QAM.

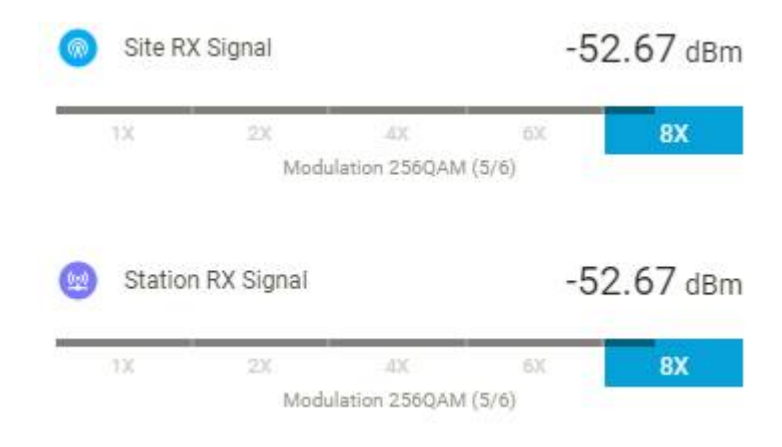

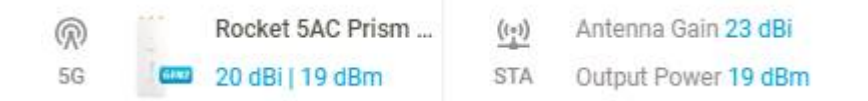

**Figura 3.84** Niveles de recepción y ganancia de las antenas de Cashapampa y el Repetidor.

Para el segundo radio enlace el nodo principal será el Repetidor, mientras que el nodo secundario la localidad de Pariashpampa.

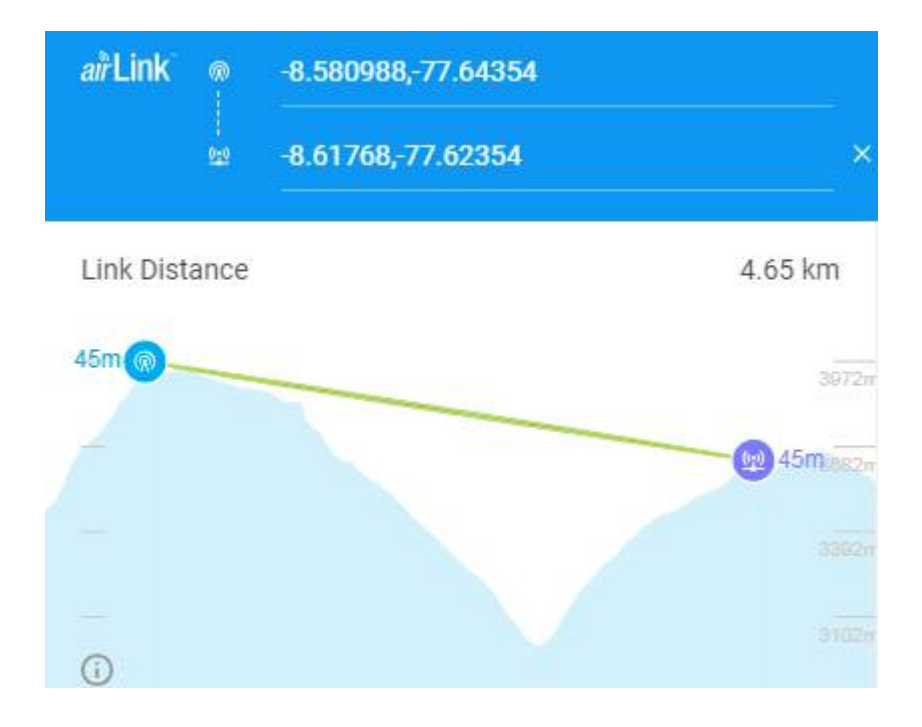

**Figura 3.85** Ubicación del Repetidor y la localidad de Pariashpampa.

Para lograr estar en el rango de los niveles de potencia de recepción adecuados, se optó por modificar la ganancia de la antena del Repetidor hasta 23 dBi, mientras que la potencia se mantuvo en 19 dBm para trabajar con la modulación 256QAM.

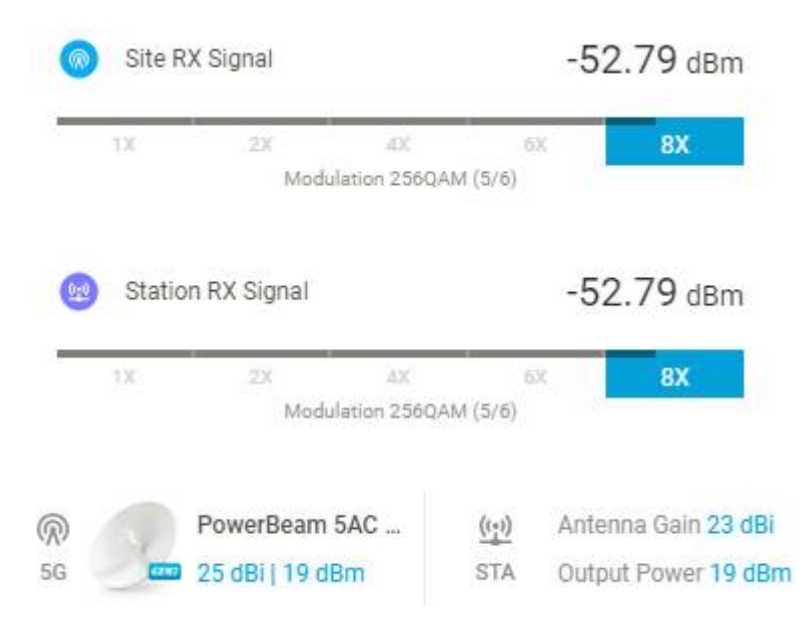

**Figura 3.86** Niveles de recepción y ganancia de las antenas del Repetidor y la localidad de Pariashpampa.

En cuanto al ancho del canal, se optó por 20 MHz. El software AirLink nos muestra que la capacidad de trasmisión para estos radioenlaces es de 121.1 Mbps, los cuales son suficientes para transmitir información desde el distrito de Cashapampa hasta sus dos localidades.

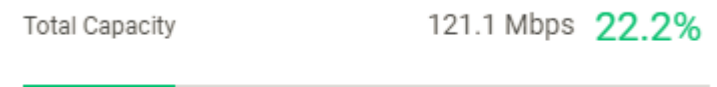

**Figura 3.87** Ancho de canal para Cashapampa.

### *3.3.9.* Radioenlaces para las localidades de San Juan

La ciudad de San Juan debe cubrir la demanda de cinco localidades: Chullin, Chinchobamba, Rosamonte, Huachina y Andaymayo.

En la siguiente imagen se puede apreciar la ubicación geográfica de la ciudad de San Juan y la localidad de Chullin.

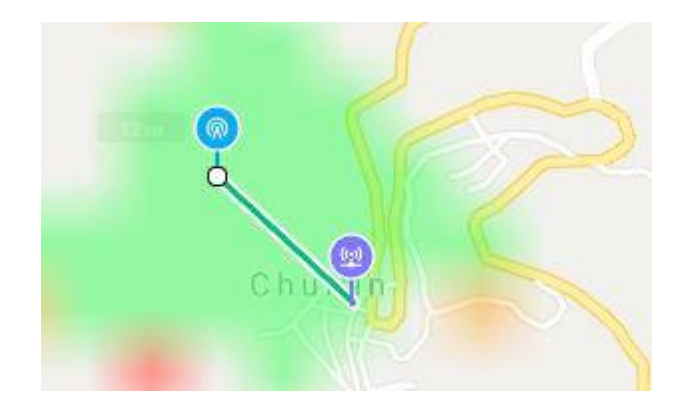

**Figura 3.88** Ubicación geográfica de San Juan y la localidad de Chullin.

En la siguiente imagen se puede apreciar que existe línea de vista entre ambos puntos, por lo que no se hará uso de un repetidor.

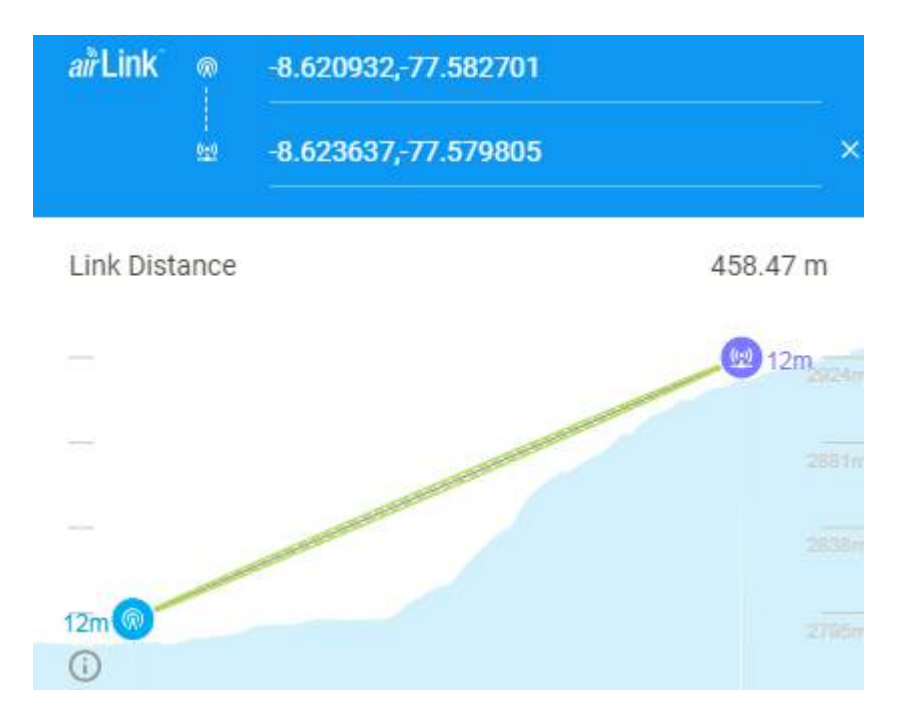

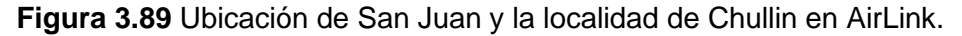

Para lograr estar en el rango de los niveles de potencia de recepción adecuados, se optó por modificar la ganancia de la antena la localidad de Chullin hasta 16 dBi, mientras que la potencia se mantuvo en 19 dBm para trabajar con la modulación 256QAM.

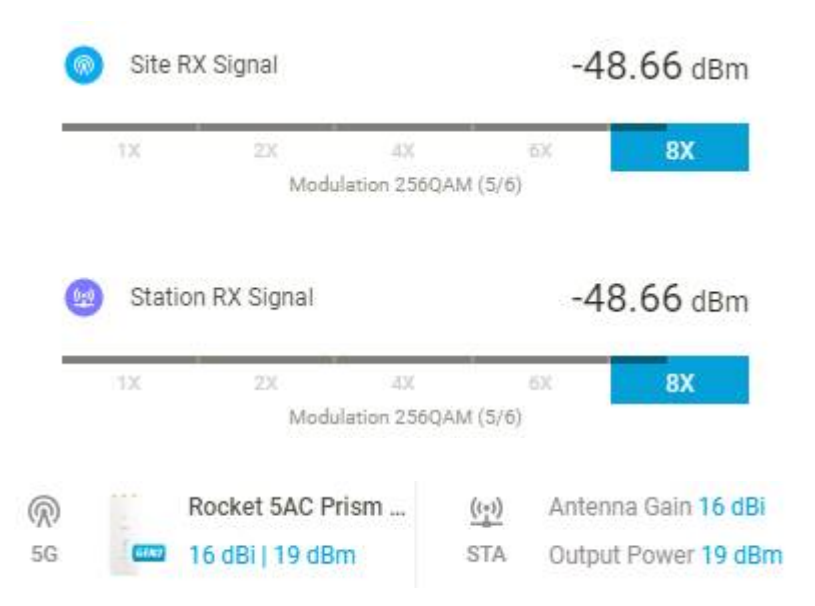

**Figura 3.90** Niveles de recepción y ganancia de las antenas de San Juan y la localidad de Chullin.

En la siguiente imagen se puede apreciar la ubicación geográfica de la ciudad de San Juan y la localidad de Chinchobamba.

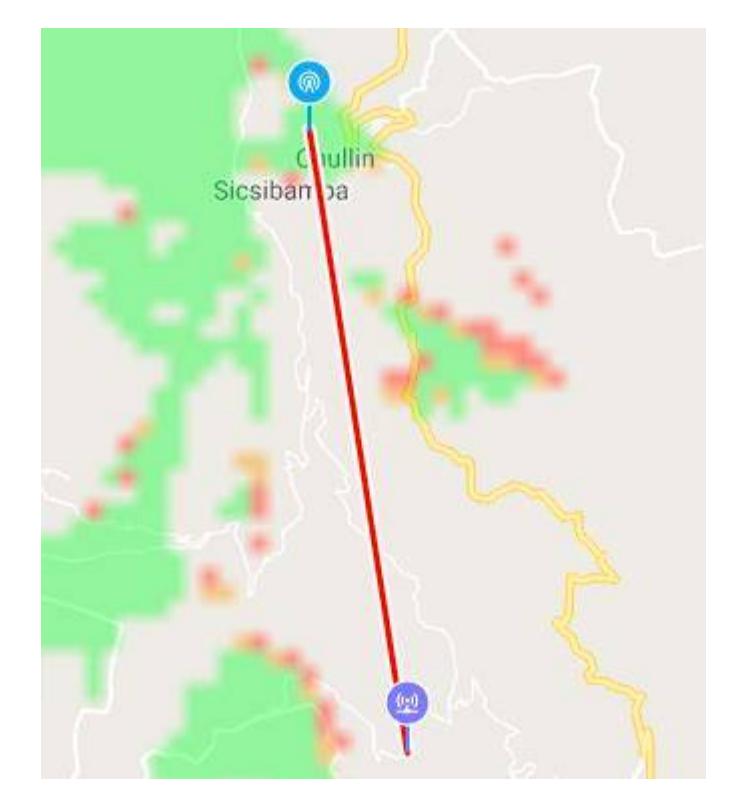

**Figura 3.91** Ubicación geográfica de San Juan y Chinchobamba.

En la siguiente imagen se puede apreciar que no existe línea de vista entre ambos puntos, por lo que se hará uso de un repetidor.

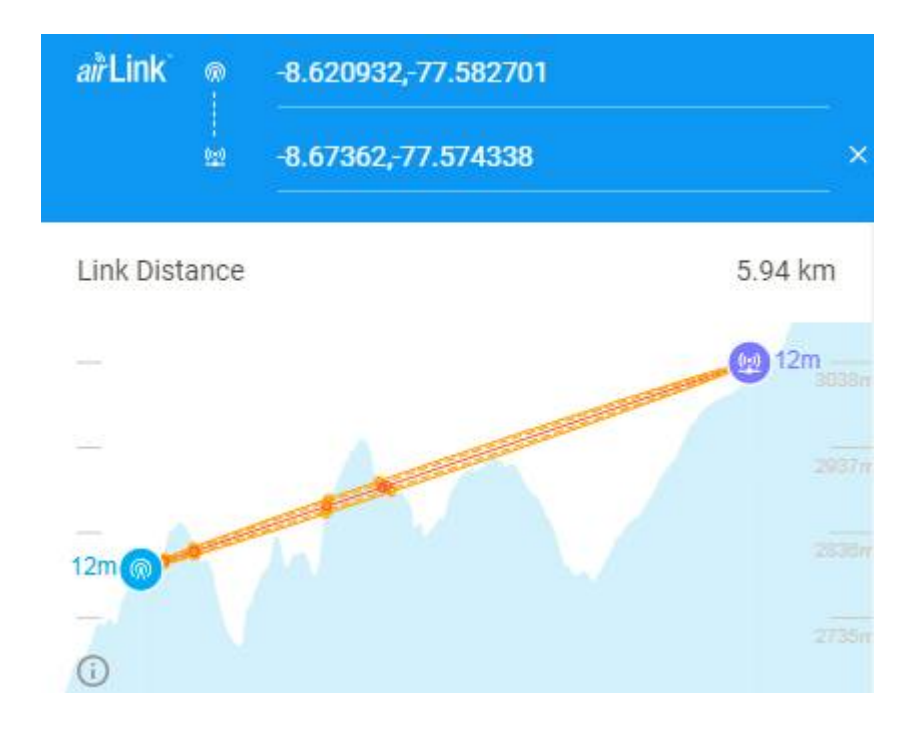

**Figura 3.92** Ubicación de San Juan y Chinchobamba en AirLink.

El repetidor se ubicará a 2.72 Km de la ciudad de San Juan como se muestra en la siguiente imagen.

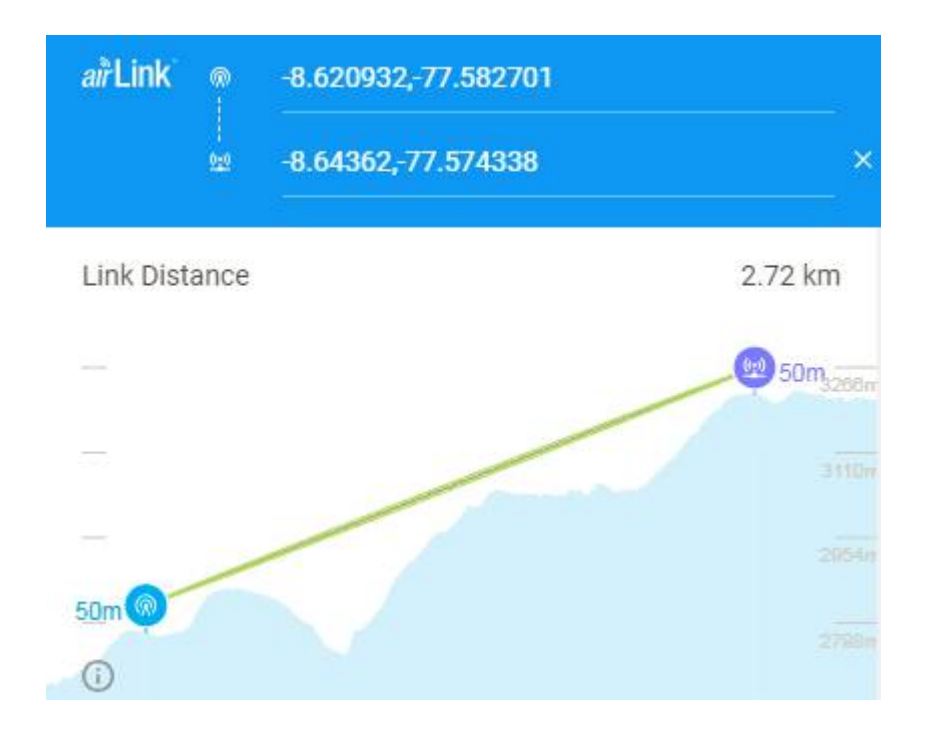
**Figura 3.93** Ubicación de San Juan y el Repetidor en AirLink.

Para lograr estar en el rango de los niveles de potencia de recepción adecuados, se optó por modificar la ganancia de la antena del Repetidor hasta 23 dBi, mientras que la potencia se mantuvo en 19 dBm para trabajar con la modulación 256QAM.

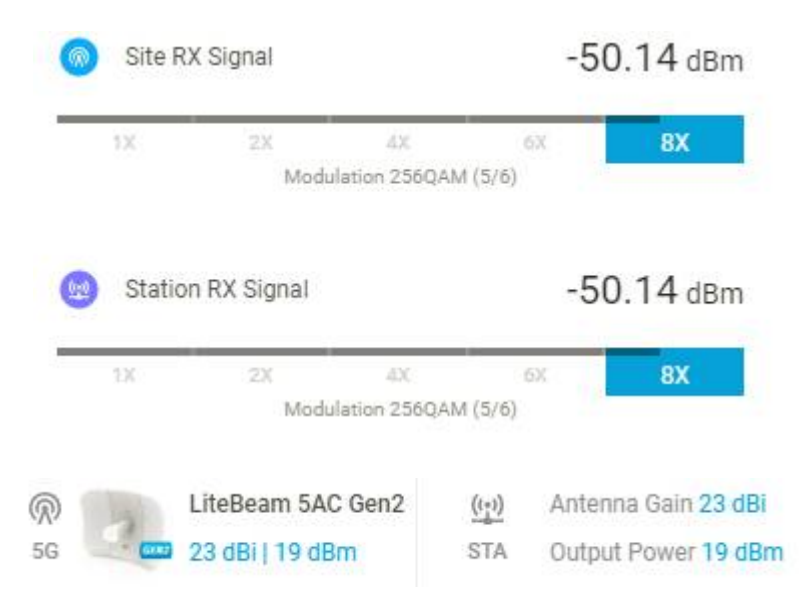

**Figura 3.94** Niveles de recepción y ganancia de las antenas de San Juan y el Repetidor.

Para el segundo radio enlace el nodo principal será el Repetidor, mientras que el nodo secundario la localidad de Chinchobamba.

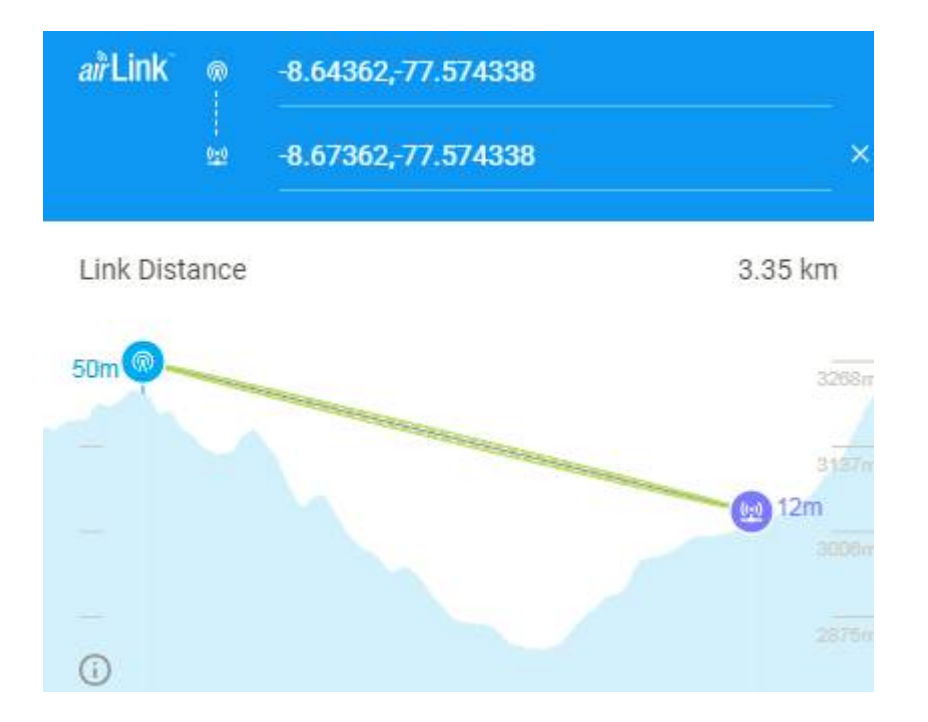

**Figura 3.95** Ubicación del Repetidor y la localidad de Chinchobamba en AirLink.

Para lograr estar en el rango de los niveles de potencia de recepción adecuados, se optó por modificar la ganancia de la antena la localidad de Chinchobamba hasta 23 dBi, mientras que la potencia se mantuvo en 19 dBm para trabajar con la modulación 256QAM.

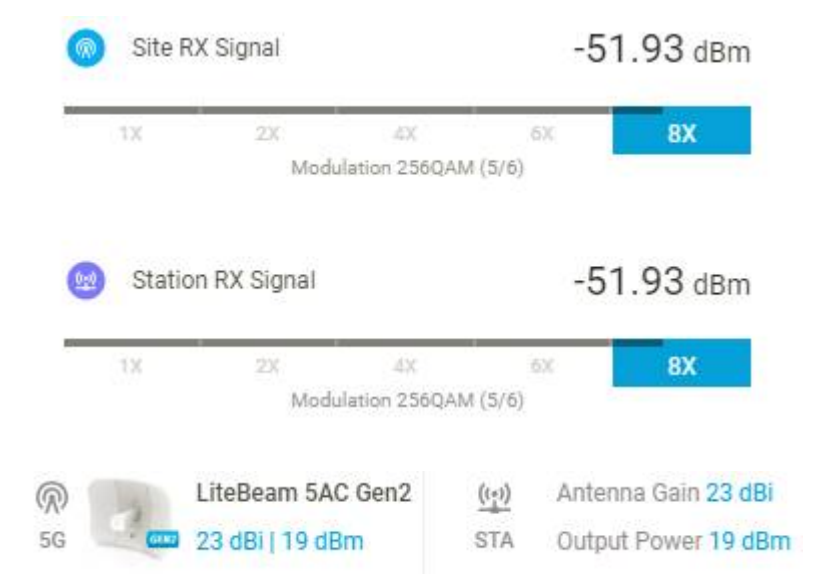

**Figura 3.96** Niveles de recepción y ganancia de las antenas del Repetidor y la localidad de Chinchobamba.

En la siguiente imagen se puede apreciar la ubicación geográfica de la ciudad de San Juan y la localidad de Rosamonte.

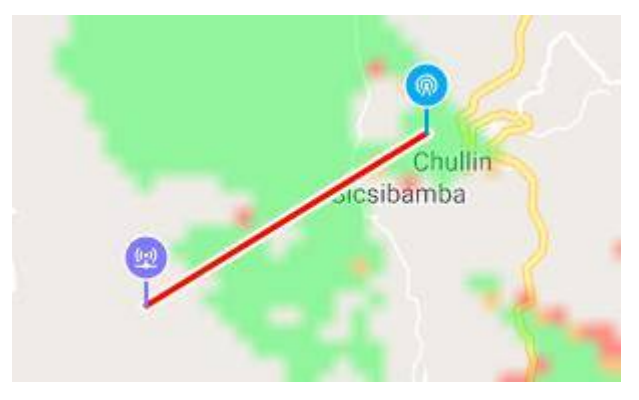

**Figura 3.97** Ubicación geográfica de San juan y la localidad de Rosamonte.

En la siguiente imagen se puede apreciar que no existe línea de vista entre ambos puntos, por lo que se hará uso de un repetidor.

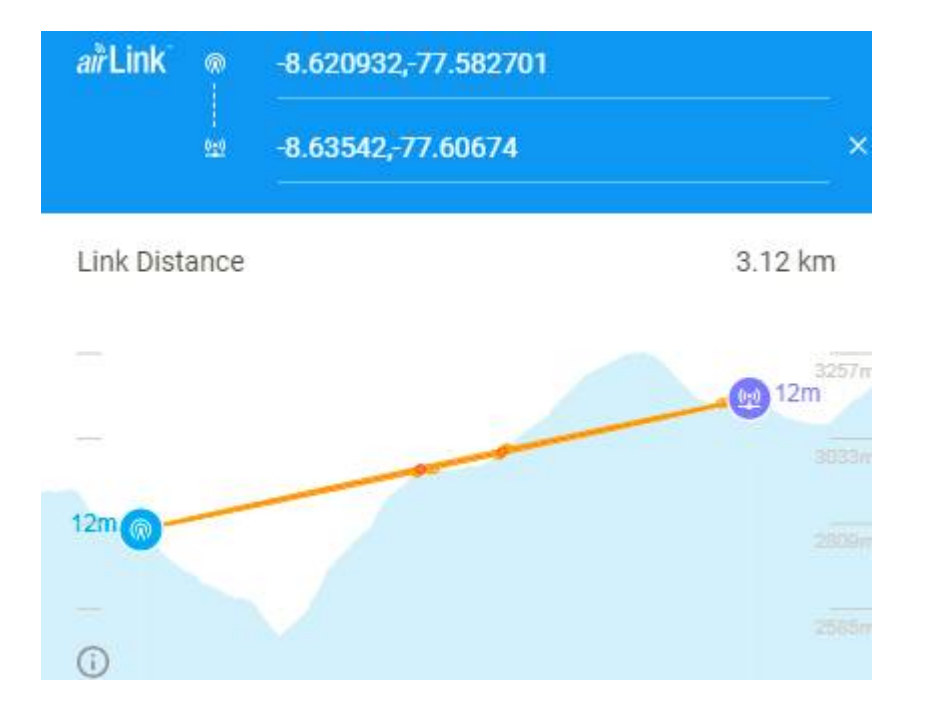

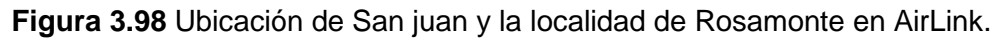

El repetidor se ubicará a 2.54 Km de la ciudad de San Juan como se muestra en la siguiente imagen.

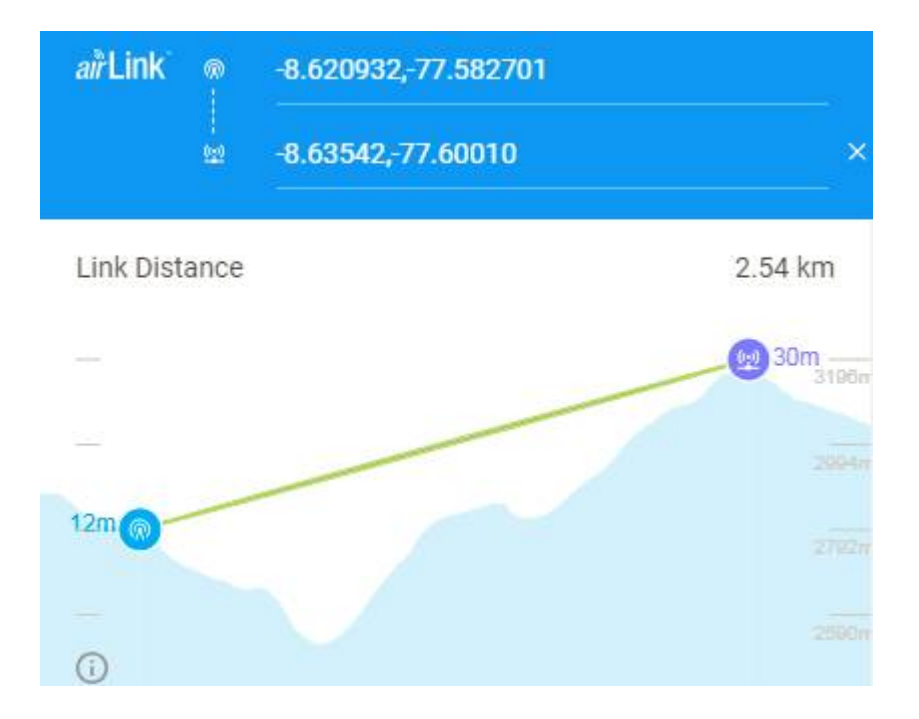

**Figura 3.99** Ubicación de San juan y el Repetidor en AirLink.

Para lograr estar en el rango de los niveles de potencia de recepción adecuados, se optó por modificar la ganancia de la antena del Repetidor hasta 23 dBi, mientras que la potencia se mantuvo en 19 dBm para trabajar con la modulación 256QAM.

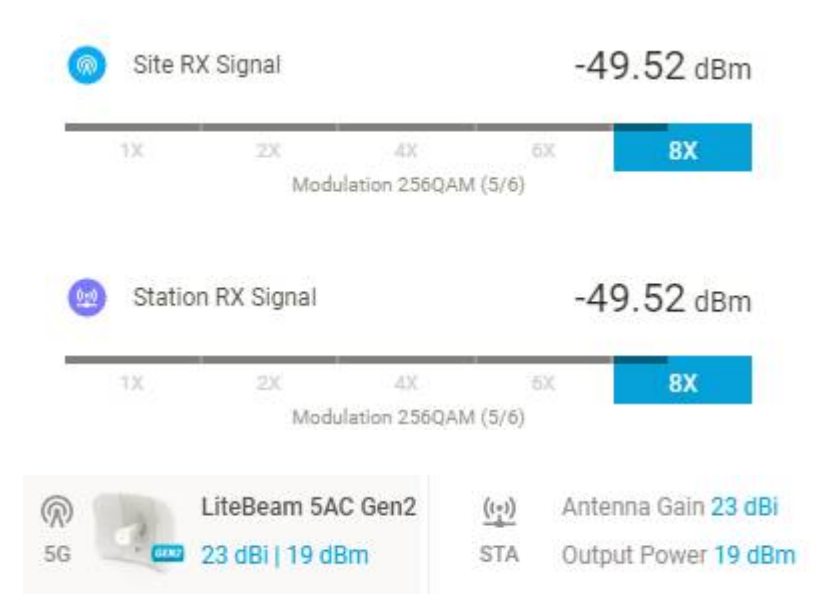

**Figura 3.100** Niveles de recepción y ganancia de las antenas de San juan y el Repetidor en AirLink.

Para el segundo radio enlace el nodo principal será el Repetidor, mientras que el nodo secundario la localidad de Rosamonte.

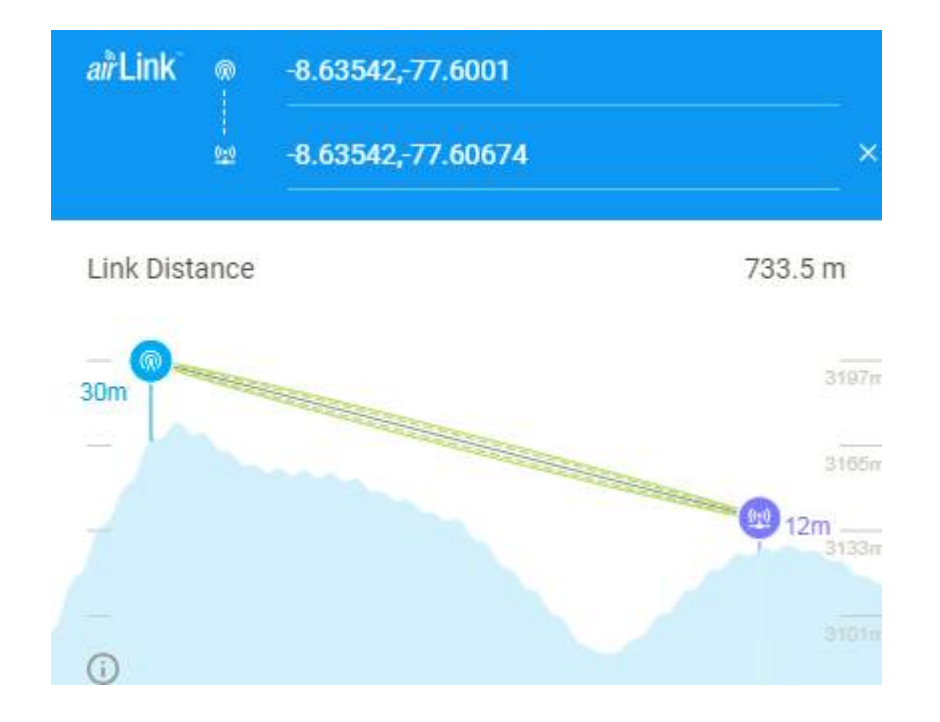

**Figura 3.101** Ubicación Repetidor y la localidad de Rosamonte en AirLink.

Para lograr estar en el rango de los niveles de potencia de recepción adecuados, se optó por modificar la ganancia de la antena la localidad de Rosamonte hasta 15 dBi, mientras que la potencia se mantuvo en 19 dBm para trabajar con la modulación 256QAM.

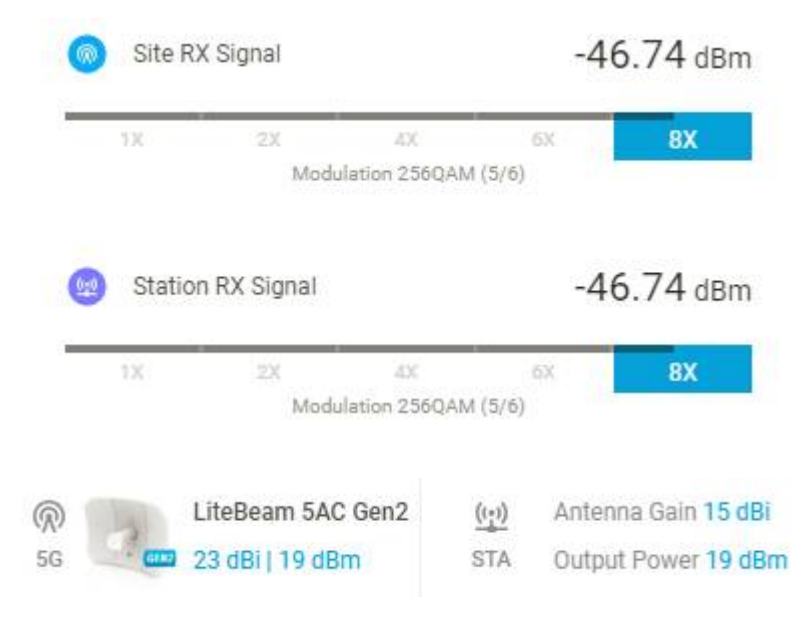

**Figura 3.102** Niveles de recepción y ganancia de las antenas del Repetidor y la localidad de Rosamonte.

En la siguiente imagen se puede apreciar la ubicación geográfica de la ciudad de San Juan y la localidad de Huachina.

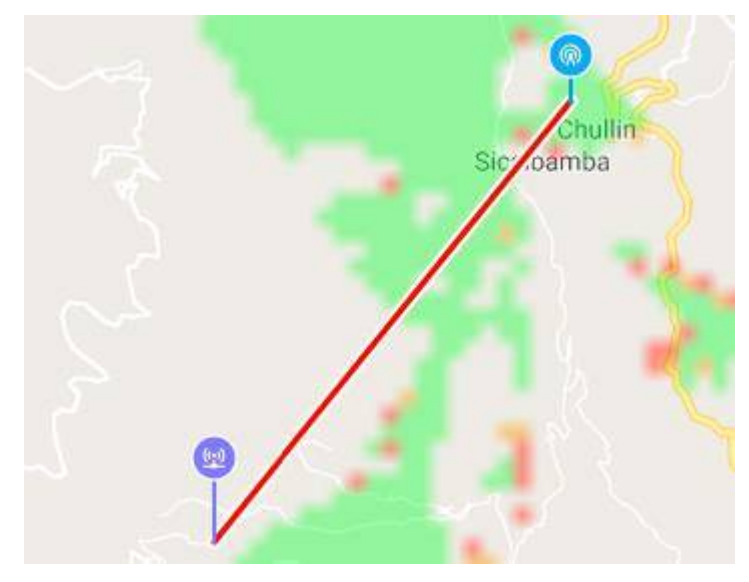

**Figura 3.103** Ubicación geográfica de San Juan y la localidad de Huachina.

En la siguiente imagen se puede apreciar que no existe línea de vista entre ambos puntos, por lo que se hará uso de un repetidor.

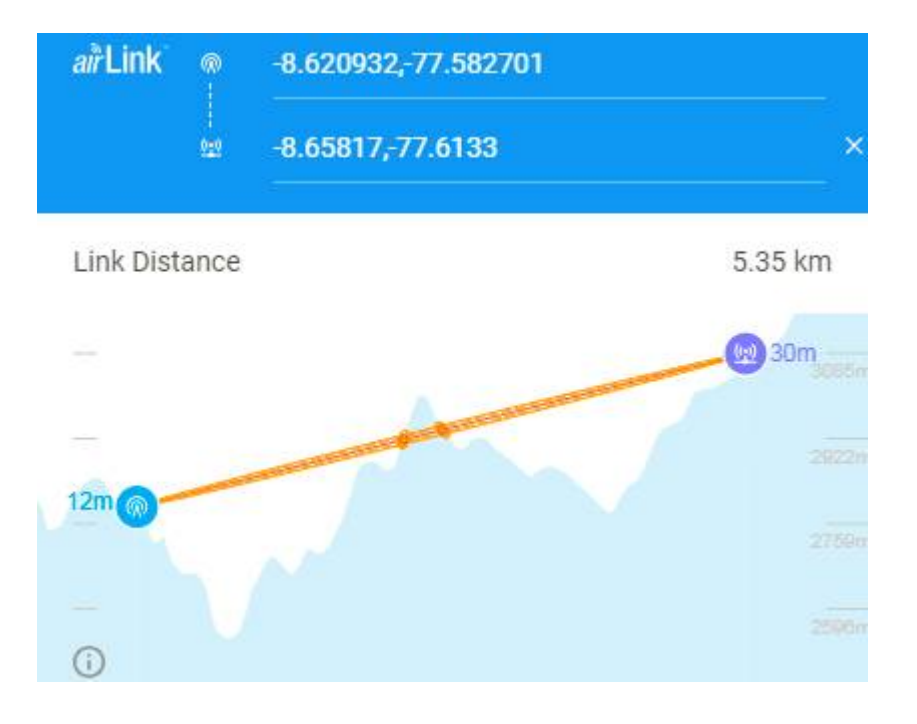

**Figura 3.104** Ubicación de San Juan y la localidad de Huachina en AirLink.

El repetidor se ubicará a 2.51 Km de la ciudad de San Juan como se muestra en la siguiente imagen.

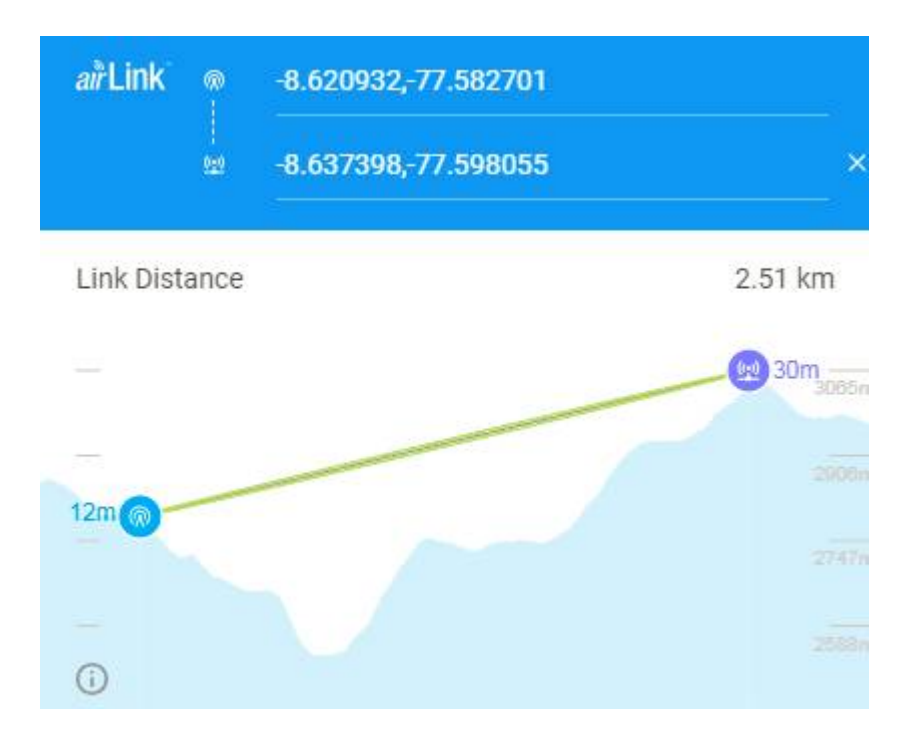

**Figura 3.105** Ubicación de San Juan y el Repetidor en AirLink.

Para lograr estar en el rango de los niveles de potencia de recepción adecuados, se optó por modificar la ganancia de la antena del Repetidor hasta 23 dBi, mientras que la potencia se mantuvo en 19 dBm para trabajar con la modulación 256QAM.

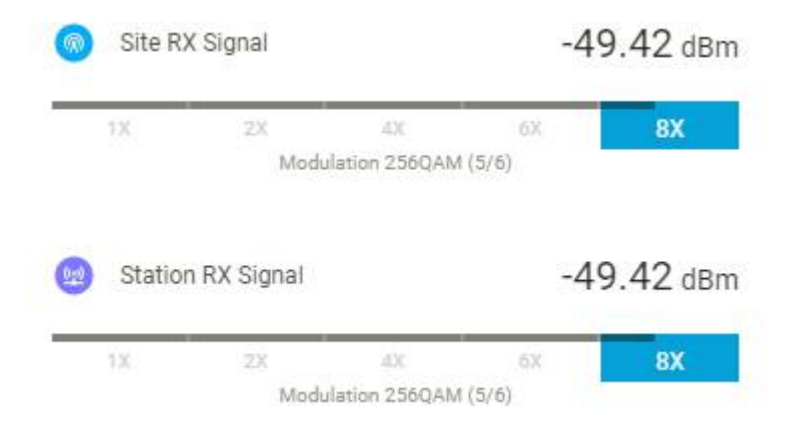

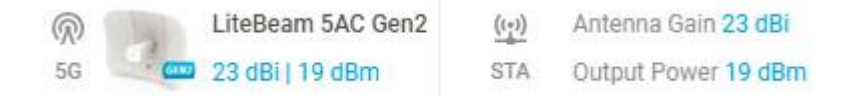

**Figura 3.106** Niveles de recepción y ganancia de las antenas de San Juan y el Repetidor.

Para el segundo radio enlace el nodo principal será el Repetidor, mientras que el nodo secundario la localidad de Huachina.

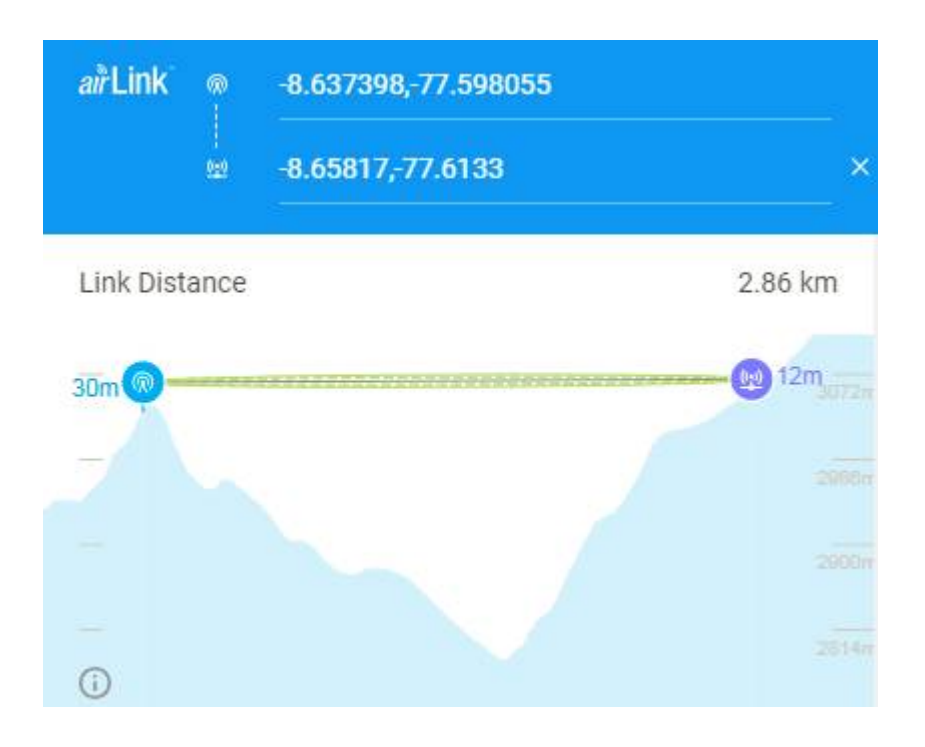

**Figura 3.107** Ubicación del Repetidor y la localidad de Huachina en AirLink.

Para lograr estar en el rango de los niveles de potencia de recepción adecuados, se optó por modificar la ganancia de la antena de la localidad de Huachina hasta 23 dBi, mientras que la potencia se mantuvo en 19 dBm para trabajar con la modulación 256QAM.

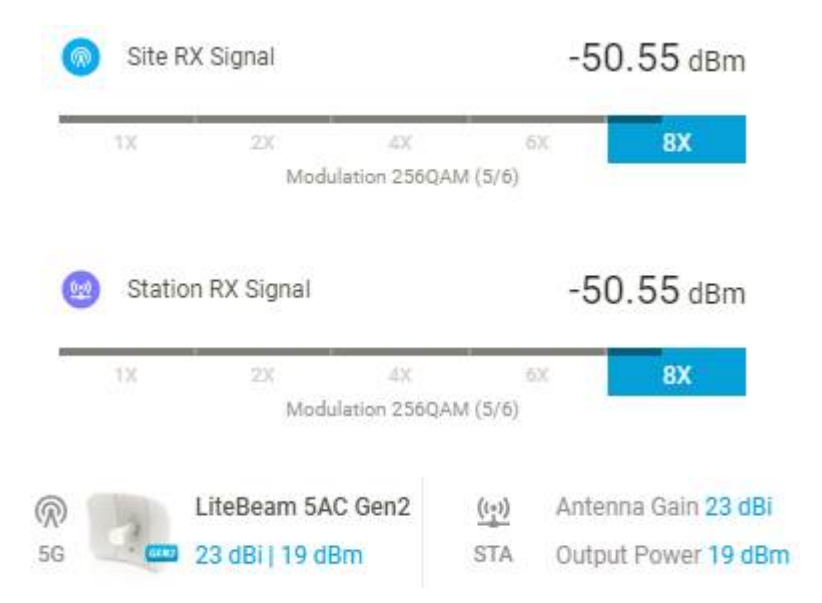

**Figura 3.108** Niveles de recepción y ganancia de las antenas del Repetidor y la localidad de Huachina.

En la siguiente imagen se puede apreciar la ubicación geográfica de la ciudad de San Juan y la localidad de Andaymayo

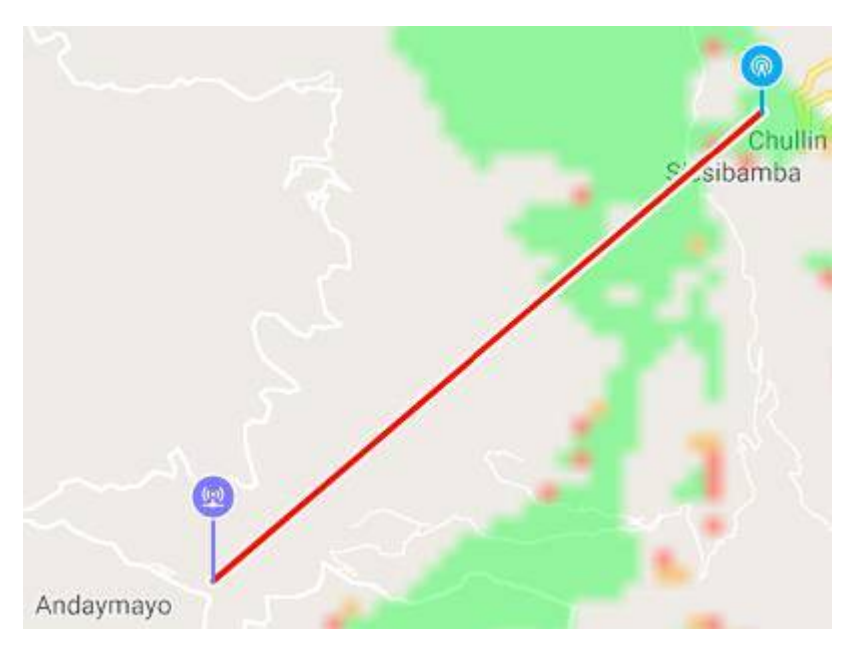

**Figura 3.109** Ubicación geográfica de San Juan y la localidad de Andaymayo.

En la siguiente imagen se puede apreciar que no existe línea de vista entre ambos puntos, por lo que se hará uso de un repetidor.

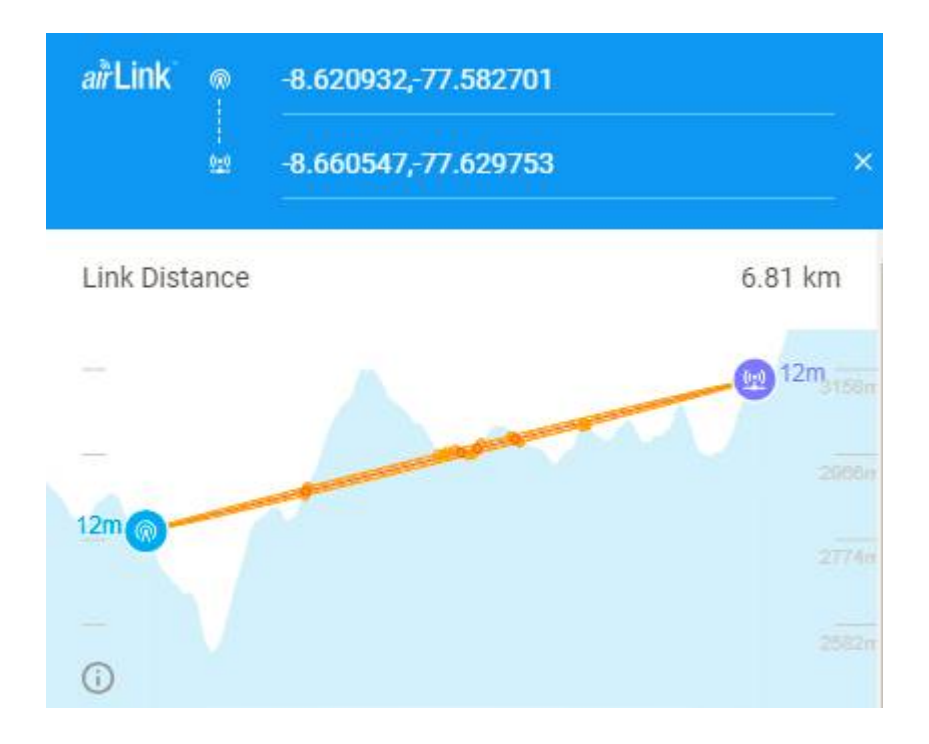

**Figura 3.110** Ubicación de San Juan y la localidad de Andaymayo en AirLink.

El repetidor se ubicará a 2.52 Km de la ciudad de San Juan como se muestra en la siguiente imagen.

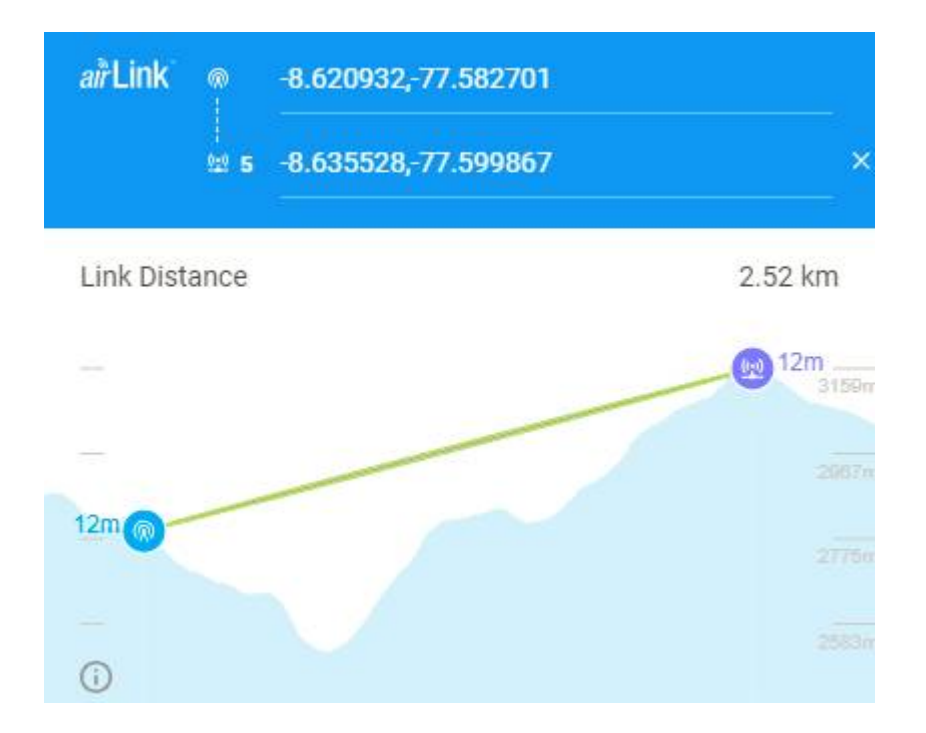

**Figura 3.111** Ubicación de San Juan y el Repetidor en AirLink.

Para lograr estar en el rango de los niveles de potencia de recepción adecuados, se optó por modificar la ganancia de la antena del Repetidor hasta 23 dBi, mientras que la potencia se mantuvo en 19 dBm para trabajar con la modulación 256QAM.

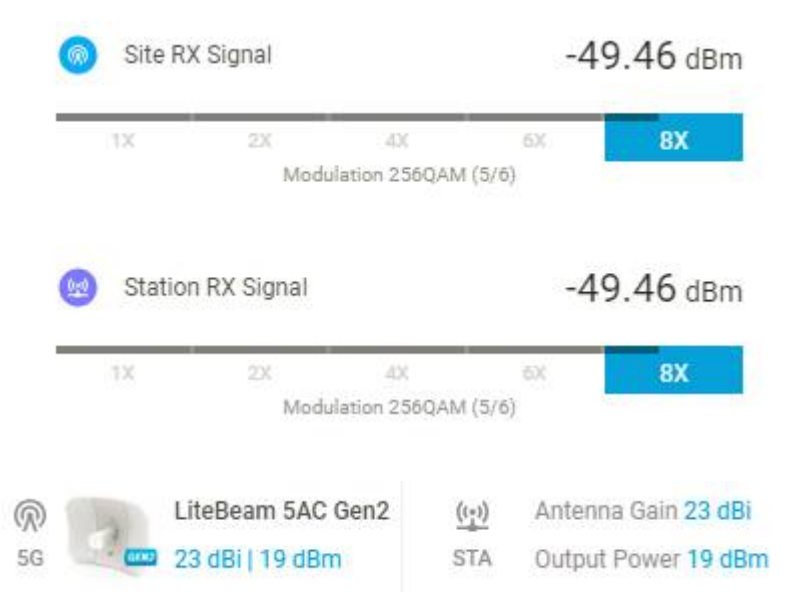

**Figura 3.112** Niveles de recepción y ganancia de las antenas de San Juan y el Repetidor.

Para el segundo radio enlace el nodo principal será el Repetidor, mientras que el nodo secundario la localidad de Andaymayo.

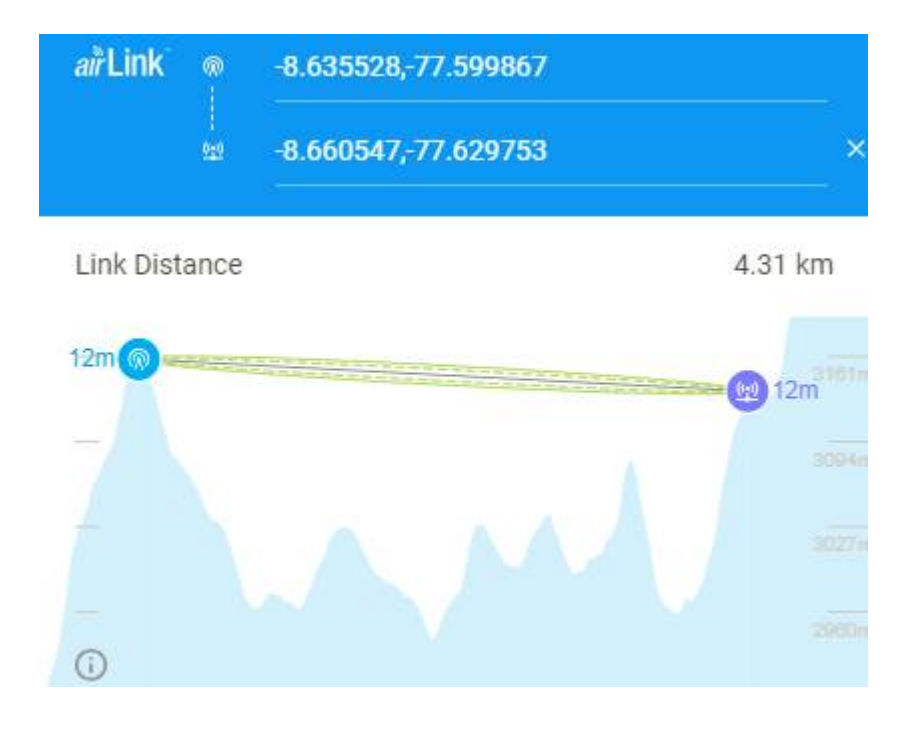

## **Figura 3.113** Ubicación del Repetidor y la localidad de Andaymayo en AirLink.

Para lograr estar en el rango de los niveles de potencia de recepción adecuados, se optó por modificar la ganancia de la antena la localidad de Andaymayo hasta 25 dBi, mientras que la potencia se mantuvo en 19 dBm para trabajar con la modulación 256QAM.

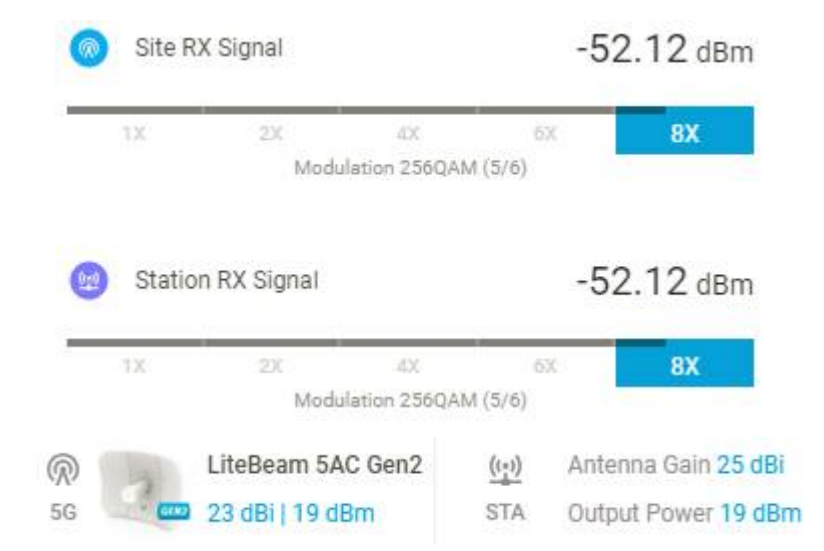

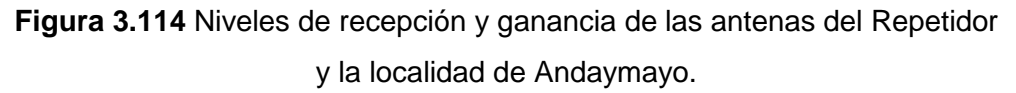

En cuanto al ancho del canal, se optó por 30 MHz. El software AirLink nos muestra que la capacidad de trasmisión para estos radioenlaces es de 181.65 Mbps, los cuales son suficientes para transmitir información desde el distrito de San Juan hasta sus dos localidades.

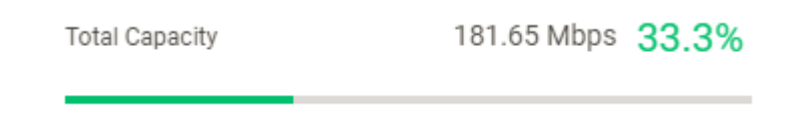

**Figura 3.115** Ancho de canal para San Juan.

## *3.3.10.*Radioenlaces para las localidades de Acobamba

La ciudad de Acobamba debe cubrir la demanda de cuatro localidades: Acobamba, Jocos, Los Jardines y Los Pinos.

En la siguiente imagen se puede apreciar la ubicación geográfica de la ciudad de Acobamba y la localidad de Acobamba.

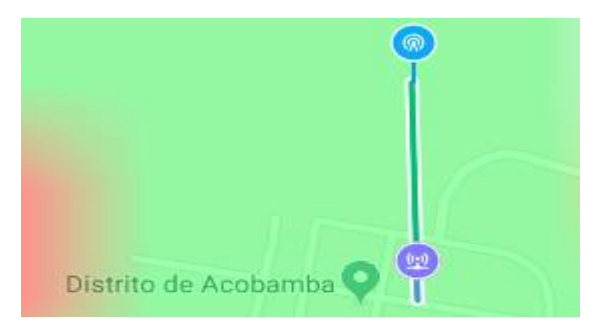

**Figura 3.116** Ubicación geográfica de Acobamba y la localidad de Acobamba.

En la siguiente imagen se puede apreciar que existe línea de vista entre ambos puntos, por lo que no se hará uso de un repetidor.

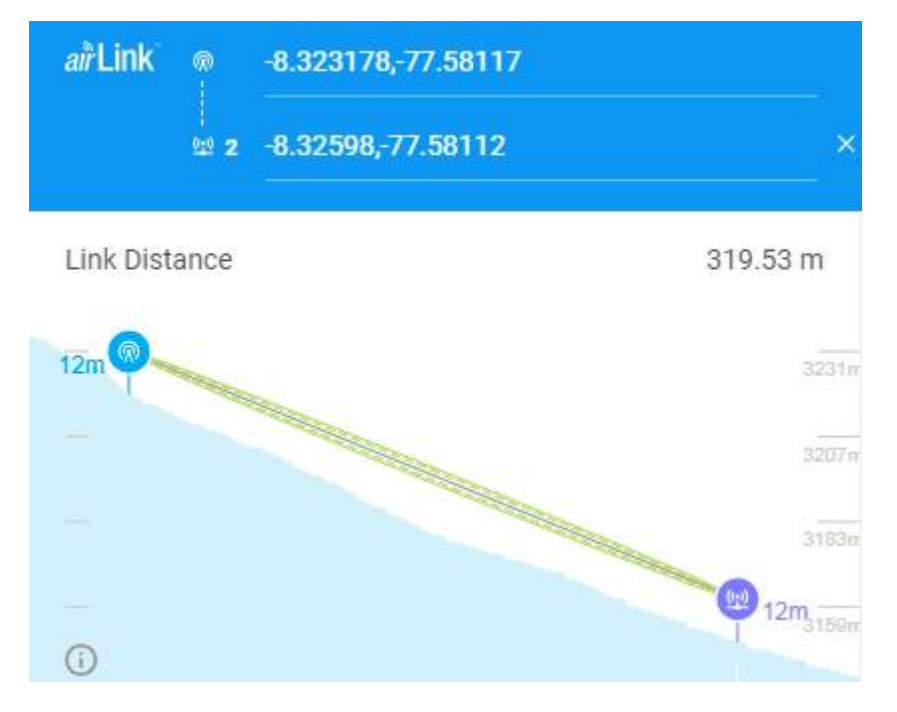

**Figura 3.117** Ubicación de Acobamba y la localidad de Acobamba en AirLink.

En la siguiente imagen se puede apreciar la ubicación geográfica de la ciudad de Acobamba y la localidad de Jocos.

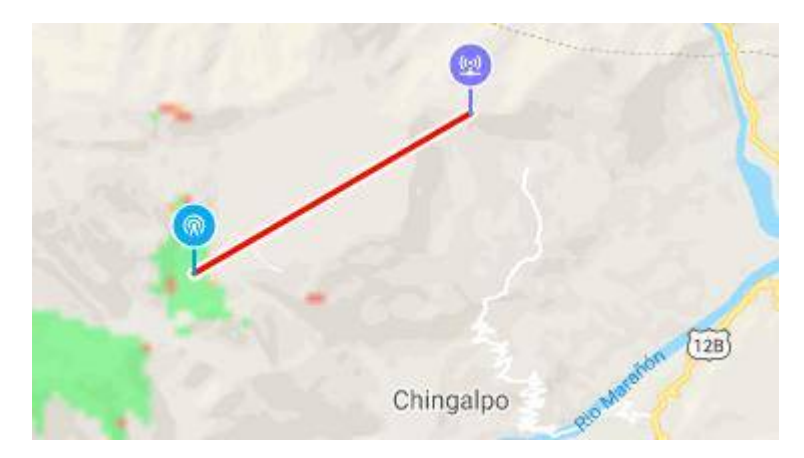

**Figura 3.118** Ubicación geográfica de Acobamba y la localidad de Jocos.

En la siguiente imagen se puede apreciar que no existe línea de vista entre ambos puntos, por lo que se hará uso de un repetidor.

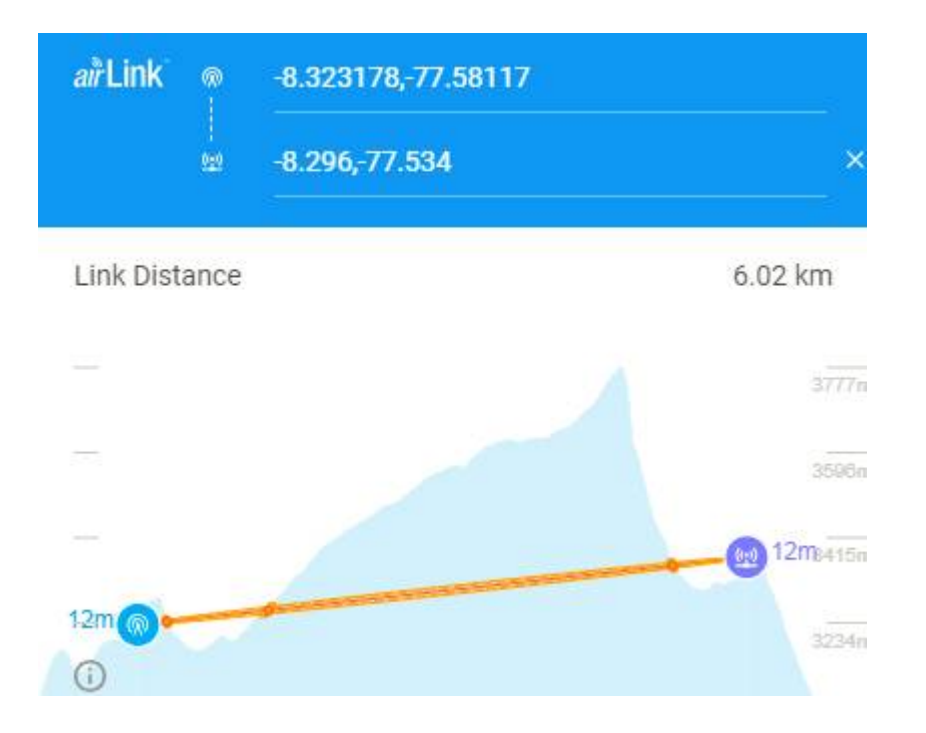

**Figura 3.119** Ubicación de Acobamba y la localidad de Jocos en AirLink.

El repetidor se ubicará a 4.74 Km de la ciudad de Acobamba como se muestra en la siguiente imagen.

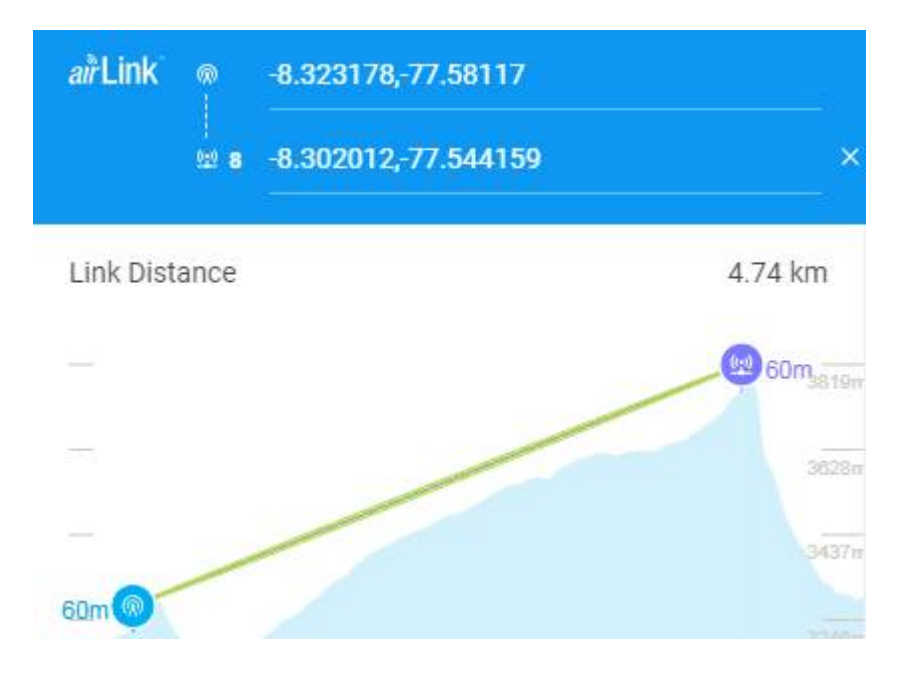

**Figura 3.120** Ubicación de Acobamba y el Repetidor en AirLink.

Para lograr estar en el rango de los niveles de potencia de recepción adecuados, se optó por modificar la ganancia de la antena del Repetidor hasta 25 dBi, mientras que la potencia se mantuvo en 19 dBm para trabajar con la modulación 256QAM.

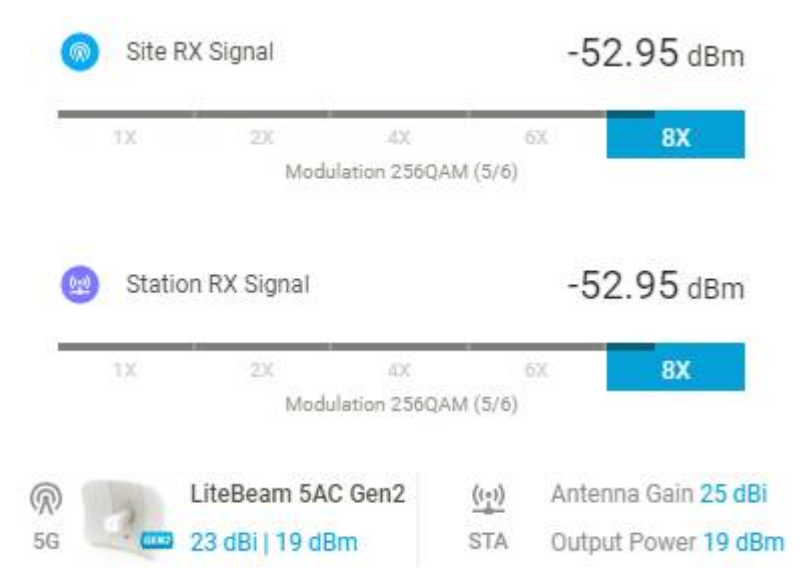

**Figura 3.121** Niveles de recepción y ganancia de las antenas de Acobamba y el Repetidor.

Para el segundo radio enlace el nodo principal será el Repetidor, mientras que el nodo secundario la localidad de Jocos.

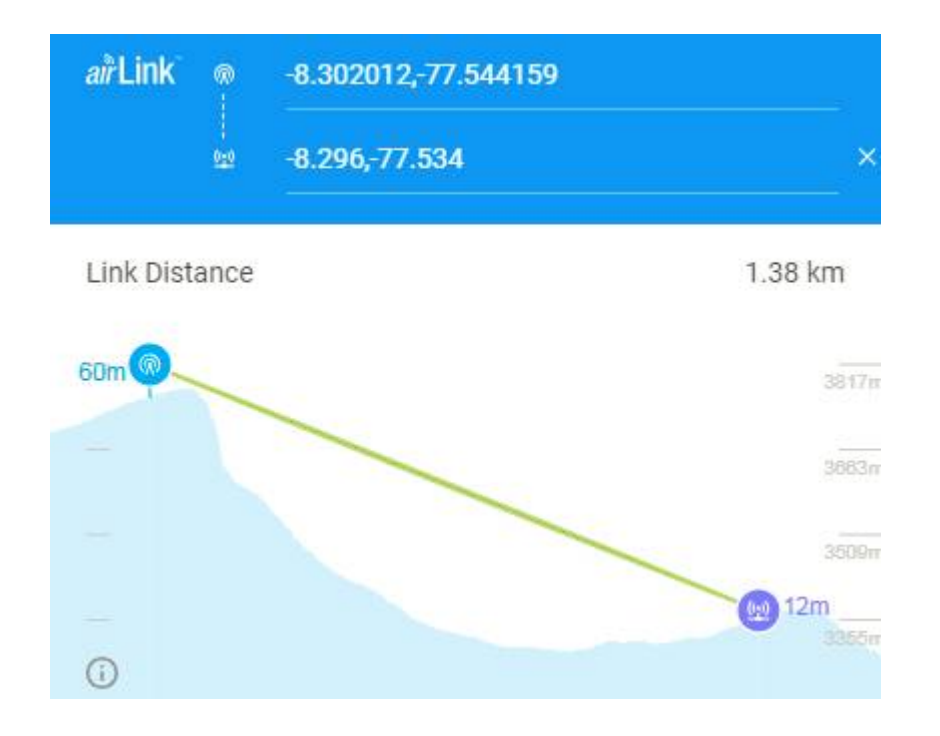

**Figura 3.122** Ubicación del Repetidor y la localidad de Jocos en AirLink.

Para lograr estar en el rango de los niveles de potencia de recepción adecuados, se optó por modificar la ganancia de la antena de la localidad de Jocos hasta 15 dBi, mientras que la potencia se mantuvo en 19 dBm para trabajar con la modulación 256QAM.

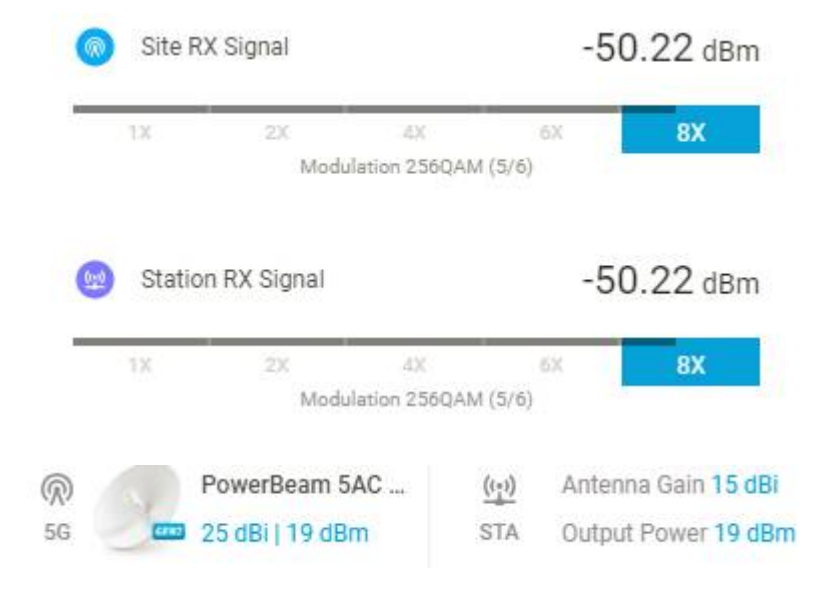

**Figura 3.123** Niveles de recepción y ganancia de las antenas del Repetidor y la localidad de Jocos.

En la siguiente imagen se puede apreciar la ubicación geográfica de la ciudad de Acobamba y la localidad de Los Jardines.

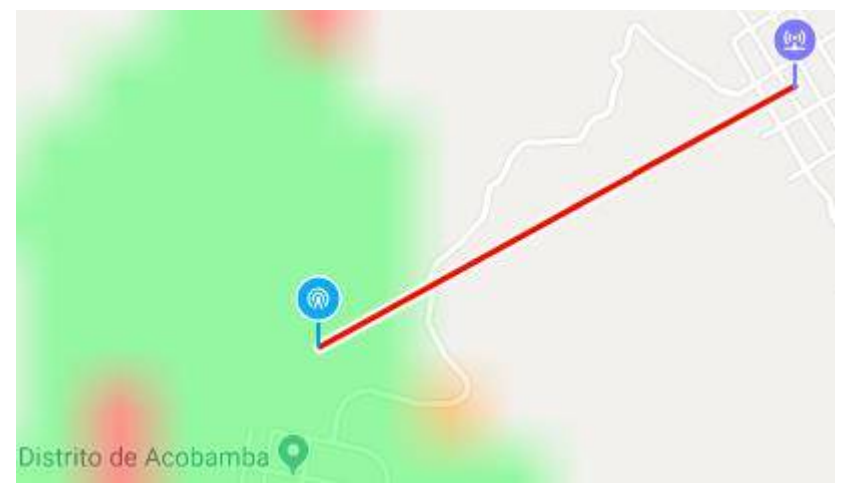

**Figura 3.124** Ubicación geográfica de Acobamba la localidad de Los Jardines.

En la siguiente imagen se puede apreciar que no existe línea de vista entre ambos puntos, por lo que se hará uso de un repetidor.

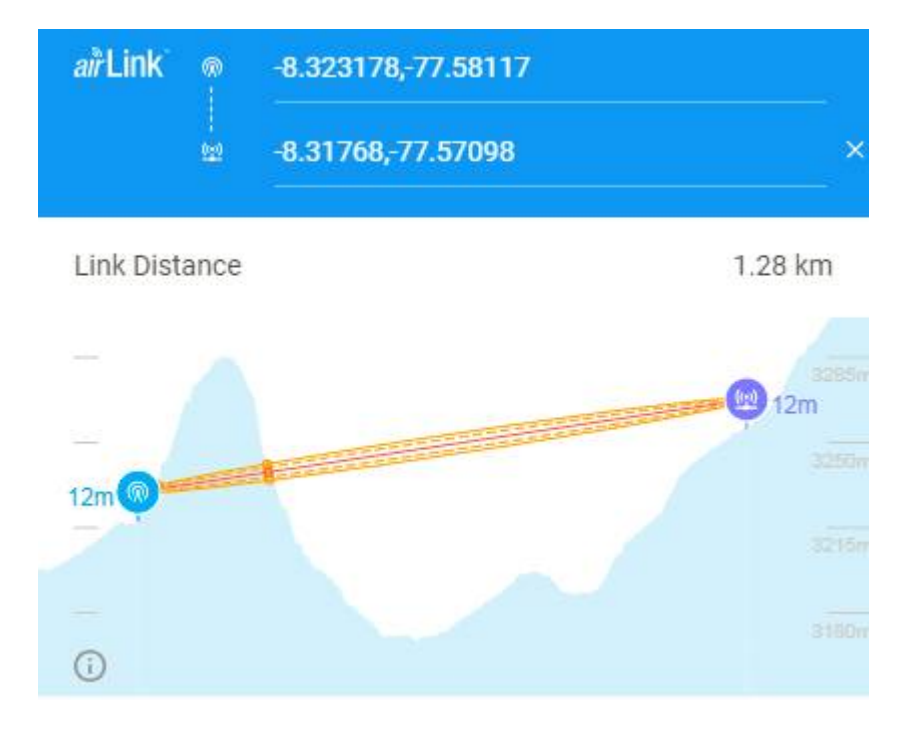

**Figura 3.125** Ubicación de Acobamba y la localidad de Los Jardines en AirLink.

El repetidor se ubicará a 199.33 m de la ciudad de Acobamba como se muestra en la siguiente imagen.

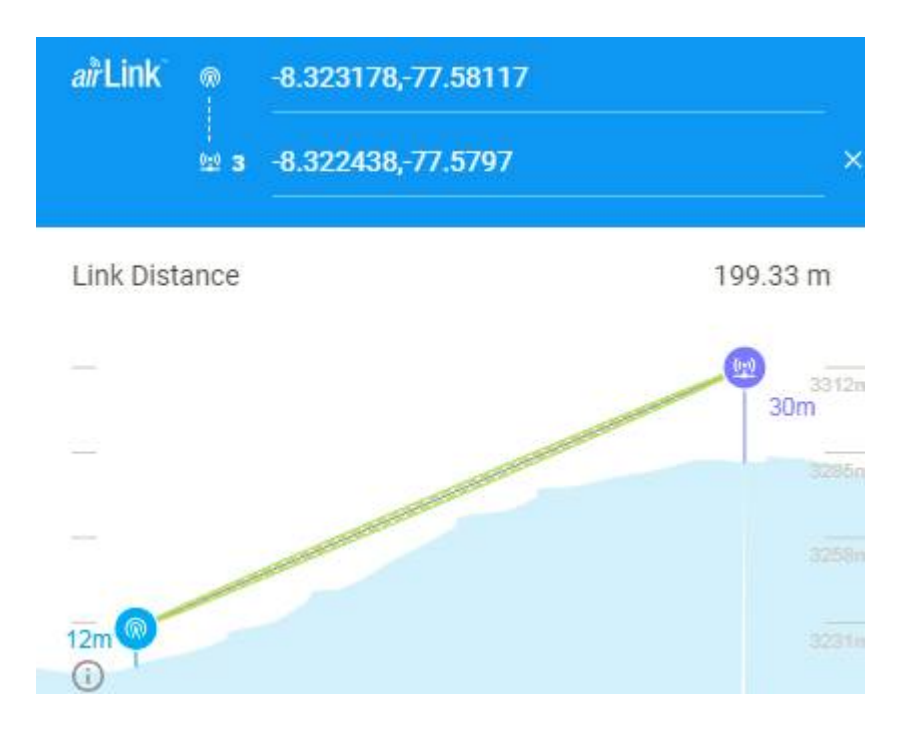

**Figura 3.126** Ubicación de Acobamba y el Repetidor en AirLink.

Para lograr estar en el rango de los niveles de potencia de recepción adecuados, se optó por modificar la ganancia de la antena del Repetidor hasta 10 dBi, mientras que la potencia se mantuvo en 19 dBm para trabajar con la modulación 256QAM.

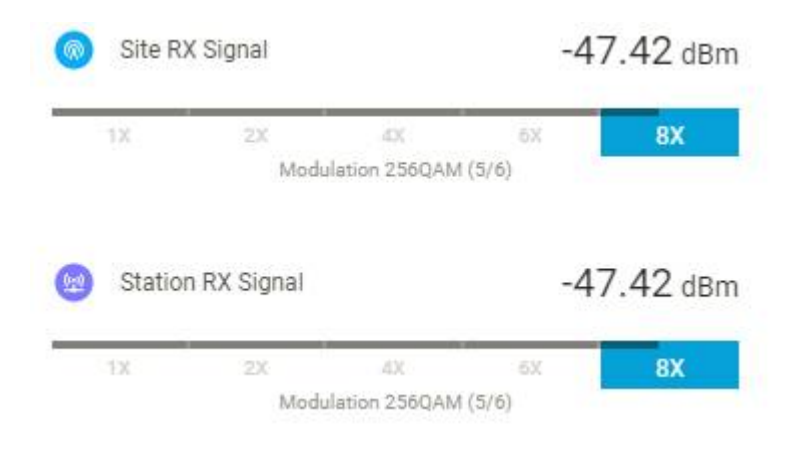

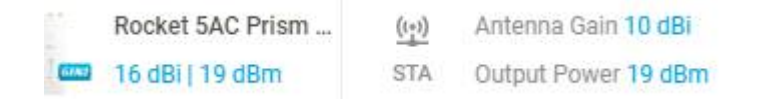

**Figura 3.127** Niveles de recepción y ganancia de las antenas de Acobamba y el Repetidor.

Para el segundo radio enlace el nodo principal será el Repetidor, mientras que el nodo secundario la localidad de Los Jardines.

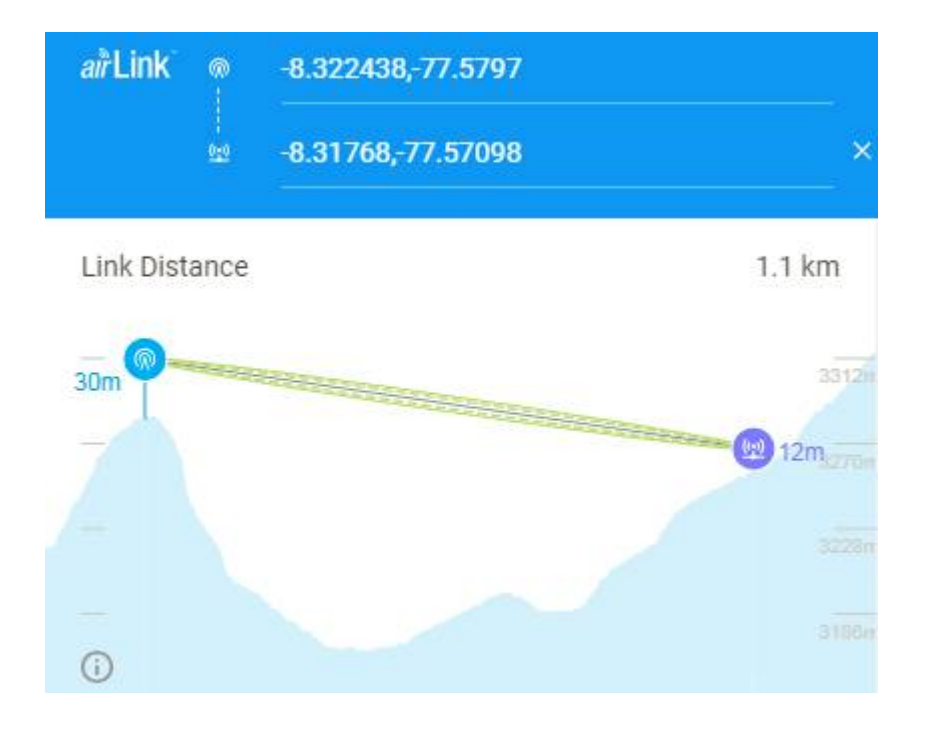

**Figura 3.128** Ubicación del Repetidor y la localidad de Los Jardines en AirLink.

Para lograr estar en el rango de los niveles de potencia de recepción adecuados, se optó por modificar la ganancia de la antena la localidad de Los Jardines hasta 26 dBi, mientras que la potencia se mantuvo en 19 dBm para trabajar con la modulación 256QAM.

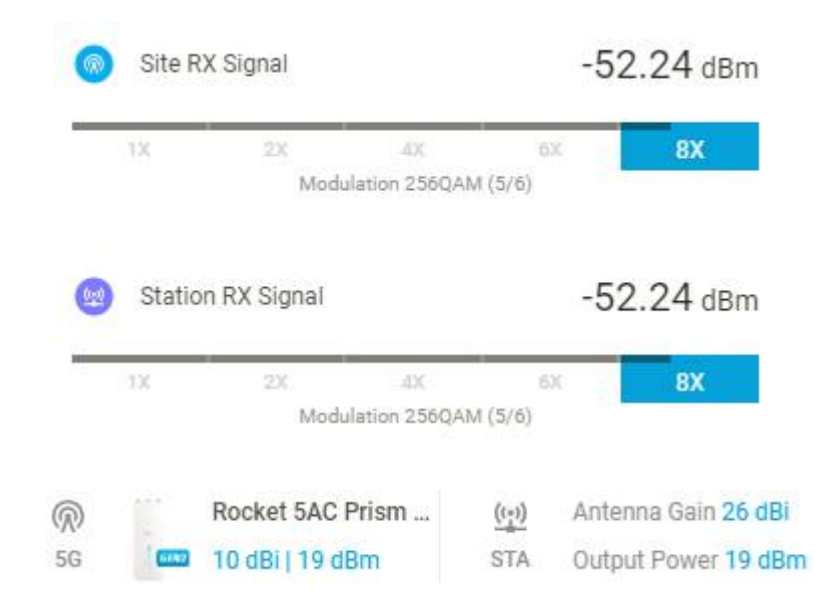

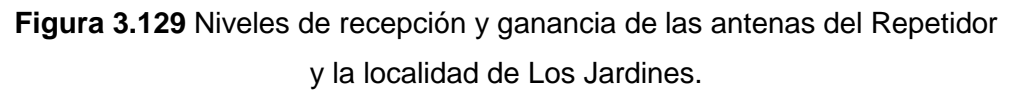

En la siguiente imagen se puede apreciar la ubicación geográfica de la ciudad de Acobamba y la localidad de Los Pinos.

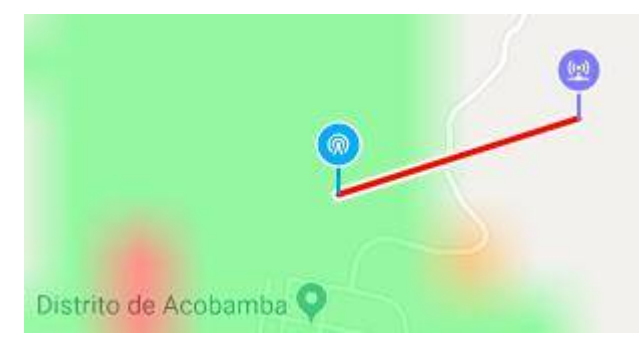

**Figura 3.130** Ubicación geográfica de Acobamba y la localidad de Los Pinos.

En la siguiente imagen se puede apreciar que no existe línea de vista entre ambos puntos, por lo que se hará uso de un repetidor.

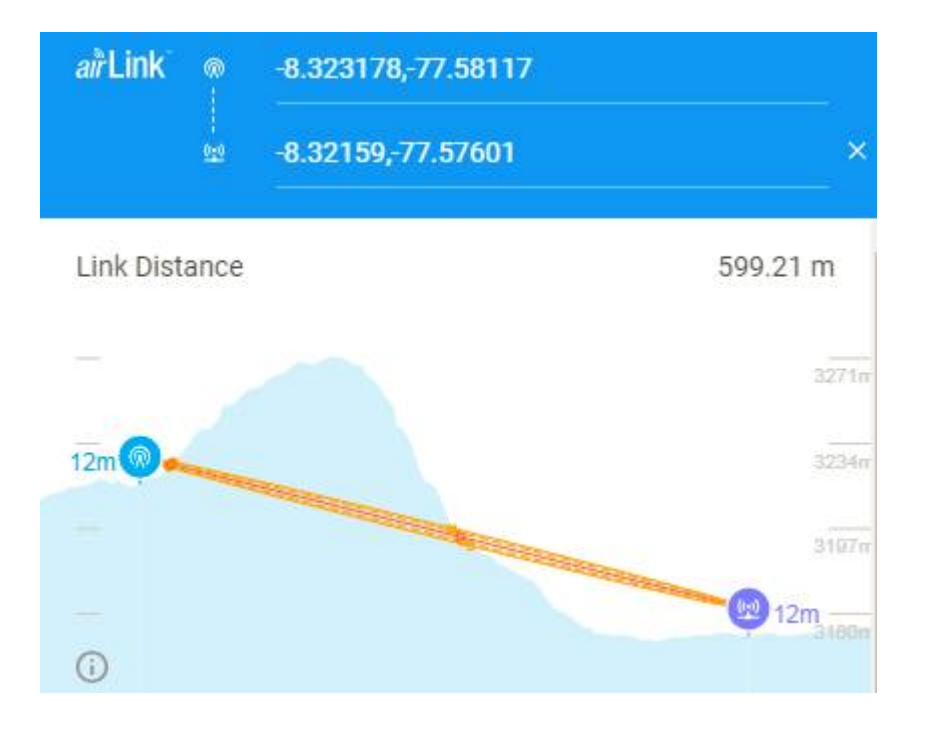

**Figura 3.131** Ubicación de Acobamba y la localidad de Los Pinos en AirLink.

El repetidor se ubicará a 204.83 m de la ciudad de Acobamba como se muestra en la siguiente imagen.

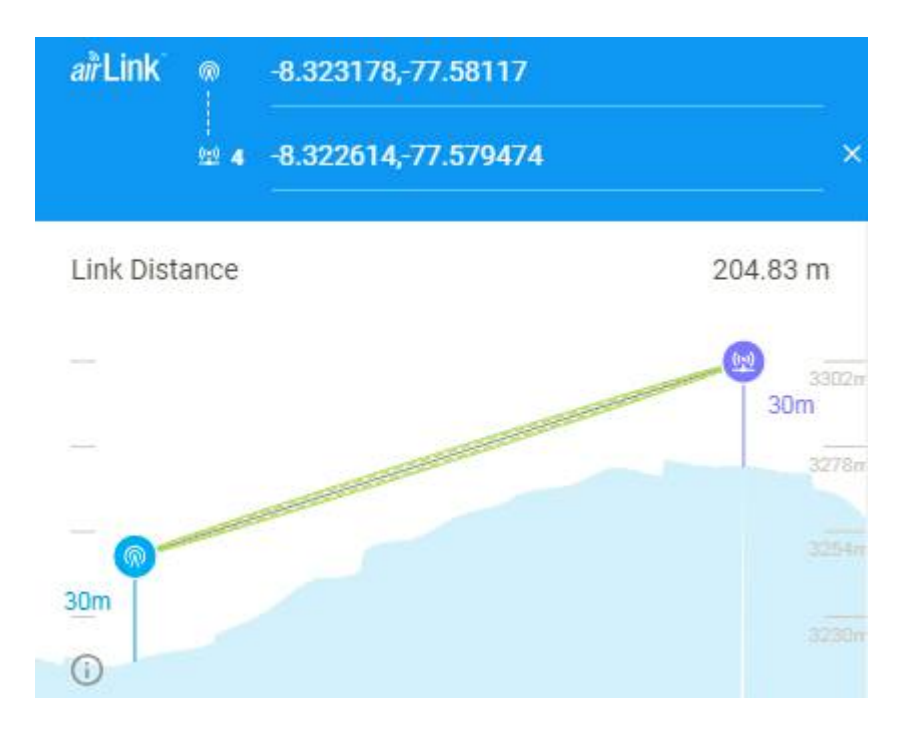

**Figura 3.132** Ubicación de Acobamba y el Repetidor en AirLink.

Para lograr estar en el rango de los niveles de potencia de recepción adecuados, se optó por modificar la ganancia de la antena del Repetidor hasta 10 dBi, mientras que la potencia se mantuvo en 19 dBm para trabajar con la modulación 256QAM.

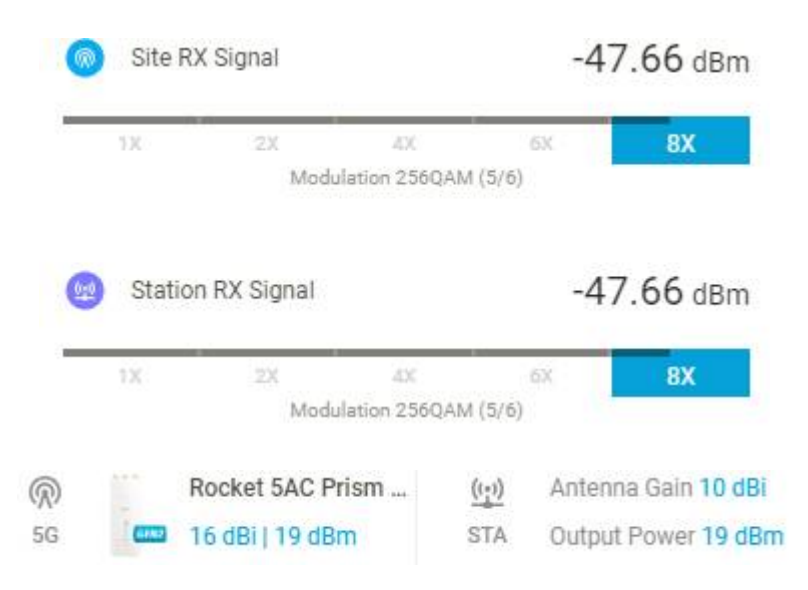

**Figura 3.133** Niveles de recepción y ganancia de las antenas de Acobamba y el Repetidor.

Para el segundo radio enlace el nodo principal será el Repetidor, mientras que el nodo secundario la localidad de Los Pinos.

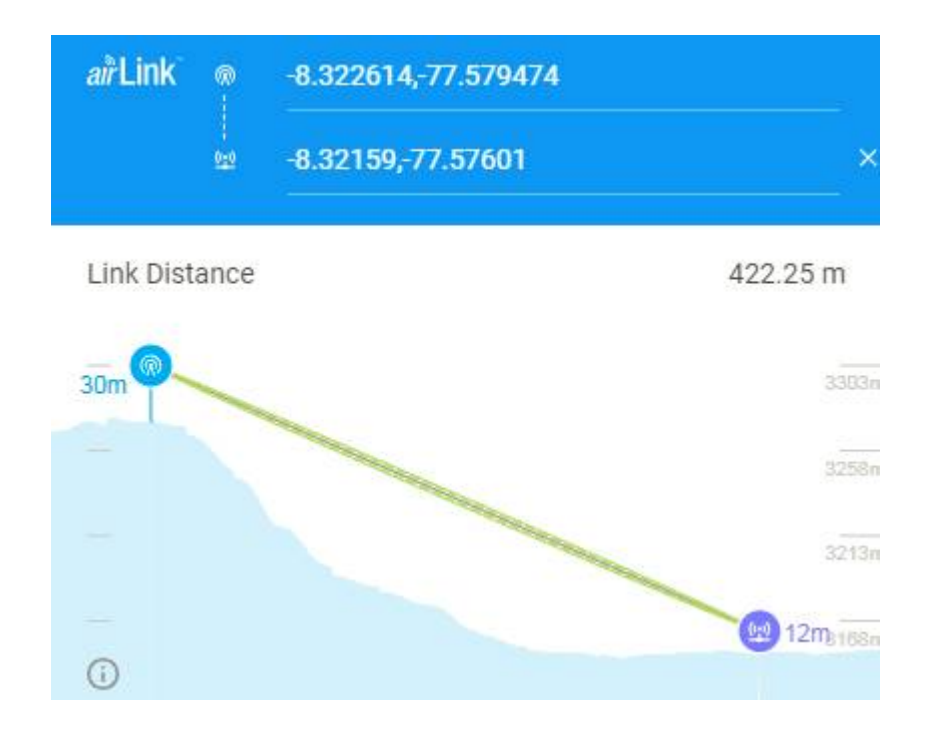

## **Figura 3.134** Ubicación del Repetidor y la localidad de Los Pinos en AirLink.

Para lograr estar en el rango de los niveles de potencia de recepción adecuados, se optó por modificar la ganancia de la antena la localidad de Los Pinos hasta 18 dBi, mientras que la potencia se mantuvo en 19 dBm para trabajar con la modulación 256QAM.

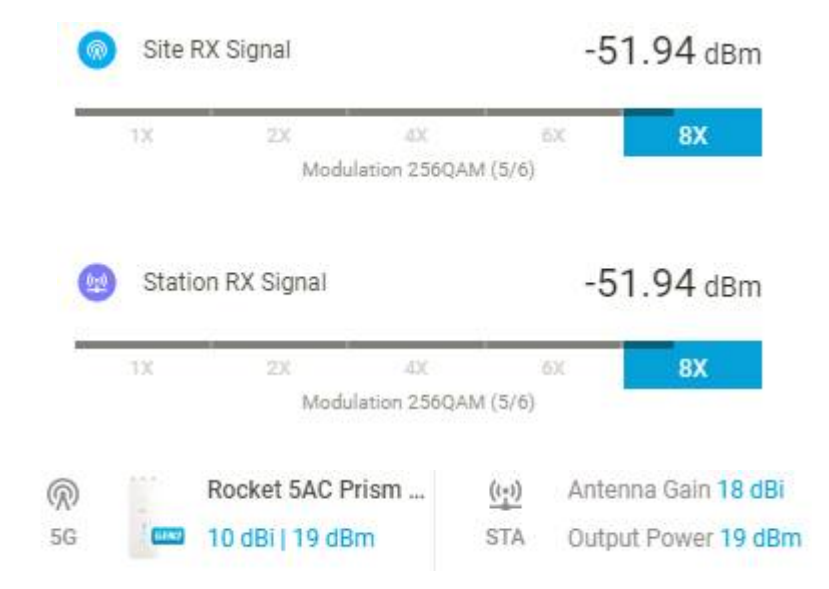

**Figura 3.135** Niveles de recepción y ganancia de las antenas del Repetidor y la localidad de Los Pinos.

En cuanto al ancho del canal, se optó por 30 MHz. El software AirLink nos muestra que la capacidad de trasmisión para estos radioenlaces es de 181.65 Mbps, los cuales son suficientes para transmitir información desde el distrito de Acobamba hasta sus cuatro localidades.

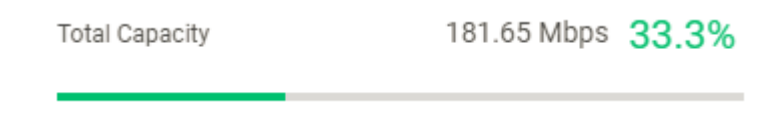

**Figura 3.136** Ancho de canal para Acobamba.

*3.3.11.*Radioenlaces para las localidades de Huayllabamba La ciudad de Huayllabamba debe cubrir la demanda de siete localidades: Huayllabamba, San José, Pirpo, Pachavilca, Santa Clara, Colcabamba y Gasajpampa.

En la siguiente imagen se puede apreciar la ubicación geográfica de la ciudad de Huayllabamba y la localidad de Huayllabamba.

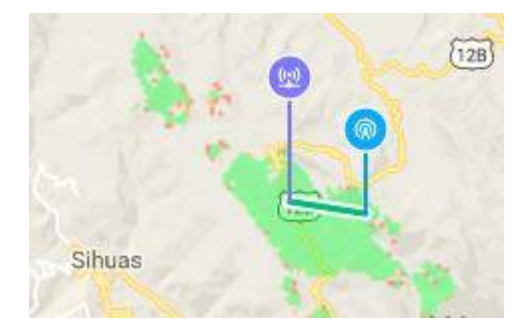

**Figura 3.137** Ubicación geográfica de Huayllabamba y la localidad de Huayllabamba.

En la siguiente imagen se puede apreciar que existe línea de vista entre ambos puntos, por lo que no se hará uso de un repetidor.

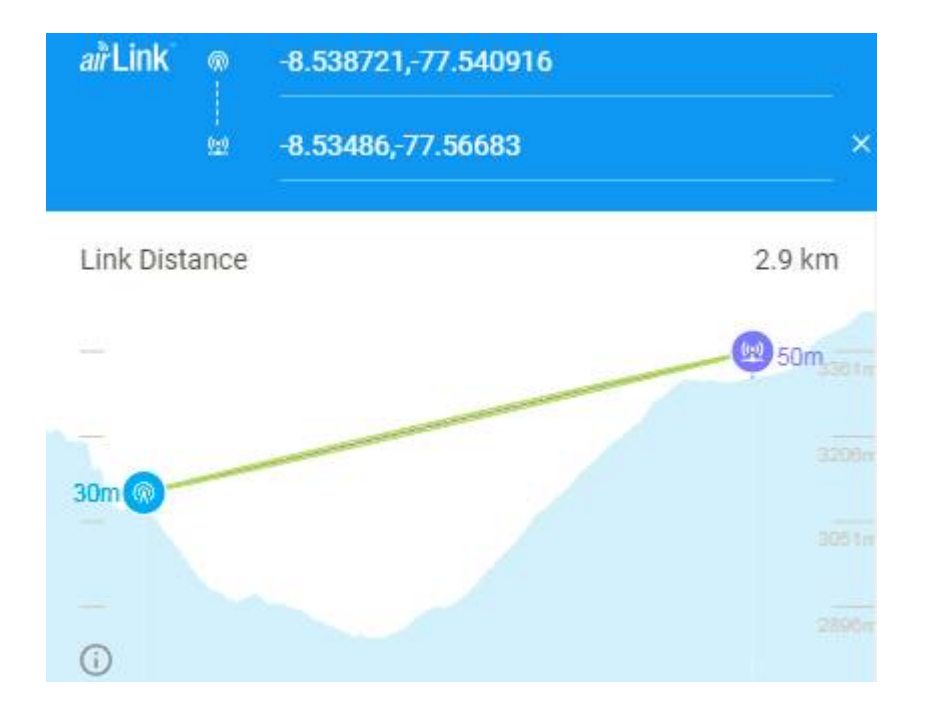

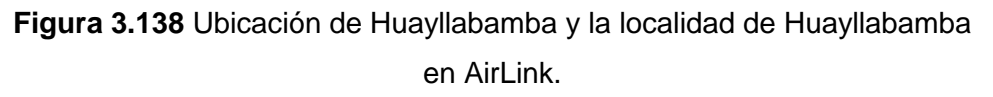

Para lograr estar en el rango de los niveles de potencia de recepción adecuados, se optó por modificar la ganancia de la antena la localidad de Huayllabamba hasta 23 dBi, mientras que la potencia se mantuvo en 19 dBm para trabajar con la modulación 256QAM.

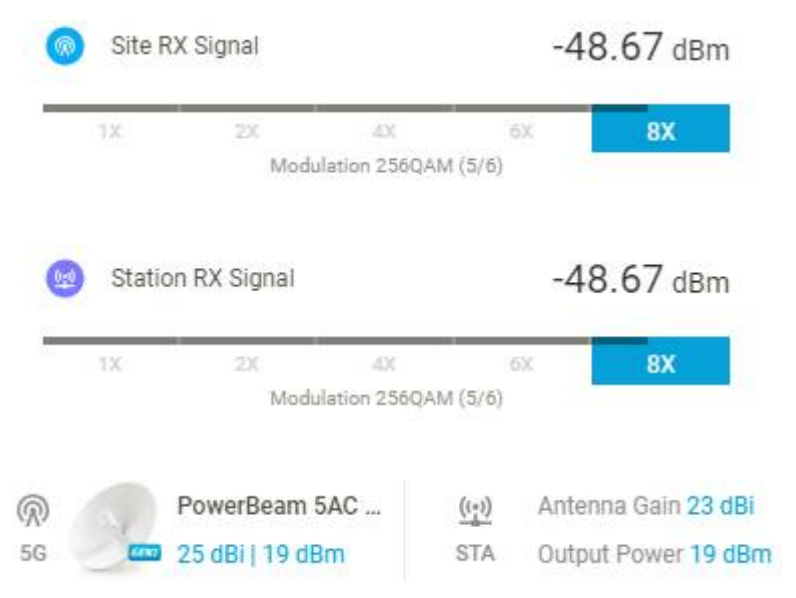

**Figura 3.139** Niveles de recepción y ganancia de las antenas de Huayllabamba y la localidad de Huayllabamba.

En la siguiente imagen se puede apreciar la ubicación geográfica de la ciudad de Huayllabamba y la localidad de San José.

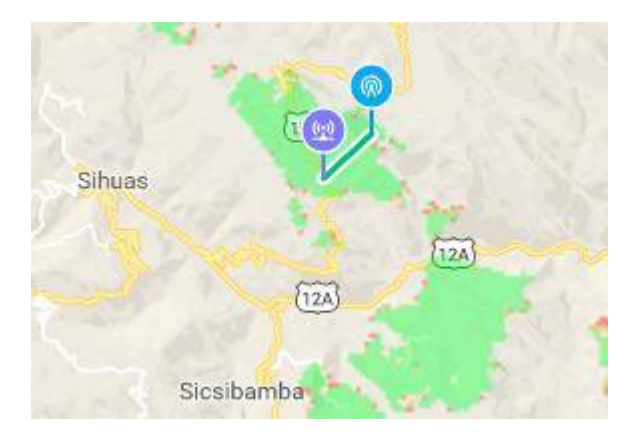

**Figura 3.140** Ubicación geográfica de Huayllabamba y la localidad de San José.

En la siguiente imagen se puede apreciar que existe línea de vista entre ambos puntos, por lo que no se hará uso de un repetidor.

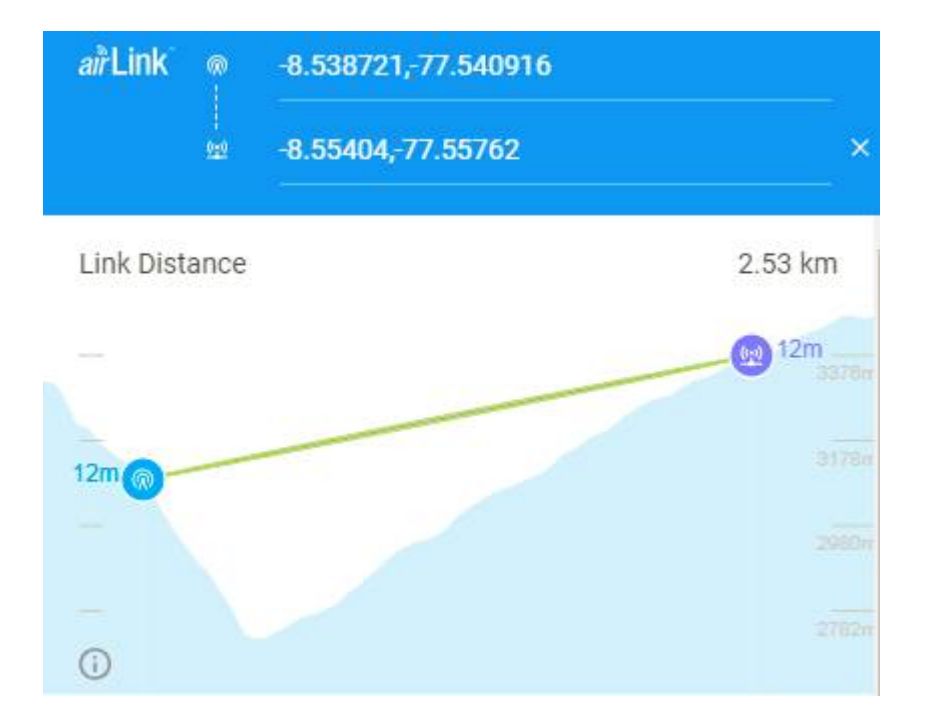

**Figura 3.141** Ubicación de Huayllabamba y la localidad de San José en AirLink.

Para lograr estar en el rango de los niveles de potencia de recepción adecuados, se optó por modificar la ganancia de la antena la localidad de San José hasta 23 dBi, mientras que la potencia se mantuvo en 19 dBm para trabajar con la modulación 256QAM.

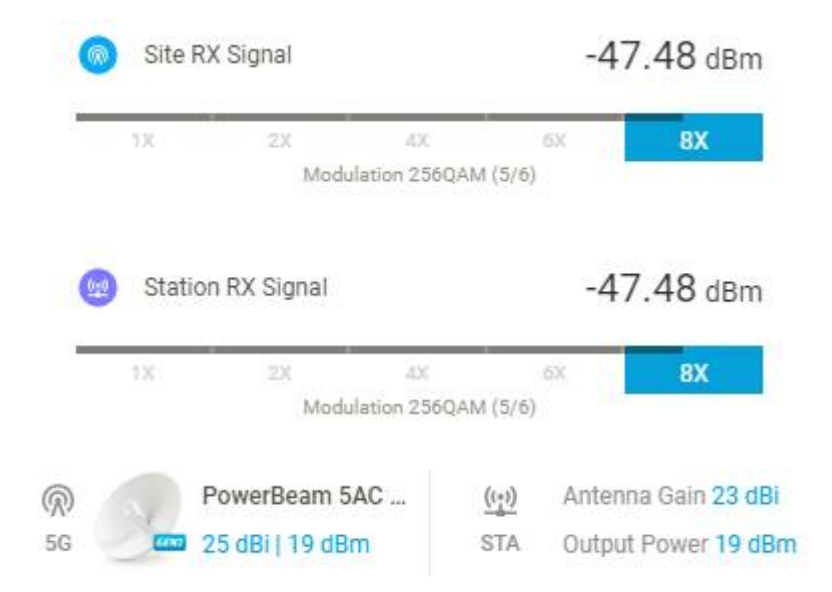

**Figura 3.142** Ubicación de Huayllabamba y la localidad de San José en AirLink.

En la siguiente imagen se puede apreciar la ubicación geográfica de la ciudad de Huayllabamba y la localidad de Pirpo.

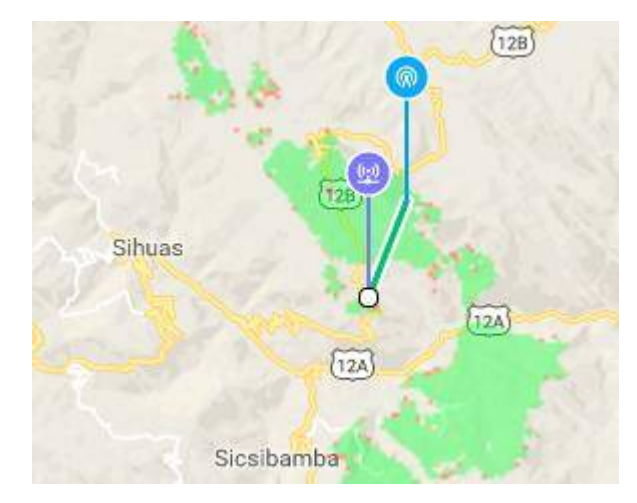

**Figura 3.143** Ubicación geográfica de Huayllabamba y la localidad de Pirpo.

En la siguiente imagen se puede apreciar que existe línea de vista entre ambos puntos, por lo que no se hará uso de un repetidor.

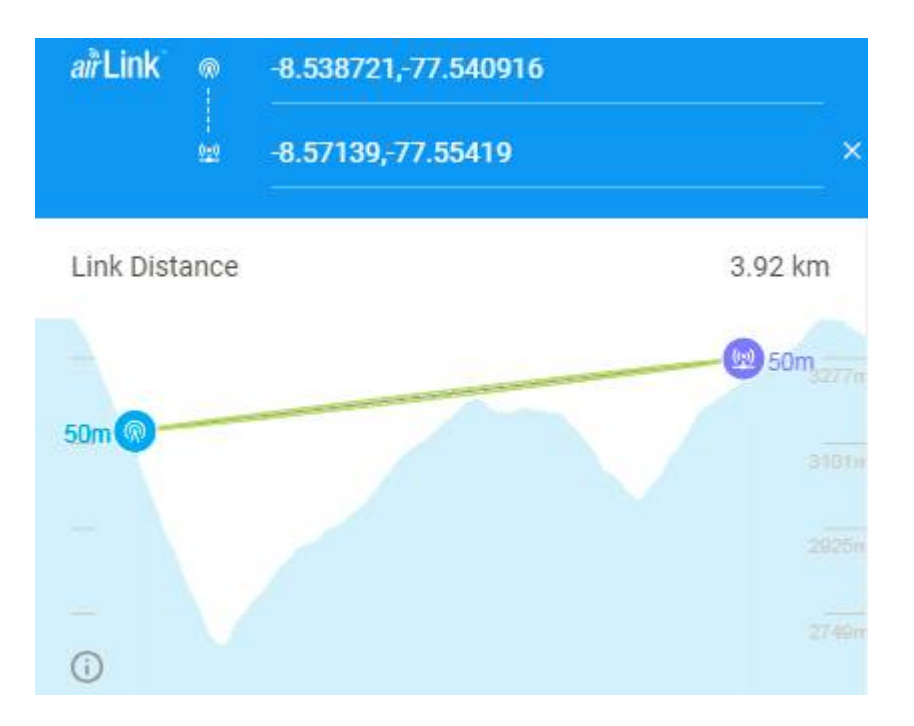

**Figura 3.144** Ubicación de Huayllabamba y la localidad de Pirpo en AirLink.

Para lograr estar en el rango de los niveles de potencia de recepción adecuados, se optó por modificar la ganancia de la antena la localidad de Pirpo hasta 23 dBi, mientras que la potencia se mantuvo en 19 dBm para trabajar con la modulación 256QAM.

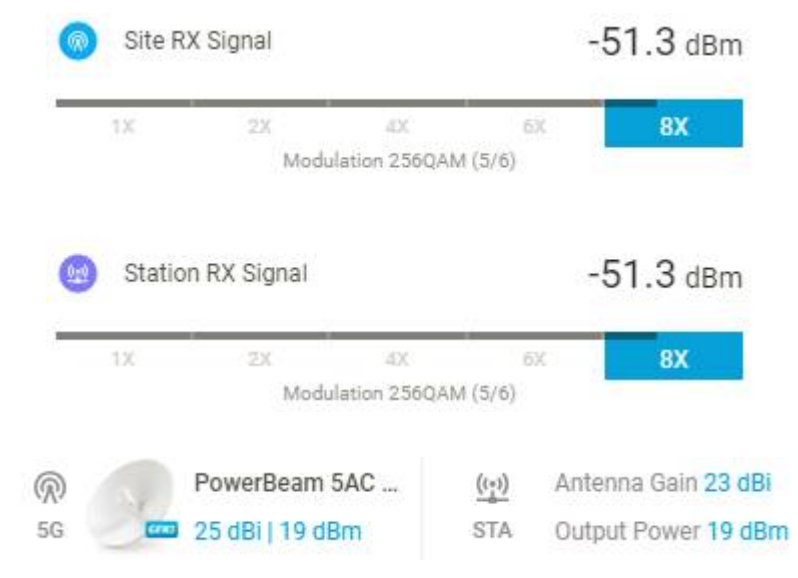

**Figura 3.145** Niveles de recepción y ganancia de las antenas de Huayllabamba y la localidad de Pirpo.

En la siguiente imagen se puede apreciar la ubicación geográfica de la ciudad de Huayllabamba y la localidad de Pachavilca.

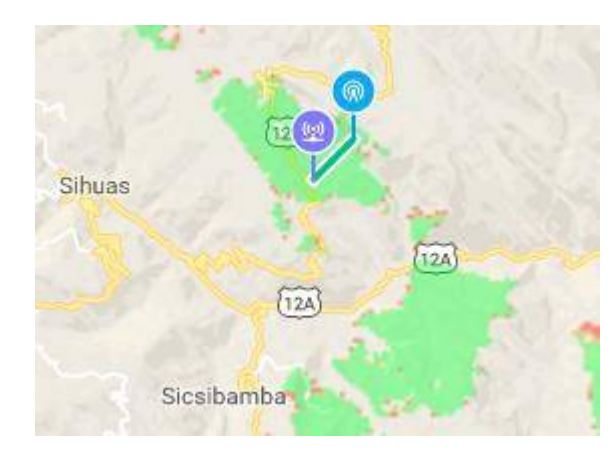

**Figura 3.146** Ubicación geográfica de Huayllabamba y la localidad de Pachavilca.

En la siguiente imagen se puede apreciar que existe línea de vista entre ambos puntos, por lo que no se hará uso de un repetidor.

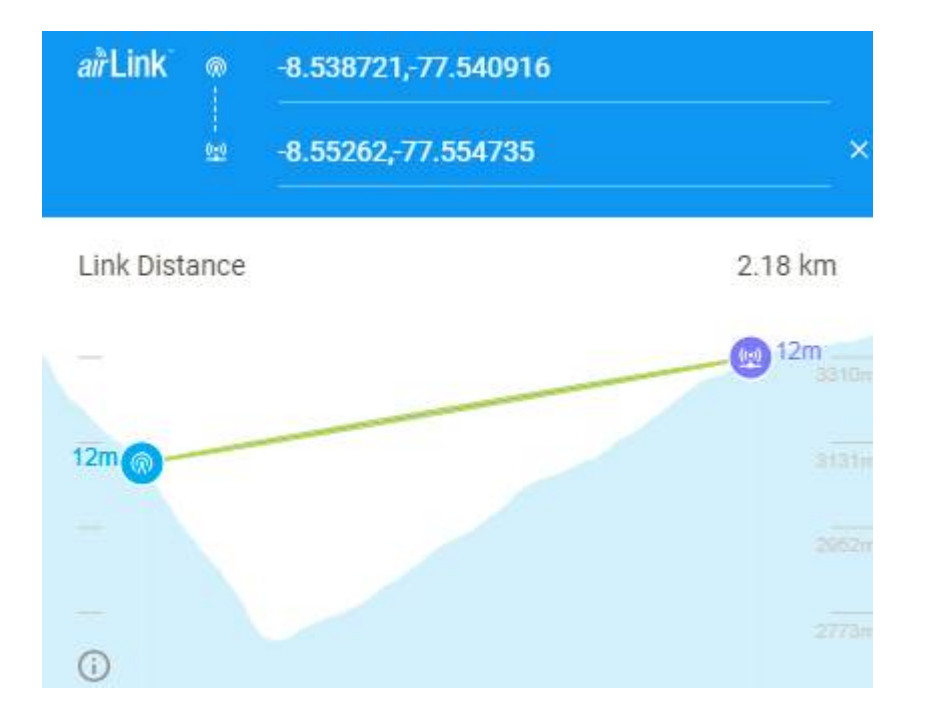

**Figura 3.147** Ubicación de Huayllabamba y la localidad de Pachavilca en AirLink.

Para lograr estar en el rango de los niveles de potencia de recepción adecuados, se optó por modificar la ganancia de la antena la localidad de Pachavilca hasta 20 dBi, mientras que la potencia se mantuvo en 19 dBm para trabajar con la modulación 256QAM.

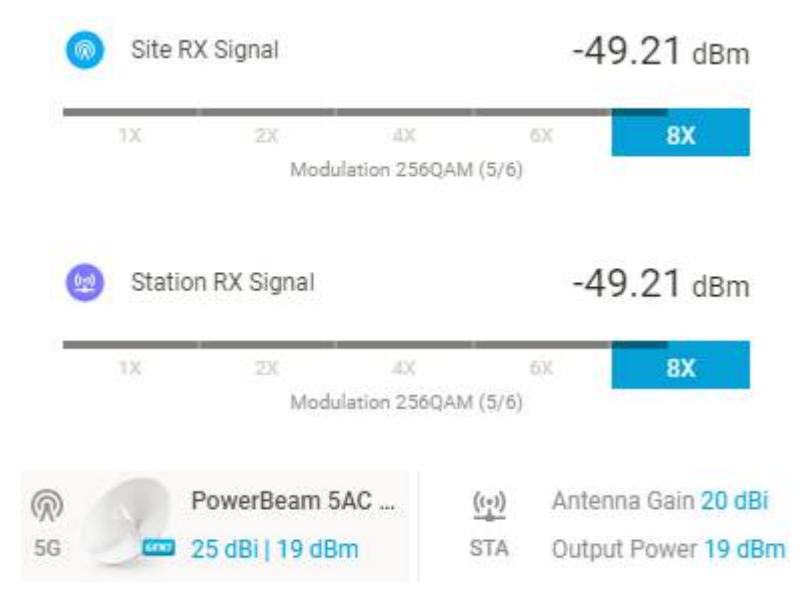

**Figura 3.148** Niveles de recepción y ganancia de las antenas de Huayllabamba y la localidad de Pachavilca.

En la siguiente imagen se puede apreciar la ubicación geográfica de la ciudad de Huayllabamba y la localidad de Santa Clara.

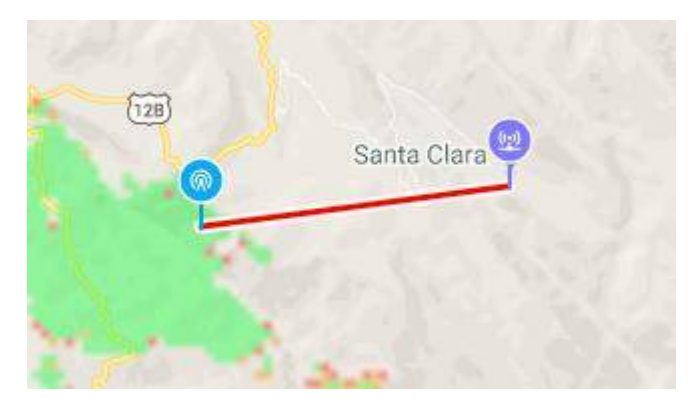

**Figura 3.149** Ubicación geográfica de Huayllabamba y la localidad de Santa Clara.

En la siguiente imagen se puede apreciar que no existe línea de vista entre ambos puntos, por lo que se hará uso de un repetidor.

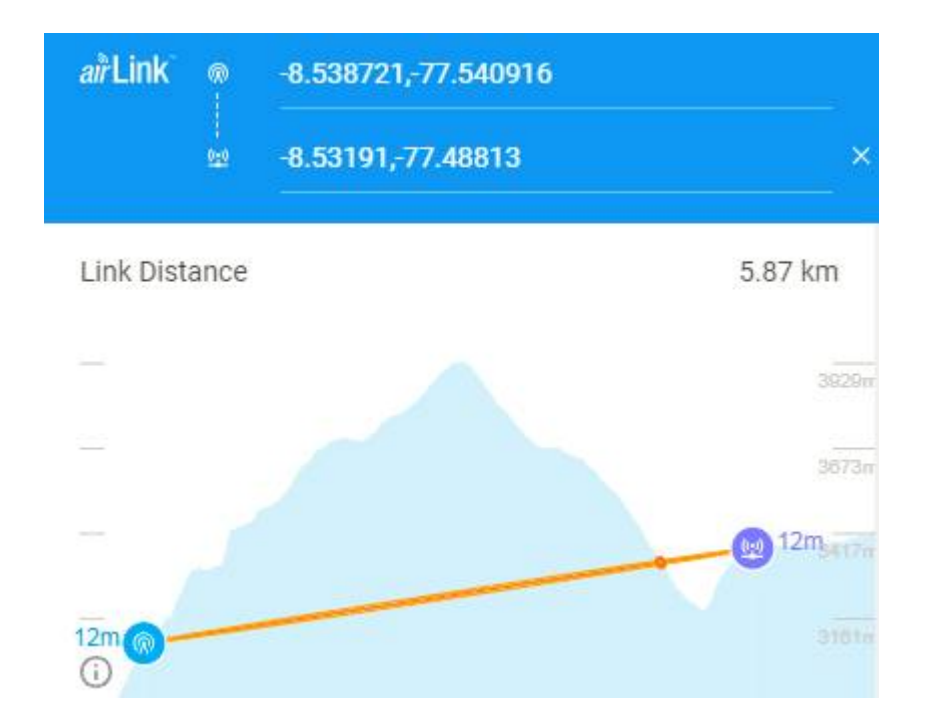

**Figura 3.150** Ubicación de Huayllabamba y la localidad de Santa Clara en AirLink.

El repetidor se ubicará a 2.96 Km de la ciudad de Huayllabamba como se muestra en la siguiente imagen.

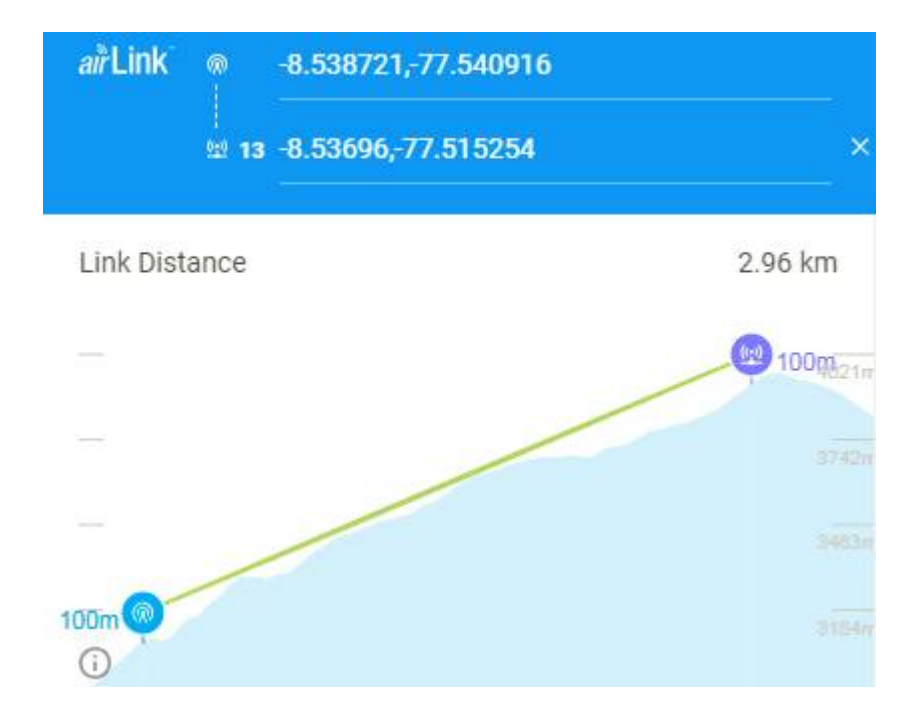

**Figura 3.151** Ubicación de Huayllabamba y el Repetidor en AirLink.

Para lograr estar en el rango de los niveles de potencia de recepción adecuados, se optó por modificar la ganancia de la antena del Repetidor hasta 23 dBi, mientras que la potencia se mantuvo en 19 dBm para trabajar con la modulación 256QAM.

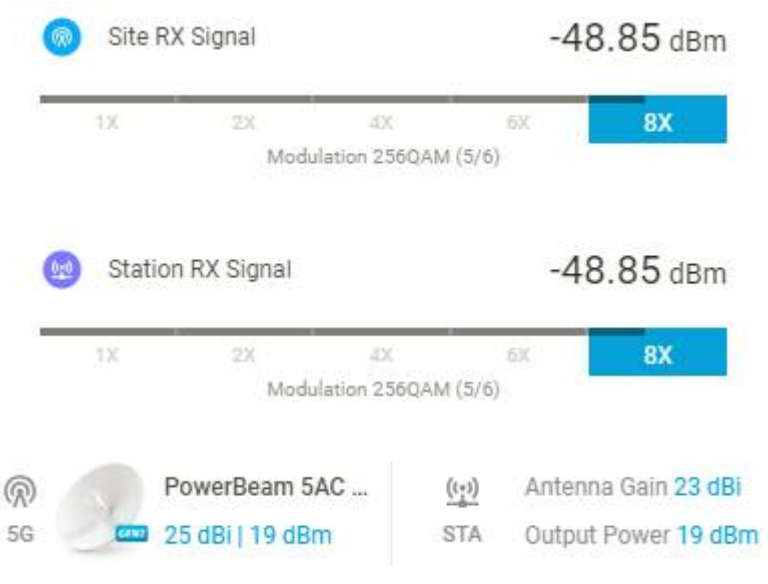

**Figura 3.152** Niveles de recepción y ganancia de las antenas de Huayllabamba y el Repetidor.

Para el segundo radio enlace el nodo principal será el Repetidor, mientras que el nodo secundario la localidad de Santa Clara.

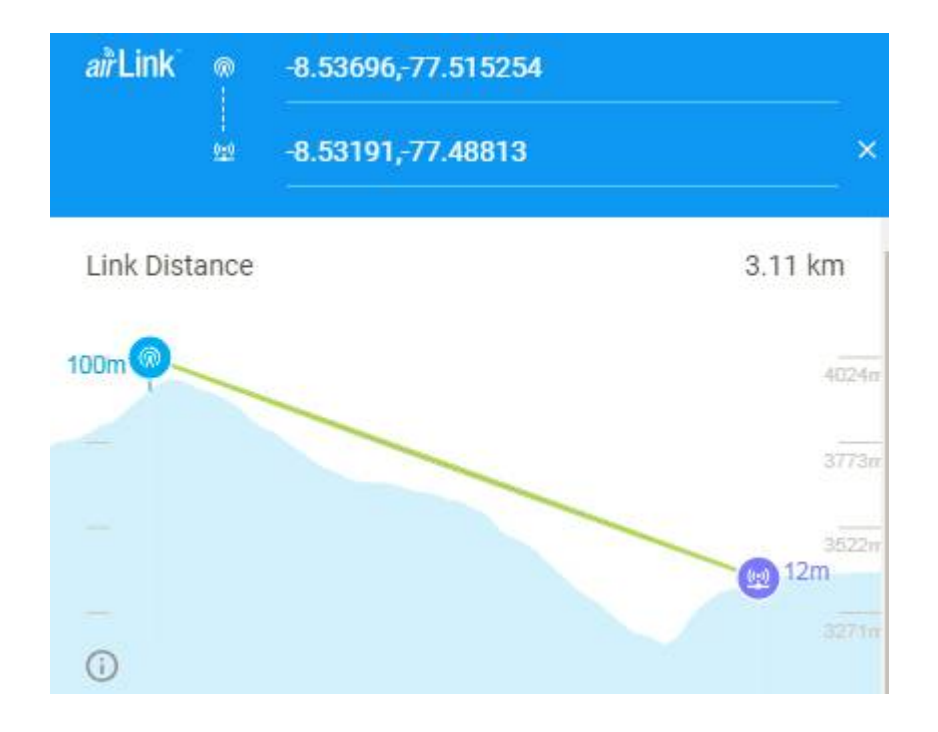

**Figura 3.153** Ubicación del Repetidor y la localidad de Santa Clara en AirLink.

Para lograr estar en el rango de los niveles de potencia de recepción adecuados, se optó por modificar la ganancia de la antena la localidad de Santa Clara hasta 23 dBi, mientras que la potencia se mantuvo en 19 dBm para trabajar con la modulación 256QAM.

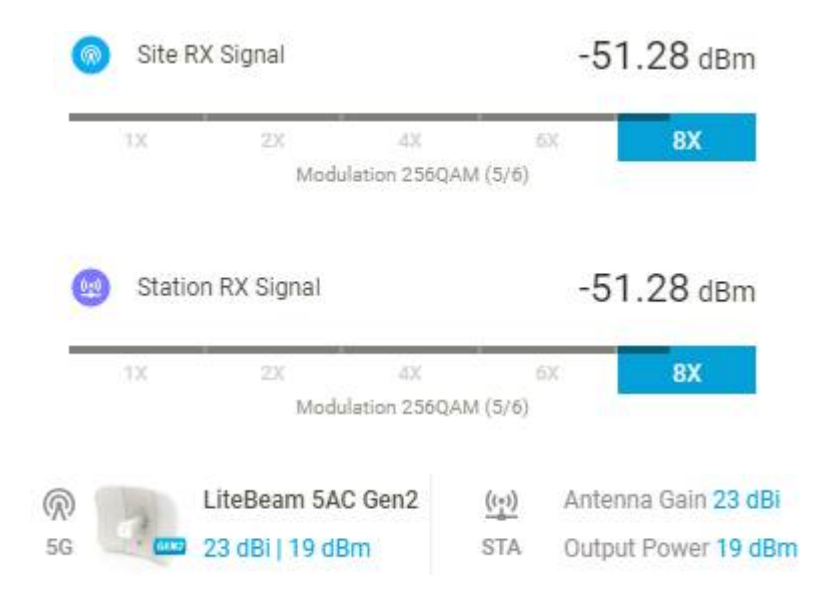

**Figura 3.154** Niveles de recepción y ganancia de las antenas del Repetidor y la localidad de Santa Clara.

En la siguiente imagen se puede apreciar la ubicación geográfica de la ciudad de Huayllabamba y la localidad de Colcabamba.

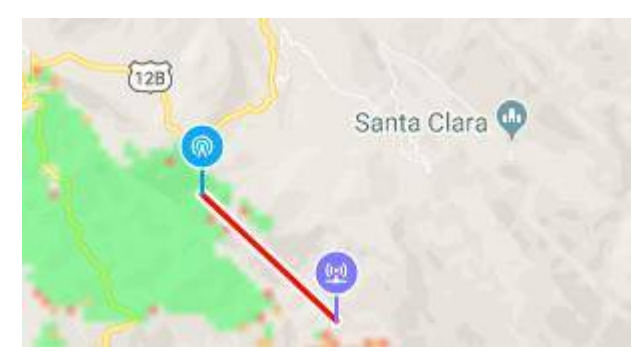

**Figura 3.155** Ubicación geográfica de Huayllabamba y la localidad de Colcabamba.

En la siguiente imagen se puede apreciar que existe línea de vista entre ambos puntos, por lo que no se hará uso de un repetidor.

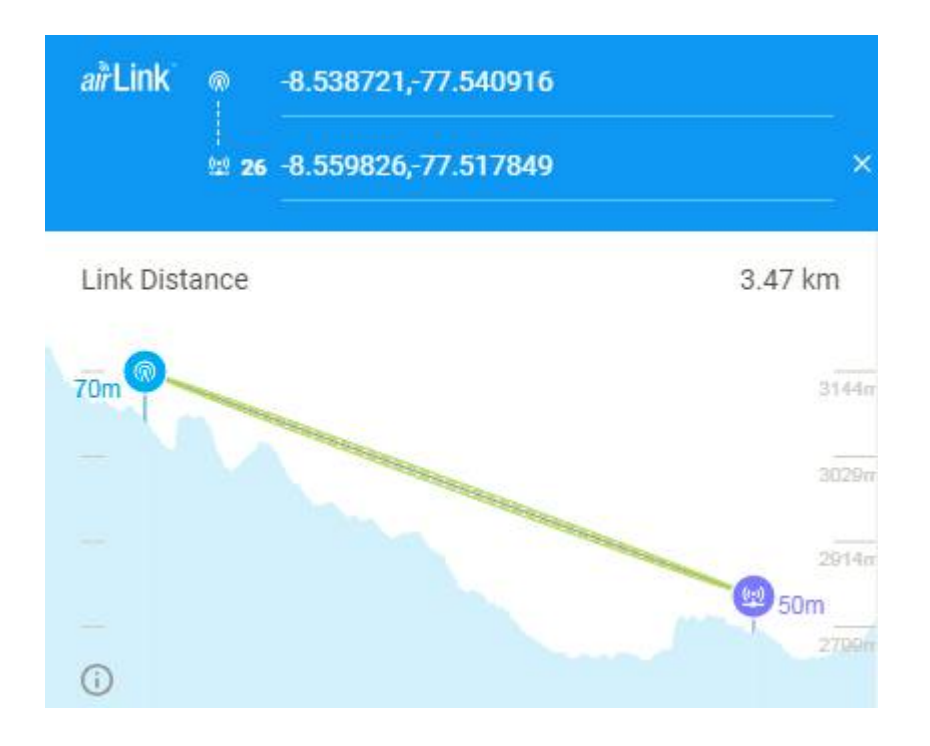

**Figura 3.156** Ubicación de Huayllabamba y la localidad de Colcabamba en AirLink.

Para lograr estar en el rango de los niveles de potencia de recepción adecuados, se optó por modificar la ganancia de la antena la localidad de Colcabamba hasta 23 dBi, mientras que la potencia se mantuvo en 19 dBm para trabajar con la modulación 256QAM.

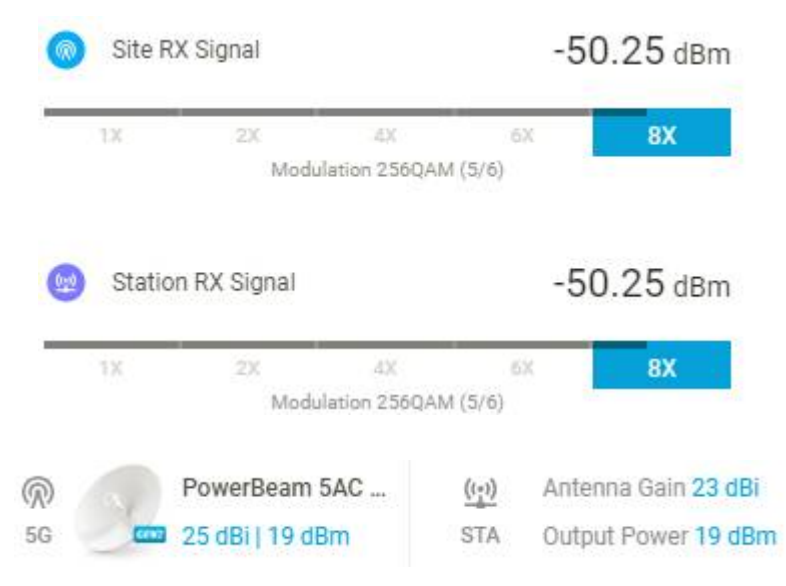

**Figura 3.157** Niveles de recepción y ganancia de las antenas de Huayllabamba y la localidad de Colcabamba.

En la siguiente imagen se puede apreciar la ubicación geográfica de la ciudad de Huayllabamba y la localidad de Gasajpampa.

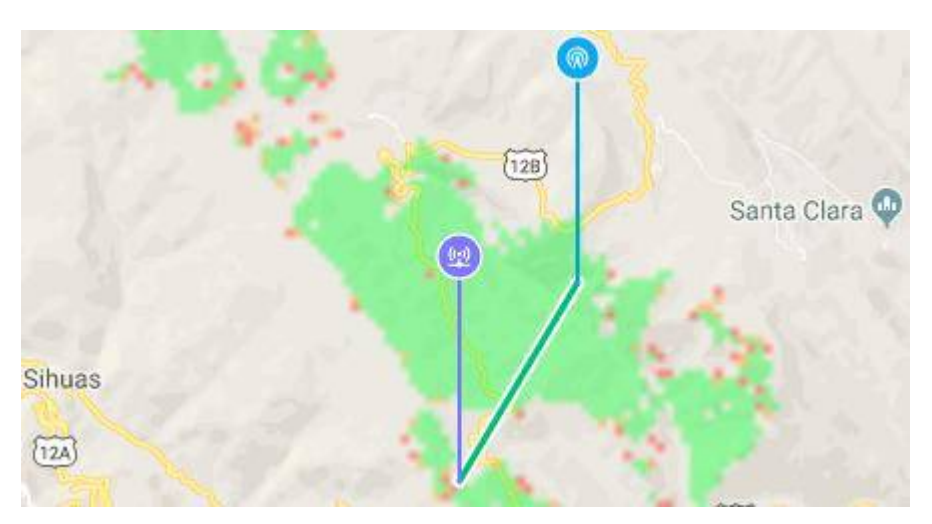

**Figura 3.158** Ubicación geográfica de Huayllabamba y la localidad de Gasajpampa.

En la siguiente imagen se puede apreciar que existe línea de vista entre ambos puntos, por lo que no se hará uso de un repetidor.

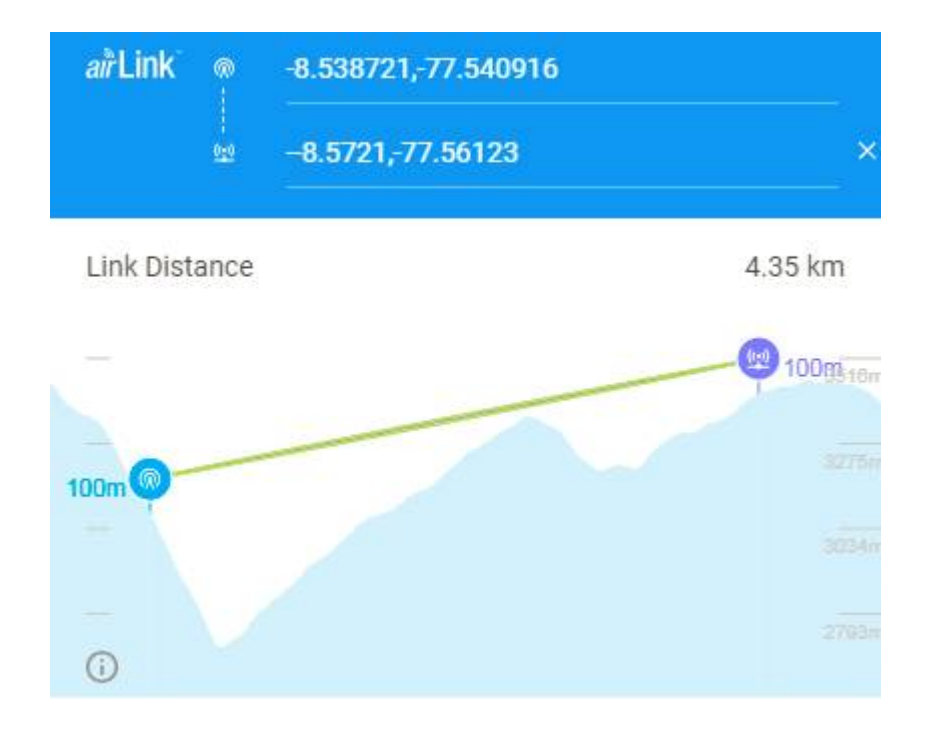

**Figura 3.159** Ubicación de Huayllabamba y la localidad de Gasajpampa en AirLink.

Para lograr estar en el rango de los niveles de potencia de recepción adecuados, se optó por modificar la ganancia de la antena la localidad de Gasajpampa hasta 23 dBi, mientras que la potencia se mantuvo en 19 dBm para trabajar con la modulación 256QAM.

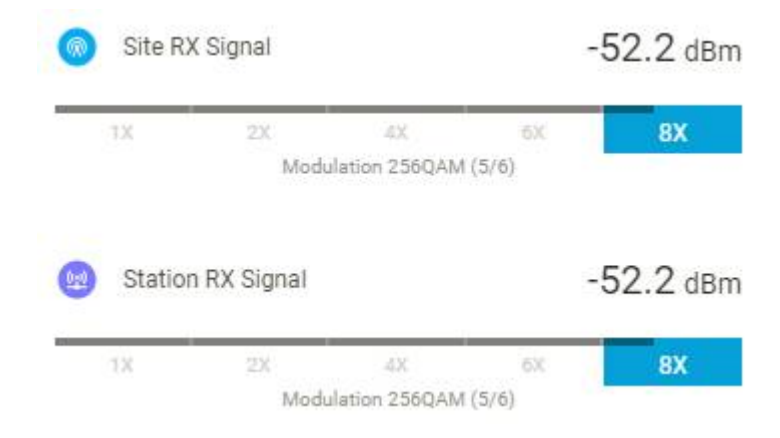

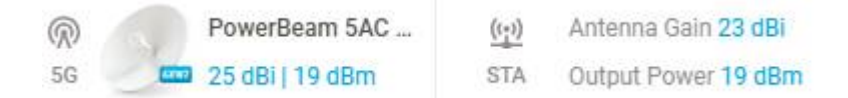

**Figura 3.160** Niveles de recepción y ganancia de las antenas de Huayllabamba y la localidad de Gasajpampa.

En cuanto al ancho del canal, se optó por 40 MHz para aumentar la inmunidad al ruido. El software AirLink nos muestra que la capacidad de trasmisión para estos radioenlaces es de 251.52 Mbps, los cuales son suficientes para transmitir información desde el distrito de Huayllabamba hasta sus siete localidades.

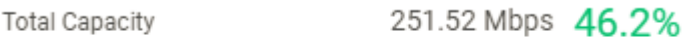

**Figura 3.161** Ancho de canal para Huayllabamba.
## **ANALISIS DE COSTOS**

**CAPITULO IV**

**4.1.Costos de inversión de la red de banda ancha**

Se considerada la inversión que será realizada inicialmente para la adquisición de equipos, materiales, trabajos en la planta externa que incluyen la construcción de zanjas, instalación de ductos, tendido de la fibra óptica, etc. En resumen, la inversión en la construcción de la red total para que esté lista para su funcionamiento.

| Concepto                                                           | Cantidad     | Costo unitario S/. | Costo total S/. |
|--------------------------------------------------------------------|--------------|--------------------|-----------------|
| Oficinas técnicas y administrativas                                |              |                    | 2,730,295       |
| Compra de terrenos para estaciones                                 | 72           | 21,200             | 1,526,400       |
| Adecuación de estaciones para instalaciones                        | $\mathbf{1}$ | 1,203,895          | 1,203,895       |
| Diseño de la red, configuración, interconexión, y puesta en marcha |              |                    | 1,305,361       |
| Diseño de ingeniería                                               | $\mathbf{1}$ | 578,200            | 578,200         |
| Interconexión                                                      | $\mathbf{1}$ | 125,213            | 125,213         |
| Puesta en marcha                                                   | $\mathbf{1}$ | 601,948            | 601,948         |
| Sistema de transmisión óptico                                      |              |                    | 12,553,957      |
| Cable de fibra óptica de 24 hilos (Km)                             | 250          | 13,250             | 3,325,750       |
| Equipamiento                                                       | 1            | 9,228,207          | 9,228,207       |
| Sistema de transmisión inalámbrico                                 |              |                    | 892,800         |
| Torres e instalación                                               | 72           | 12,000             | 864,000         |
| Antenas y equipamiento                                             | 72           | 400                | 28,800          |
| Sistema de protección                                              |              |                    | 11,416,951      |
| Sistema de puesta a tierra                                         | $\mathbf{1}$ | 6,517,098          | 6,517,098       |
| Sistema UPS de 1,5 KV incluido batería de 1                        | 1            | 2,215,167          | 2,215,167       |
| hora de autonomía                                                  |              |                    |                 |
| Sistema UPS de 1,5 KV incluido batería de 1                        | $\mathbf{1}$ | 2,684,686          | 2,684,686       |
| hora de autonomía                                                  |              |                    |                 |
| <b>Instalaciones</b>                                               |              |                    | 3,877,563       |
| Instalación del sistema de protección                              | 1            | 3,877,563          | 3,877,563       |
| Servicio de transporte                                             |              |                    | 424,000         |
| Transporte Lima - Ancash                                           | 1            | 238,500            | 238,500         |
| Transporte Lima - otros nodos                                      | 1            | 185,500            | 185,500         |
| <b>Total</b>                                                       |              |                    | 33,210,927      |

**Tabla 4.1** Costos de inversión de la red de banda ancha.

### **CONCLUSIONES**

**CAPITULO V**

#### **5.1. Conclusiones**

Finalizado el presente proyecto, se puede llegar a las siguientes conclusiones:

- Se ha diseñado una red de banda ancha formada por una red de transporte óptico y una red de acceso inalámbrico en la Provincia de Sihuas.
- La cantidad de pobladores obtenida a través del INEI fue muy importante para calcular la demanda del ancho de banda.
- El estudio de la RDNFO ha sido vital para la ubicación de los Nodos de Agregación y de los Nodos de Distribución.
- El despliegue de la fibra óptica fue elegido gracias al estudio de la RDNFO.
- Con la información de la infraestructura eléctrica y vial se han obtenido las distancias de los Nodos de Distribución al Nodo de Agregación, para poder asignar las interfaces ópticas adecuadas que aseguren la calidad del canal de comunicación a las velocidades de transmisión estimadas. Esto también permitió el cálculo de pérdidas, empalmes y postes a usar en el tendido de la red de transporte óptico.
- En los enlaces inalámbricos sólo se toman en cuenta el ancho de banda de las localidades y no de los distritos ya que los mismos son utilizados como Nodos de Distribución y son abastecidos en el diseño de la red de transporte óptico.
- Los equipos se eligieron de acuerdo a las condiciones y resultados requeridos.

# **BIBLIOGRAFÍA**

### Referencias Bibliográficas

- CEI. (2015). *La transmisión de la luz a través de un medio transparente*. Obtenido de https://www.lucescei.com/estudios-y-eficiencia/extractos-libro-blanco-de-iluminacion/latransmision-de-la-luz-a-traves-de-un-medio-transparente/
- Conectronica. (8 de Marzo de 2010). *Empalmes por fusion para cables de fibras opticas*. Obtenido de https://www.conectronica.com/fibra-optica/cables-de-fibra-optica/empalmes-porfusion-para-cables-de-fibras-opticas
- Eveliux. (5 de Junio de 2014). *Fibrá óptica*. Obtenido de http://www.eveliux.com/mx/fibraoptica.html
- Gonzales, A. (13 de Enero de 2009). *Redes: protocolos y estándares*. Obtenido de http://www.mailxmail.com/curso-redes-estandares-3/wimax
- Guimi. (2009). *1.4 FIBRA ÓPTICA*. Obtenido de https://guimi.net/monograficos/G-Cableado\_estructurado/G-CEnode6.html
- HerramientasWEB. (2014). *Medios de transmisión*. Obtenido de http://neo.lcc.uma.es/evirtual/cdd/tutorial/fisico/Mtransm.html
- Herrera, W. (Junio de 2014). *Estandar IEEE 802.16 (WiMAX)*. Obtenido de https://es.scribd.com/document/227527452/A7
- HistoriaInformatica. (2 de Diciembre de 2010). *Historia de las Redes Inalámbricas*. Obtenido de http://histinf.blogs.upv.es/2010/12/02/historia-de-las-redes-inalambricas/
- INEI. (2016). *Poblacion de Ancash*. Obtenido de https://proyectos.inei.gob.pe/web/poblacion/
- Juárez, J. B. (s.f.). *4. Redes Wi MAX*. Obtenido de https://www.academia.edu/15745848/4. Redes Wi\_MAX
- Minetad. (s.f.). *Acceso inalámbrico: WiMAX*. Obtenido de http://www.minetad.gob.es/telecomunicaciones/bandaancha/tecnologias/inalambrico/Paginas/WiMAX.aspx#contenido
- Ministerio de Transportes, C. (Julio de 2010). *DIAGNÓSTICO SOBRE ELDESARROLLO DE LA BANDA ANCHA EN EL PERU*. Obtenido de www.mtc.gob.pe/portal/proyecto\_banda.../informe%2001%20banda%20ancha.pdf
- MTC. (2010). *PLAN NACIONAL PARA EL DESARROLLO DE LA BANDA ANCHA EN EL PERÚ*. Obtenido de https://www.mtc.gob.pe/portal/proyecto\_banda\_ancha/index.html
- Ocampo, J. A., & Martinez, F. L. (2009). *WIMAX*. Obtenido de https://sx-detx.wikispaces.com/WIMAX
- Portocarrero, M. (2016). *DISEÑO DE UNA RED DE TRANSPORTE DE FIBRA OPTICA Y DE ACCESO INALAMBRICO PARA MEJORAR EL ACCESO A SERVICIOS DE TELECOMUNICACIONES Y LOGRAR LA CONECTIVIDAD INTEGRAL DE LA PROVINCIA DE BAGUA*. Obtenido de http://repositorio.unprg.edu.pe/bitstream/handle/UNPRG/344/BC-TES-4375.pdf?sequence=1
- Ramírez Behaine, C. A. (2006). *Modulación por multiportadoras tipo OFDM, las bases de la nueva generación de transmisión de información*. Obtenido de http://www.scielo.org.co/scielo.php?script=sci\_arttext&pid=S1692-33242006000200007
- Redes. (s.f.). *Arquitectura de una red WiMAX*. Obtenido de http://redeswifi1.blogspot.com/p/511 arquitectura-de-una-red-wimax.html
- Rodriguez, A. (9 de Julio de 2013). *Divisores (Splitters) para FTTH*. Obtenido de https://www.instaladoresdetelecomhoy.com/divisores-splitters-para-ftth/
- The Fiber Optic Association, I. (2014). *Guide to Fiber Optics & Premises Cabling*. Obtenido de http://www.thefoa.org/ESP/Fibra\_optica.htm